# **UNIVERSIDADE FEDERAL DO ESPÍRITO SANTO CENTRO TECNOLÓGICO PROGRAMA DE PÓS-GRADUAÇÃO EM ENGENHARIA AMBIENTAL**

**MAYRA MOREIRA DE ALMEIDA** 

# **REGIONALIZAÇÃO DE VAZÕES MÉDIAS DE LONGO PERÍODO E DE VOLUMES DE RESERVATÓRIOS DE REGULARIZAÇÃO**

**VITÓRIA 2010** 

## **MAYRA MOREIRA DE ALMEIDA**

# **REGIONALIZAÇÃO DE VAZÕES MÉDIAS DE LONGO PERÍODO E DE VOLUMES DE RESERVATÓRIOS DE REGULARIZAÇÃO**

Dissertação apresentada ao Programa de Pós-Graduação em Engenharia Ambiental do Centro Tecnológico da Universidade Federal do Espírito Santo, como requisito parcial para obtenção do grau de Mestre em Engenharia Ambiental.

Orientador: Prof. Ph.D. Antônio Sérgio Ferreira Mendonça

**VITÓRIA 2010** 

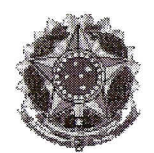

UNIVERSIDADE FEDERAL DO ESpiRITO SANTO CENTRO TECNOLÓGICO PROGRAMA DE PÓS-GRADUACÃO EM ENGENHARIA AMBIENTAL

# **"Regionalizacao de Vazoes Medias de Longo Periodo e de Volumes de Reservatorios de Regularizacao".**

## **MAYRA MOREIRA DE ALMEIDA**

**Banca Examinadora:** 

Prof. Dr. Antônio Sérgio Ferreira Mendonça Orientador - DEA/CT/UFES

Prof. Dr. José Antônio Tosta dos Reis Examinador Interno - DEA/CT/UFES

~  $-7$ 

Prof *D*r. Demétrius David da Silva Examinador Externo - UFV

Coordenadora do PPGEA: Profa. Dra. Regina de Pinho Keller

UNIVERSIDADE FEDERAL DO ESPIRITO SANTO Vit6ria, ES, 24 de agosto de 2010.

Dados Internacionais de Catalogação-na-publicação (CIP) (Biblioteca Central da Universidade Federal do Espírito Santo, ES, Brasil)

Almeida, Mayra Moreira de, 1984-

A447 Regionalização de vazões médias de longo período e de volumes de reservatórios de regularização / Mayra Moreira de Almeida. – 2010. 209 f. : il.

> Orientador: Antônio Sérgio Ferreira Mendonça. Dissertação (mestrado) – Universidade Federal do Espírito Santo, Centro Tecnológico.

 1. Sistemas de informação geográfica. 2. Hidrologia. 3. Reservatórios. 4. Regionalização hidrológica. 5. Vazão fluvial. I. Mendonça, Antônio Sérgio Ferreira. II. Universidade Federal do Espírito Santo. Centro Tecnológico. III. Título.

CDU: 628

A todas as pessoas que se esforçam para alcançarem seus objetivos.

## **AGRADECIMENTOS**

A Deus que me conservou a vida, elevo meu maior agradecimento.

A minha família, meus pais Nilson e Eliane e irmãos, que sempre cuidam de mim e me sustentam com força para não desistir de meus objetivos.

Ao amor de minha vida, Vitor Amaral Lopes, que me traz alegria, esperança e vontade de ser cada dia melhor; por todos os dias de paciência, por me levar e buscar quando necessário; por deixar de fazer o que precisava para me ajudar.

Ao meu orientador, Antônio Sérgio Ferreira Mendonça, grande incentivador de minha vida acadêmica e profissional.

Aos colegas de mestrado, que dividiram momentos de dificuldade, lutas e vitórias. Especial agradecimento à Gláucia Machado Ferreira, amiga, companheira de todos os momentos e um anjo que Deus colocou no meu caminho para me dar força e ânimo para chegar até o final; e ao geógrafo Pítolas Armini Bernardo da Silva, que muito colaborou com a elaboração dos mapas apresentados.

Aos meus colegas da Prefeitura Universitária, agradeço especialmente ao Sálvio, que disponibilizou parte do meu horário para a conclusão desta pesquisa, ao Cláudio, pela colaboração na planilha avançada do Excel para cálculo dos volumes de regularização, e à Cynthia, uma amiga sempre presente.

Aos meus amigos que sempre me apoiaram e acompanharam nas etapas de minha vida.

Ao IEMA, pela disponibilização do Modelo Digital de Elevação utilizado neste trabalho.

Ao GEOBASES, pelo fornecimento das cartas digitalizadas do IBGE.

À FACITEC, pela concessão de bolsa de estudos.

A todos que de alguma forma ajudaram na concretização desta dissertação, o meu carinho e apreço.

"A água é muito mais do que uma simples necessidade humana básica. É um elemento essencial e insubstituível para assegurar a continuação da vida".

Papa Bento XVI

#### **RESUMO**

No presente trabalho foi utilizada regionalização para estimativa de vazões médias de longo período e de volumes de reservatórios de regularização em bacias hidrográficas. Para a regionalização de vazões médias de longo período foram analisadas três metodologias: Eletrobrás (1985a), interpolação linear e Chaves et al. (2002). A obtenção das características físicas e climáticas utilizadas na regionalização foi feita através de Sistemas de Informações Geográficas (SIG). As características físicas, extraídas a partir de Modelo Digital de Elevação Hidrologicamente Consistente (MDEHC), foram: área de drenagem, comprimento do rio principal, declividade média da bacia, declividade entre a nascente e a foz do rio principal e densidade de drenagem. A precipitação média anual foi escolhida para representar as características climáticas da região de estudo. Na regionalização, pelo método de Eletrobrás (1985a), foi realizada seleção inicial de grupos de estações que apresentaram boas perspectivas de formarem sub-regiões homogêneas, pela análise de classes de resíduos da equação de regressão inicial e de curvas de frequência individuais de vazões adimensionalizadas. Os modelos de regressão analisados mais detalhadamente foram escolhidos a partir de diferentes parâmetros estatísticos. Pela metodologia Eletrobrás (1985a) foram obtidas as melhores estimativas. A variável explicativa mais expressiva nas equações de regressão foi a área de drenagem. Equações apresentando combinações da área com precipitação, declividade média da bacia e declividade entre a nascente e a foz também corresponderam aos melhores ajustes observados. Para a aplicação dos métodos de interpolação linear e Chaves et al. (2002), foram utilizados registros de estações próximas, localizadas em uma mesma bacia. Interpolação e Chaves et al. (2002) apresentaram erros mais significativos nas situações em que as diferenças entre áreas de drenagem, das seções transversais das estações fluviométricas e das seções para as quais estavam sendo feitas estimativas, eram relativamente grandes. Quanto à regionalização de curvas de regularização, foram definidas curvas adimensionais regionais médias, considerando vazões de regularização correspondentes a diferentes percentagens da vazão média. As curvas foram selecionadas por meio da análise de coeficiente de determinação e de erros percentuais. Grande parte dos modelos de curva de regularização obtidos apresentaram erros significativos para as menores regularizações da vazão média.

#### **ABSTRACT**

In this work, hydrological regionalization was utilized for estimating long-period average flow and reservoirs volumes in watersheds. For the regionalization of longperiod average flows, were analyzed three methods: Eletrobrás (1985a), linear interpolation, and Chaves et al. (2002). The acquisition of physical and climatic information, for regionalization, was performed by using Geographic Information Systems (GIS). The physical characteristics, extracted from a Hydrological Consistent Digital Elevation Model, were: drainage area, length of main river, basin average slope, slope between the source and the mouth of the longest river and drainage density. The average annual precipitation was chosen to represent the climatic characteristics of the study area. In regionalization, using the Eletrobrás (1985a) method, was performed an analysis of homogeneous regions that were defined based on classes of residues of the initial regression equation, and on the frequency curves of individual non-dimension flows. The regression models were chosen based on the analysis of different statistical parameters. By the Eletrobrás (1985a) method, were obtained the best estimates. The most significant variable in the regression equations was the drainage area, and also combinations with precipitation, average slope and slope between the source and the mouth of the longest river. For the application of linear interpolation methods and Chaves et al. (2002), there were used records from nearby stations that were located in a same basin. The interpolation and Chaves et al. (2002) methods presented higher errors when the differences of the drainage area, for the flow gauging stations drainage areas and those for the river sections for which the discharges needed to be estimated, were more significant. Regionalization of regularization curves encompassed, initially, individual curves identification removal based on the average long period flow rates. By analyzing these curves, were defined non-dimensional regional average curves, considering different regularization discharge rates. The curves were selected by analysis of correlation coefficients and error percentages. Most of the curves obtained presented significant errors for minor regularizations of the average flow.

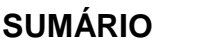

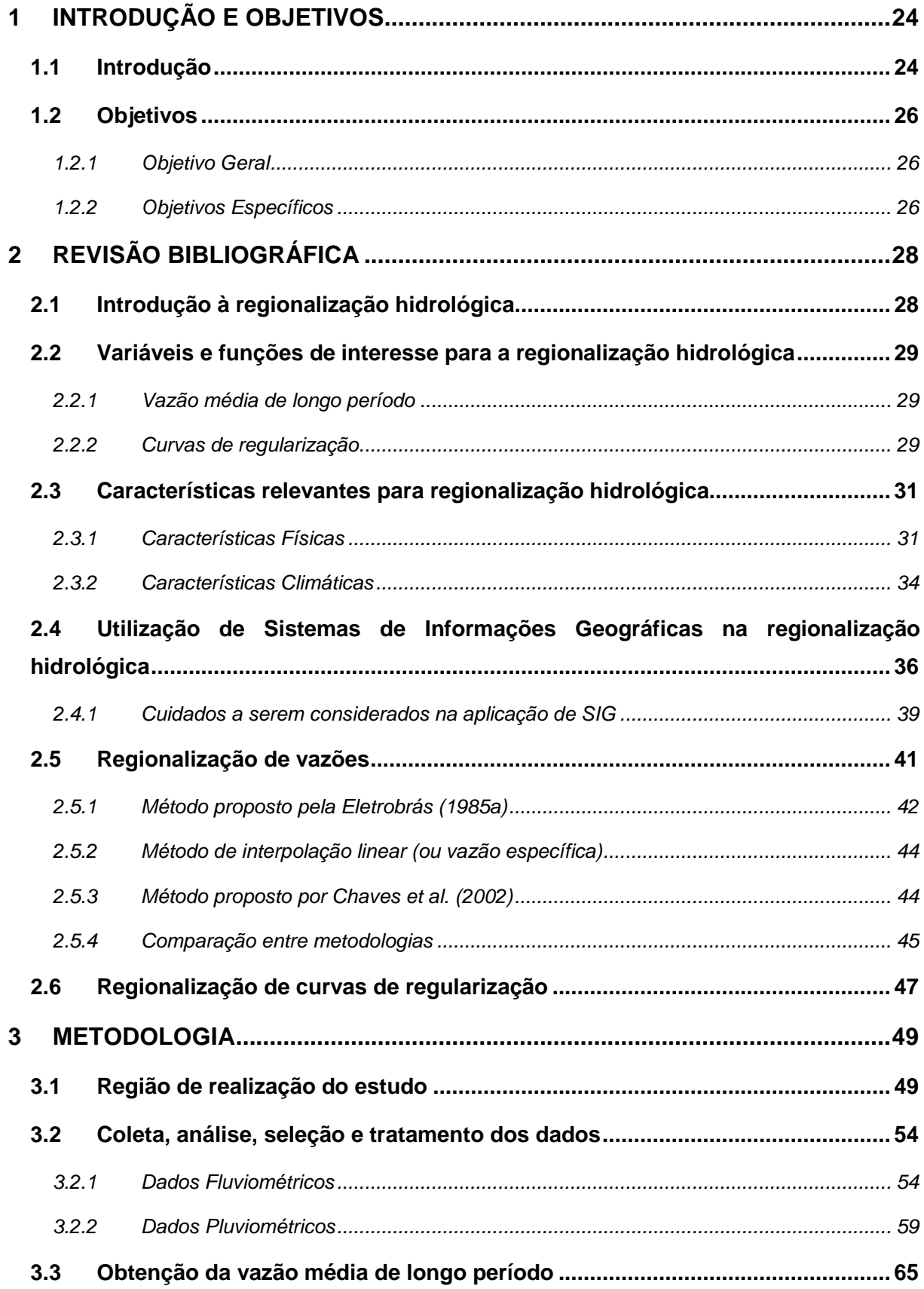

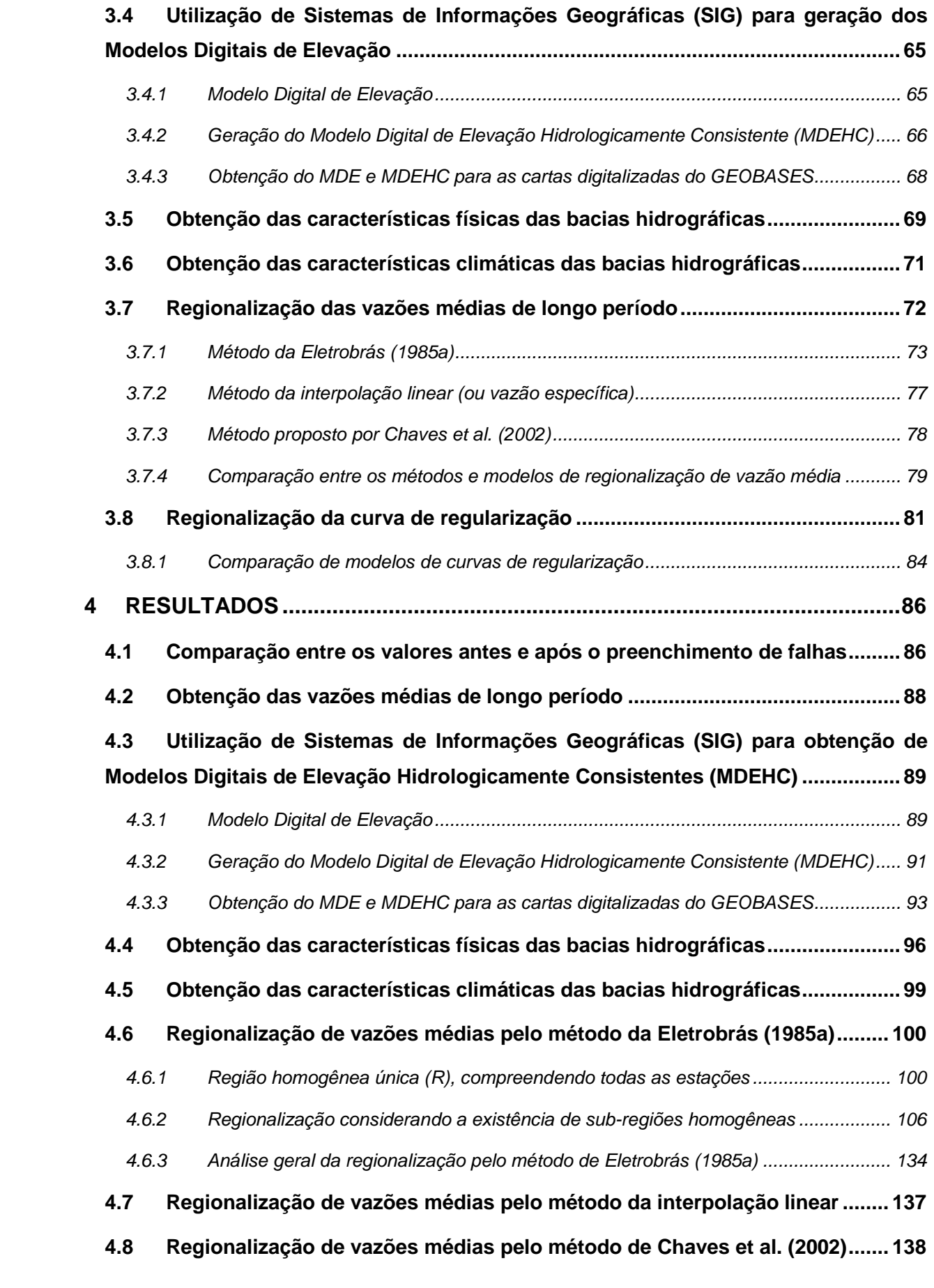

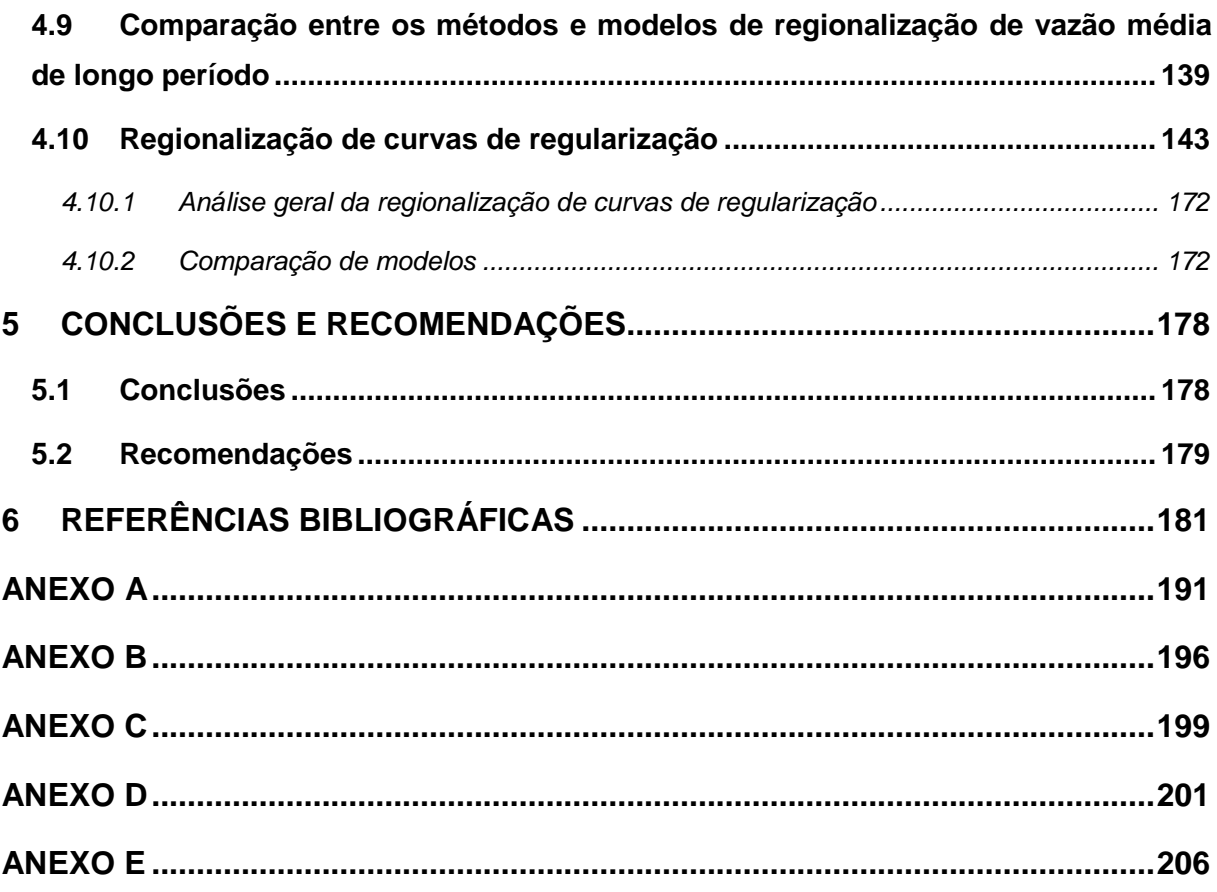

## **LISTA DE FIGURAS**

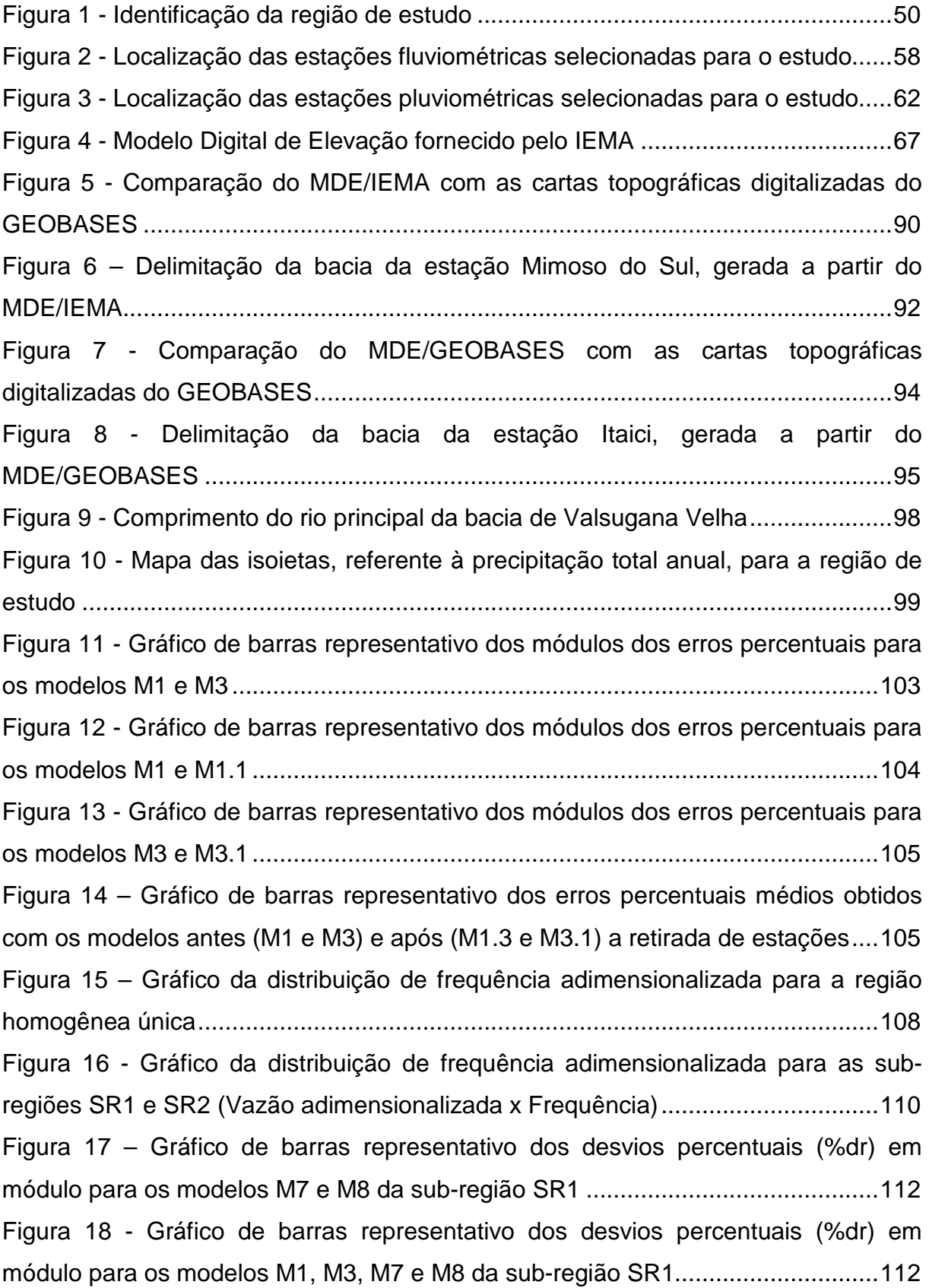

Figura 19 – Gráfico de barras representativo dos desvios percentuais médios em módulo para os modelos de regressão M1, M3, M7 e M8 ...................................... 113 Figura 20 – Áreas de drenagem consideradas na subdivisão SR1, incluindo a bacia referente à estação Valsugana Velha ..................................................................... 114 Figura 21 - Gráfico de barras representativo dos desvios percentuais em módulo de modelos da sub-região SR2 .................................................................................... 116 Figura 22 - Gráfico de barras representativo dos desvios percentuais médios em módulo para modelos de regressão da sub-região SR2 ......................................... 117 Figura 23 - Gráfico de barras representativo de desvios percentuais em módulo de modelos da região única (R) e da sub-região SR2, considerando as diferentes estações .................................................................................................................. 117 Figura 24 - Gráfico de barras representativo dos desvios percentuais médios em módulo para modelos de regressão da região R e sub-região SR2 ........................ 119 Figura 25 - Gráfico de barras representativo dos módulos dos erros percentuais para os modelos M9 e M9.1 da sub-região SR2 ............................................................. 121 Figura 26 - Gráfico de barras representativo dos módulos dos erros percentuais (%dr) para os modelos M10 e M10.1 da sub-região SR2 ....................................... 121 Figura 27 - Gráfico de barras representativo dos módulos dos erros percentuais (%dr) para os modelos M11 e M11.1 da sub-região SR2 ....................................... 122 Figura 28 - Gráfico de barras representativo dos módulos dos erros percentuais (%dr) para os modelos M12 e M12.1 da sub-região SR2 ....................................... 123 Figura 29 - Gráfico de barras representativo dos módulos dos erros percentuais (%dr) para os modelos M13 e M13.1 da sub-região SR2 ....................................... 123 Figura 30 - Gráfico de barras representativo dos módulos dos erros percentuais (%dr) para os modelos M14 e M14.1 da sub-região SR2 ....................................... 124 Figura 31 - Gráfico de barras representativo dos desvios percentuais médios (%dr) em módulo para modelos de regressão da região R e sub-região SR2 .................. 125 Figura 32 – Áreas de drenagem consideradas na subdivisão SR2, excluindo-se a bacia referente à estação Valsugana Velha ............................................................ 126 Figura 33 - Gráfico de barras representativo de desvios percentuais (%dr) em módulo de modelos M15, M16 e M17 da sub-região SR-Itapemirim ....................... 128 Figura 34 - Gráfico de barras representativo dos desvios percentuais médios (%dr) em módulo para modelos de regressão que consideraram as estações da bacia do rio Itapemirim ........................................................................................................... 129

Figura 35 - Gráfico de barras representativo dos desvios percentuais médios (%dr) em módulo para modelos de regressão da sub-região SR-Itapemirim, antes e após a retirada de estações ................................................................................................ 130 Figura 36 - Gráfico de barras representativo dos desvios percentuais médios (%dr) em módulo para modelos de regressão da região única (R), de SR2 e SR-Itapemirim

................................................................................................................................ 130

Figura 37 – Áreas de drenagem consideradas na subdivisão restrita às bacias das estações estudadas do rio Itapemirim ..................................................................... 132 Figura 38 - Gráfico de barras representativo dos desvios percentuais (%dr) em módulo para modelos de regressão M1, M3, M7, M8, M11, M12 e M14 que consideraram a estação Valsugana Velha .............................................................. 133 Figura 39 - Gráfico de barras representativo dos desvios percentuais (%dr) em módulo para modelos de regressão M1.1, M3.1, M7, M8, M11.2, M12.1 e M14.1 que consideraram a estação Valsugana Velha .............................................................. 133 Figura 40 – Gráfico de barras representativo das vazões observadas  $(Q_0)$  e estimadas (Qest) para os diferentes métodos analisados ........................................ 140 Figura 41 – Gráfico de barras representativo dos erros percentuais (%dr) para os diferentes métodos e modelos analisados .............................................................. 141 Figura 42 – Gráfico de barras representativo dos desvios percentuais médios para os métodos e modelos analisados .......................................................................... 142 Figura 43 – Gráfico indicando o ajustamento para cada estação da curva de regularização obtida considerando as vazões de regularização de 30 a 100% da vazão média ............................................................................................................ 149 Figura 44 - Gráfico de barras representativo dos menores desvios percentuais das regiões SR1, SR1.1 e R, correspondentes às regularizações de 30 a 100% ......... 154 Figura 45 – Gráfico de barras representativo dos desvios percentuais (%dr) para cada estação, com relação à regularização de 30%, e diferentes intervalos e regiões consideradas ........................................................................................................... 154 Figura 46 – Gráfico de barras representativo dos desvios percentuais médios (%dr) para cada intervalo estudado, correspondentes à regularização de 30% da vazão média ...................................................................................................................... 155 Figura 47 - Gráfico de barras representativo dos desvios percentuais (%dr) para cada estação, com relação à regularização de 40%, e diferentes intervalos e regiões consideradas ........................................................................................................... 155

Figura 48 - Gráfico de barras representativo dos desvios percentuais médios (%dr) para cada intervalo estudado, correspondentes à regularização de 40% da vazão média ...................................................................................................................... 156 Figura 49 - Gráfico de barras representativo dos desvios percentuais (%dr) para cada estação, com relação à regularização de 50%, e diferentes intervalos e regiões consideradas ........................................................................................................... 157 Figura 50 - Gráfico de barras representativo dos desvios percentuais médios (%dr) para cada intervalo estudado, correspondentes à regularização de 50% da vazão média ...................................................................................................................... 158 Figura 51 - Gráfico de barras representativo dos menores desvios percentuais (%dr) obtidos para as regiões SR2, SR2.1, SR2.2 e R, correspondentes às regularizações de 30 a 100% da vazão média ................................................................................ 161 Figura 52 - Gráfico de barras representativo dos desvios percentuais (%dr) para cada estação, com relação à regularização de 30%, e diferentes intervalos e regiões consideradas ........................................................................................................... 161 Figura 53 - Gráfico de barras representativo dos desvios percentuais médios (%dr) para cada intervalo estudado, correspondentes à regularização de 30% da vazão média ...................................................................................................................... 162 Figura 54 - Gráfico de barras representativo dos desvios percentuais (%dr) para as estações Iconha e Pau d'alho, com relação à regularização de 30%, e diferentes intervalos e regiões consideradas ........................................................................... 162 Figura 55 - Gráfico de barras representativo dos desvios percentuais (%dr) para as estações Iúna e Ibitirama, com relação à regularização de 30%, e diferentes intervalos e regiões consideradas ........................................................................... 163 Figura 56 - Gráfico de barras representativo dos desvios percentuais (%dr) para as estações Dores do Rio Preto e São José do Calçado, com relação à regularização de 30%, e diferentes intervalos e regiões consideradas ......................................... 163 Figura 57 - Gráfico de barras representativo dos desvios percentuais (%dr) para as estações estudadas da bacia do Itapemirim, com relação à regularização de 40%, e diferentes intervalos e regiões consideradas .......................................................... 164 Figura 58 - Gráfico de barras representativo dos desvios percentuais médios (%dr) das estações estudadas da bacia do Itapemirim, para cada intervalo, correspondentes à regularização de 40% da vazão média ..................................... 165

Figura 59 - Gráfico de barras representativo dos desvios percentuais (%dr) para as estações Iconha e Pau d'alho, com relação à regularização de 40%, e diferentes intervalos e regiões consideradas ........................................................................... 165 Figura 60 - Gráfico de barras representativo dos desvios percentuais (%dr) para as estações Iúna e Ibitirama, com relação à regularização de 40%, e diferentes intervalos e regiões consideradas ........................................................................... 166 Figura 61 - Gráfico de barras representativo dos desvios percentuais (%dr) para as estações Dores do Rio Preto, Guaçui, São José do Calçado, e Mimoso do Sul, com relação à regularização de 40%, e diferentes intervalos e regiões consideradas ... 167 Figura 62 - Gráfico de barras representativo dos desvios percentuais (%dr) para as estações estudadas da bacia do Itapemirim, com relação à regularização de 50%, e diferentes intervalos e regiões consideradas .......................................................... 168 Figura 63 - Gráfico de barras representativo dos desvios percentuais médios (%dr) das estações estudadas da bacia do Itapemirim, para cada intervalo, correspondentes à regularização de 50% da vazão média ..................................... 169 Figura 64 - Gráfico de barras representativo dos desvios percentuais (%dr) para as estações Iconha e Pau d'alho, com relação à regularização de 50%, e diferentes intervalos e regiões consideradas ........................................................................... 170 Figura 65 - Gráfico de barras representativo dos desvios percentuais (%dr) para as estações Iúna e Ibitirama, com relação à regularização de 50%, e diferentes intervalos e regiões consideradas ........................................................................... 171 Figura 66 - Gráfico de barras representativo dos desvios percentuais (%dr) para as estações Dores do Rio Preto, Guaçui, São José do Calçado, e Mimoso do Sul, com relação à regularização de 50%, e diferentes intervalos e regiões consideradas ... 171 Figura 67 - Gráfico de barras representativo dos desvios percentuais para o modelo SR2 e para o ajustado por Euclydes et al. (2007a), considerando a regularização de 30% ......................................................................................................................... 173 Figura 68 - Gráfico de barras representativo dos desvios percentuais para o modelo SR2 e para o ajustado por Euclydes et al. (2007a), considerando a regularização de 40% ......................................................................................................................... 174 Figura 69 - Gráfico de barras representativo dos desvios percentuais para o modelo SR2 e para o ajustado por Euclydes et al. (2007a), considerando a regularização de 50% ......................................................................................................................... 176

## **LISTA DE TABELAS**

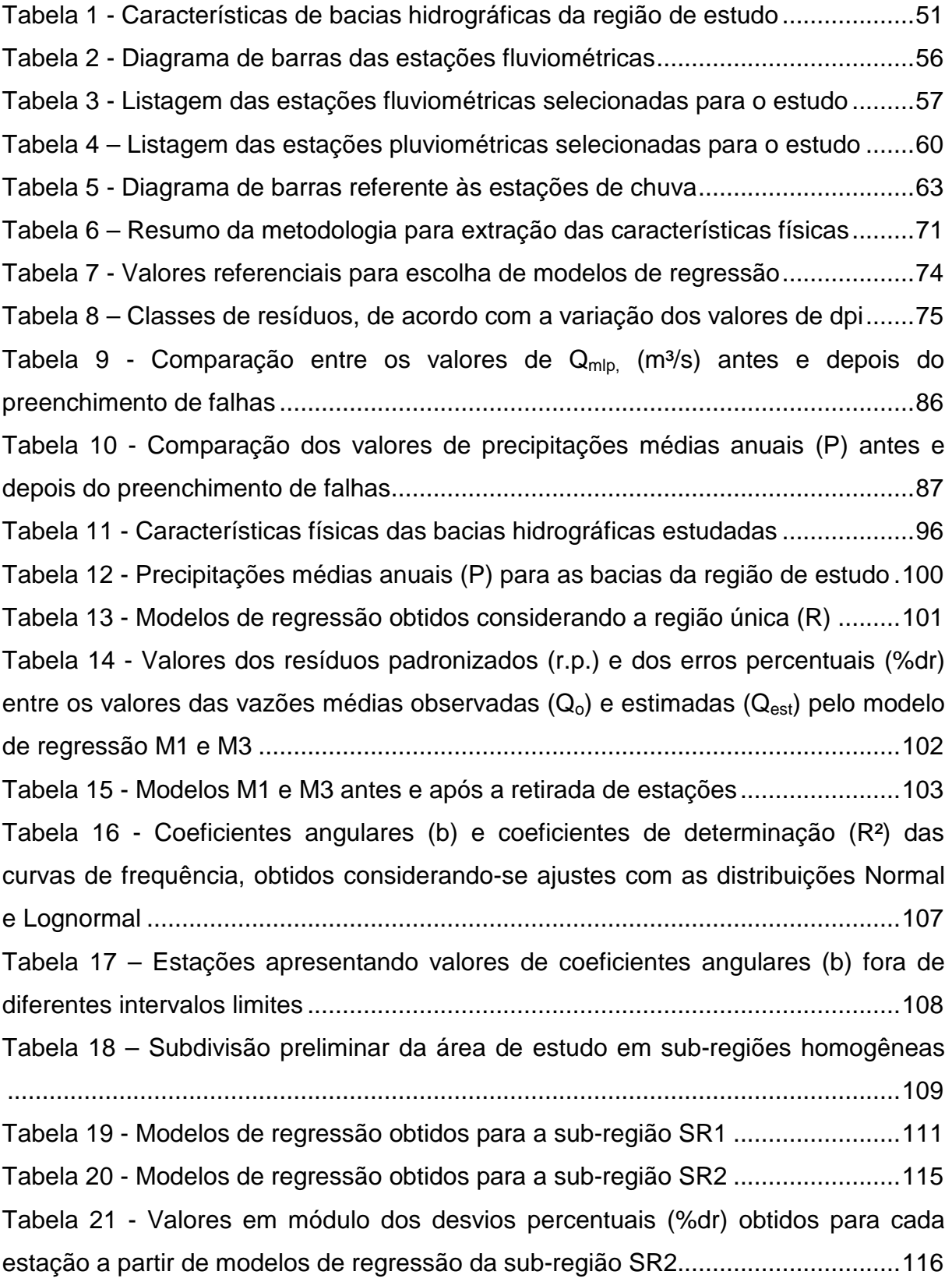

Tabela 22 - Valores em módulo das porcentagens de desvios percentuais (%dr) obtidas para cada estação, a partir de modelos de regressão da região única (R) e da sub-região SR2 .................................................................................................. 118 Tabela 23 - Modelos de regressão de SR2 antes e após a retirada de estações ... 120 Tabela 24 - Modelos de regressão considerando a sub-região da bacia do rio Itapemirim................................................................................................................ 127 Tabela 25 - Modelos de regressão obtidos para a sub-região da bacia do Itapemirim, antes e após a retirada de estações ....................................................................... 129 Tabela 26 - Variáveis explicativas mais utilizadas nos diferentes modelos de regressão analisados .............................................................................................. 136 Tabela 27 - Valores de vazão estimada  $(Q_{est})$  em m<sup>3</sup>/s para o método de interpolação linear e desvios percentuais (%dr) associados ....................................................... 137 Tabela 28 - Valores de vazão estimada ( $Q_{est}$ ) em m<sup>3</sup>/s para o método de Chaves et al. (2002) e desvios percentuais (%dr) associados ................................................. 138 Tabela 29 - Valores de vazões estimadas  $(Q_{est})$  em m<sup>3</sup>/s e desvios percentuais (%dr) associados, para diferentes métodos e modelos .................................................... 140 Tabela 30 - Valores dos coeficientes de Nash e Sutcliffe (1970) obtidos para cada método e modelo analisado .................................................................................... 142 Tabela 31 - Coeficientes (a e b) das curvas de regularização, para cada posto, nos casos de intervalos de variações das vazões de regularização entre 30 a 100%, 40 a 100% e 50 a 100%, e respectivos coeficientes de determinação (R²) .................... 144 Tabela 32 - Coeficientes (a e b) das curvas de regularização, para cada posto, nos casos de intervalos de variações das vazões de regularização entre 30 a 80%, 40 a 80% e 50 a 80%, e respectivos coeficientes de determinação (R²) ........................ 145 Tabela 33 - Estações com valores de b situados fora dos diferentes intervalos limites adotados, considerando as curvas obtidas a partir do intervalo de variação da vazão de regularização de 30 e 100% ............................................................................... 146 Tabela 34 – Modelos de curvas de regularização considerando a região única (R) ................................................................................................................................ 147 Tabela 35 – Valores de desvios percentuais médios (%dr) para as diferentes curvas obtidas e correspondentes a cada porcentagem de vazão de regularização, para a região R ................................................................................................................... 148 Tabela 36 - Novos modelos para a região única (R), após a retirada de dois pontos discrepantes ............................................................................................................ 149

Tabela 37 – Valores de desvios percentuais médios (%dr) para as diferentes curvas obtidas e correspondentes a cada porcentagem de vazão de regularização, para a região R, no caso da retirada de dois pontos discrepantes ..................................... 150 Tabela 38 - Sub-regiões estudadas na regionalização das curvas de regularização

 ................................................................................................................................ 151 Tabela 39 - Modelos para SR1 e sub-regiões e respectivos coeficientes de determinação (R²) e médias de desvios percentuais (%dr), para os intervalos de 30 a 100%, 40 a 100% e 50 a 100% da vazão média ..................................................... 152 Tabela 40 - Modelos para SR1 e sub-regiões e respectivos coeficientes de determinação (R²) e médias de desvios percentuais (%dr), para os intervalos de 30 a 80%, 40 a 80% e 50 a 80% da vazão média ........................................................... 152 Tabela 41 - Menores desvios percentuais (%dr) obtidos para SR1, SR1.1 e R, considerando os intervalos que forneceram estes valores, para cada porcentagem

de regularização ...................................................................................................... 153 Tabela 42 - Modelos de SR2, SR2.1, SR2.2 e R e respectivos coeficientes de

determinação (R²) e médias de desvios percentuais (%dr), para os intervalos de 30 a 100%, 40 a 100% e 50 a 100% da vazão média ..................................................... 159 Tabela 43 - Modelos para SR2, SR2.1, SR2.2 e R e sub-regiões e respectivos coeficientes de determinação (R²) e médias de desvios percentuais (%dr), para os intervalos de 30 a 80%, 40 a 80% e 50 a 80% da vazão média.............................. 159 Tabela 44 - Menores desvios percentuais (%dr) obtidos para SR2, SR2.1, SR2.2 e R, considerando os intervalos que forneceram estes valores, para cada porcentagem de regularização ...................................................................................................... 160

Tabela 45 - Valores de desvios percentuais (%dr) para o modelo SR2 e para o ajustado por Euclydes et al. (2007a), considerando a regularização de 30% ......... 173 Tabela 46 - Valores de desvios percentuais (%dr) para o modelo SR2 e para o ajustado por Euclydes et al. (2007a), considerando a regularização de 40% ......... 174 Tabela 47 - Valores de desvios percentuais (%dr) para o modelo SR2 e para o ajustado por Euclydes et al. (2007a), considerando a regularização de 50% ......... 175 Tabela A. 1 - Estações de vazão selecionadas preliminarmente para o estudo ..... 191 Tabela B. 1 - Estações pluviométricas selecionadas preliminarmente para o estudo ................................................................................................................................ 196

Tabela C. 1 - Precipitação média anual para as estações pluviométricas .............. 199 Tabela D. 1 - Modelos de regressão obtidos para a região única (R) ..................... 201

Tabela D. 2 - Classes de resíduo para o modelo de regressão M1 ........................ 202 Tabela D. 3 - Classes de resíduo para o modelo de regressão M3 ........................ 202 Tabela D. 4 - Modelos de regressão obtidos para a sub-região SR1 ...................... 203 Tabela D. 5 - Modelos de regressão obtidos para a sub-região SR2 ...................... 204 Tabela D. 6 - Modelos de regressão obtidos para a sub-região da bacia do Itapemirim................................................................................................................ 205 Tabela E. 1 - Estações com valores de b situados fora dos intervalos limites adotados, considerando as curvas obtidas a partir do intervalo de variação da vazão de regularização de 40 a 100% ............................................................................... 206 Tabela E. 2 - Estações com valores de b situados fora dos intervalos limites adotados, considerando as curvas obtidas a partir do intervalo de variação da vazão de regularização de 50 a 100% ............................................................................... 206 Tabela E. 3 - Estações com valores de b situados fora dos intervalos limites adotados, considerando as curvas obtidas a partir do intervalo de variação da vazão de regularização de 30 a 80% ................................................................................. 206 Tabela E. 4 - Estações com valores de b situados fora dos intervalos limites adotados, considerando as curvas obtidas a partir do intervalo de variação da vazão de regularização de 40 a 80% ................................................................................. 207 Tabela E. 5 - Estações com valores de b situados fora dos intervalos limites adotados, considerando as curvas obtidas a partir do intervalo de variação da vazão de regularização de 50 a 80% ................................................................................. 207 Tabela E. 6 - Desvios percentuais médios (%dr) para as diferentes curvas e correspondentes a cada porcentagem de vazão de regularização, para SR1 ........ 208 Tabela E. 7 - Desvios percentuais médios (%dr) para as diferentes curvas e correspondentes a cada porcentagem de vazão de regularização, para SR1.1 ..... 208 Tabela E. 8 - Desvios percentuais médios (%dr) para as diferentes curvas e correspondentes a cada porcentagem de vazão de regularização, para SR2 ........ 208 Tabela E. 9 - Desvios percentuais médios (%dr) para as diferentes curvas e correspondentes a cada porcentagem de vazão de regularização, para SR2.1 ..... 209 Tabela E. 10 - Desvios percentuais médios (%dr) para as diferentes curvas e correspondentes a cada porcentagem de vazão de regularização, para SR2.2 ..... 209

## **LISTA DE ABREVIAÇÕES**

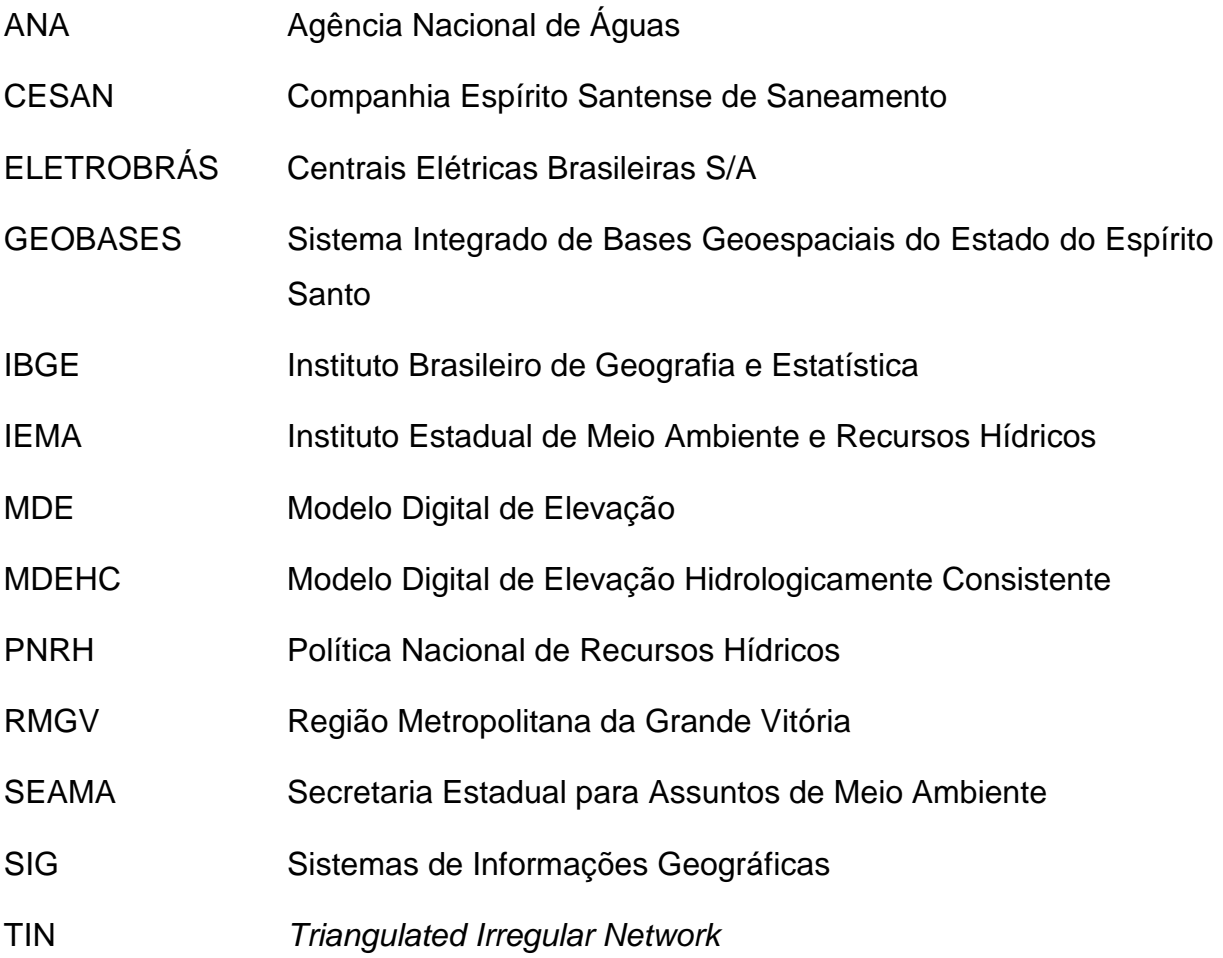

**CAPÍTULO 1 – INTRODUÇÃO E OBJETIVOS** 

### **1 INTRODUÇÃO E OBJETIVOS**

#### **1.1 Introdução**

A Política Nacional de Recursos Hídricos (PNRH), instituída pela Lei 9.433 de 1997, visa assegurar o controle quantitativo e qualitativo dos usos da água e o efetivo exercício dos direitos de acesso à água. Francisco e Carvalho (2004) acreditam que a instituição da PNRH é uma resposta à projeção mundial de cenários de escassez em relação à disponibilidade de água doce suficiente para abastecer as gerações futuras.

O Brasil, apesar de ser considerado rico em termos de vazão média por habitante, com aproximadamente 33 mil m<sup>3</sup>/hab/ano, apresenta grande variação temporal e espacial de disponibilidade hídrica. A Agência Nacional de Águas (ANA), em 2007, apresentou estudo de disponibilidade e demanda de recursos hídricos no Brasil, que mostrou a região do Atlântico Nordeste Oriental, abrangendo as capitais e regiões metropolitanas Recife, Fortaleza, Maceió, Natal e João Pessoa, com a menor vazão média por habitante no país, estimada em 1.200 m<sup>3</sup>/hab/ano. Em algumas bacias desta mesma região são registrados valores inferiores a 500 m<sup>3</sup>/hab/ano. Nas mesmas condições, encontram-se algumas bacias de outras regiões hidrográficas, como do Parnaíba, São Francisco e Atlântico Leste, onde se localizam os estados de Sergipe e Bahia. Na porção semi-árida destas regiões, o problema é agravado pelo fenômeno da seca. A ANA (2007) observa ainda um cenário crítico nas regiões em que existe uma associação entre elevada densidade populacional e baixa disponibilidade hídrica, como a bacia do Alto Tietê e a dos rios que deságuam na Baía de Guanabara. Nestas bacias, as retiradas superam a disponibilidade de água, obrigando a busca de fontes externas. Neste sentido, a região do Atlântico Nordeste Oriental também é a mais crítica, com uma relação de demanda e disponibilidade de mais de 40%.

Em se tratando de disponibilidade de água, é fundamental o conhecimento das vazões médias dos cursos de água, valor este que fornece, para suprimento de demandas, indicação das disponibilidades hídricas das bacias hidrográficas. A determinação das vazões médias auxilia usuários e órgãos gestores no gerenciamento dos recursos hídricos. Neste âmbito de gerenciamento, também se faz importante o estudo da possibilidade de implantação de reservatórios de

regularização, como alternativa para solucionar problemas de quantidade de água e de atender à múltiplos usos.

Para realização de estudos com a finalidade de estimativas de vazões médias e de volumes de reservatórios de regularização, são necessários registros históricos confiáveis e, preferencialmente, apresentando longas extensões. Porém, algumas deficiências vêm sendo observadas nas redes de coleta de dados, tais como: carência de postos em quantidade suficiente para cobrir espacialmente todas as regiões; parte da rede com estações desativadas ou que entraram em operação recentemente; e quantidade significativa de falhas nos registros que prejudicam a utilização de estações em atividade. Dificuldades relacionadas com a continuidade de coleta de dados e altos custos contribuem para a insuficiência de registros fluviométricos em muitas regiões.

Técnicas de regionalização hidrológica vêm sendo utilizadas para minimizar deficiências em redes de monitoramento quantitativo de reservas hídricas.

A regionalização busca transferir dados conhecidos, por meio de análises hidrológicas e técnicas estatísticas, para regiões com ausência ou escassez de informações.

Esta técnica tem disponibilizado diversos modelos regionais e vem sendo utilizada por diversos autores. Dentre estudos em âmbito internacional, pode-se citar aqueles desenvolvidos por Pilon (1990), Ontario (1995), Rao (2004), Rao e Srinivas (2006), Lee et al. (2007) e Zarrin et al. (2009).

No Brasil, foram feitas diversas publicações, dentre as quais se destacam: Eletrobrás (1985a), Euclydes et al. (2001), Tucci (2002), Chaves et al. (2002), Baena (2002), Coser (2003), Elesbon (2004), Azevedo (2004), Lemos (2006) e Euclydes et al. (2007b).

Neste trabalho, foram analisadas técnicas de regionalização hidrológica de vazões médias de longo período e de curvas de regularização. Diferentes métodos e modelos foram analisados para fins comparativos.

## **1.2 Objetivos**

## 1.2.1 Objetivo Geral

Obter maior conhecimento a respeito de técnicas de regionalização hidrológica para estimativa de vazões médias de longo período e volumes de reservatórios de regularização.

## 1.2.2 Objetivos Específicos

- Analisar técnicas de regionalização que permitam estimar vazões e volumes de reservatórios de regularização para seções de rios onde inexistam dados históricos;
- Analisar o desempenho e importância de técnicas de Sistemas de Informações Geográficas utilizadas na extração de características físicas e climáticas de bacias hidrográficas;
- Ajustar diferentes modelos de regionalização hidrológica;
- Estimar vazões e volumes de reservatórios de regularização a partir de modelos ajustados em bacias específicas;
- Comparar diferentes metodologias e modelos de regionalização hidrológica.

**CAPÍTULO 2 – REVISÃO BIBLIOGRÁFICA** 

## **2 REVISÃO BIBLIOGRÁFICA**

### **2.1 Introdução à regionalização hidrológica**

Para gerenciamento dos recursos hídricos se faz necessário o conhecimento de características de mananciais, da quantidade e da qualidade da água disponível. Em termos de quantidade, tem-se constatado conflitos entre usuários e a deficiência da disponibilidade para atendimento a múltiplos usos. A fim de garantir o uso sustentável dos recursos hídricos, é importante gerenciá-los de forma adequada, considerando informações que possam subsidiar decisões e estudos técnicos.

Para estimativa de disponibilidade hídrica em bacias hidrográficas, visando a sustentabilidade e o gerenciamento dos recursos hídricos, se faz necessário o conhecimento do comportamento dos rios, do regime de variação de vazões, dos regimes pluviométricos e de suas variações temporais e espaciais. Para isso, é imprescindível um trabalho permanente de coleta e interpretação de dados, com formação de séries históricas extensas, que envolvam eventos de cheias e secas (BAENA, 2002).

Peralta (2003) destaca que a escassez de dados para estudos em hidrologia e recursos hídricos, devido à não disponibilidade espacial e temporal de informações, levou à busca de formas de transferência dos dados conhecidos, para locais onde estes são inexistentes ou deficientes, dentro de uma área apresentando comportamento hidrológico semelhante.

A transferência de dados hidrológicos, parâmetros ou relações obtidas de uma bacia para outra, ou para bacias sem coleta de dados, tem importância prática evidente. Normalmente, pequenos ou grandes projetos relacionados à hidrologia estão situados em locais onde não há dados disponíveis, ou sua escala ou localização dificultam a obtenção dos mesmos. Assim, faz-se necessária a transferência de dados a partir de informações existentes (MIMIKOU, 1990).

A técnica utilizada com frequência para obtenção de vazões e volumes de armazenamento para regularização em locais onde há falta de registros ou ausência dos mesmos é a regionalização hidrológica.

Tucci (2004) destaca que a regionalização consiste num conjunto de ferramentas que exploram ao máximo as informações existentes, visando à estimativa de variáveis hidrológicas, podendo ser usada para: melhor explorar as amostras pontuais e, em consequência, melhorar as estimativas das variáveis; verificar a consistência das séries hidrológicas; e identificar a falta de postos de observação.

A regionalização hidrológica é uma ferramenta necessária para o controle e gerenciamento dos recursos hídricos e para os estudos de vazão e implantação de reservatórios, já que não há disponibilidade de dados para todas as bacias de drenagem e rios existentes.

## **2.2 Variáveis e funções de interesse para a regionalização hidrológica**

#### 2.2.1 Vazão média de longo período

A vazão média de longo período  $(Q_{mlo})$  pode ser definida, segundo Tucci (2002), como a média das vazões da série de registros disponível num local. Este valor pode ser obtido pela equação 1 e é empregado no desenvolvimento de projetos de uso da água, tais como: abastecimento de água, produção de energia elétrica, irrigação, navegação, dentre outros.

$$
Q_{mlp} = \frac{1}{N} \sum_{t=1}^{N} Q_t
$$
 (1)

Onde:  $Q_t$  é a vazão do intervalo de tempo t; e  $N$ , o número de intervalos t.

O conhecimento da vazão média de longo período e suas variações sazonais permite estimar o recurso hídrico disponível da bacia. Essa vazão corresponde à máxima possível de ser regularizada em qualquer curso d'água, abstraindo-se as perdas por evaporação e infiltração (ELETROBRÁS, 1985a).

Na prática, os limites de regularização correspondem a uma fração da vazão média de longo período (BAENA, 2002).

#### 2.2.2 Curvas de regularização

Uma solução para problemas de disponibilidade hídrica e conflitos entre os usuários da água pode ser a construção de reservatórios. Os reservatórios podem ser projetados para atender a uma utilização específica da água ou a múltiplos usos. Para que a água seja reservada, são construídas barragens, que possibilitam

armazenar uma quantia determinada da água do rio, podendo-se com isso, dispor da mesma em quantidade suficiente para suprir as demandas solicitadas por diversos usos. Muitas vezes, os mananciais não possuem água em quantidade suficiente para suprir a demanda requerida, ou a quantidade do recurso hídrico só existe em abundância nas épocas de chuva, sendo necessários estudos de regularização para verificar as possibilidades de minimização dos efeitos da sazonalidade.

Segundo Elesbon (2004), a sazonalidade do escoamento em rios normalmente impede seu uso ao longo de todo ano, principalmente em rios de pequeno porte. Usos comuns da água como navegação, diluição de despejos, irrigação, controle de enchentes, abastecimento de água e geração de energia elétrica podem ficar comprometidos.

A regularização da vazão de um determinado curso d'água possibilita que se uniformize a disponibilidade de água ao longo do ano, permitindo que se armazene o excesso da época chuvosa para posterior utilização na época da seca (BAENA, 2002).

De acordo com Tucci (2004), a regularização da vazão depende de como a demanda será solicitada ao sistema fluvial. Na irrigação, geralmente, a demanda somente é necessária em alguns meses do ano. No abastecimento de água, a vazão é solicitada durante todo o ano, aumentando no verão. Para se estabelecer o volume de um reservatório é necessário conhecer a demanda e sua distribuição no tempo, no entanto, numa avaliação preliminar das condições de regularização de um rio, algumas premissas podem ser estabelecidas, tais como: demanda constante, desprezar a evaporação e utilizar uma série de uma bacia próxima.

A regionalização das curvas de regularização possibilita uma primeira estimativa da capacidade de regularização de vazões em locais que não possuem dados disponíveis. Este tipo de informação é importante para estudos de planejamento e na quantificação para projetos de pequena escala. Neste caso, ficam mantidas as limitações de uma demanda constante e o uso de uma estimativa da evaporação (EUCLYDES et al., 2001).

## **2.3 Características relevantes para regionalização hidrológica**

As características físicas e climáticas das bacias hidrográficas são utilizadas como variáveis explicativas na regionalização hidrológica e são importantes para melhor determinar as especificidades da região estudada.

A consideração de determinadas características na regionalização dependerá do seu grau de importância na região a ser estudada, bem como se a utilização das mesmas implica ou não em modelos de regionalização mais condizentes com a realidade.

De acordo com Riggs (1990), registros de vazões, de dados climáticos e topográficos são necessários para proceder à regionalização. A confiabilidade de uma relação dependerá da vazão a ser regionalizada, da quantidade e qualidade dos dados coletados e da variabilidade da vazão na região a ser estudada.

Na obtenção das características das bacias hidrográficas é importante salientar que se deve atentar às escalas a serem utilizadas para extração das informações, uma vez que dependendo da escala utilizada os resultados podem sofrer alterações.

Wang e Yin (1998) compararam os resultados obtidos da extração de características a partir de duas diferentes escalas, 1:250.000 e 1:24:000. A comparação dos parâmetros foi realizada para bacias da Virgínia Ocidental, Estados Unidos. De acordo com os autores, os resultados mostraram, claramente, que estimativas superiores são obtidas a partir da escala 1:24.000.

## 2.3.1 Características Físicas

Segundo Tucci (2002), deve-se considerar que as características físicas devem ser representativas dos fenômenos que se deseja representar. É essencial a utilização de características que sejam de fácil obtenção ou extração. Do contrário, as equações de regionalização fornecidas dificilmente serão aplicadas no futuro, podendo até mesmo ser inutilizadas.

Algumas das características físicas mais utilizadas na regionalização hidrológica são a área de drenagem, o comprimento do rio principal, a declividade da bacia, a declividade entre a nascente e a foz do rio principal e a densidade de drenagem.

#### • Área de drenagem (A)

A área de drenagem de uma bacia hidrográfica é a área plana, ou projeção horizontal, inclusa entre seus divisores topográficos (VILLELA; MATTOS, 1975).

De acordo com Eletrobrás (1985a), a experiência hidrológica tem mostrado que a área de drenagem é o fator de maior peso no cálculo da vazão média.

Diversos autores têm evidenciado que a área de drenagem é uma importante variável a ser considerada na regionalização hidrológica. Entre eles, pode-se citar: Ontario (1995), que utilizou a área de drenagem como variável explicativa na regionalização de vazões mínimas para bacias da região Central e Sudeste de Ontário, Canadá; Euclydes e Ribeiro (2002), como a única variável utilizada na regionalização de vazões médias de longo período para a bacia do Alto Purus, no Amazonas; Baena (2002), como a variável que melhor explicou o comportamento da vazão média de longo período e as vazões regularizadas do rio Paraíba do Sul; Elesbon et al. (2002), na maioria dos casos de regionalização de vazões máximas, médias e mínimas para o estado do Espírito Santo, utilizaram modelos que contemplaram apenas a área de drenagem; Andrade et al. (2004), como principal variável na regionalização da vazão média para regiões do estado do Ceará; Azevedo (2004), como uma das características que melhor explicaram o comportamento da vazão mínima de referência para a sub-bacia do rio Paranã; e Lisboa et al. (2008), como a única característica física utilizada na obtenção das equações de regionalização para o rio Paracatu.

• Comprimento do rio principal (L)

O comprimento do rio principal corresponde à extensão do curso de água que drena maior área no interior da bacia.

No estudo realizado por Baena (2002), para a regionalização das vazões médias de longo período e das vazões regularizadas no rio Paraíba do Sul, após a área de drenagem, o comprimento do rio principal foi a variável mais expressiva.

No trabalho desenvolvido por Silva et al. (2009), o comprimento do rio principal foi a característica física que melhor explicou o comportamento da vazão mínima de 7 dias com período de retorno de 10 anos  $(Q_{7,10})$ , na bacia do rio São Francisco.

### • Declividade média (Sm e  $S_L$ )

A declividade dos terrenos de uma bacia controla em boa parte a velocidade com que se dá o escoamento superficial, afetando, portanto, o tempo que leva a água da chuva para concentrar-se nos leitos fluviais que constituem a rede de drenagem das bacias. A intensidade dos picos de enchente e a maior ou a menor oportunidade de infiltração e susceptibilidade para erosão dos solos dependem da rapidez com que ocorre o escoamento sobre as superfícies da bacia. A velocidade de um rio depende da declividade dos canais fluviais. Assim, quanto maior a declividade, maior será a velocidade de escoamento e bem mais pronunciados e estreitos serão os hidrogramas de enchentes (VILLELA; MATTOS, 1975). Em razão destes fatos, a declividade é mais utilizada como variável explicativa das vazões máximas.

Kobold e Brilly (1994) realizaram ajustamentos da vazão mínima utilizando a declividade do rio em conjunto com outras variáveis explicativas no estudo de regionalização em bacias hidrográficas da Eslovênia.

Rao e Srinivas (2006) utilizaram para regionalização de vazões máximas de bacias hidrográficas no estado de Indiana, Estados Unidos, a declividade média do rio principal em conjunto com outras variáveis, como a área de drenagem.

Yadav et al. (2007), apresentando características físicas e climáticas para utilizá-las como parâmetros de modelos hidrológicos, consideraram a declividade como uma das principais variáveis obtidas, além da precipitação e hidrogeologia, em um estudo envolvendo 30 bacias de drenagem do Reino Unido.

• Densidade de drenagem (Dd)

A densidade de drenagem é um bom indicador do relevo superficial e das características geológicas de uma bacia (ELETROBRÁS, 1985a).

De acordo com Garcez e Alvarez (1988), densidade de drenagem é a relação entre o comprimento total dos cursos d'água de uma bacia hidrográfica e a área total da mesma bacia, conforme a equação 2.

$$
Dd = \frac{L_t}{A} \tag{2}
$$

Sendo:  $L_t$ , o comprimento total dos cursos d'água; e  $A$ , a área de drenagem.

Este é um parâmetro de grande sensibilidade, uma vez que fornece a ligação entre os atributos de forma da bacia e os processos que agem sobre o curso d'água. É importante ressaltar que a escala das cartas topográficas tem influência na determinação na densidade de drenagem, sendo, portanto, recomendável a adoção de uma mesma escala para estudos comparativos de diferentes bacias (GOLDENFUM, 2001).

A densidade de drenagem varia inversamente com a extensão do escoamento superficial e, portanto, fornece uma indicação da eficiência de drenagem da bacia (VILLELA; MATTOS, 1975). Segundo os mesmos autores, este índice varia de 0,5 km/km², para bacias com drenagem pobre, a 3,5 ou mais, para bacias excepcionalmente bem drenadas, considerando-se a escala de 1:50.000. Outros estudos têm demonstrado que este índice varia de acordo com a escala utilizada. Freitas et al. (2002) obtiveram valores da densidade de drenagem variando entre 0,203 a 1,030 km/km² para bacias do rio São Francisco, utilizando a escala de 1:100.000; Barbosa (2002), realizando um estudo de caso para a mesma bacia do rio São Francisco, verificou que os valores do índice na escala de 1:100.000 apresentaram um aumento de 75% se comparados com os obtidos em escala 1:1.000.000; Vendruscolo e Cruz (2005) encontraram valores variando de 0,2232 a 0,6969 km/km² para bacias da parte Norte do Rio Grande do Sul, utilizando a escala de 1:250.000.

Araújo (2008) recomenda que na existência de incertezas na determinação deste parâmetro, o mesmo deve ser desconsiderado nos estudos de regionalização.

## 2.3.2 Características Climáticas

A precipitação influencia diretamente o comportamento da vazão de um curso d'água, tanto das vazões extremas quanto da própria vazão média de longo período, sendo uma das principais variáveis explicativas nos estudos de regionalização hidrológica (LEMOS, 2006).

Segundo Tucci (2002), é preciso verificar o tipo de precipitação que será empregada no estudo de regionalização e, geralmente, a precipitação média anual tem sido a mais utilizada. De acordo com o mesmo autor, esta variável é comumente aplicada na regionalização de vazões médias.

A precipitação média anual para um posto pluviométrico pode ser obtida extraindose a média das precipitações totais anuais. Esta última é obtida a partir da soma dos valores das precipitações mensais do referido ano.

Nos estudos de regionalização se faz necessário determinar a precipitação média sobre uma dada área e, para isso, podem ser utilizados diferentes métodos, como o dos polígonos de Thiessen e o das isoietas. O primeiro leva em conta a nãouniformidade da distribuição espacial da bacia, atribuindo a cada posto pluviométrico pesos proporcionais à sua área de influência. Contudo, este mesmo método desconsidera o relevo da bacia.

Villela e Mattos (1975) consideram o método das isoietas o mais preciso para avaliar a precipitação média de uma bacia.

Neste método é levada em consideração a interferência do relevo na formação das chuvas e a mobilidade do comportamento das chuvas ao longo do tempo (MENDES E CIRILO, apud ELESBON, 2004).

As isoietas mapeiam pontos de igual intensidade de precipitação em uma região, permitindo, através de interpolação, a estimativa da intensidade em locais da região sem medições pluviométricas (LANNA et al., 1983).

Para a definição das isolinhas de igual precipitação se faz necessária a aplicação de técnicas de interpolação, como a Krigagem.

A Krigagem é um método estatístico de interpolação utilizado para diversos fins, como aplicações em mapeamento geológico, hidrológico, atmosférico e outros campos relacionados. O método assume que a distância ou a direção entre diferentes pontos refletem uma correlação espacial que pode ser utilizada para explicar variações da superfície. As correlações são definidas para um determinado número de pontos ou para todos os pontos que se dispõe, obtendo-se um modelo de melhor ajuste a ser aplicado aos dados e utilizado para definição dos valores antes desconhecidos. Os métodos de Krigagem mais utilizados são a Universal e a Ordinária. A Krigagem Universal assume que há uma tendência nos dados, podendo ser, por exemplo, linear ou quadrática; já a Krigagem Ordinária, o método de utilização mais comum entre autores, não considera a existência de tendência nos dados (CHILDS, 2004).

Atkinson e Lloyd (1998) utilizaram a Krigagem Ordinária para estimar os valores de precipitação em áreas da Suíça.

Coser (2003), realizando a regionalização de vazões mínimas de 7 dias e período de retorno de 10 anos para o estado do Espírito Santo, utilizou a Krigagem Ordinária para obter isoietas e, assim, as precipitações médias de diferentes áreas. Elesbon (2004) aplicou a mesma metodologia à região Norte do Espírito Santo, nas bacias dos rios Mucuri, Itaúnas e São Mateus.

Utilizando a interpolação de pontos de precipitação média por meio da Krigagem Ordinária, Sotério et al. (2005) apresentaram um mapa de isoietas para todo o estado do Rio Grande do Sul.

Earls e Dixon (2007) obtiveram as precipitações para a região central da Flórida utilizando o método de interpolação da Krigagem Ordinária.

## **2.4 Utilização de Sistemas de Informações Geográficas na regionalização hidrológica**

Estudos de regionalização utilizam informações das características físicas e climáticas das bacias hidrográficas, como topografia e pluviometria. Estas informações podem ser extraídas de Sistemas de Informações Geográficas (SIG).

Sistemas de Informações Geográficas, conforme Leipnik et al. (1993), são utilizados para fornecer informações sobre localização, topografia, e atributos espaciais de referência a objetos (como, por exemplo, os rios).

Baena (2002) ressalta que a automatização das informações com a aplicação de SIG é vantajosa com relação aos procedimentos manuais, pois os dados obtidos são considerados de maior eficiência e confiabilidade, e com a automatização, há a reprodutibilidade dos resultados e a possibilidade de armazenamento e compartilhamento dos dados digitais.

A capacidade de manipulação, análise e exibição de dados georreferenciados tornou o SIG uma poderosa ferramenta em modelagem ambiental (LUKASHEH et al., 2001).
Cristelo (2006) observa que os processos utilizados para delimitação de bacias hidrográficas e redes de drenagem sem o uso da ferramenta SIG são geralmente demorados e trabalhosos, consumindo tempo de projeto e adicionando custos à análise e à modelagem hidrológica. Ainda segundo a autora, o emprego de SIG na automatização dos processos mecânicos permite um ganho considerável na qualidade dos produtos gerados, facilitando e agilizando o gerenciamento dos recursos hídricos.

De acordo com Mendes e Cirilo (apud ELESBON, 2004), a intenção da utilização do geoprocessamento na obtenção de parâmetros hidrológicos e hidrodinâmicos não é substituir a necessidade por hidrólogos e outros tipos de técnicos, mas aumentar a habilidade dos mesmos para tomar decisões responsáveis e oportunas.

Segundo Schumann et al. (2000) SIG oferecem novas maneiras de manipulação e utilização das características de bacias com alta resolução espacial.

Diversos estudos têm aplicado o geoprocessamento para obtenção das características físicas e climáticas das bacias hidrográficas, na elaboração de Modelos Digitais de Elevação Hidrologicamente Consistentes (MDEHC) e mapas temáticos que auxiliem na gestão dos recursos hídricos.

Os Modelos Digitais de Elevação (MDE) auxiliam na análise da região que se está estudando, retratando as altitudes do terreno de acordo com a resolução das informações que lhe dão origem. A partir da elaboração do MDE, podem ser obtidas informações de declividade e das linhas de fluxo dos rios, que por sua vez, fornecem uma série de outras informações, como a delimitação de bacias, o comprimento de cursos de água, entre outras.

O MDE deve representar o relevo de forma fidedigna e assegurar a convergência do escoamento superficial para a rede de drenagem mapeada, garantindo, assim, a sua consistência hidrológica. Tem-se, portanto, a necessidade de utilizar um Modelo Digital de Elevação Hidrologicamente Consistente (BAENA et al., 2004).

Kobold e Brilly (1994) digitalizaram informações de bacias da Eslovênia para extraírem, através de SIG, características físicas utilizadas no processo de regionalização.

Schumann et al. (2000) aplicaram SIG para um modelo conceitual de chuva-vazão a fim de obter parâmetros e características de bacias da Alemanha, calibrando modelos para serem utilizados na área de estudo e em locais da região que não possuem dados.

Utilizando Sistema de Informações Geográficas, Elesbon (2004) delimitou e obteve as características físicas e hidrológicas de sub-bacias, por meio de um MDEHC, automatizando parte do processo de regionalização de vazões para as bacias dos rios Mucuri, Itaúnas e São Mateus.

Baena et al. (2004) realizaram a regionalização de vazões máximas, mínimas e médias de longo período e da curva de permanência para a bacia hidrográfica do rio Paraíba do Sul, a montante da cidade de Volta Redonda, utilizando um MDEHC para a determinação automática das características físicas da bacia.

Euclydes et al. (2004) aplicaram a regionalização hidrológica para bacias do rio Grande, Minas Gerais, encontrando modelos para estimativa de vazões mínimas e máximas. Foram geradas vazões específicas, através de SIG.

Euclydes et al. (2005) avaliaram as disponibilidades e as potencialidades dos recursos hídricos dos cursos de água das sub-bacias do rio Parnaíba, em Minas Gerais. Utilizando técnicas de regionalização hidrológica, estimaram vazões mínimas, médias, máximas, e volumes para regularização de vazões, disponibilizando mapas de vazões específicas e outras informações hidrológicas, por meio de SIG.

Moreira (2006) desenvolveu um sistema integrado para subsidiar a regionalização de vazões mínimas e médias. No programa desenvolvido foi implementado SIG para possibilitar a localização de uma seção de interesse do rio Paracatu e, assim, proceder a regionalização por diferentes métodos.

Lee et al. (2007) utilizaram SIG para subsidiar a estimativa de vazões em locais que não possuem dados, extraindo características físicas e climáticas de bacias localizadas na Coréia do Sul.

Realizando um estudo de caso para bacias do Irã, Saghafian (2009) mapeou vazões mínimas ao longo dos rios através da implementação de algoritmos em SIG e disponibilizou informações para locais sem dados, para auxílio no gerenciamento dos recursos hídricos na região.

Zarrin et al. (2009), no processo de regionalização de vazões mínimas, extraíram 21 parâmetros de caracterização física, climática e geológica de bacias próximas ao Golfo Pérsico, por meio de SIG.

O uso de SIG tem se mostrado eficaz na variedade de situações em que é aplicado, geralmente atendendo satisfatoriamente aos objetivos a que se propõe. Dispondo da sua utilização é possível obter informações com agilidade. No entanto, é necessário ter conhecimento das técnicas de geoprocessamento para aplicá-las adequadamente, a fim de que as informações obtidas sejam confiáveis, não incorrendo em erros na sua utilização.

## 2.4.1 Cuidados a serem considerados na aplicação de SIG

O uso de SIG requer um planejamento cuidadoso, incluindo a seleção criteriosa do aplicativo computacional a se utilizar, e a definição da extensão de sua aplicação no caso de estudo (GOONETILLEKE; JENKINS, 1999).

Os modelos digitais do terreno são uma aproximação da realidade, e por isso, estão propensos a erros e incertezas (DARNELL et al. 2008).

Segundo Baena (2002), no processo de geração do Modelo Digital de Elevação (MDE) geralmente são verificadas depressões, ou seja, células cercadas por outras com maiores valores de elevação. A presença dessas depressões em um MDE produz descontinuidade do escoamento superficial descendente para a célula vizinha. Algumas delas podem ser naturais, mas a maioria são consideradas espúrias, decorrentes do próprio processo de geração do MDE, como erros de amostragem e interpolação.

Gooch e Chandler (2001), tendo em vista os erros na geração automática de MDE, implementaram um modelo de processamento de dados capaz de identificar áreas onde as altitudes geradas pelo MDE podem não ser confiáveis e exigem uma verificação ou atenção maior por parte do usuário.

Raaflaub e Collins (2006) comentam que erros dos parâmetros físicos e climáticos extraídos de MDE geralmente são provenientes dos algoritmos utilizados para obtenção do próprio MDE ou das cartas, aerofotos e outras informações que lhe originaram.

Para que sejam minimizados os erros advindos da geração dos MDE, os mesmos devem ser corrigidos com algoritmos próprios para então serem considerados hidrologicamente consistentes, sendo também importante a verificação dos mapas obtidos através da comparação com os mapas existentes ou digitalizados da região, em escala adequada para análise.

A qualidade e a resolução dos mapas gerados e, especialmente, dos Modelos Digitais de Elevação, são características importantes que podem interferir nos resultados de sua aplicação. Exemplo disso, é a geração de mapas obtidos a partir de dados pouco confiáveis. Os resultados provenientes destes mapas possivelmente estarão comprometidos. Problemas associados a estes fatores podem induzir a erros àqueles que se utilizam destes mapas para obter informações, uma vez que possuem boa aparência, porém informações de pouca credibilidade.

A resolução dos mapas deve ser menor ou igual à menor distância entre duas curvas de nível com cotas diferentes. A geração de uma grade muito densa demandará um maior tempo para sua criação. Por outro lado, um espaçamento maior poderá gerar perda de informação. Assim, na escolha da resolução da malha, deve haver uma análise considerando o objetivo da aplicação, a precisão dos dados e o tempo de geração da mesma (BAENA, 2002).

É importante a determinação da escala que melhor se adéqua à região a ser estudada. Em regiões planas, a geração do MDEHC pode não produzir resultados satisfatórios, como constatado por Chaves (2002), que utilizou a escala 1:250.000 para a bacia amazônica, e Elesbon (2004), que utilizou a escala 1:1.000.000 nas bacias dos rios Mucuri, Itaúnas e São Mateus. Neste último caso, as regiões costeiras e mais planas apresentaram a formação de platôs, mesmo após a realização de correções manuais. A utilização de escalas maiores tende a melhorar os resultados. Entretanto, o uso da base de dados mais detalhada depende da existência e disponibilidade destas informações.

De acordo com Cristelo (2006), a aplicação de SIG requer cuidados e possui algumas limitações. As delimitações automáticas de bacias necessitam de uma verificação dos resultados depois de obtidas e, quando necessárias, devem ser realizadas edições dos mapas obtidos, em função da utilização e qualidade final dos resultados.

#### **2.5 Regionalização de vazões**

Várias metodologias têm sido utilizadas na regionalização hidrológica. Os inúmeros estudos realizados nesta área evidenciam a diversidade de aspectos a serem considerados e analisados, sendo necessário o aperfeiçoamento e a aplicação de diferentes técnicas para proporcionar avanços nas metodologias de regionalização.

Segundo Duque et al. (2007), cada técnica de regionalização possui características que podem ser desejáveis ou indesejáveis, dependendo de sua aplicação. Por isso, é importante atentar à utilização do método a se aplicar para que o mesmo seja adequado ao caso de estudo.

Diversas técnicas de regionalização têm sido desenvolvidas nacionalmente e internacionalmente.

Muitos métodos têm buscado agregar características hidrológicas a análises estatísticas, procurando uma forma mais objetiva de obter equações que possam ser aplicadas a uma determinada região. A região de aplicação ou região homogênea, de uma maneira geral, é formada por postos fluviométricos com características que possam ser consideradas semelhantes e estejam geograficamente próximos.

Pilon (1990) utilizou o método do index-flood aplicado à vazões mínimas para a região de Ontário, situada no Canadá. O autor observa que no seu estudo algumas regiões foram apontadas como não homogêneas pelo método utilizado. Neste caso, de acordo com o autor, a situação pode ter ocorrido devido aos critérios adotados na regionalização, que não consideraram algumas características morfológicas, que poderiam refletir melhor a sua homogeneidade.

Ontario (1995) realizou a regionalização de vazões mínimas para a região Central e Sudeste de Ontário, no Canadá. Para isso, utilizou quatro diferentes métodos: regressão linear múltipla, index, mapeamento de isolinhas e rateio de valores com auxílio das estações próximas. Para a determinação das vazões mínimas na região Central, qualquer um dos três primeiros métodos pôde ser utilizado obtendo-se resultados satisfatórios. Na região Sudeste, somente o método das isolinhas apresentou boas estimativas de vazão.

Pereira (2004) propôs o método da conservação de massas, que ajusta equações de regressão das séries de dados calculados a partir de cada estação fluviométrica

individualmente. O autor fundamentou este procedimento na ideia de que a vazão obtida pelo método de ajuste, e que considera as informações de todas as estações situadas no rio, é mais representativa do que a vazão obtida pontualmente na seção considerada.

Rao (2004) estudou a regionalização de vazões máximas para bacias hidrográficas do estado de Indiana, Estados Unidos, aplicando diferentes métodos por ele considerados promissores. Os métodos utilizados foram o dos momentos-L, baseado em hybrid cluster analysis, hybrid cluster analysis utilizando dados de precipitação, fuzzy cluster analysis e redes neurais artificiais. Segundo o autor, os dois primeiros métodos se mostraram inaceitáveis pela sua subjetividade e heterogeneidade nos resultados. Os outros três métodos forneceram resultados similares. Independente do método utilizado, o autor pondera que as regiões homogêneas obtidas nestes métodos podem não ser estatisticamente homogêneas, sendo necessárias análises complementares para esta definição.

Aperfeiçoando o método de conservação de massas, Novaes (2005) ajustou modelos de regressão de vazões médias e mínimas em função da área de drenagem no rio principal, e a partir desse modelo, obteve vazões na foz de cada rio afluente direto do rio principal. O método proposto, de acordo com o autor, garantiu a continuidade das vazões ao longo de toda a rede hidrográfica do rio Paracatu, ao contrário do que ocorreu na aplicação de outros métodos de regionalização.

Zarrin et al. (2009) realizaram a regionalização de vazões mínimas para bacias próximas ao Golfo Pérsico, apresentando modelos de regressões múltiplas com as características físicas, climáticas e geológicas das áreas estudadas.

Dentre outras metodologias, aplicadas no Brasil, encontra-se bem difundido o método que utiliza modelos de regressão regionais proposto por Eletrobrás (1985a). Além deste, tem-se estudado metodologias que não necessitam da definição de regiões homogêneas, aplicáveis em uma mesma bacia, como o método de vazões específicas (ou interpolação linear) e Chaves et al. (2002).

## 2.5.1 Método proposto pela Eletrobrás (1985a)

A metodologia proposta por Eletrobrás (1985a) tem como característica principal a utilização de equações de regressão regionais aplicadas a regiões hidrologicamente

homogêneas, visando a obtenção de vazões em qualquer posição da rede de drenagem da bacia em estudo (RIBEIRO et al., 2005).

De acordo com Mimikou (1990), com a utilização de regiões homogêneas, a regionalização hidrológica se mostra uma ferramenta poderosa para transferir dados.

Para a definição das regiões hidrologicamente homogêneas é importante a consideração de uma série de fatores físicos, climáticos, geológicos e topográficos. Segundo Tripathi et al. (2008), já se sabe que algumas características são mais importantes que outras na definição de regiões homogêneas. Porém, de acordo com o mesmo autor, a separação das regiões considerando apenas as suas características não é suficiente para defini-la como homogênea, cabendo a aplicação de métodos estatísticos para auxiliar nesta definição.

Eletrobrás (1985a) considera que o comportamento semelhante é o resultado da combinação de um grande número de fatores físicos e climáticos. As regiões que apresentam comportamento semelhante são definidas como regiões homogêneas. Segundo o procedimento deste método, as regiões homogêneas podem ser obtidas a partir de uma análise conjunta da classe de resíduos das vazões estimadas pela equação de regressão definida preliminarmente e da análise da tendência das curvas de frequência das vazões adimensionalizadas.

Aplicando o método à região do Alto Paraguai, Eletrobrás (1985a) obteve equações com bom ajuste e utilizou diferentes variáveis explicativas para estimar vazões mínimas, médias de longo período e máximas.

Elesbon et al. (2002) utilizou o método de Eletrobrás (1985a) visando disponibilizar equações na estimativa de vazões máximas, médias e mínimas para diferentes regiões homogêneas definidas no estado do Espírito Santo.

Coser (2003), por meio do método de Eletrobrás (1985a), obteve equações para regionalização de vazões mínimas  $Q_{7,10}$  para o estado do Espírito Santo.

Baena et al. (2004) subdividiu a bacia do rio Paraíba do Sul em quatro regiões homogêneas, através da análise de curvas de frequência adimensionais e da determinação de equações de regressão regionais, fornecendo modelos de regionalização para vazões máximas, mínimas e médias.

Na estimativa e regionalização de vazões mínimas e médias para a bacia do rio Paracatu, Lisboa et al. (2008) identificou três regiões homogêneas observando a distribuição geográfica das estações e analisando as equações de regressão regionais.

# 2.5.2 Método de interpolação linear (ou vazão específica)

O método baseado na vazão específica parte do princípio de que a vazão na seção de interesse é obtida por uma relação de proporcionalidade entre as vazões e áreas de drenagem dos postos fluviométricos mais próximos (NOVAES et al., 2007).

A interpolação linear não necessita da divisão da área de estudo em regiões homogêneas, sendo a metodologia aplicável em seções de rio de uma mesma bacia hidrográfica que possua estações com série histórica de vazão.

De acordo com Eletrobrás (1985b), a translação dos dados só pode ser considerada válida se as áreas de drenagem nos locais do posto e da seção em que se quer determinar a vazão não forem excessivamente diferentes.

# 2.5.3 Método proposto por Chaves et al. (2002)

Chaves et al. (2002) buscou propor uma metodologia simples e robusta para a regionalização de vazões mínimas em bacias hidrográficas com dados hidrométricos limitados, utilizando técnicas de interpolação em ambiente SIG. Segundo o autor, com a utilização de SIG, a espacialização de variáveis hidrológicas pode ser grandemente facilitada, explorando-se ao máximo as informações hidrológicas existentes, a montante e a jusante de pontos de interesse.

Da mesma forma que o de vazões específicas, o método não utiliza equações de regressão regionais, nem a divisão da área de estudo em regiões homogêneas. A diferença entre este método e o de interpolação linear está em considerar pesos relativos às distâncias entre os pontos de montante e jusante, no caso em que a seção de interesse se situa entre duas estações fluviométricas.

O método elaborado por Chaves et al. (2002) não pode ser aplicado às bacias sem dados fluviométricos, uma vez que o mesmo requer pelo menos algumas vazões conhecidas. Esta metodologia foi desenvolvida visando a interpolação e extrapolação de vazões mínimas. O estudo realizado por Chaves et al. (2002) na bacia do Itapicuru indicou que o método é aplicável para situações semelhantes à da bacia estudada, ou seja, com área, fisiologia e clima similares.

## 2.5.4 Comparação entre metodologias

Estudando vazões mínimas na bacia do rio Itapicuru (Bahia) e comparando seu método ao de Eletrobrás (1985a), Chaves et al. (2002) conclui que o primeiro apresenta um melhor potencial de precisão para predição de vazões mínimas em bacias com dados escassos. No estudo realizado, o erro médio percentual observado dos valores de vazões mínimas estimados pelo método proposto foi inferior ao de Eletrobrás (1985a), 45,1% contra 289,7%, respectivamente. Além disso, em todos os casos, o erro relativo obtido pelo método de Chaves et al. (2002) foi inferior aos obtidos pelo outro método, com exceção de um posto.

Agra et al. (2003) realizaram comparação entre equações de regressão regionais e interpolação linear. Aplicando estes métodos para vazões mínimas na bacia do rio Carreiro, estado do Rio Grande do Sul, os autores constataram que a interpolação linear forneceu a melhor correlação e o menor desvio padrão quando comparada aos dados observados.

Com a finalidade de avaliar diferentes métodos de regionalização, Azevedo (2004) realizou um estudo para a sub-bacia do rio Paranã utilizando equações de regressão regionais e as metodologias Chaves et al. (2002) e interpolação linear. O autor concluiu que a metodologia de interpolação e extrapolação em SIG apresentou baixa eficiência na estimativa de vazões para situações em que as sub-bacias envolvidas apresentam grandes diferenças de áreas. O método da vazão específica foi mais eficiente na estimativa de vazões em situações onde a seção em que se deseja determinar a vazão está localizada entre dois postos de vazões conhecidas. A melhor metodologia neste estudo, de acordo com o autor, foi baseada na utilização de equações de regressão regionais.

Na estimativa e regionalização de vazões mínimas de referência para a bacia do rio Doce, Ribeiro et al. (2005) constataram que a melhor metodologia para obtenção das vazões nesta região foi a baseada na utilização de equações de regressão regionais, com erro relativo médio de 16,56%. No estudo também foram utilizados os

métodos Chaves et al. (2002) e interpolação linear, que se mostraram mais eficientes, a exemplo do que foi constatado por Azevedo (2004), em situações em que a seção na qual se deseja determinar a vazão está localizada entre dois postos de vazões conhecidas.

Lemos (2006) avaliou três metodologias de regionalização de vazões mínimas de referência para a bacia do rio São Francisco, a montante do reservatório Três Marias. As metodologias avaliadas foram a baseada em modelos regionais de regressão, Chaves et al. (2002) e vazão específica. De acordo com o autor, a melhor metodologia de regionalização na bacia hidrográfica estudada foi a que define equações de regressão regionais. As outras duas metodologias não apresentaram resultados satisfatórios nas situações em que a diferença na área de drenagem do local onde se deseja conhecer a vazão foi grande. Apresentaram maior eficiência nas mesmas situações constatadas por Azevedo (2004) e Ribeiro et al. (2005).

Novaes et al. (2007) avaliou o desempenho de cinco metodologias de regionalização para estimativa de vazões mínimas e médias de longa duração na bacia do rio Paracatu. Para o desenvolvimento do trabalho foram utilizados os seguintes métodos de regionalização de vazões: equações de regressão regionais, interpolação linear, Chaves et al. (2002), e outros dois, advindos do acréscimo da variável precipitação nas metodologias da interpolação linear e de Chaves et al. (2002). Foi observado que não ocorreram diferenças expressivas no desempenho destes métodos na bacia do Paracatu. A inserção da variável precipitação nas metodologias da interpolação linear e Chaves et al. (2002) não apresentou melhoria expressiva que justificasse a sua recomendação.

Rodriguez (2008) concluiu que o método que utiliza equações de regressão regionais, comparado com o de conservação de massas (que não utiliza a delimitação de regiões homogêneas), melhor representou o comportamento das vazões médias e mínimas na bacia do rio São Francisco.

Moreira e Silva (2009) avaliaram a regionalização de vazões mínimas e médias de longo período por diferentes metodologias, dentre elas a que emprega equações de regressão regionais e interpolação linear. Os autores concluíram que a primeira foi a que permitiu as melhores estimativas das vazões para a bacia do rio Paraopeba.

## **2.6 Regionalização de curvas de regularização**

A regionalização de curvas de regularização utiliza as informações de vazões disponíveis numa determinada região hidrologicamente homogênea, para melhor estimar esta curva num local sem dados (TUCCI, 2002).

Diversos autores tem apresentado modelos regionais para as curvas de regularização de diferentes bacias hidrográficas.

Euclydes et al. (2001) identificou quatro regiões homogêneas para a regionalização na bacia do Alto São Francisco, a montante da barragem Três Marias, em Minas Gerais, apresentando modelos de curvas de regularização adimensionais.

Baena (2002) apresentou equações de regressão regionais para diferentes vazões de regularização para a bacia do rio Paraíba do Sul, a montante de Volta Redonda. Nas equações apresentadas, a área de drenagem foi a variável explicativa que mais explicou o comportamento das vazões regularizadas, sendo acompanhada do comprimento do rio principal, da precipitação total anual, e da densidade de drenagem.

Elesbon (2004) ajustou curvas adimensionais de regularização para bacias do Norte do estado do Espírito Santo, tendo identificado duas regiões homogêneas.

Na regionalização de curvas de regularização para a região compreendida entre os limites da bacia do rio Doce e do rio Itabapoana, no estado do Espírito Santo, Euclydes et al. (2007a) ajustou uma curva de regularização adimensional para toda a região estudada, considerando-a como homogênea.

A regionalização das curvas de regularização apresenta certas limitações. De acordo com Tucci (2004), algumas dessas restrições podem ser enumeradas, tais como: a metodologia considera a demanda constante; a evaporação é considerada de forma simplificada, resultando em estimativas grosseiras deste valor; e é adequado apenas para bacias sem reservatórios com regularização a montante. Além disso, o período crítico regional deve estar contido dentro da série histórica de dados, para que a mesma seja considerada representativa.

**CAPÍTULO 3 – METODOLOGIA** 

# **3 METODOLOGIA**

## **3.1 Região de realização do estudo**

## 3.1.1 Escolha da região de estudo

A região de estudo compreende o Centro-Sul do Espírito Santo (figura 1), abrangendo parte das bacias hidrográficas do rio Doce e Itabapoana, e a totalidade das bacias Riacho, Reis Magos, Santa Maria da Vitória, Jucu, Guarapari, Benevente, Rio Novo e Itapemirim, de acordo com a divisão de bacias da Secretaria Estadual para Assuntos de Meio Ambiente (SEAMA). Nesta região se localizam a maior parte das estações fluviométricas e pluviométricas do estado.

A área estudada inclui as bacias dos rios Jucu e Santa Maria da Vitória, que atualmente são os principais mananciais de abastecimento de água da Região Metropolitana da Grande Vitória.

## 3.1.2 Caracterização da região de estudo

As principais características destas bacias hidrográficas são apresentadas na tabela 1, conforme informações adaptadas do Instituto Estadual de Meio Ambiente e Recursos Hídricos do Espírito Santo (IEMA).

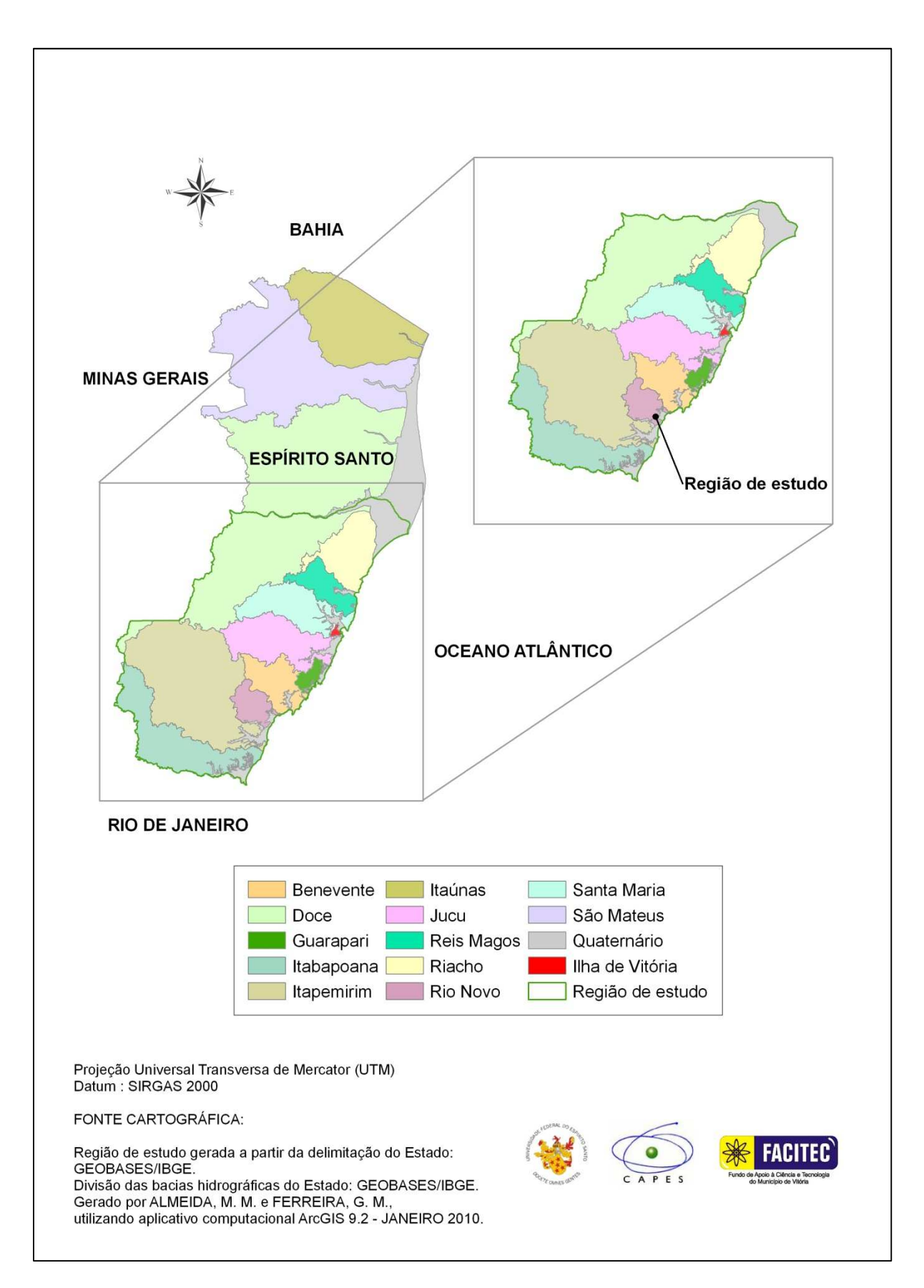

Figura 1 - Identificação da região de estudo

Tabela 1 - Características de bacias hidrográficas da região de estudo

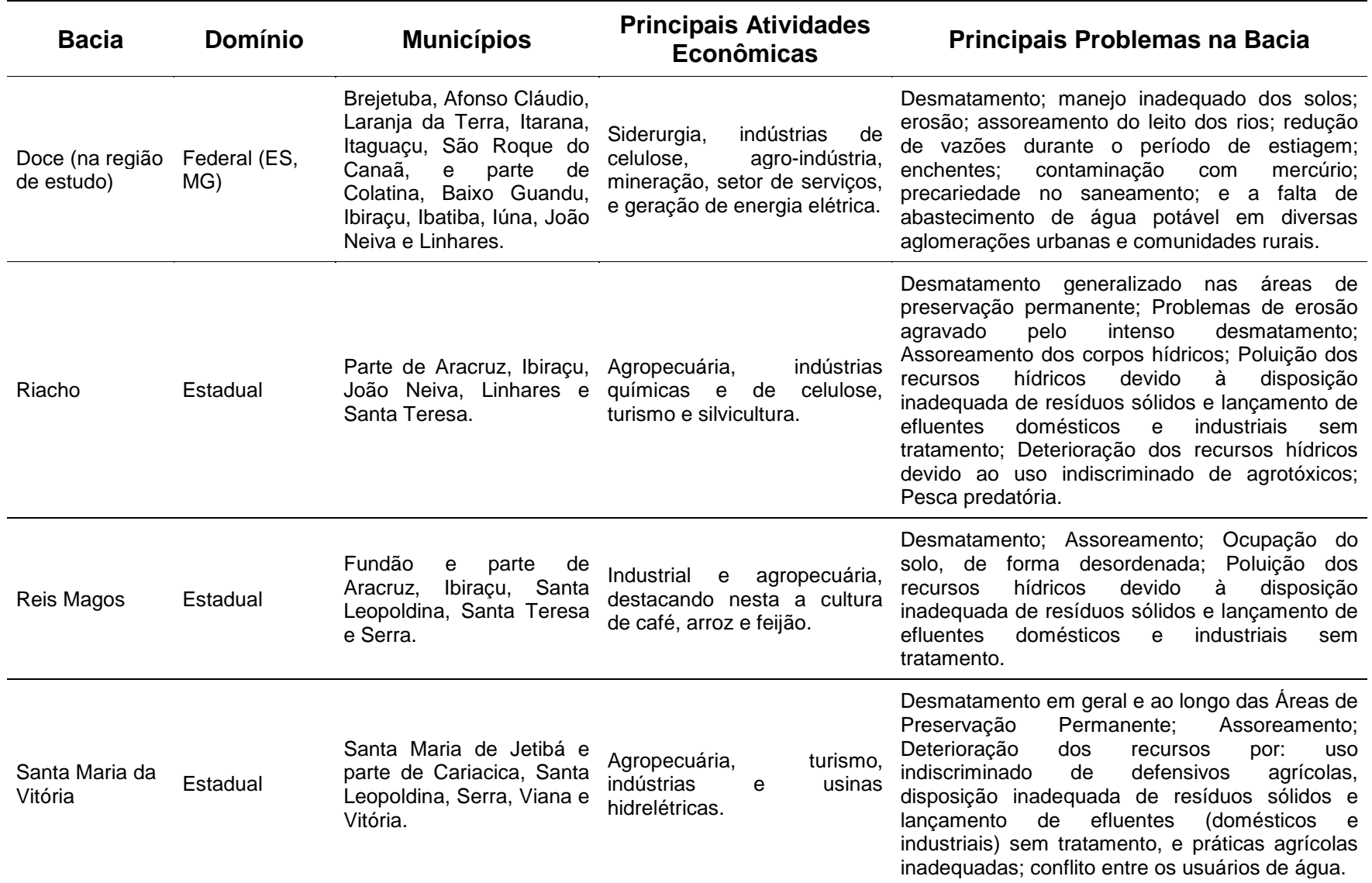

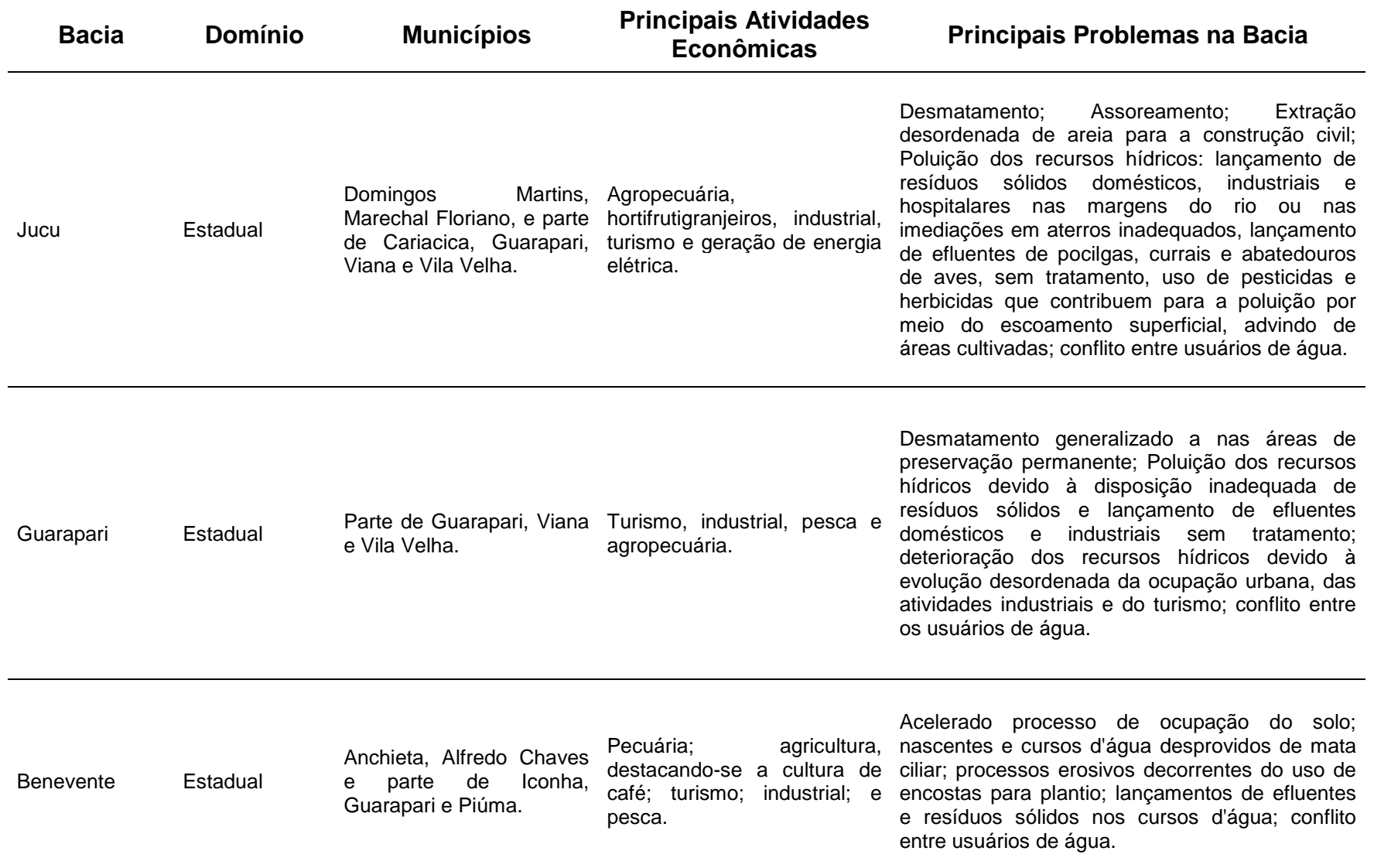

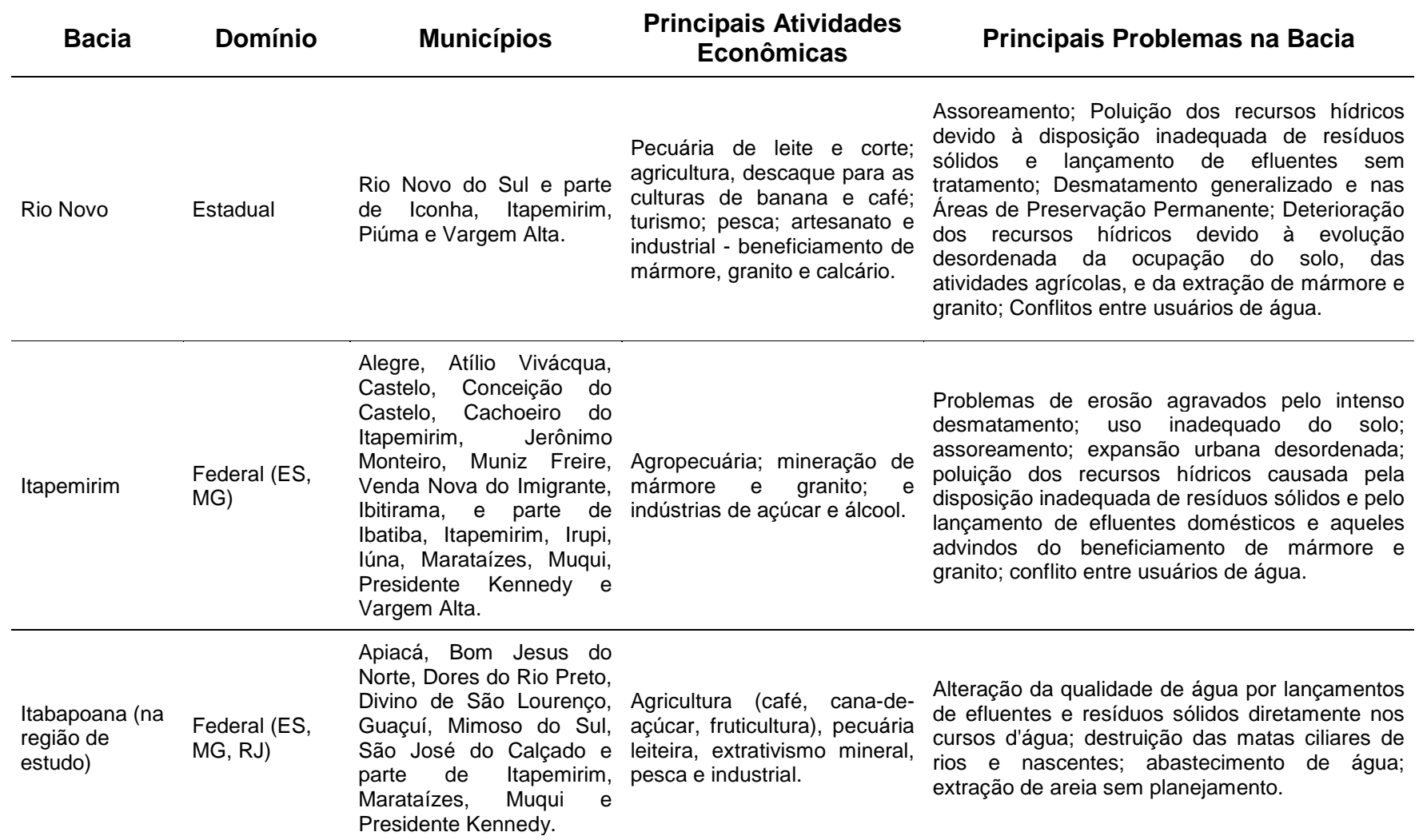

Fonte: Adaptado de <http:www.meioambiente.es.gov.br>.

A Região Metropolitana da Grande Vitória, na qual se situa o município de Vitória, concentra mais de 40% da população do estado do Espírito Santo, além de grandes indústrias, como usinas de pelotização e siderúrgica.

No Sul do estado, além de indústrias de grande porte, estão previstos novos e expressivos empreendimentos industriais.

Além disso, o aumento de consumo de água para abastecimento populacional e de áreas de irrigação representam preocupação com relação ao suprimento de água, devido às perspectivas de desenvolvimento sócio-econômico.

Em diversos mananciais e pequenas bacias do Sul do estado, têm sido previstos problemas relacionados com disponibilidade de água para suprimento de demandas requeridas por novas indústrias, e pelo acréscimo populacional. Existe ainda, grande população flutuante em períodos de veraneio, especialmente nas regiões litorâneas. Em Guarapari, por exemplo, a Companhia Espírito Santense de Saneamento (CESAN) visando garantir a normalidade do abastecimento de água no verão de 2010, aumentou a produção de água de 350 litros por segundo para 630 L/s para atendimento da população flutuante, que aumenta de aproximadamente 96 mil para 500 mil, no verão. Para isso, a CESAN, que usualmente abastece o município através de rios da própria bacia de Guarapari, necessitou colocar em operação o sistema complementar de captação de água do rio Benevente (CESAN, 2010a). Não bastasse esta situação, no carnaval deste mesmo ano ainda foi necessário um rodízio do abastecimento de água no município (CESAN, 2010b).

# **3.2 Coleta, análise, seleção e tratamento dos dados**

Os dados de vazão e chuva utilizados foram obtidos através do Sistema de Informações Hidrológicas – HIDROWEB – disponibilizado pela Agência Nacional de Águas (ANA).

# 3.2.1 Dados Fluviométricos

Num primeiro momento, foram considerados registros de todos os postos situados dentro da área de estudo. Destes, alguns não possuíam dados disponíveis e outros apresentavam séries históricas muito curtas. Desta forma, foram descartados os postos com menos de 25 anos de registros.

Alguns postos tiveram séries históricas reunidas, pelo fato de apresentarem registros para períodos diferentes, em locais muito próximos. Estes foram os casos dos postos Valsugana Velha (57040005), Valsugana Velha Montante (57040008) e Valsugana Velha Jusante (57040010), que representaram a série unificada Valsugana Velha (SU - VV); Itaguaçu (56993000) e Itaguaçu Jusante (56993002), retratadas pela série Itaguaçu (SU - ITA); Afonso Cláudio (56991000) e Afonso Cláudio Montante (56990990), considerados como a série Afonso Cláudio (SU - AC).

Cuidados foram tomados a fim de selecionar estações que não estivessem sob a influência de reservatórios artificiais, razão pela qual não foram utilizados os dados da estação Santa Leopoldina (57130000), do rio Santa Maria da Vitória.

Algumas estações, como Ponte do Itabapoana (57830000) e Santa Cruz (57930000), não foram consideradas no estudo, pelo fato da maior parte de suas áreas de drenagem estarem fora dos limites do estado do Espírito Santo e por dificuldades de obtenção de informações cartográficas.

A partir do registro das estações restantes, elaborou-se um gráfico de barras para melhor visualizar os períodos de funcionamento e as falhas de dados para cada estação. A partir do gráfico, foi escolhido o período base para o estudo, que compreendeu os anos apresentando maior quantidade coincidente de dados para as estações: 1970 e 2008. Na tabela A.1 do Anexo A são apresentadas informações a respeito de todas as estações analisadas para a região de estudo.

Na tabela 2 encontra-se o diagrama de barras onde é possível visualizar as estações pré-selecionadas e o período base definido. Os anos que apresentavam registros com mais de 40% de falhas foram considerados como sem dados existentes.

Das 189 estações que constavam na listagem inicial, 148 foram descartadas por falha ou indisponibilidade de dados no HIDROWEB, enquanto outras 12 foram eliminadas por não atenderem aos requisitos citados anteriormente para o estudo. Desta forma, restaram para a regionalização 25 postos.

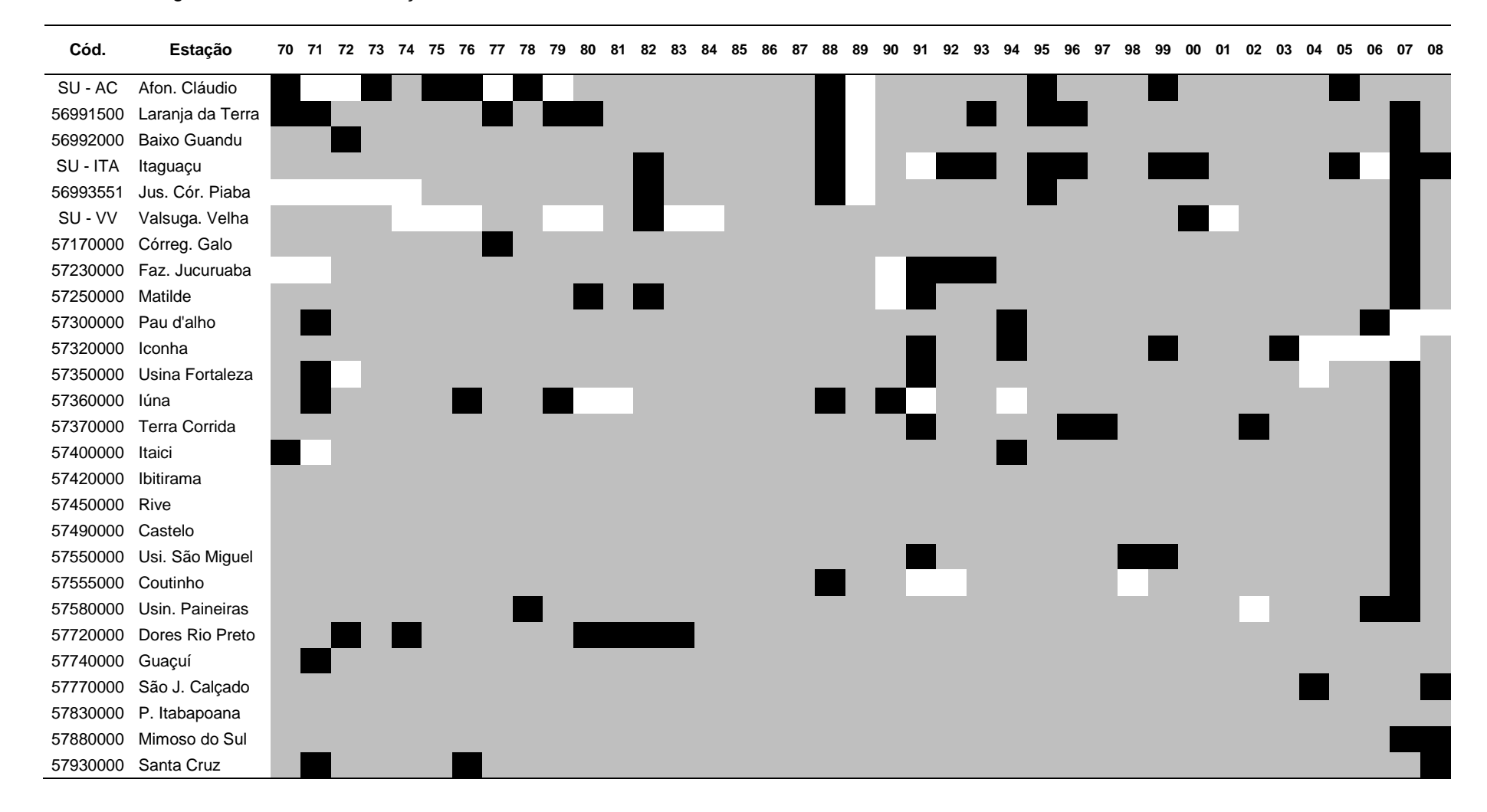

#### Tabela 2 - Diagrama de barras das estações fluviométricas

Legenda:

Ano sem dados **Ano sem falha** Ano com alguma falha

Na tabela 3 encontra-se a listagem dos postos fluviométricos selecionados e na figura 2 a distribuição espacial dos mesmos na região de estudo.

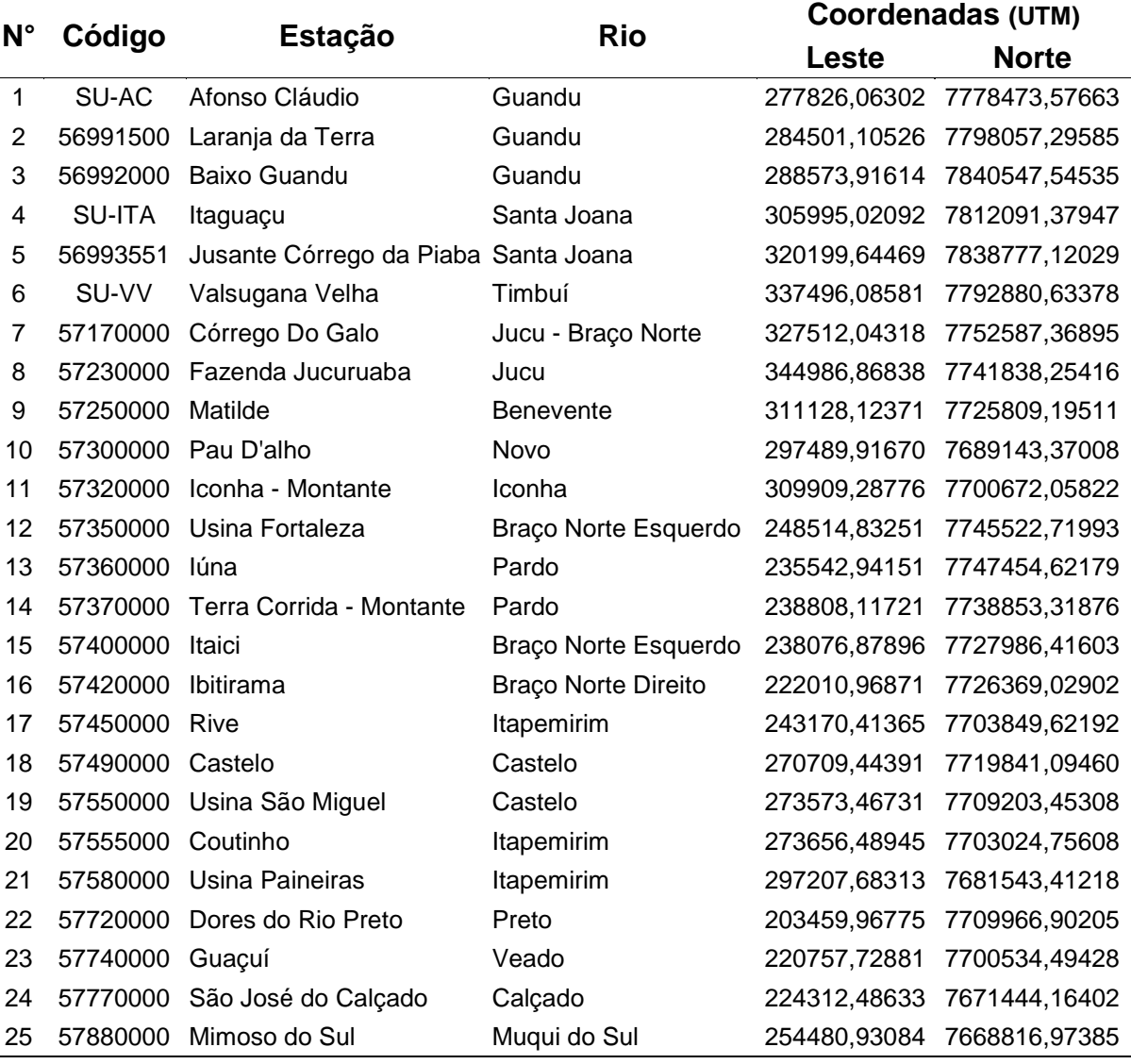

Tabela 3 - Listagem das estações fluviométricas selecionadas para o estudo

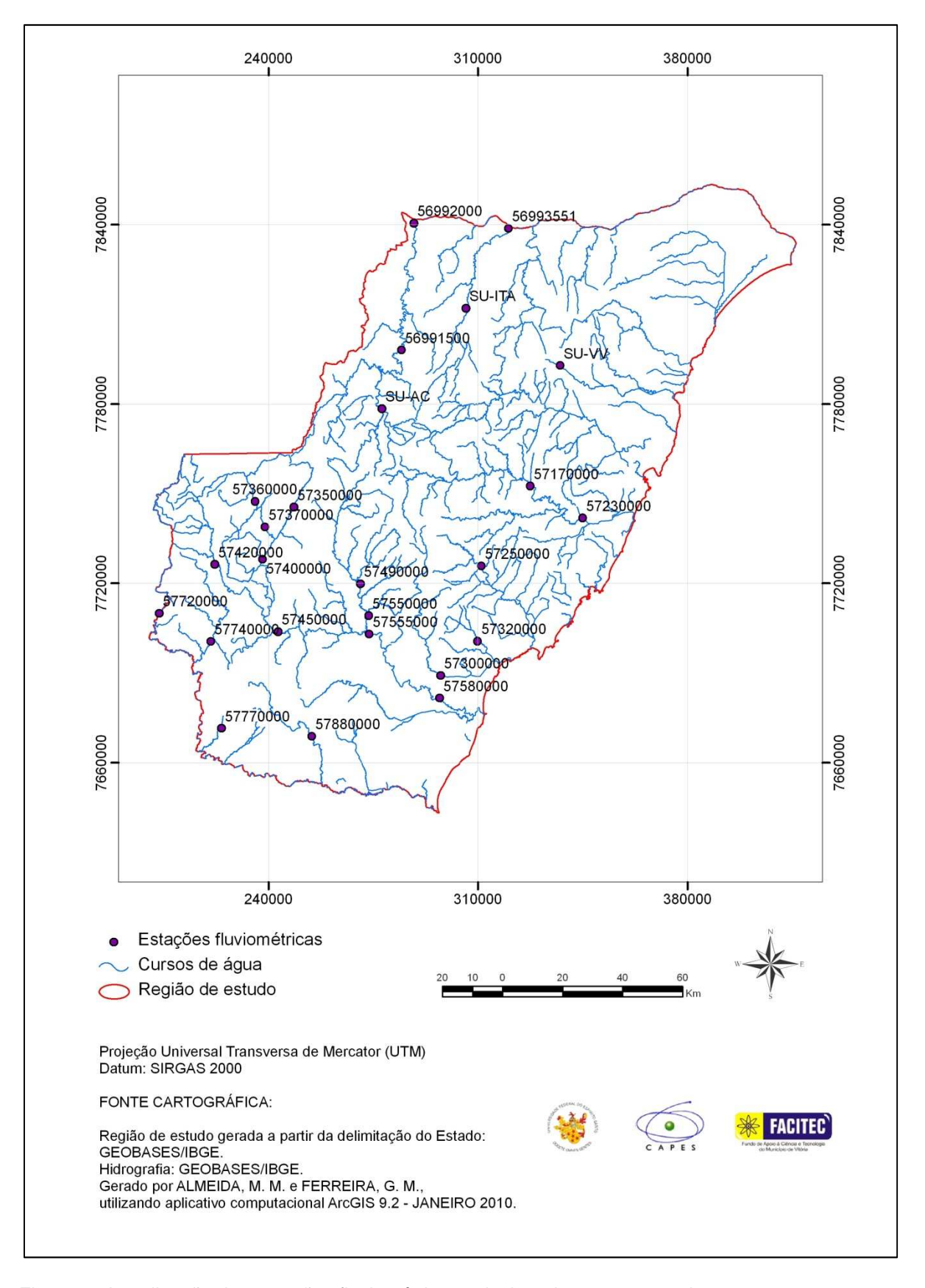

Figura 2 - Localização das estações fluviométricas selecionadas para o estudo

#### • Preenchimento de falhas

As estações fluviométricas utilizadas que careciam de dados completos ou que possuíam alguns dados considerados inconsistentes, tiveram suas falhas preenchidas. Os anos que apresentavam registros com mais de 40% de falhas foram considerados como sem dados existentes.

Para proceder ao preenchimento das falhas dos dados fluviométricos, utilizou-se o método de regressão linear simples, largamente utilizado por diversos autores, como Baena (2002), Barbosa (2002), Elesbon (2004), Azevedo (2004), Lemos (2006) e Araújo (2008).

As correlações foram testadas, a princípio, para as estações que se localizavam em um mesmo curso d'água e para postos próximos que, preferencialmente, se encontravam em uma mesma bacia hidrográfica. Quando estes critérios não eram suficientes, as correlações foram estudadas a partir da análise de semelhança hidrológica entre os postos envolvidos, adotando como critérios de aceitação para as equações obtidas, valores de coeficientes de determinação (R²) superiores a 0,80 e ocorrência de pelo menos 20 pares de eventos para as estações, na realização da regressão.

A regressão linear simples utilizada pode ser descrita conforme a equação 3.

$$
Y = b_0 + b_1 X_1 \tag{3}
$$

Em que: Y é a vazão do posto com falha;  $X_1$ , a vazão do posto com dados; e  $b_0$ ,  $b_1$ , os parâmetros ajustados na regressão.

## 3.2.2 Dados Pluviométricos

Inicialmente, foram selecionadas 129 estações. Porém, foi verificado que parte destas não apresentou dados cadastrados no HIDROWEB. Foram eliminados, ainda, os postos que apresentaram muitas falhas, inviabilizando a sua utilização. A lista de todos os postos encontrados está na tabela B.1 no Anexo B. As 69 estações pluviométricas selecionadas para utilização estão listadas na tabela 4, e a distribuição espacial destas estações encontra-se na figura 3.

Importante salientar que foram incluídas estações situadas fora dos limites do estado do Espírito Santo, em Minas Gerais e Rio de Janeiro, visando, dessa forma,

aumentar a precisão nas estimativas das precipitações médias nas áreas de drenagem dos postos fluviométricos considerados no estudo.

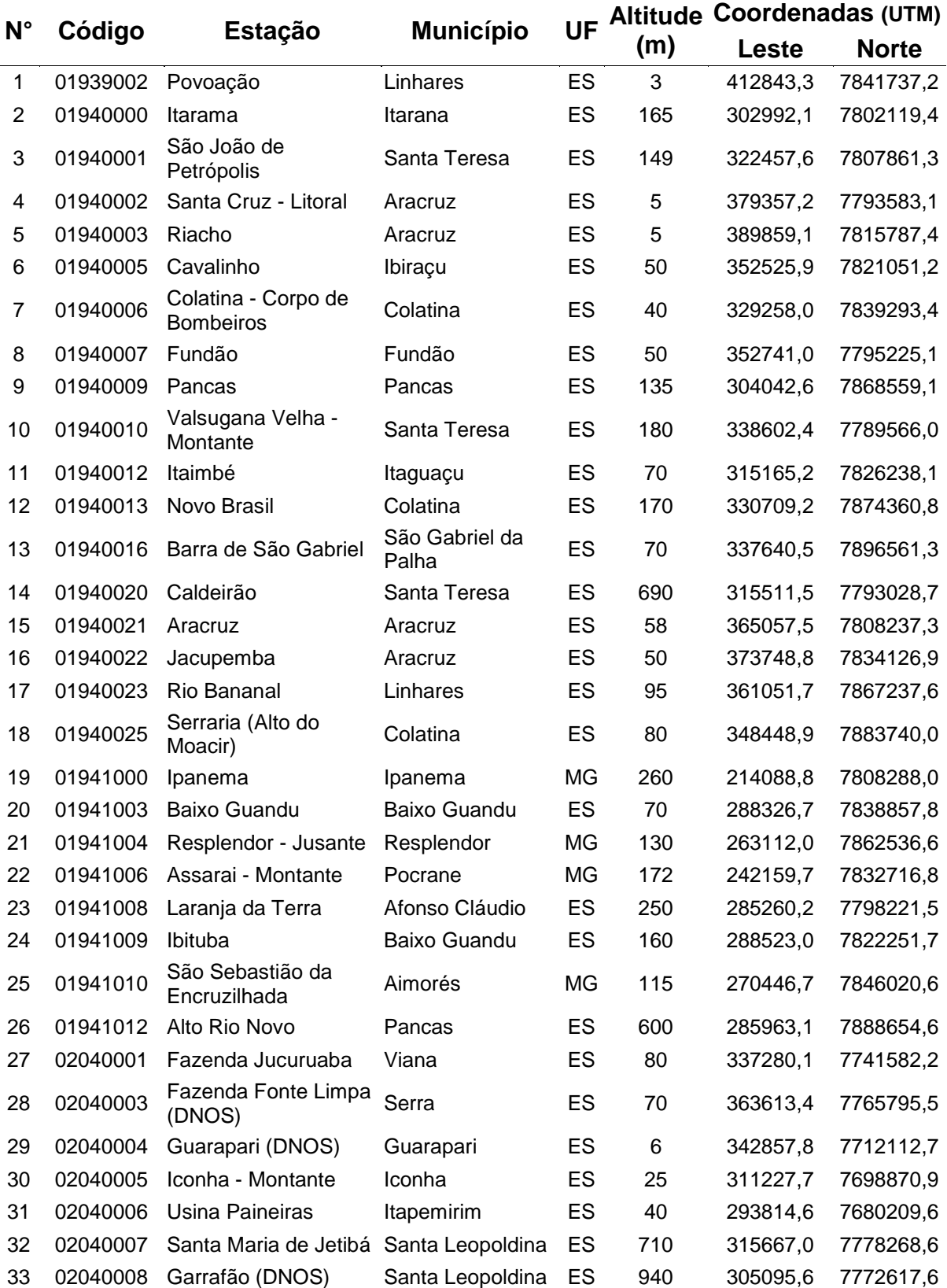

Tabela 4 – Listagem das estações pluviométricas selecionadas para o estudo

## Tabela 4 - Continuação

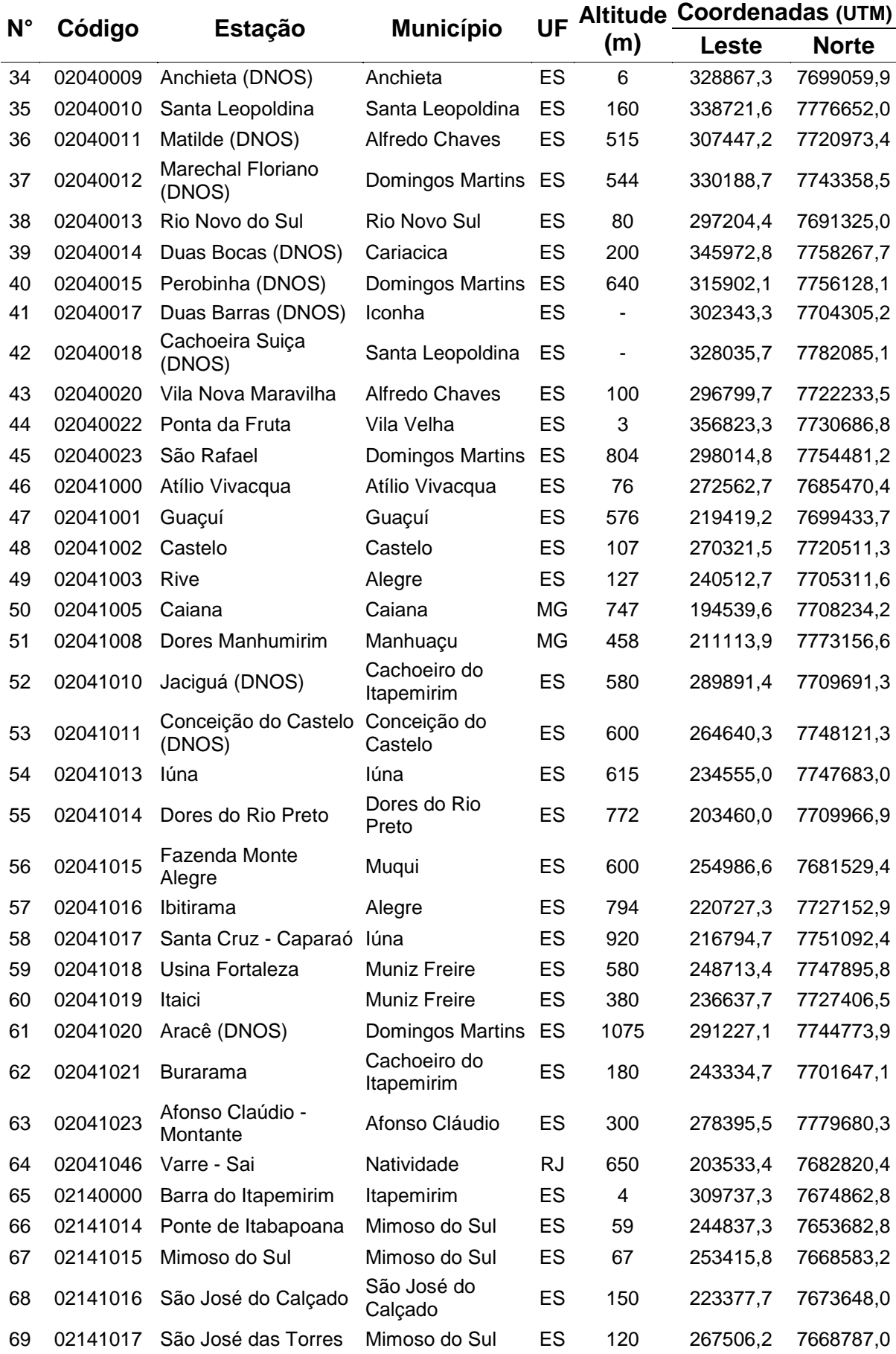

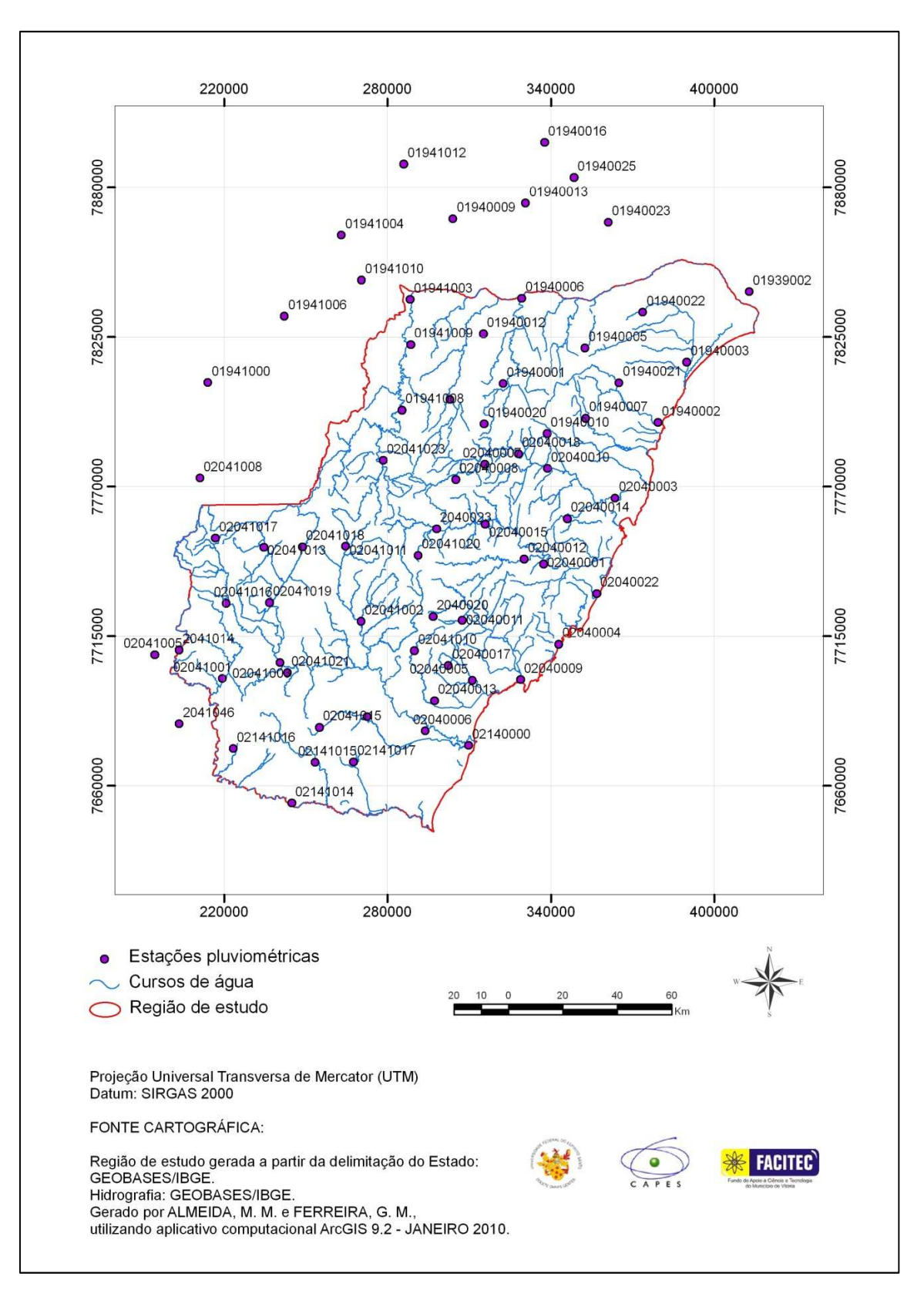

Figura 3 - Localização das estações pluviométricas selecionadas para o estudo

Buscando melhor visualização das séries históricas das estações pluviométricas e das falhas existentes no período do estudo, elaborou-se um diagrama de barras, apresentado na tabela 5.

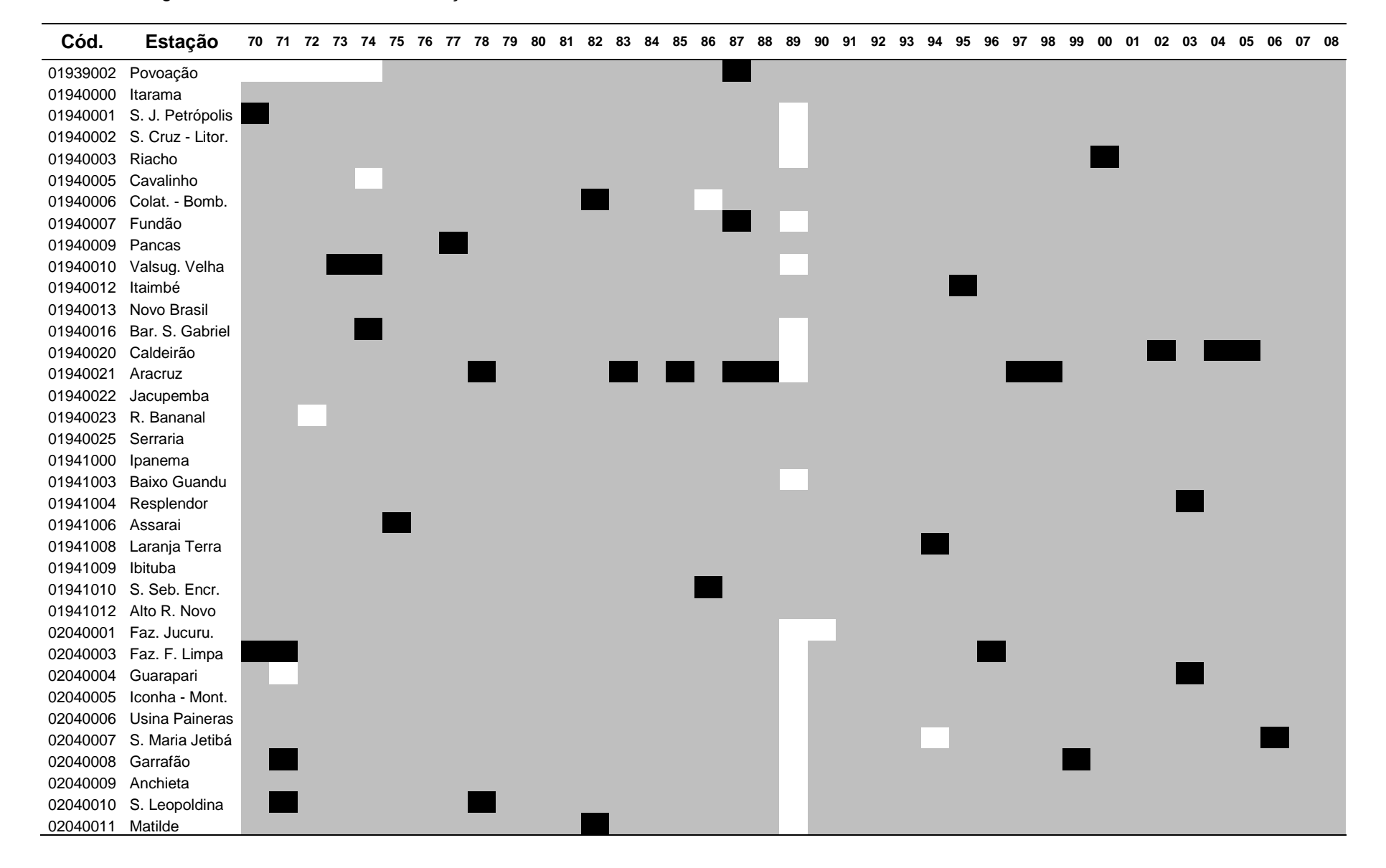

Tabela 5 – Continuação

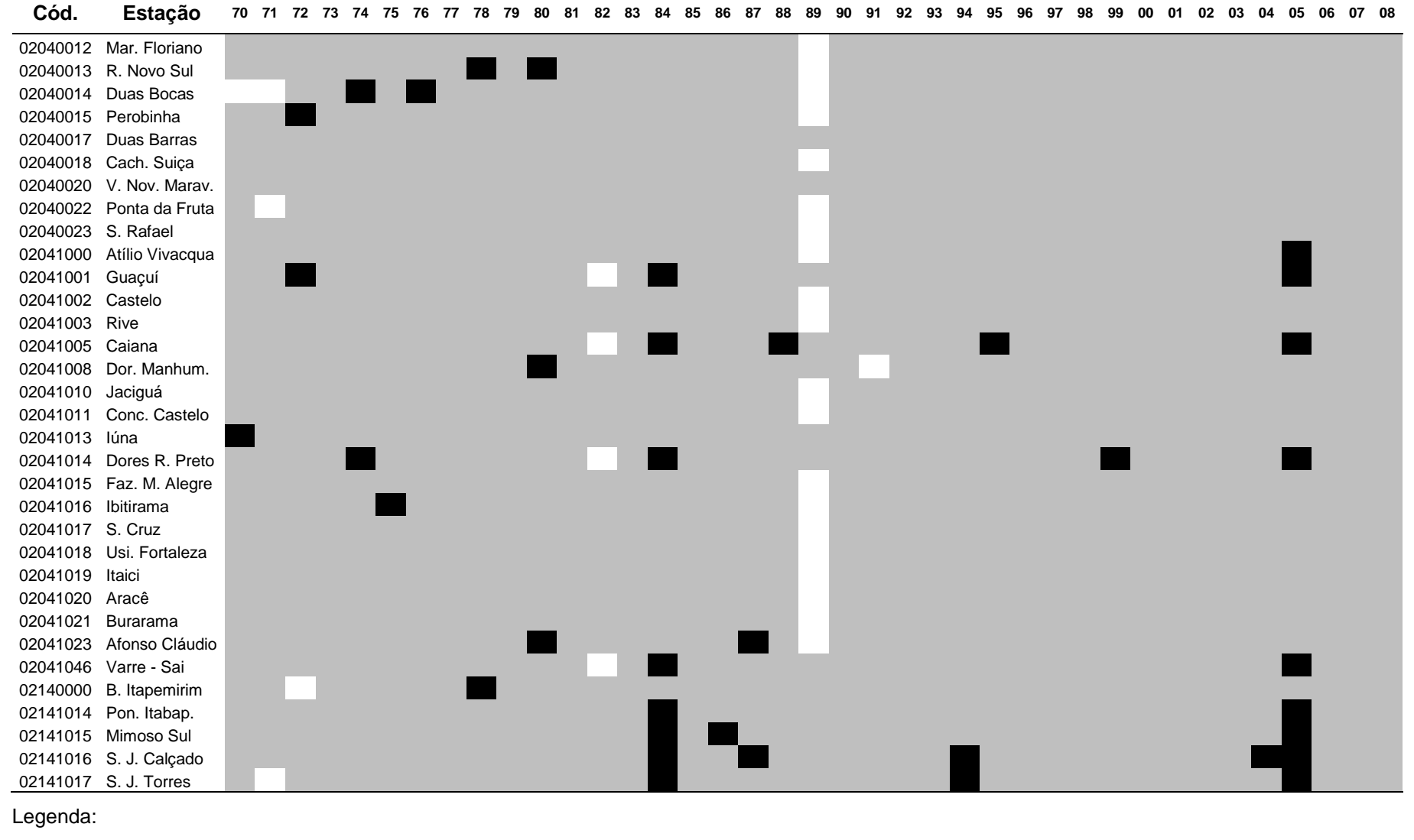

## • Preenchimento de falhas

Para os postos utilizados, foram eliminados os anos que apresentaram mais de 40% de registros sem informação. As séries anuais que possuíam menos de 40% de falhas foram preenchidas por proporção linear, considerando postos vizinhos.

Este método, segundo Tucci (2002) é empregado para dados mensais e anuais de precipitação, sendo que deve-se buscar utilizar os postos vizinhos que se encontram em regiões climatológicas semelhantes as dos postos cujos registros necessitam de preenchimento.

Observando-se a localização dos postos, as características físicas como as altitudes, e as características climáticas, procurou-se aplicar a equação 4. Nesta estação, Y apresenta dados com falhas e três postos vizinhos atendem aos requisitos mínimos para o preenchimento mensal. A quantidade de termos na equação varia de acordo com o número de estações utilizadas no preenchimento.

$$
Y = \frac{1}{3} \left[ \frac{x_1}{x_{m1}} + \frac{x_2}{x_{m2}} + \frac{x_3}{x_{m3}} \right] y_m \tag{4}
$$

Onde: Y é a precipitação do posto no intervalo de tempo com falha;  $x_1, x_2, x_3$  são as precipitações dos postos vizinhos no mesmo intervalo de tempo;  $x_{m1},x_{m2},\!_{m3}$  são as precipitações médias dos postos vizinhos;  $y_m$  é a precipitação média do posto que será preenchido.

## **3.3 Obtenção da vazão média de longo período**

Tendo sido selecionadas as estações fluviométricas a serem utilizadas no estudo e realizados os preenchimentos das séries dos dados, foram calculadas as vazões médias de longo período para cada posto, de acordo com a equação 1.

# **3.4 Utilização de Sistemas de Informações Geográficas (SIG) para geração dos Modelos Digitais de Elevação**

#### 3.4.1 Modelo Digital de Elevação

O Modelo Digital de Elevação (MDE) utilizado neste estudo foi disponibilizado pelo IEMA, na escala de 1:25.000 e em resolução de 5 metros, para todo o estado do

Espírito Santo. Segundo informações do IEMA, este MDE foi baseado em um Ortofotomosaico na escala de 1:15.000 e resolução espacial de 1 metro, a partir de um levantamento Aerofotogramétrico na escala de 1:35.000, realizado em junho de 2007, sobre a região Sul, e em maio/junho de 2008, para a região Norte do estado (figura 4).

Para fins de verificação da consistência do MDE obtido, foi elaborado um modelo sombreado para comparação com as cartas topográficas digitalizadas do Instituto Brasileiro de Geografia (IBGE), parte em escala 1:100.000 e a restante em 1:50.000, disponibilizadas pelo Sistema Integrado de Bases Geoespaciais do Estado do Espírito Santo (GEOBASES). Cabe observar que esta verificação contribuiu, mas não foi perfeita, devido à diferença existente entre as escalas das cartas do GEOBASES e do MDE obtido do IEMA. Ressalta-se que a resolução do MDE obtido permite detalhar melhor a região de estudo, tendo em vista que as cartas comumente utilizadas apresentam escalas bem menores.

As análises do MDE do IEMA e demais procedimentos de SIG para obtenção das características físicas da área de estudo foram feitas através do aplicativo computacional ArcGis versão 9.2.

# 3.4.2 Geração do Modelo Digital de Elevação Hidrologicamente Consistente (MDEHC)

Primeiramente, procedeu-se à eliminação das depressões espúrias existentes, decorrentes do processo de elaboração do MDE. Estas depressões são identificadas como células que estão cercadas por outras com maiores valores de elevação, apresentando, assim, alguma inconsistência. Para isso, utilizou-se o comando Fill, da extensão Spatial Analyst do ArcGis.

Entretanto, mesmo com o uso deste algoritmo, outras depressões podem ser geradas. Observou-se, assim, que este procedimento não foi suficiente para a validação do MDE e para que o mesmo fosse considerado hidrologicamente consistente.

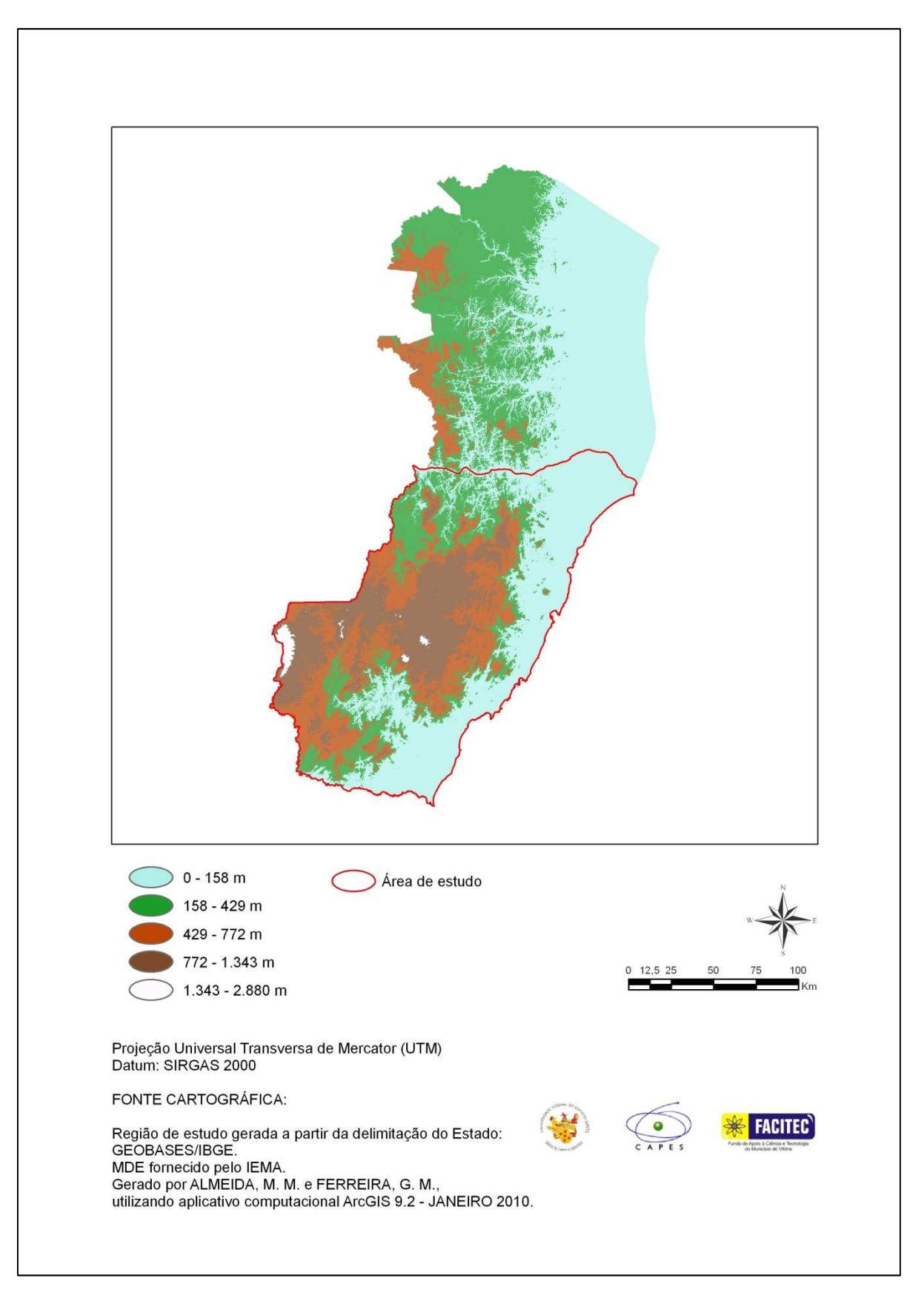

Figura 4 - Modelo Digital de Elevação fornecido pelo IEMA

Como o MDEHC deve reproduzir com fidelidade o trajeto do escoamento superficial, foram geradas as direções de fluxo e fluxos acumulados, através dos algoritmos FlowDirection e FlowAccumulation, respectivamente, com a finalidade de comparar a hidrografia obtida pelo MDE do IEMA com a rede de drenagem digitalizada do IBGE, com parte em escala 1:100.000 e a restante em 1:50.000, fornecida pelo GEOBASES. A coincidência espacial entre essas duas feições é um parâmetro indicativo da consistência do modelo, ao menos no que diz respeito à representação espacial da drenagem. Compete salientar, mais uma vez, que as escalas dos mapas utilizados para comparação não foram ideais, tendo em vista que foram menores que a correspondente ao MDEHC gerado. Contudo, como não havia outra base em escala maior para comparação, as mesmas foram utilizadas para uma análise geral e verificação de possíveis erros.

Outra forma de verificação adotada foi a delimitação de bacias hidrográficas em pontos aleatórios e das próprias estações fluviométricas. Neste caso, foi realizada comparação dos valores de área obtidos com aqueles fornecidos pela ANA e investigada a existência de possíveis erros, como cortes na hidrografia, localização errada de divisores e traçados inconsistentes. O traçado das bacias foi possível através da extensão Hydrology Tools do ArcGis.

Foram constatados problemas no traçado da hidrografia e de bacias de drenagem em algumas regiões, especialmente nas proximidades das estações Fazenda Jucuruaba (57230000) e Usina Paineiras (57580000). A correção por meio de edição nestas regiões se tornou inviável devido à grande quantidade de dados envolvidos e à possibilidade de geração de erros. Buscando uma alternativa para solucionar estes problemas, considerando a possibilidade de que os mesmos poderiam ter sido causados por inconsistências advindas dos dados que originaram o MDE do IEMA, optou-se por gerar novo MDE, partindo dos dados das cartas fornecidas pelo GEOBASES.

#### 3.4.3 Obtenção do MDE e MDEHC para as cartas digitalizadas do GEOBASES

Para geração do MDE, neste caso, foram utilizadas cartas topográficas do IBGE nas escalas 1:50.000 e 1:100.000. A obtenção do MDE foi realizada por interpolação através do modelo TIN (Triangulated Irregular Network), que forma uma rede irregular de triângulos, se aproximando do terreno por meio de poliedros de faces triangulares com dimensões variáveis irregulares. O modelo TIN destaca-se do modelo GRID (grelha de pontos espaçados uniformemente) por ser mais rigoroso na representação do terreno (SEQUEIRA, 2006). A ferramenta TIN encontra-se disponível na extensão 3D Analyst Tools do ArcGis.

Com o MDE gerado, foram feitos os mesmos procedimentos descritos no item 3.4.2, para obtenção do MDEHC.

Observou-se que os problemas encontrados nas regiões de Fazenda Jucuruaba e Usina Paineiras persistiram, optando-se desta forma, pela exclusão destas estações da análise, considerando-se que a representação das características das mesmas no MDE não se mostrou adequada.

# **3.5 Obtenção das características físicas das bacias hidrográficas**

As características físicas escolhidas para inclusão no processo de regionalização foram: área de drenagem, comprimento do rio principal, declividade entre a nascente e a foz do rio principal, declividade média da bacia e densidade de drenagem.

A extração das características foi feita através de recursos existentes no ArcGis, a partir dos MDEHC gerados. Para auxiliar nos cálculos e na determinação das características, foi utilizado um aplicativo para o ArcGis, XTools Pro 4.2.0.

# • Áreas de drenagem (A)

Para a determinação das áreas de drenagem utilizou-se a extensão do ArcGis Hydrology Tools a partir da configuração de suas propriedades pelas direções de fluxo e fluxo acumulado da região de estudo, obtidos anteriormente. Esta configuração permitiu a ativação do comando Watershed, que delimita a bacia partindo da definição do ponto de exutório da mesma. Cada ponto de exutório foi considerado como a localização da estação fluviométrica analisada. As imagens geradas pelo comando foram convertidas para as feições de um polígono, através da extensão do ArcGis Spatial Analyst e do comando Convert Raster to Features. A partir do polígono de delimitação das bacias, foi utilizado o XTools Pro para cálculo dos valores das áreas.

• Comprimentos dos rios principais (L)

O comprimento do rio principal foi obtido de forma semi-automática.

A partir das direções de fluxo e dos fluxos acumulados, buscou-se determinar visualmente os rios que drenavam a maior área da bacia, tendo sido selecionados manualmente os trechos que compunham o rio principal. Os trechos selecionados foram exportados para que se pudesse trabalhar daí por diante apenas com os dados do rio principal. Com o auxílio do XTools Pro, foram obtidos automaticamente os comprimentos dos trechos dos rios, calculando-se as somatórias dos valores dos trechos, para obtenção dos valores finais.

• Declividades entre a nascente e a foz dos rios principais  $(S_L)$ 

As declividades entre a nascente e a foz dos rios principais foram obtidas a partir dos valores das cotas dos pontos de nascente e exutório das bacias. As razões entre as diferenças de cotas dos pontos pelos comprimentos totais dos rios principais forneceram as estimativas utilizadas neste estudo (FERREIRA et al., 2007; PAZ et al., 2008).

No ArcGis, foram gerados os pontos inicial e final do rio, pelo comando Feature Vertices to Points disponível em Data Management Tools no ArcToolbox. As cotas dos pontos foram obtidas com o uso da imagem do MDEHC através do algoritmo Interpolate Shape na extensão 3D Analyst Tools.

• Declividades médias das bacias (Sm)

As declividades médias das bacias foram determinadas pela média aritmética das declividades de todas as células no interior de cada área de drenagem (BAENA, 2002; AZEVEDO, 2004; LEMOS, 2006).

Através do comando Slope, disponível na extensão Surface Analysis no Spatial Analyst, foram obtidas as declividades, em porcentagem, para toda a região de estudo. Para determinação das declividades médias das bacias foi utilizado o algoritmo Zonal Statistics as Table também no Spatial Analyst. As zonas de aplicação do comando foram definidas como as bacias de interesse. As declividades foram extraídas da coluna Mean da tabela gerada pelo programa.

• Densidades de drenagem (Dd)

Para determinação das densidades de drenagem utilizaram-se as hidrografias das bacias definidas anteriormente, de acordo com as ordens dos cursos d'água, sendo calculadas as somas de todos os trechos das redes de drenagem mapeadas pelo programa. Com os valores dos comprimentos de todos os rios das bacias e das áreas de drenagem, aplicou-se a equação 2 para obtenção das densidades de drenagem. O XTools Pro foi utilizado para obtenção dos valores dos comprimentos de cada trecho.

A tabela 6 apresenta o resumo da metodologia utilizada para extração das características físicas das bacias estudadas.

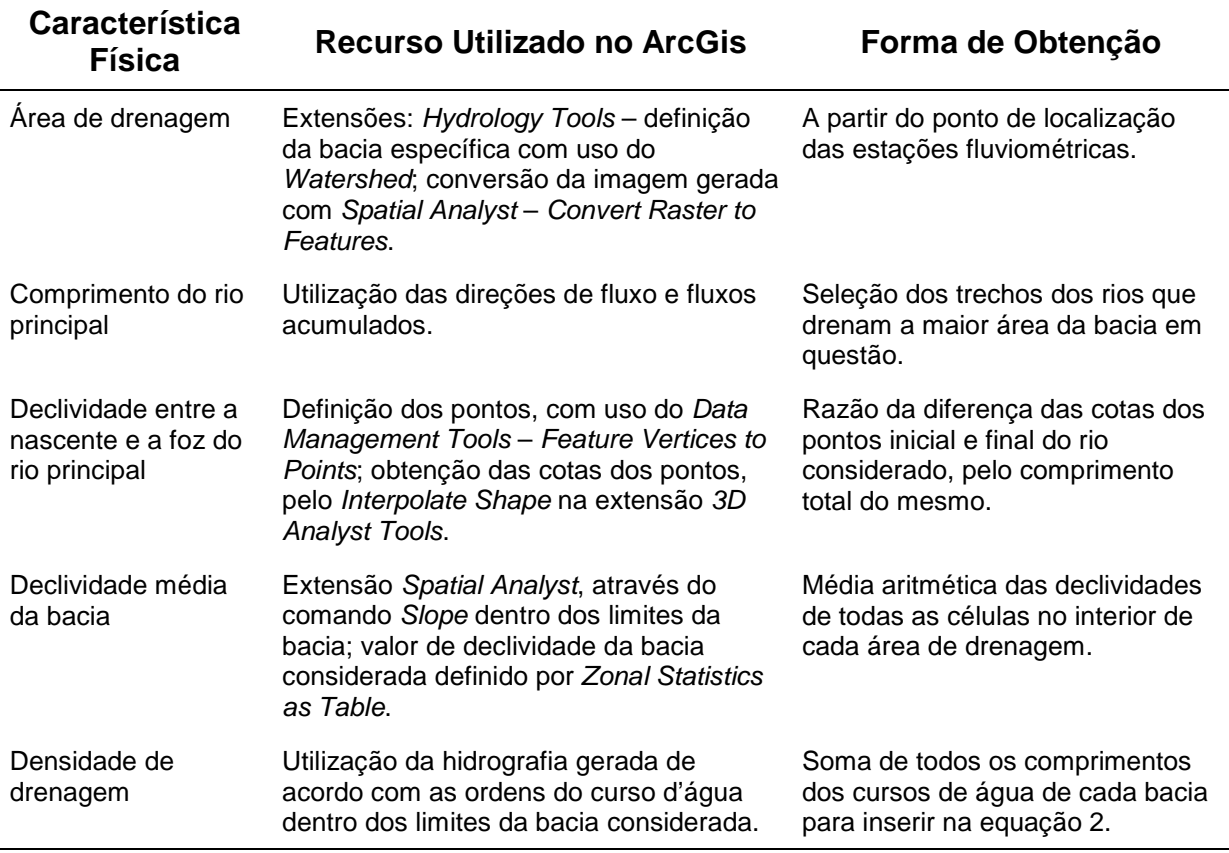

Tabela 6 – Resumo da metodologia para extração das características físicas

## **3.6 Obtenção das características climáticas das bacias hidrográficas**

A variável climática escolhida para utilização foi a precipitação média anual.

Com a obtenção das séries dos dados de precipitação pluviométrica, realizou-se a determinação dos totais anuais para as diversas estações. A partir da localização

das estações e das precipitações correspondentes, traçou-se um mapa de isoietas visando a determinação das precipitações médias nas áreas de drenagem das estações consideradas.

As isoietas foram traçadas com o auxílio do aplicativo computacional Surfer 8.0, pelo método de interpolação da Krigagem Ordinária. O método não considera a existência de tendência nos dados, e é comumente utilizado para interpolação de dados de precipitação (ATKINSON; LLOYD, 1998; COSER, 2003; ELESBON, 2004; SOTÉRIO et al., 2005; EARLS; DIXON, 2007).

No Surfer, o comando Data na janela de opções Grid foi utilizado, a partir de uma planilha em Excel com informações relativas às localizações e concernentes às precipitações das estações pluviométricas, para geração das isoietas, pelo método da Krigagem Ordinária. A partir destes dados, foi gerada uma imagem que fornecia as precipitações para toda a área de estudo. Extraía-se as bacias de interesse pelo algoritmo Blank, sendo o volume de chuva obtido automaticamente por meio do comando Volume, disponível no programa. Para visualização das imagens obtidas, foram utilizados, dentro do menu Map: Contour Map, para identificação de isolinhas; Image Map, para visualização de imagens geradas pela interpolação; e Post Map, para identificação da localização das estações. Como os mapas foram gerados separadamente, fez-se necessário uni-los através do comando Overlay Maps.

Com a superfície representativa das alturas de chuva, as precipitações médias das bacias de drenagem puderam ser obtidas determinando-se os volumes de chuva das áreas em questão e dividindo-os pelas respectivas áreas de drenagem (COSER, 2003; ELESBON, 2004).

# **3.7 Regionalização das vazões médias de longo período**

Para a regionalização de vazões médias, foram escolhidos três métodos para análise, comparação e aplicação aos dados da área de estudo.

Dentre os métodos empregados, o de Eletrobrás (1985a) utiliza equações de regressão regionais, tendo sido aplicado em diferentes bacias hidrográficas (ELETROBRÁS, 1985a; CHAVES et al., 2002; ELESBON et al., 2002; COSER, 2003).
Foram utilizados, ainda, métodos de espacialização, interpolação linear e Chaves et al. (2002) que requerem menor número de informações e consideram, como condição prévia para aplicação, que as seções para determinação da vazão sejam homogêneas, não sendo necessárias análises para esta definição.

A partir dos resultados da aplicação dessas metodologias, foram realizadas comparações com modelos apresentados por Elesbon et al. (2002), Euclydes et al. (2007a) e Andreazza et al. (2009). Ressalta-se que estes modelos foram obtidos a partir da utilização de séries históricas com período base diferente deste trabalho, da retirada de estações consideradas no presente estudo e da inclusão de outras não consideradas. Deste modo, mesmo que a comparação realizada não tenha sido minuciosa, foi importante para analisar se a consideração de registros mais atuais e de diferentes variáveis explicativas implicariam em melhorias na regionalização.

### 3.7.1 Método da Eletrobrás (1985a)

Segundo o procedimento descrito por Eletrobrás (1985a), inicialmente buscou-se determinar, para todas as estações da região de estudo, a melhor equação de regressão da vazão estudada, considerando as características físicas e climáticas das bacias escolhidas.

Foram realizadas regressões simples (n = 1 nas equações 5 e 6) e múltiplas (n > 1) e testados os modelos linear (equação 5) e potencial (equação 6). Para a solução do modelo potencial, o mesmo foi linearizado através da aplicação do operador logarítmico à equação 6.

$$
Q = b_0 + b_1 V_1 + \dots + b_n V_n \tag{5}
$$

$$
Q = b_0 V_1^{b_1} \dots V_n^{b_n} \tag{6}
$$

Sendo: Q a vazão que se quer determinar;  $V_1$  e  $V_n$  as variáveis explicativas consideradas;  $b_0$ ,  $b_1$ ,  $b_n$  coeficientes.

Foram realizadas verificações estatísticas dos graus de associação entre as vazões estudadas (variável dependente) e as variáveis explicativas (variáveis independentes) das regressões, por meio dos coeficientes de determinação (R²), coeficientes de determinação ajustados  $(R<sup>2</sup><sub>a</sub>)$ , testes de significância da função F e erros padrão das estimativas (S).

Para o modelo potencial, como os erros padrão referem-se aos logaritmos das variáveis dependentes, utilizaram-se os erros padrão fatoriais (equação 7), como sugere Eletrobrás (1985a).

$$
\sigma_f = e^S \tag{7}
$$

Onde: S é o erro padrão dos logaritmos da variável dependente considerada.

Foram realizadas, ainda, análises complementares das equações de regressão, através de cálculos dos resíduos padronizados (equação 9) das vazões estimadas, dos erros percentuais (equação 8) e dos erros médios (equação 11). As contribuições das variáveis explicativas foram avaliadas pelo teste t.

$$
\%dr = 100 \; x \left(\frac{d\pi}{Q_o}\right) \tag{8}
$$

$$
r.p. = \frac{dpi}{S} \tag{9}
$$

$$
dpi = Q_o - Q_{est} \tag{10}
$$

$$
EM = \left| \overline{dpl} \right| \tag{11}
$$

Sendo:  $Q<sub>o</sub>$ , a vazão observada;  $Q<sub>est</sub>$ , a vazão estimada; $dpi$ , o resíduo; e  $\overline{dpi}$ , a média dos resíduos da região considerada.

Para a escolha das equações a serem analisadas mais detalhadamente, foram adotados os valores referenciais apresentados na última coluna da tabela 7. A tabela apresenta, ainda, valores adotados em estudos anteriores.

| <b>Análise</b>      | <b>Baena</b><br>(2002)     | <b>Coser</b><br>(2003)        | <b>Elesbon</b><br>(2004)  | Lemos<br>(2006)                     | Euclydes et<br>al. (2007b) | <b>Adotado</b>            |
|---------------------|----------------------------|-------------------------------|---------------------------|-------------------------------------|----------------------------|---------------------------|
| $R^2$ <sub>a</sub>  | >0,70                      | >0,70                         | >0,80                     | >0,70                               | >0,80                      | >0,80                     |
| Teste F             | Valores<br>significativos  | Valores<br>significativos     | Valores<br>significativos | Valores<br>significativos           | Valores<br>significativos  | Valores<br>significativos |
| $\sigma_{\text{f}}$ | <b>Menores</b><br>valores. | < 1, 5                        | Menores<br>valores.       | <b>Menores</b><br>valores.          |                            | < 1, 5                    |
| r.p.                | Entre $-1,5e$<br>$+1,5$    | Entre $-1,5e$<br>$+1,5$       | Entre $-1,5e$<br>$+1,5$   | Entre -1,5 e<br>$+1,5$              | Entre $-1,5e$<br>$+1,5$    |                           |
| Módulo de<br>%dr    | <b>Menores</b><br>valores. | $<$ 30%                       | $30%$                     | <b>Menores</b><br>< 15%<br>valores. |                            | $30%$                     |
| EM                  |                            |                               |                           |                                     |                            | Menores<br>valores.       |
| Teste t             |                            | Não<br>especifica<br>valores. |                           | < 0.05                              |                            | < 0.05                    |

Tabela 7 - Valores referenciais para escolha de modelos de regressão

Buscou-se incluir menor número de variáveis independentes, para redução do custo e do tempo de obtenção desses valores no processo de predição, de acordo com o que propõe Eletrobrás (1985a).

Os modelos obtidos pelo método de Eletrobrás (1985a) foram limitados pelo grau de liberdade, seguindo as recomendações de Naghettini e Pinto (2007), de que o número de observações disponíveis para a análise de regressão deve ser no mínimo 3 a 4 vezes maior que o número de variáveis independentes da equação de regressão que serão estimados. De acordo com os autores, esta regra procura evitar um falso ajuste causado pelas oscilações que podem ocorrer nas variáveis independentes e que são de difícil detecção em amostragens muito pequenas.

A partir da escolha dos melhores modelos, partiu-se para o cálculo das diferenças entre as vazões estimadas e as observadas para cada posto (resíduos), sendo definida, de acordo com a tabela 8, a classe de resíduos a que cada posto pertencia.

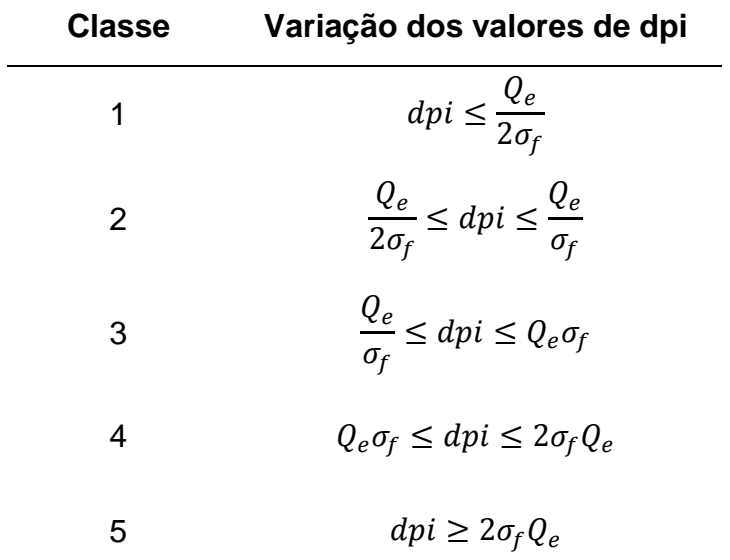

Tabela 8 – Classes de resíduos, de acordo com a variação dos valores de dpi

Além disso, foram obtidas curvas de frequência adimensionais das vazões médias para cada estação, plotadas em papel de probabilidade, nas distribuições Normal e Lognormal. A adimensionalização foi feita obtendo-se séries transformadas de vazões, por meio da divisão dos seus valores pelas respectivas médias. As melhores distribuições de probabilidade foram definidas a partir da análise dos valores de R², considerando-se como aceitáveis os coeficientes de determinação com valores superiores a 0,80. Em seguida, foram analisados os coeficientes angulares das curvas e as proximidades de valores obtidos.

O critério utilizado se baseia no princípio de que as distribuições de frequência das vazões médias das estações localizadas em uma região hidrologicamente homogênea seguem uma mesma tendência, sendo proporcionais às médias das séries de vazões consideradas.

Considerando-se, inicialmente, apenas uma região homogênea e, portanto, todas as estações fazendo parte de uma mesma região, foi obtida a média geral dos coeficientes angulares (b) das curvas adimensionais e realizada uma análise da proximidade dos valores, através de análise visual dos gráficos obtidos e de definição de diferentes intervalos limites, de 20, 25 e 30% em relação à média de b calculada. Desta maneira, de acordo com procedimento adotado por Coser (2003), buscou-se desenvolver uma análise mais objetiva do que a meramente visual sugerida pela Eletrobrás (1985a).

A análise conjunta das classes de resíduos e das curvas de frequência adimensionalizadas pelo método de Eletrobrás (1985a) conduziram à escolha das regiões homogêneas.

A divisão da área de estudo em regiões homogêneas considerou, ainda, a divisão natural das bacias hidrográficas, a distribuição geográfica das estações e características físicas e climáticas.

Quando procedeu-se as retiradas de estações, procurou-se observar se os coeficientes de determinação aumentavam e se os erros padrão fatoriais das estimativas da regressão diminuíam, condições básicas, de acordo com Eletrobrás (1985a), para a indicação de que a subdivisão das regiões melhorou as estimativas. Além disso, foram feitas análises complementares para escolha de modelos de regressão.

As equações para regionalização foram obtidas com base nos resultados da aplicação de técnicas de regressão simples ou múltipla, quando da obtenção das regiões homogêneas.

Para a manipulação dos dados, obtenção das curvas de frequência adimensionais, regressões e cálculos estatísticos, foi utilizado o aplicativo computacional Minitab versão 13.20.

Para fins de comparação entre os modelos obtidos, foram feitos gráficos dos módulos dos desvios percentuais, dos valores das vazões observadas e estimadas, dentre outros, com o auxílio do programa Excel.

### 3.7.2 Método da interpolação linear (ou vazão específica)

Pelo método da interpolação linear, são consideradas quatro situações distintas para determinação da vazão, dependendo da posição da seção de interesse, em relação aos postos fluviométricos existentes. Desta forma, estando o ponto de interesse a montante (caso 1) ou a jusante (caso 2), a vazão que se desejava determinar foi estimada pela equação 12.

$$
Q_z = \left(\frac{Q_{m,j}}{A_{m,j}}\right) A_z \tag{12}
$$

Onde:  $Q_z$ , é a vazão na seção de interesse, m<sup>3</sup> s<sup>-1</sup>;  $Q_{m,j}$ , a vazão no posto de montante ou de jusante, m<sup>3</sup> s<sup>-1</sup>;  $A_{m,j}$ , a área de drenagem do posto de montante ou de jusante, km²;  $A_z$ , a área de drenagem da seção de interesse, km².

Quando a seção de interesse estava situada em um trecho de rio entre duas estações fluviométricas (caso 3), a vazão a ser determinada foi calculada pela equação 13.

$$
Q_z = Q_m + \left(\frac{A_z - A_m}{A_j - A_m}\right) \left(Q_j - Q_m\right) \tag{13}
$$

Em que:  $Q_m$ , é a vazão no posto de montante, m<sup>3</sup> s<sup>-1</sup>;  $Q_j$ , a vazão no posto de jusante, m $^3$  s $^{\text{-}1}$ ;  $A_m$ , a área de drenagem do posto de montante, km²;  $A_j$ , a área de drenagem do posto de jusante, km².

A quarta situação (caso 4) ocorre quando o ponto de interesse está localizado em um trecho de rio afluente cuja foz está entre dois postos fluviométricos situados em um rio de ordem superior. Neste caso, aplicou-se uma combinação das outras duas situações descritas anteriormente, sendo primeiramente calculada a vazão na seção de confluência (equação 13). Em seguida, utilizou-se a equação 12 para estimativa da vazão no ponto de interesse.

De acordo com Eletrobrás (1985b), as áreas de drenagem nos postos utilizados e nos locais nos quais se deseja determinar a vazão, não devem ser excessivamente

diferentes, sendo recomendada a utilização do método quando a maior área de drenagem for até 3 vezes superior a outra.

Escolheu-se a bacia hidrográfica do rio Itapemirim para este estudo, uma vez que o método é aplicável a estações de uma mesma bacia e por abranger maior quantidade de estações fluviométricas. Para cada estação existente na bacia, verificou-se o caso de enquadramento para aplicação das equações adequadas.

### 3.7.3 Método proposto por Chaves et al. (2002)

Este método também considera quatro situações distintas para interpolação e extrapolação de vazões mínimas em diferentes situações da bacia, dependendo da posição relativa do ponto de interesse em relação aos postos fluviométricos mais próximos. As variáveis independentes utilizadas no cálculo foram: área de drenagem, e distâncias entre as seções a serem analisadas.

Quando o ponto de interesse estava localizado a montante (caso 1) ou a jusante (caso 2) de um ponto com vazão conhecida, a metodologia utilizada foi a mesma da interpolação linear, tendo sido a vazão de interesse calculada pela equação 12. Quando as seções de interesse estavam situadas em trechos de rios entre duas estações fluviométricas (caso 3), as vazões desconhecidas foram estimadas pela equação 14.

$$
Q_z = A_z \left[ \left( p_m \frac{Q_m}{A_m} \right) + \left( p_j \frac{Q_j}{A_j} \right) \right]
$$
\n(14)

Sendo:

$$
p_m = \left(\frac{d_j}{d_m + d_j}\right) \tag{15}
$$

$$
p_j = \left(\frac{d_m}{d_m + d_j}\right) \tag{16}
$$

Considerando:  $p_m$ , o peso relativo à estação de montante, adimensional;  $p_j$ , o peso relativo à estação de jusante, adimensional;  $d_m$ , a distância entre o posto de montante e a seção de interesse, km;  $d_j$ , a distância entre o posto de jusante e a seção de interesse, km.

A quarta situação (caso 4) ocorreu quando a seção de interesse estava situada em um trecho de rio afluente cuja foz se localizava entre dois postos fluviométricos situados em um rio de ordem superior, da mesma forma que no método de interpolação linear. Neste caso, aplicou-se uma combinação das outras duas situações descritas anteriormente, sendo primeiramente calculadas as vazões (equação 14) nas seções de confluência. Estimadas as vazões nas confluências dos rios utilizou-se a equação 12 para estimativa das vazões nas seções de interesse.

Para determinação das distâncias entre as estações e também dos pontos de confluência, foi utilizado SIG, através do programa ArcGis. No programa foram selecionados os trechos de rio entre as estações e determinados o seu comprimento, para assim estimar as distâncias necessárias para aplicação da equação 14.

Para este método, também foi utilizada a bacia do rio Itapemirim pelos mesmos motivos apresentados no item 3.7.2 relacionado ao método de interpolação linear.

### 3.7.4 Comparação entre os métodos e modelos de regionalização de vazão média

Para a regionalização da vazão média de longo período, foram utilizados três métodos estudados neste trabalho: Eletrobrás (1985a), vazões específicas e Chaves et al. (2002).

Além disso, outros autores estudaram a mesma área, e consideraram séries históricas e estações diferentes das utilizadas na presente pesquisa, obtendo equações de regressão para as vazões médias de longo período, sendo eles: Elesbon et al. (2002), Euclydes et al. (2007a) e Andreazza et al. (2009).

Como os métodos de interpolação linear e Chaves et al. (2002) foram desenvolvidos para rios localizados em uma mesma bacia, foram utilizados na análise comparativa, os modelos que contemplaram as estações da bacia do rio Itapemirim.

Elesbon et al. (2002) utilizou postos com mais de 15 anos de registros de dados para realizar a regionalização das vazões médias, não definindo um período base. A equação apresentada em seu estudo utiliza as variáveis explicativas área de drenagem e precipitação média anual. As áreas foram obtidas através de digitalização de cartas do IBGE, em escala 1:250.000. Para a obtenção das precipitações médias foi utilizado o método das isoietas. A região homogênea adotada para a vazão média abrangeu todo o estado do Espírito Santo e foram utilizadas algumas estações fluviométricas não contempladas no trabalho desenvolvido.

O estudo desenvolvido por Euclydes et al. (2007a), utilizou um período base de 1960 a 2005. As características físicas e climáticas utilizadas foram área de drenagem e precipitação média anual. As áreas de drenagem foram obtidas por meio de cartas geográficas na escala de 1:250.000 e a precipitação calculada por meio do polígono de Thiessen. Neste trabalho, a região homogênea adotada compreendeu toda a área da bacia do rio Itapemirim, incluindo outras estações não consideradas no presente estudo.

Recentemente, o Instituto Estadual de Meio Ambiente e Recursos Hídricos (IEMA) contratou um estudo, realizado por Andreazza et al. (2009), que contemplou a regionalização de vazões para o estado do Espírito Santo. O período base utilizado foi de 1970 a 2006 e as variáveis explicativas da equação de regressão foram a área de drenagem e a precipitação média anual. As áreas de drenagem foram obtidas a partir de bases cartográficas digitalizadas em escala de 1:50.000 e 1:100.000. Para a obtenção das precipitações foi utilizado o método das isoietas.

No caso de Andreazza et al. (2009), as estações da bacia do rio Itapemirim foram divididas em duas regiões homogêneas distintas, sendo necessária a aplicação de duas equações de regressão para obtenção dos resultados. Além disso, foram utilizados alguns postos para o ajustamento de suas equações, que não foram contemplados neste estudo.

Para a comparação das metodologias e dos modelos obtidos em outros estudos foram analisados os erros percentuais das estimativas e calculado o índice de eficiência proposto por Nash e Sutcliffe (NASH; SUTCLIFFE, 1970), por meio da equação 17. Valores obtidos por este coeficiente que sejam mais próximos de 1, fornecem a indicação de melhores ajustes na regionalização.

$$
E = 1 - \frac{\Sigma (Q_o - Q_{est})^2}{\Sigma (Q_o - \bar{Q}_o)^2}
$$
 (17)

Sendo:  $Q_o$  a vazão observada, em m $3\prime$ s;  $Q_{est}$  a vazão estimada, em m $3\prime$ s; e  $\bar{Q}_o$  a média das vazões observadas, em m<sup>3</sup>/s.

### **3.8 Regionalização da curva de regularização**

A regionalização da curva de regularização abrangeu as etapas descritas a seguir, conforme sugerido por Tucci (2002), sendo feitas algumas adaptações.

- Definição do período da série de cada posto e seleção das séries de vazões médias mensais dos postos.
- Preenchimento das falhas dos registros das vazões mensais.

Algumas estações apresentaram grande quantidade de falhas dos dados fluviométricos em um mesmo ano, ocasionando a descontinuidade do período estudado. Foi observado se as falhas existentes não estavam em períodos de secas regionais conhecidas, para que, dessa forma, a estimativa dos volumes fosse realizada com dados representativos. Não sendo constatadas falhas nestes períodos críticos conhecidos, foram calculados os volumes correspondentes aos períodos em que existiam dados disponíveis.

• Determinação da curva de regularização para cada posto e adimensionalização, com base na vazão média de longo período.

Os volumes de regularização obtidos para o traçado das curvas de regularização de cada posto foram determinados através do método dos Picos Sequenciais, de acordo com Genovez (2001). O volume de regularização calculado pelo método é igual à maior amplitude do volume acumulado líquido estimado para a série de dados de vazão.

A partir das vazões médias mensais, os volumes correspondentes foram calculados, reduzindo-se deste o volume devido à vazão a ser regularizada. Este resultado foi acumulado mês a mês, identificando-se os maiores volumes correspondentes, para o período estudado. Foram calculados volumes correspondentes às vazões de regularização de 30 a 100% da vazão média, com variações de 10%. Escolheu-se iniciar a partir de 30%, pois poucas estações necessitaram de volumes de acumulação para vazões de regularização inferiores a esta.

Para determinação dos volumes, foi utilizada planilha eletrônica avançada, no aplicativo computacional Excel, pela qual o processo de obtenção dos volumes foi automatizado e agilizado.

Deve-se salientar que o volume de armazenamento requerido, obtido através deste método, é função do tamanho da série de dados, e assim não é possível determinar outro volume de armazenamento requerido que não seja o referente ao período crítico mais drástico (GENOVEZ, 2001).

Os valores dos volumes (V) do reservatório e das demandas (q), a serem atendidas durante todo o período da série, foram adimensionalizados com base nas vazões médias, de acordo com as equações 18 e 19.

$$
\alpha = \frac{V}{Q_{mlp}.86400.365}
$$
 (18)

$$
\beta = \frac{q}{Q_{mlp}}\tag{19}
$$

Sendo:  $Q_{mlp}$  a vazão média de longo período em m $3\prime$ s.

Curvas de regularização foram determinadas para cada bacia, através de relações entre α e β, conforme equação 20.

$$
\alpha = a\beta^b \tag{20}
$$

Onde  $a \, e \, b$  são os coeficientes da equação.

A variação de β pode ser estabelecida de 10 a 100%. Tucci (2002) recomenda que para regionalizar este tipo de curva deve-se procurar estabelecer um intervalo mais apropriado pois, de acordo com o mesmo autor, no extremo superior existe maior variação de tendência da curva, devido às magnitudes das vazões envolvidas e dos volumes necessários para regularizá-las. Em virtude deste fato e também para estudar a consideração de diferentes variações de β, foram ajustadas curvas a diferentes intervalos adotados: 30 e 100%, 40 e 100%, 50 e 100%, 30 e 80%, 40 e 80%, 50 e 80%.

Para obtenção dos modelos foi utilizado o aplicativo computacional Minitab versão 13.20.

• Realização do ajuste de uma curva adimensional regional média a curva adimensional dos postos.

Com as curvas adimensionais de cada estação, obtidas pela equação 20, verificouse a possibilidade de subdividir a região, formando sub-regiões homogêneas, uma vez que as vazões mensais, variáveis do processo, são correlacionáveis.

Para a análise de estações com tendências semelhantes foram verificados diferentes limites percentuais (20, 25 e 30%) em relação à média dos valores dos coeficientes b das equações potenciais (equação 20).

Foram feitas subdivisões da região de estudo, levando-se, também, em consideração, a localização geográfica das estações, as bacias hidrográficas em que se encontravam e suas características físicas e climáticas.

Além disso, nesta análise, foram obtidas diferentes curvas considerando os seis diferentes intervalos de variação de β anteriormente citados.

• Análise dos coeficientes de determinação e dos erros percentuais.

Para análise das curvas foram obtidos os coeficientes de determinação (R²) e os erros percentuais dos α estimados.

Foram estimados os desvios percentuais médios dos modelos de uma forma geral, e para cada β (porcentagem de regularização de vazão média) separadamente. Além disso, calculou-se os erros percentuais correspondentes a cada estação. Foram analisadas mais detalhadamente as regularizações de 30, 40 e 50% da vazão média, uma vez que estas são as mais utilizadas na prática.

Os coeficientes de determinação são, geralmente, utilizados para análise das curvas de regularização (ELESBON, 2004; EUCLYDES et al., 2001; EUCLYDES et al., 2007a). A análise de desvios percentuais foi complementar ao método usualmente empregado.

• Estimativa do volume

A partir da obtenção das curvas de regularização, os volumes podem ser estimados como descrito a seguir.

Inicialmente, determina-se a vazão média da bacia em estudo. Com esta estimativa, calcula-se o valor de entrada (m) para a curva adimensional da região em que se encontra a bacia, por meio da equação 21, similar a equação 19 apresentada.

$$
m = \left(\frac{q}{Q_{mlp}}\right).100\tag{21}
$$

O valor de entrada  $m$  na curva, permite a obtenção de  $r$ , que é função do volume que se deseja estimar, como indica a equação 22 (análoga à equação 18).

$$
r = \left(\frac{V}{Q_{mlp}.86400.365}\right).100\tag{22}
$$

O volume pode ser estimado com a equação 23.

$$
V = 315360 \cdot r \cdot Q_{mlp} \tag{23}
$$

Cabe ressaltar que o volume obtido não considera a evaporação.

### 3.8.1 Comparação de modelos de curvas de regularização

Os modelos obtidos neste trabalho foram comparados ao apresentado por Euclydes et al. (2007a).

Euclydes et al. (2007a) apresentou uma curva de regularização para toda a área de estudo, que abrange parte das estações utilizadas neste trabalho. O período base adotado em seu trabalho foi de 1960 a 2005. Para definição da curva regional, o autor utilizou parte da mesma metodologia apresentada neste trabalho.

A comparação dos resultados foi realizada através do cálculo dos desvios percentuais estimados.

**CAPÍTULO 4 – RESULTADOS** 

### **4 RESULTADOS**

### **4.1 Comparação entre os valores antes e após o preenchimento de falhas**

Os registros das estações fluviométricas e pluviométricas que apresentavam falhas foram preenchidos, para melhoria das estimativas das vazões médias de longo período (Qmlp) e das precipitações médias anuais (P).

As diferenças percentuais dos valores médios de vazões e chuvas, antes e após a realização do preenchimento, foram pequenas. A maior diferença, no caso das vazões médias de longo período, ficou em torno de 5% (tabela 9).

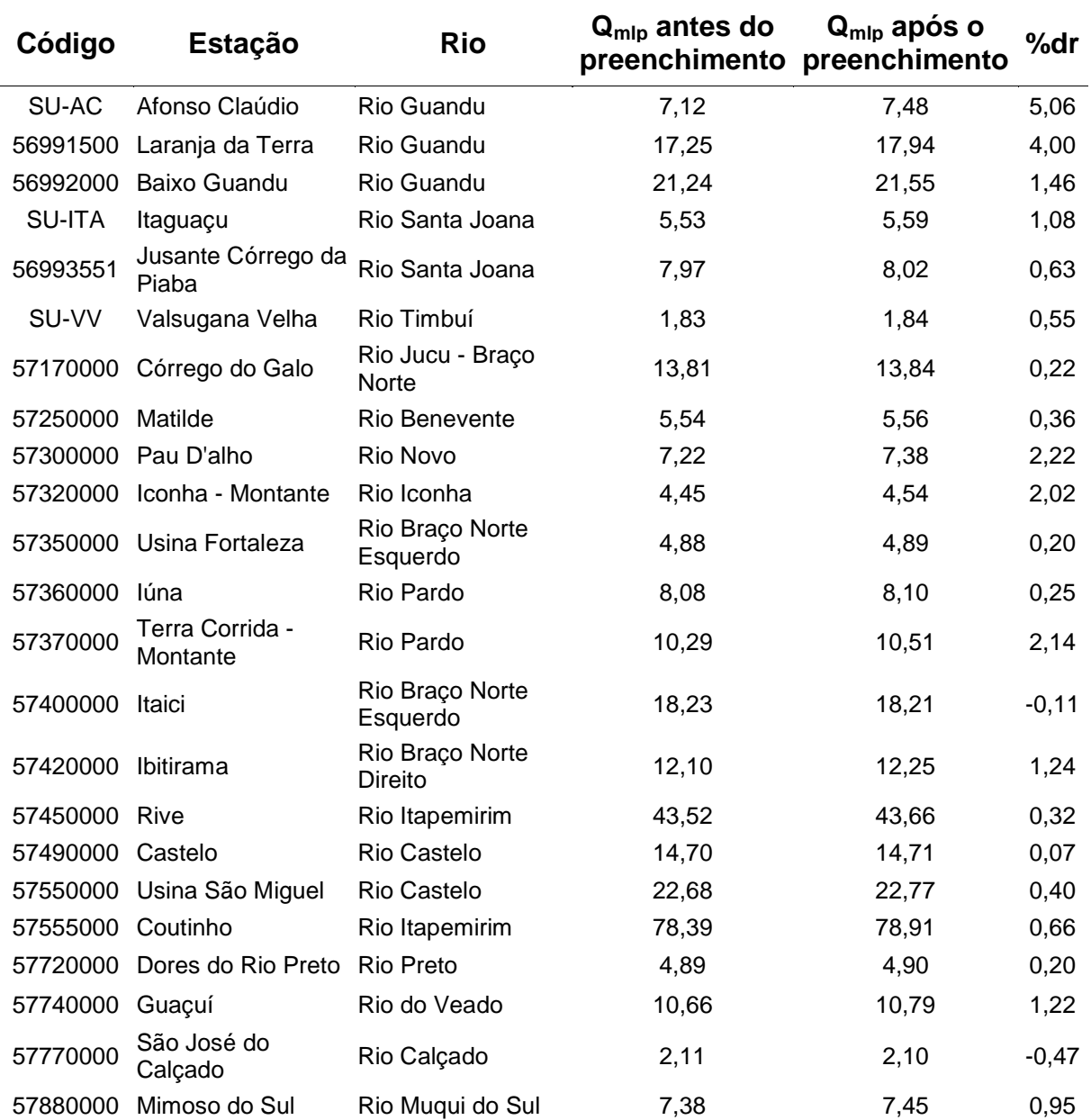

Tabela 9 - Comparação entre os valores de  $Q_{mlp}$  (m<sup>3</sup>/s) antes e depois do preenchimento de falhas

Para as precipitações médias anuais das estações pluviométricas, a maior diferença foi de aproximadamente 2,5% (tabela 10).

Tabela 10 - Comparação dos valores de precipitações médias anuais (P) antes e depois do preenchimento de falhas

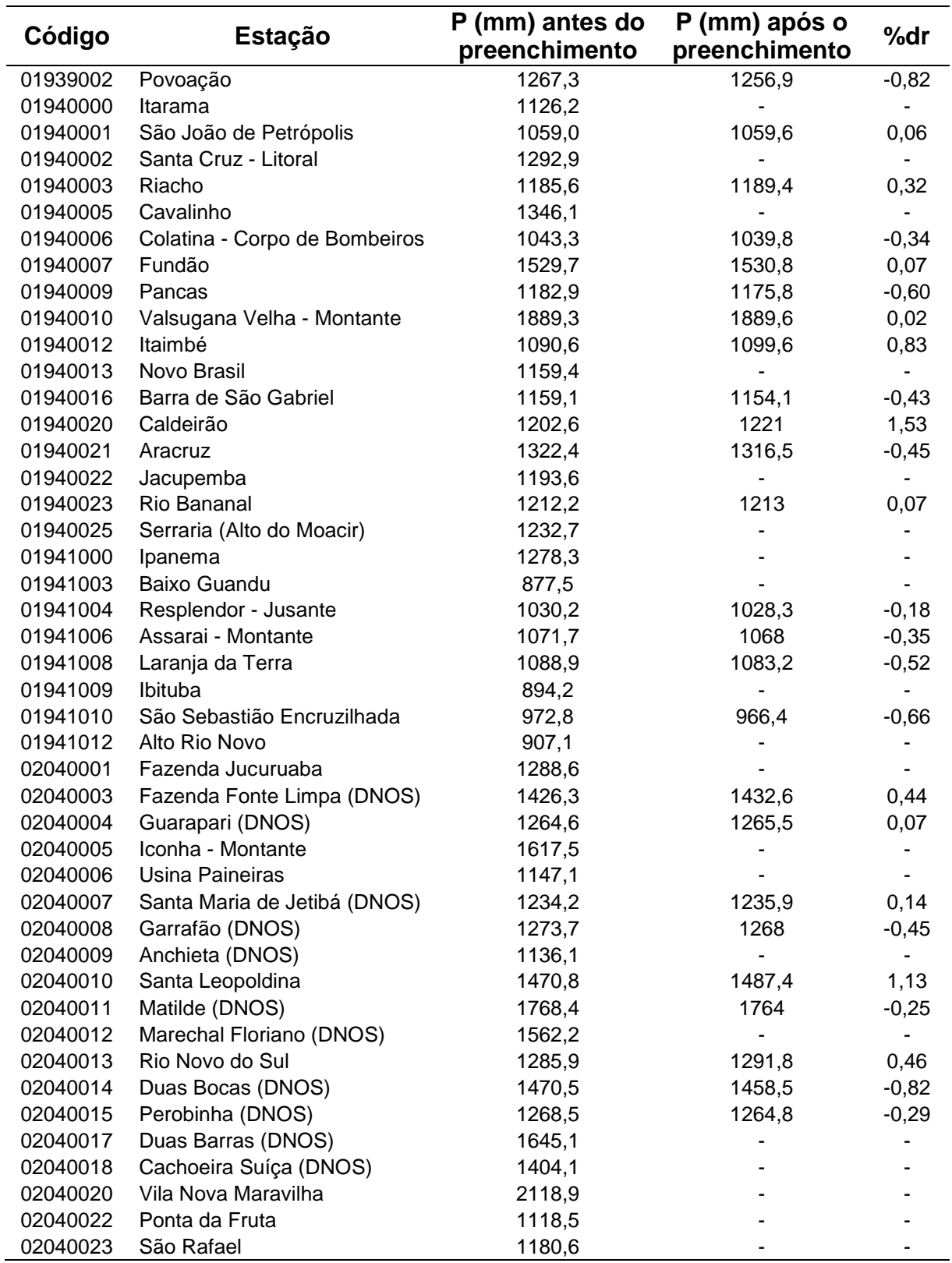

| Código   | <b>Estação</b>              | P (mm) antes do<br>preenchimento | P (mm) após o<br>preenchimento | %dr     |
|----------|-----------------------------|----------------------------------|--------------------------------|---------|
| 02041000 | Atílio Vivacqua             | 1103,1                           | 1118,5                         | 1,40    |
| 02041001 | Guaçuí                      | 1533,6                           | 1547,2                         | 0,89    |
| 02041002 | Castelo                     | 1299,7                           |                                |         |
| 02041003 | Rive                        | 1362,5                           |                                |         |
| 02041005 | Caiana                      | 1269,3                           | 1277,8                         | 0,67    |
| 02041008 | Dores do Manhumirim         | 1236,4                           | 1242,9                         | 0,53    |
| 02041010 | Jaciguá (DNOS)              | 1623,3                           |                                |         |
| 02041011 | Conceição do Castelo (DNOS) | 1414,2                           |                                |         |
| 02041013 | luna                        | 1203,4                           | 1203,2                         | $-0,02$ |
| 02041014 | Dores do Rio Preto          | 1457,9                           | 1453,9                         | $-0,27$ |
| 02041015 | Fazenda Monte Alegre        | 1267,1                           |                                |         |
| 02041016 | Ibitirama                   | 1639,8                           | 1633,4                         | $-0,39$ |
| 02041017 | Santa Cruz - Caparaó        | 1563,0                           |                                |         |
| 02041018 | Usina Fortaleza             | 1420,2                           |                                |         |
| 02041019 | Itaici                      | 1387,2                           |                                |         |
| 02041020 | Aracê (DNOS)                | 1356,7                           |                                |         |
| 02041021 | <b>Burarama</b>             | 1731,4                           |                                |         |
| 02041023 | Afonso Claúdio - Montante   | 1103,7                           | 1103,9                         | 0,02    |
| 02041046 | Varre - Sai                 | 1408,6                           | 1417,6                         | 0,64    |
| 02140000 | Barra do Itapemirim (DNOS)  | 1044,6                           | 1041,1                         | $-0,34$ |
| 02141014 | Ponte de Itabapoana         | 1098,7                           | 1105,2                         | 0,59    |
| 02141015 | Mimoso do Sul (DNOS)        | 1400,4                           | 1407,9                         | 0,54    |
| 02141016 | São José do Calçado         | 1333,6                           | 1365,2                         | 2,37    |
| 02141017 | São José das Torres         | 1492,4                           | 1530,1                         | 2,53    |

Tabela 10 - Continuação

Cabe salientar que as pequenas diferenças observadas ocorreram no caso estudado, que abrangeu uma série história com 39 anos de registros. Contudo, este fato pode ser alterado, de acordo com série histórica utilizada e os períodos em que se fizerem necessários o preenchimento.

### **4.2 Obtenção das vazões médias de longo período**

As vazões médias de longo período das bacias correspondentes às estações fluviométricas utilizadas neste trabalho foram apresentadas na tabela 9, na coluna dos dados após o preenchimento de falhas. Observou-se que a maior vazão média encontrada foi 78,91m<sup>3</sup>/s referente à estação Coutinho (57555000), que possui a maior área de drenagem da região de estudo (4.606km²). Por outro lado, a menor vazão correspondeu à estação Valsugana Velha (SU-VV), com valor 1,84m<sup>3</sup>/s, que apresentou a menor área de drenagem da região estudada (89km²).

# **4.3 Utilização de Sistemas de Informações Geográficas (SIG) para obtenção de Modelos Digitais de Elevação Hidrologicamente Consistentes (MDEHC)**

A utilização de SIG ocorreu por meio da elaboração de mapas e extração das características físicas e climáticas das bacias hidrográficas. A extração das características físicas foi realizada a partir da elaboração de Modelos Digitais de Elevação Hidrologicamente Consistentes.

## 4.3.1 Modelo Digital de Elevação

Foram realizadas comparações do MDE do IEMA com as cartas topográficas digitalizadas do GEOBASES, como exemplifica a figura 5. Observou-se que, as elevações do modelo sombreado obtido corresponderam às representadas pelas curvas de nível fornecidas pelo GEOBASES.

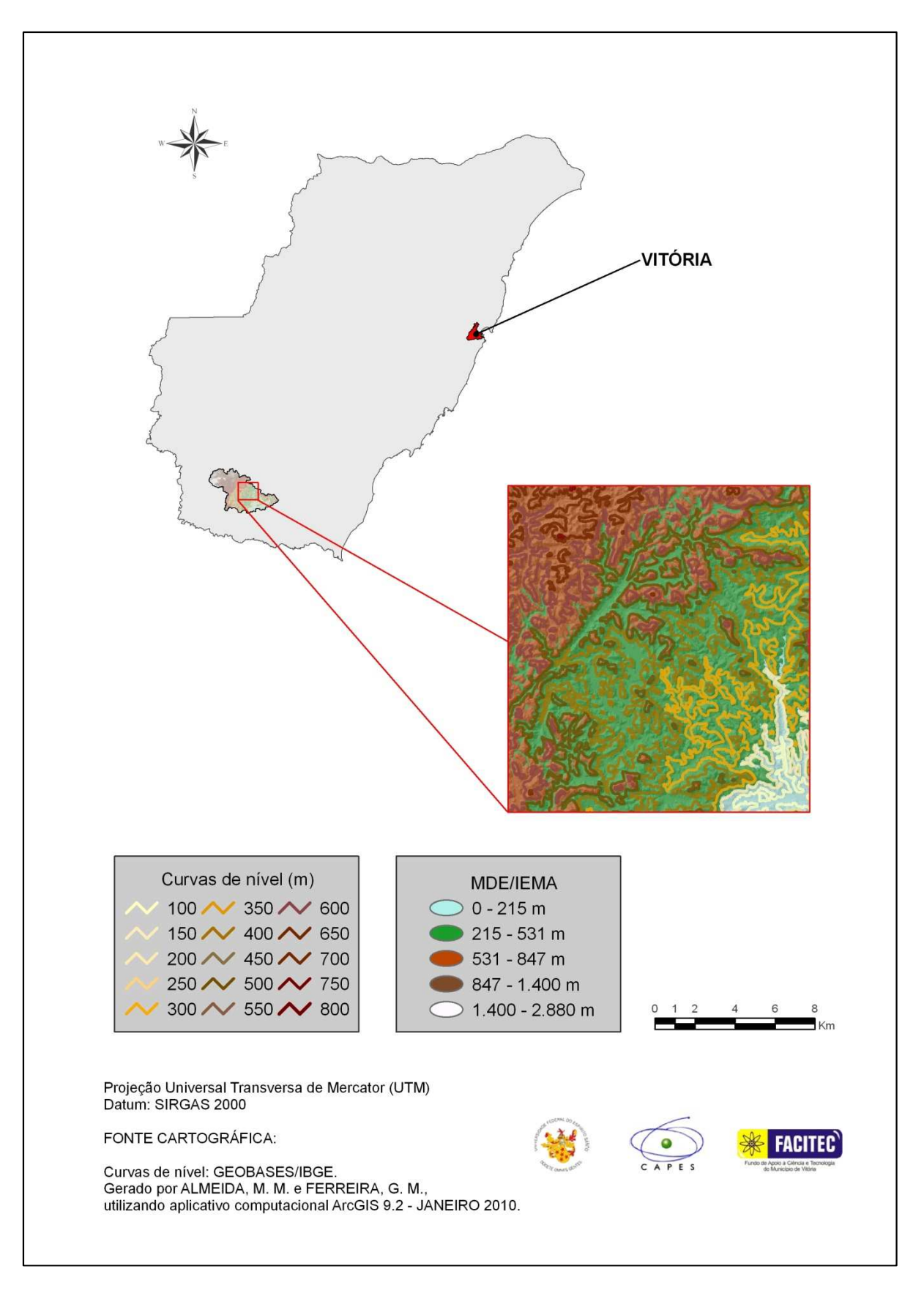

Figura 5 - Comparação do MDE/IEMA com as cartas topográficas digitalizadas do GEOBASES

## 4.3.2 Geração do Modelo Digital de Elevação Hidrologicamente Consistente (MDEHC)

Após a realização do procedimento para eliminação das depressões espúrias que porventura poderiam existir no MDE, tendo sido geradas as direções de fluxo e fluxos acumulados, foram realizadas comparações da hidrografia obtida com a rede de drenagem da base de dados do GEOBASES. A rede de drenagem obtida se apresentou, de maneira geral, coincidente com a digitalizada do GEOBASES.

Além disso, na delimitação da maioria das bacias hidrográficas no MDE do IEMA, não foram verificados cortes na hidrografia ou localização errada de divisores. Os valores de área obtidos foram próximos aos fornecidos pela Agência Nacional de Águas. A figura 6 ilustra a delimitação realizada para a bacia hidrográfica da estação Mimoso do Sul, a partir do MDE do IEMA.

Para as regiões com relevo mais acidentado, notadamente as áreas do interior do estado do Espírito Santo, o modelo se mostrou hidrologicamente consistente.

Porém, em algumas partes mais planas e próximas ao litoral, foram observados erros no MDE, que dificultaram a delimitação das bacias das estações Usina Paineiras e Fazenda Jucuruaba. Observou-se que nos trechos próximos a estas estações, havia inconsistências no MDE, incluindo a falta de alguns fragmentos dos cursos d'água e a existência equivocada de outros, fazendo com que o traçado da bacia não tivesse a abrangência esperada. Devido à quantidade de informações contidas no MDE obtido e à dificuldade de identificação dos trechos a serem modificados, a sua edição poderia ficar prejudicada e ainda comprometer a obtenção de outras características a partir desses dados. Dessa forma, concluiu-se que em alguns trechos planos e próximos ao litoral, em especial, nas proximidades destas estações, o MDE não poderia ser considerado hidrologicamente consistente.

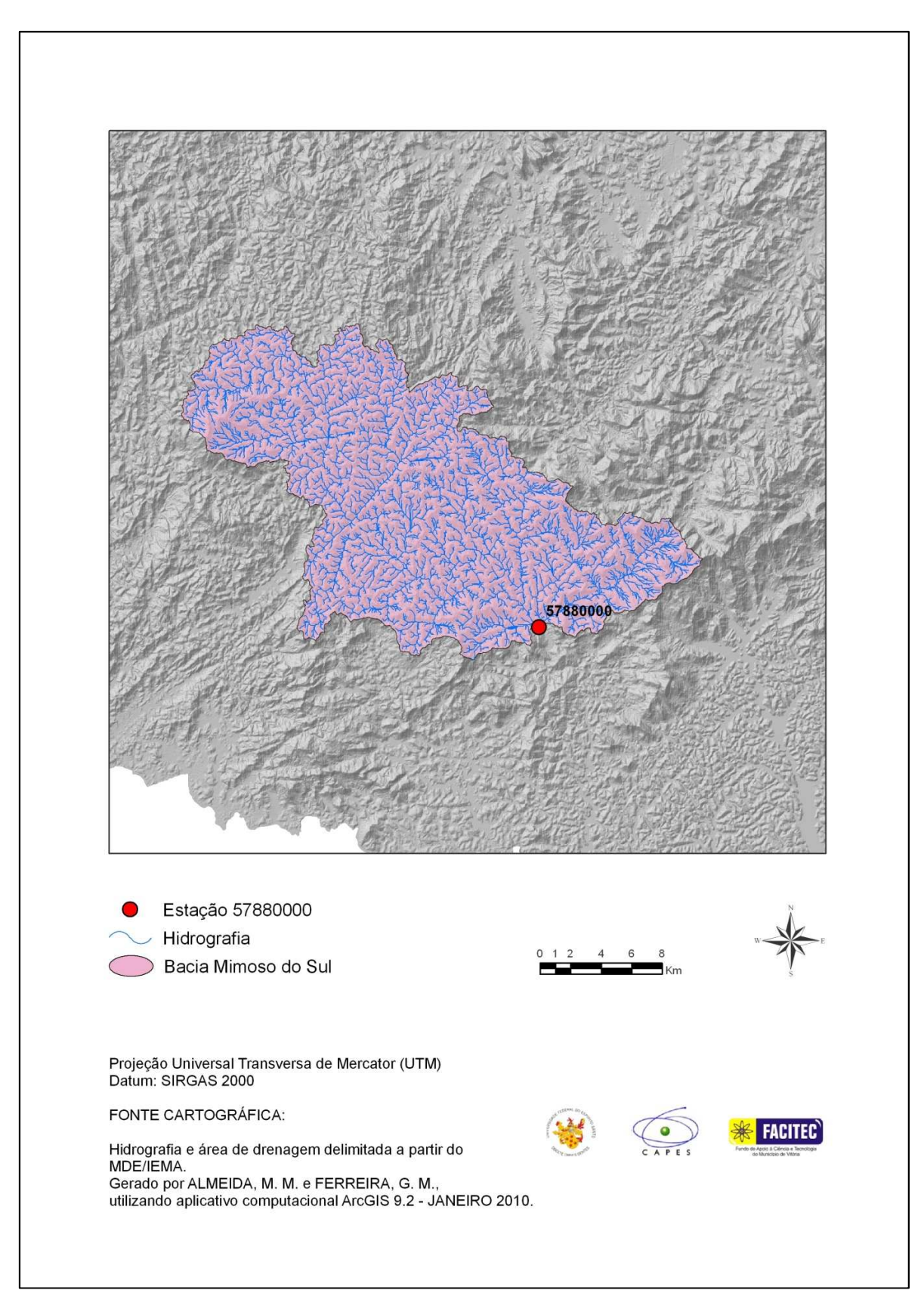

Figura 6 – Delimitação da bacia da estação Mimoso do Sul, gerada a partir do MDE/IEMA

## 4.3.3 Obtenção do MDE e MDEHC para as cartas digitalizadas do GEOBASES

O MDE obtido a partir das cartas digitalizadas do GEOBASES não melhorou a delimitação das bacias e dos rios nas regiões próximas às estações Fazenda Jucuruaba e Usina Paineiras, indicando que a inconsistência ocorreu devido ao fato destas estações se localizarem em regiões planas. Desta forma, estas estações foram excluídas do estudo, já que a representação das características das mesmas no MDE não se mostrou adequada.

Evidencia-se, no entanto, que para as regiões de relevo mais acidentado o MDE do GEOBASES se mostrou hidrologicamente consistente, tendo sido utilizado para complementar a extração de parte das características das bacias hidrográficas das estações que se encontravam com pequena área fora do limite do estado do Espírito Santo, sendo elas: Iúna (57360000), Terra Corrida Montante (57370000), Itaici (57400000), Rive (57450000), Coutinho (57555000), e Dores do Rio Preto (57720000).

A figura 7 mostra a comparação do MDEHC obtido com as curvas de nível do GEOBASES. A figura 8 apresenta exemplo da delimitação das bacias.

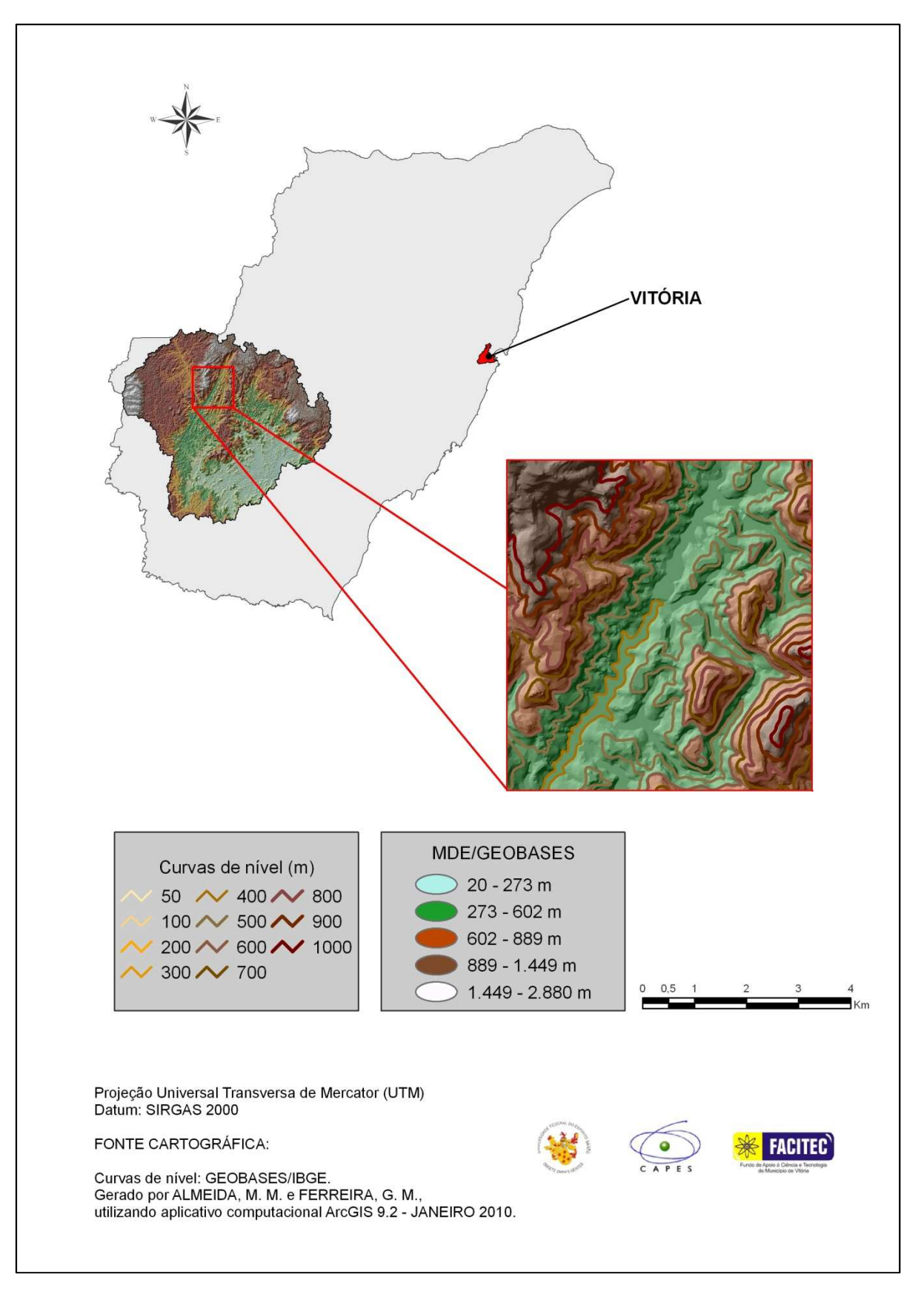

Figura 7 - Comparação do MDE/GEOBASES com as cartas topográficas digitalizadas do GEOBASES

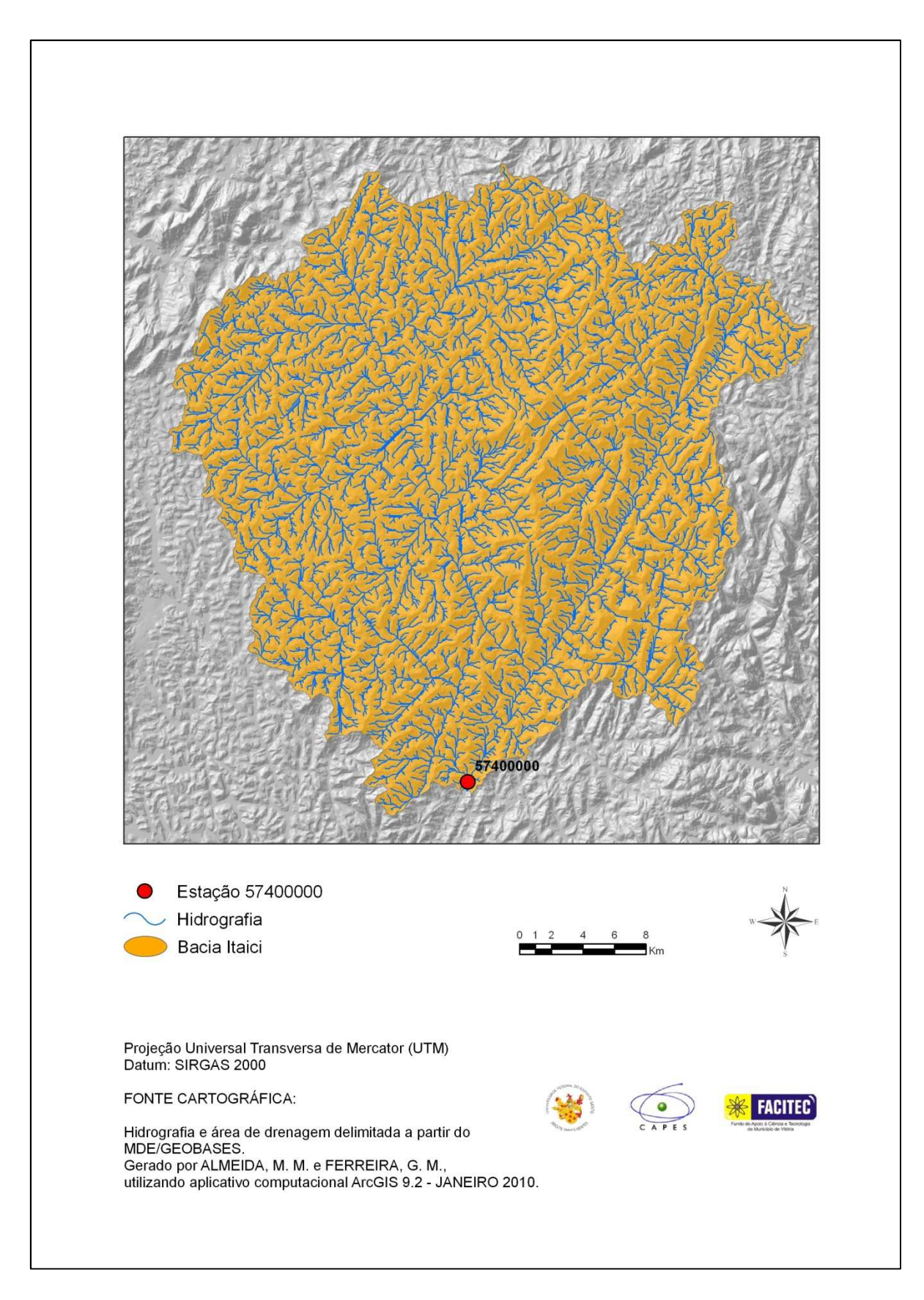

Figura 8 - Delimitação da bacia da estação Itaici, gerada a partir do MDE/GEOBASES

### **4.4 Obtenção das características físicas das bacias hidrográficas**

As características físicas selecionadas para estudo foram: área de drenagem (A), comprimento do rio principal (L), declividade média da bacia (Sm), declividade entre a nascente e a foz do rio principal  $(S_L)$  e densidade de drenagem. Os resultados obtidos estão apresentados na tabela 11.

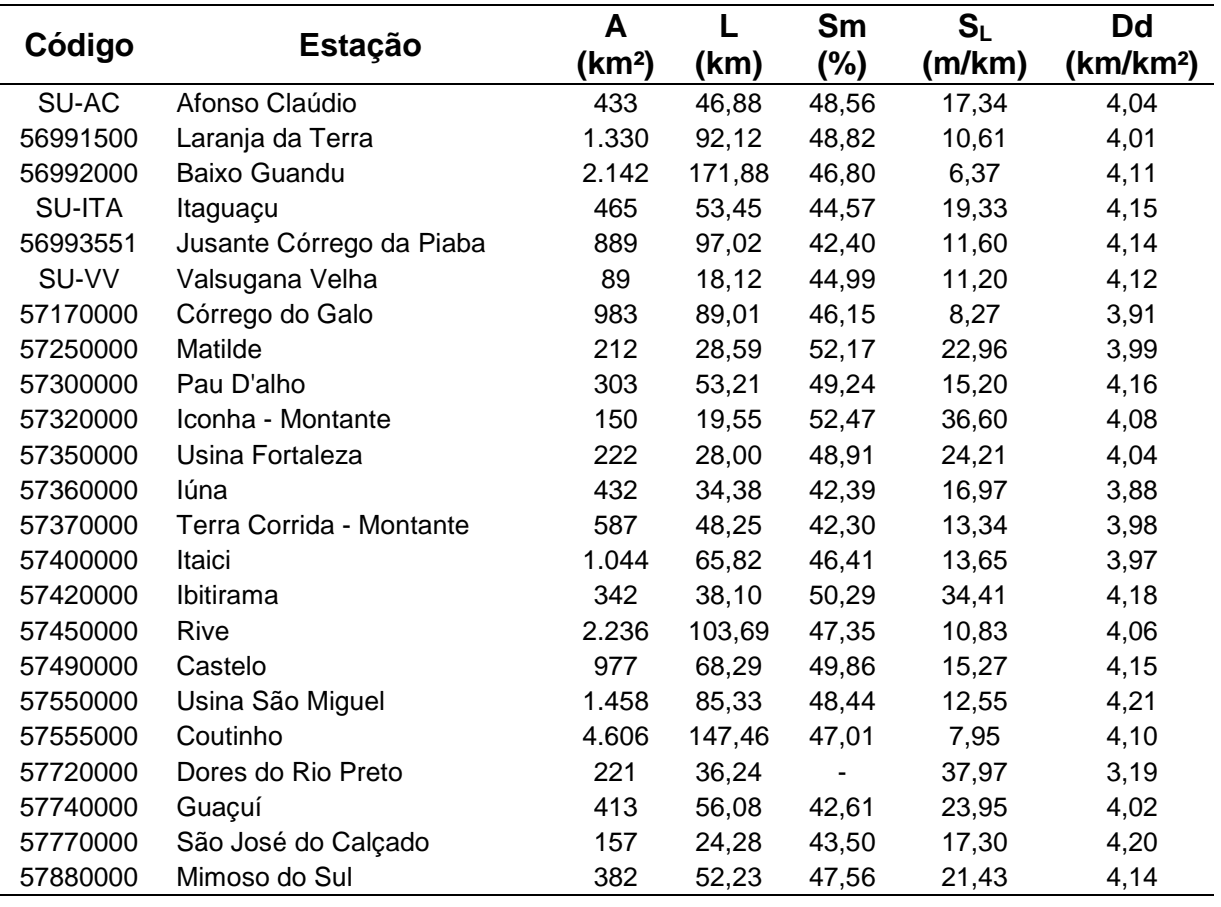

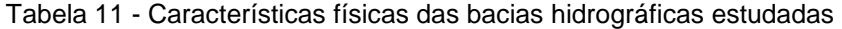

As características referentes às estações Iúna (57360000), Terra Corrida Montante (57370000), Itaici (57400000), Rive (57450000), Coutinho (57555000) e Dores do Rio Preto (57720000), foram obtidas prioritariamente pelo MDEHC, com escala 1:25.000, sendo realizadas correções relacionadas com as pequenas partes que se encontravam fora dos limites territoriais do estado do Espírito Santo. Para estas correções foi utilizado o MDEHC do GEOBASES, com escala 1:50.000. Os parâmetros que necessitaram de correções foram: área de drenagem (para todas as bacias citadas anteriormente neste parágrafo), densidade de drenagem (na obtenção do comprimento total dos rios de todas as bacias citadas), comprimento do

rio principal (correções necessárias somente para a bacia de Dores do Rio Preto). Optou-se por não extrair a declividade média da bacia de Dores do Rio Preto (57720000), pelo fato de não ter sido viável a realização de correção para este parâmetro e da parte de sua área situada em Minas Gerais representar mais de 10% de seu total.

Com relação aos comprimentos dos rios principais, a figura 9 apresenta, como exemplo, o traçado obtido para a bacia de Valsugana Velha, que apresentou o menor valor, aproximadamente 18km.

Os valores das declividades médias das bacias variaram de 42,30% a 52,47%, sendo o valor médio, para toda a região, aproximadamente 47%.

Os valores das declividades entre a nascente e a foz dos rios principais ficaram entre 6,37m/km (Baixo Guandu) e 37,97m/km (Dores do Rio Preto).

Na obtenção dos comprimentos totais dos rios das bacias, observou-se que, em alguns locais, o MDEHC em escala 1:25.000 parecia superestimar os valores dos mesmos, tendo em vista a quantidade de afluentes que foram delimitados, tornando a rede de drenagem muito densa. Como este parâmetro é muito influenciado pela escala do mapa a partir do qual o mesmo é determinado, não foi possível assegurar que os valores obtidos refletiam as reais condições de drenagem das sub-bacias estudadas.

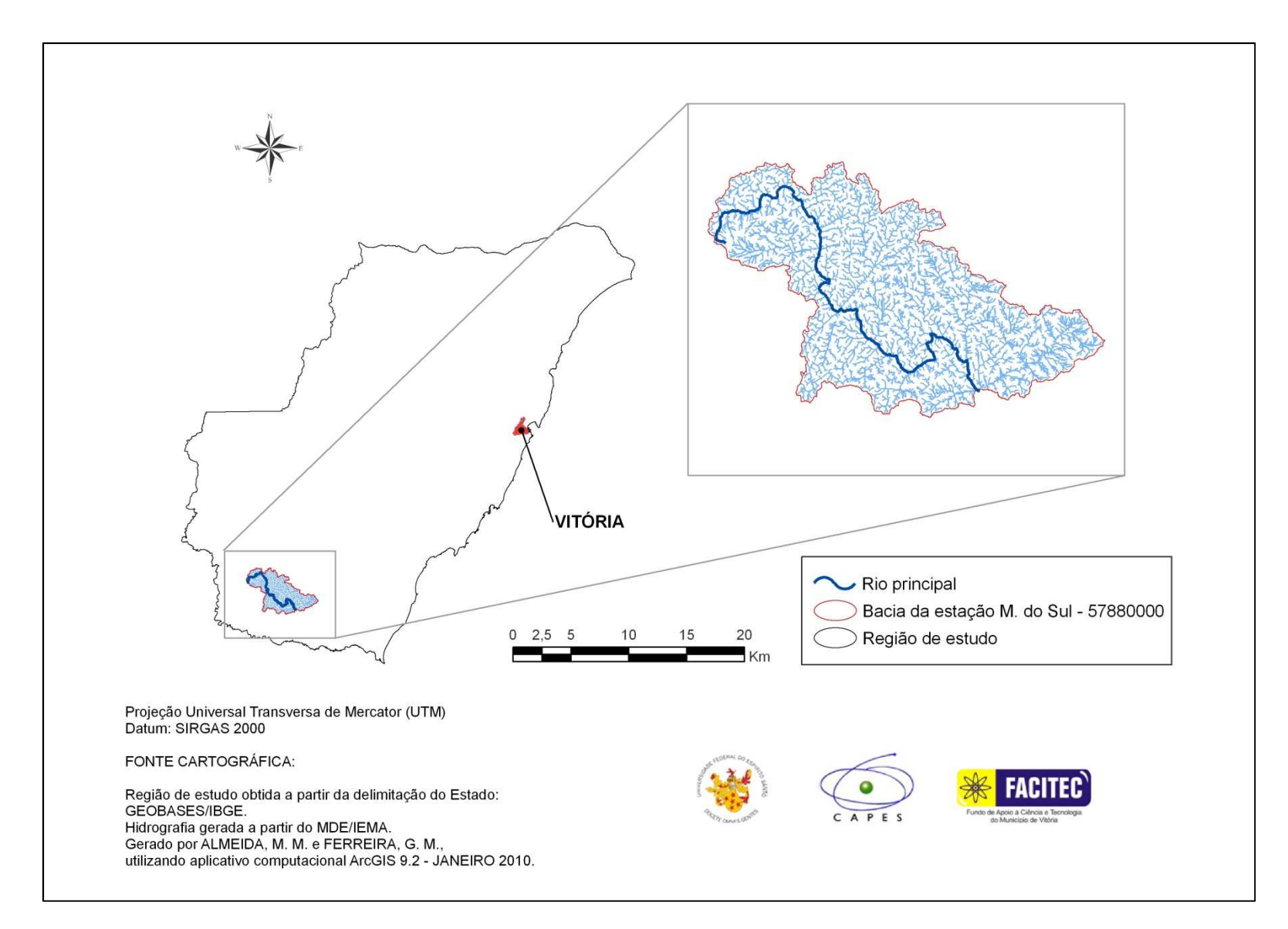

Figura 9 - Comprimento do rio principal da bacia de Valsugana Velha

## **4.5 Obtenção das características climáticas das bacias hidrográficas**

Na tabela C.1 do Anexo C, são apresentados os valores obtidos para as precipitações médias anuais das estações pluviométricas utilizadas no estudo.

O mapa de isoietas da área de estudo é apresentado na figura 10. Observa-se que os locais apresentando menores precipitações localizam-se na porção Noroeste.

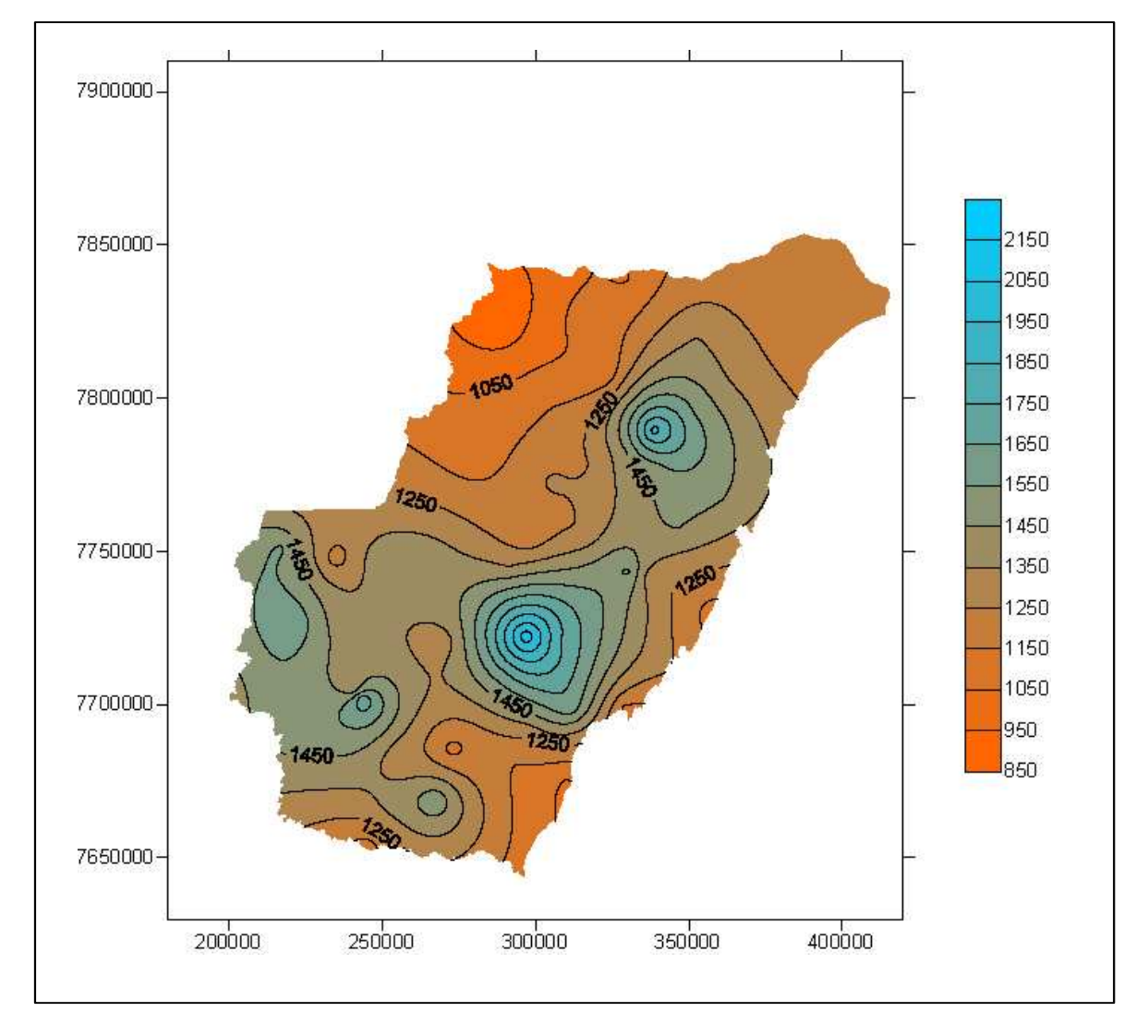

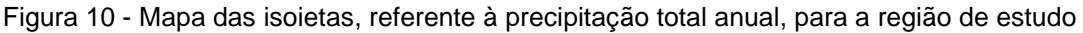

Os valores de precipitações médias obtidas para as bacias dos postos fluviométricos considerados são apresentados na tabela 12.

| Código        | <b>Estação</b>           | $P$ (mm) |
|---------------|--------------------------|----------|
| SU-AC         | Afonso Claúdio           | 1.222,95 |
| 56991500      | Laranja da Terra         | 1.173,41 |
| 56992000      | Baixo Guandu             | 1.104,24 |
| <b>SU-ITA</b> | Itaguaçu                 | 1.144,73 |
| 56993551      | Jusante Córrego da Piaba | 1.097,79 |
| SU-VV         | Valsugana Velha          | 1.582,21 |
| 57170000      | Córrego do Galo          | 1.305,75 |
| 57250000      | Matilde                  | 1.807,81 |
| 57300000      | Pau D'alho               | 1.588,89 |
| 57320000      | Iconha - Montante        | 1.697,45 |
| 57350000      | Usina Fortaleza          | 1.376,23 |
| 57360000      | lúna                     | 1.329,48 |
| 57370000      | Terra Corrida - Montante | 1.335,53 |
| 57400000      | Itaici                   | 1.351,78 |
| 57420000      | Ibitirama                | 1.564,75 |
| 57450000      | Rive                     | 1.425,62 |
| 57490000      | Castelo                  | 1.406,42 |
| 57550000      | Usina São Miguel         | 1.473,04 |
| 57555000      | Coutinho                 | 1.437,14 |
| 57720000      | Dores do Rio Preto       | 1.525,79 |
| 57740000      | Guaçuí                   | 1.559,79 |
| 57770000      | São José do Calçado      | 1.454,70 |
| 57880000      | Mimoso do Sul            | 1.405,00 |

Tabela 12 - Precipitações médias anuais (P) para as bacias da região de estudo

### **4.6 Regionalização de vazões médias pelo método da Eletrobrás (1985a)**

Com a obtenção dos dados das características físicas e climáticas das bacias, realizou-se a regionalização de vazões pelo método de Eletrobrás (1985a).

#### 4.6.1 Região homogênea única (R), compreendendo todas as estações

Procurou-se reunir, inicialmente, todas as 23 estações em uma única região, e procedeu-se às análises de regressão simples e múltipla, de forma a testar ajustes a variáveis individuais e diferentes combinações de variáveis, considerando os modelos linear e potencial. Resultados de testes são apresentados na tabela D.1 do Anexo D. A tabela 13 mostra alguns dos modelos ajustados que tiveram menor erro médio e atenderam à maioria dos limites empíricos adotados para os testes estatísticos aplicados.

Na tabela 13, as vazões médias de longo período  $(Q_{mlp})$  são apresentadas em m<sup>3</sup>/s; as variáveis áreas de drenagem (A) em km²; precipitações (P) em mm; comprimentos dos rios principais (L) em km; e declividades entre a nascente e a foz dos rios principais  $(S_i)$  em m/km. A coluna %dr > 30 indica a quantidade de estações com desvios percentuais maiores que 30%. As equações foram obtidas a partir de uma faixa de área (A) entre 89km² e 4.606km²; precipitação (P) entre 1097,79mm a 1.807,81mm; declividade entre a nascente e a foz entre 6,37m/km e 37,97m/km.

| N <sup>o</sup> | Modelo de regressão                                     | $R^2$ | $R^2$ <sub>a</sub> | σf    | <b>EM</b> | %dr<br>$>30$ | F     |
|----------------|---------------------------------------------------------|-------|--------------------|-------|-----------|--------------|-------|
| M <sub>0</sub> | $Q_{mlp} = 0,052 A^{0,83055}$                           | 0.913 | 0.909              | 1.349 | 3,26      | 5            | 0,000 |
| M <sub>1</sub> | $Q_{mlp} = 1,14.10^{08} A^{0,965} P^{2,00}$             | 0.985 | 0.984              | 1.209 | 1.53      |              | 0.000 |
| M <sub>2</sub> | $Q_{mlp} = 0,0053 A^{0,988} S_1^{0,467}$                | 0.954 | 0.949              | 1,292 | 2.73      |              | 0,000 |
| M <sub>3</sub> | $Q_{mlp} = 2,01.10^{-08} A^{1,05} P^{1,74} S_1^{0,298}$ | 0,987 | 0,985              | 1.178 | 1,30      |              | 0,000 |

Tabela 13 - Modelos de regressão obtidos considerando a região única (R)

Todos os modelos obtidos, considerando-se a área de estudo em uma única região, apresentaram pelo menos uma estação com erro percentual maior que 30%. Os modelos apresentados na tabela 13, apresentaram coeficientes de ajustamento (R² e R²a) acima de 0,9 e erro padrão fatorial inferior a 1,5.

Dentre os modelos M0, M1, M2 e M3 optou-se por analisar mais detalhadamente os modelos M1 e M3, uma vez que esses apresentaram menores erros médios e desvios padrão fatoriais. A tabela 14 apresenta as vazões estimadas com a utilização destes dois modelos, sendo que os valores dos desvios percentuais maiores que 30% e dos resíduos padronizados fora do intervalo adotado de -1,5 a +1,5, são mostrados em vermelho. Na tabela 14 e na figura 11, observa-se que os postos fluviométricos São José do Calçado e Ibitirama apresentaram os maiores erros percentuais, para os dois modelos ajustados.

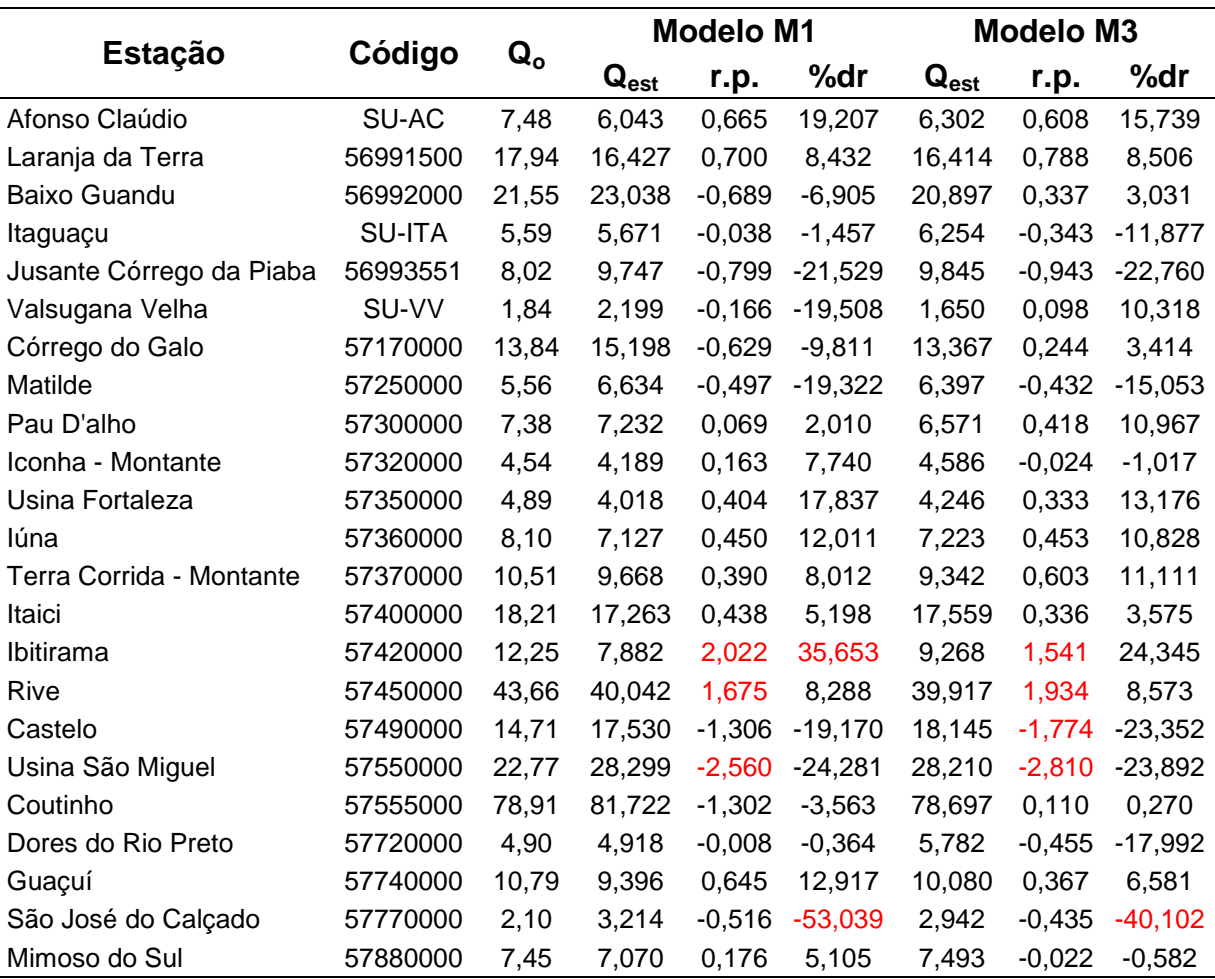

Tabela 14 - Valores dos resíduos padronizados (r.p.) e dos erros percentuais (%dr) entre os valores das vazões médias observadas  $(Q_0)$  e estimadas  $(Q_{est})$  pelo modelo de regressão M1 e M3

A figura 11 mostra a comparação entre os módulos dos desvios percentuais para os modelos M1 e M3.

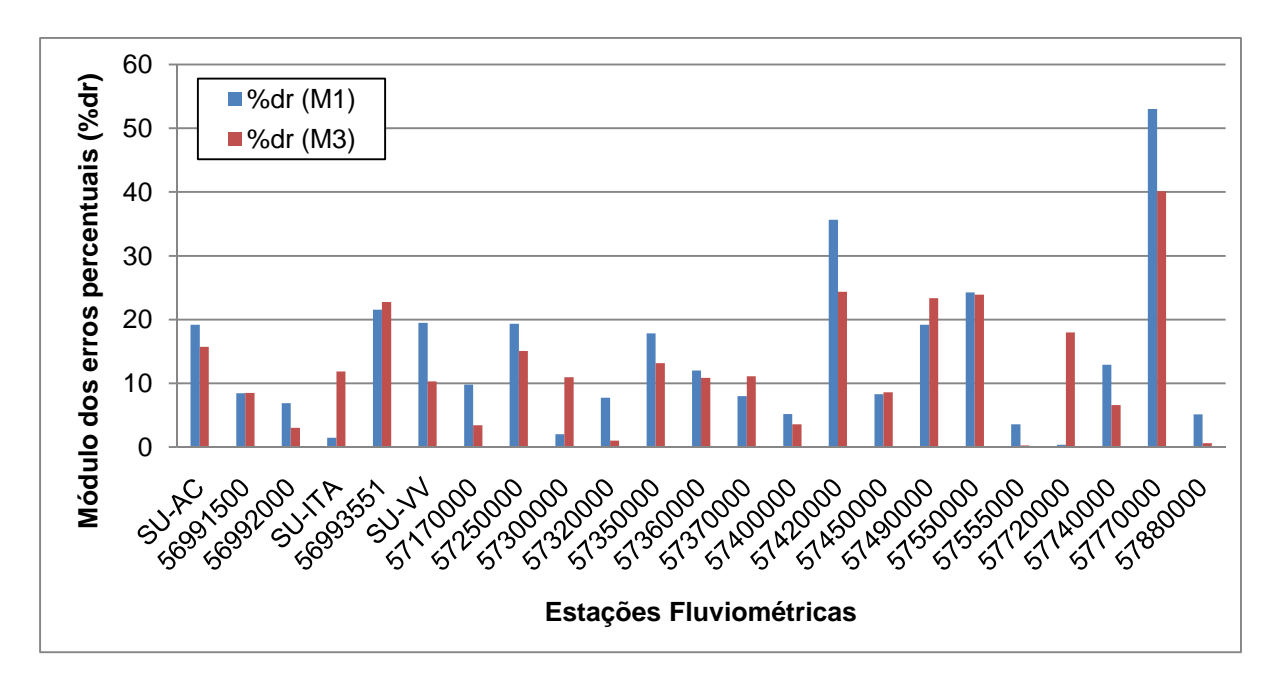

Figura 11 - Gráfico de barras representativo dos módulos dos erros percentuais para os modelos M1 e M3

Considerando-se, ainda, os modelos M1 e M3, buscou-se verificar se ocorreriam melhorias no ajuste através da retirada de estações que apresentaram erros percentuais maiores que 30%. A tabela 15 apresenta algumas das equações obtidas e os seus respectivos testes.

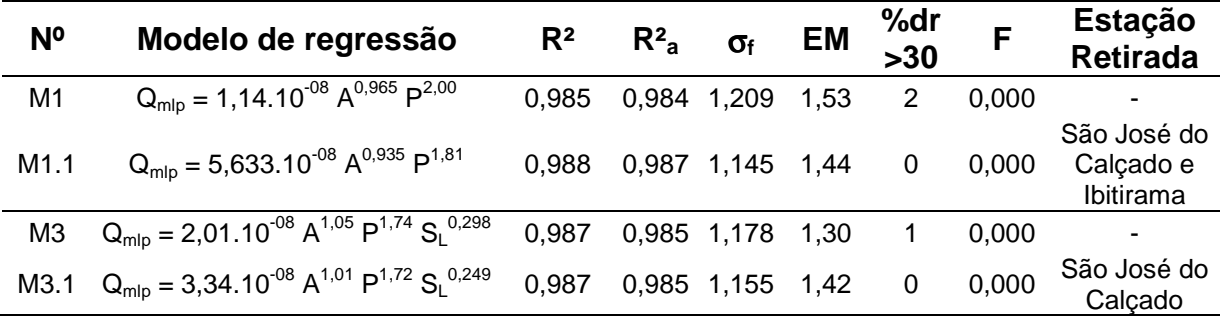

Tabela 15 - Modelos M1 e M3 antes e após a retirada de estações

Os erros padrão fatoriais de M1.1 e M 3.1 ficaram abaixo de 1,5 em todos os casos, apresentando redução em relação a M1 e M3, respectivamente. O coeficiente de determinação ajustado de M1 aumentou quando da retirada de estações e o de M3 permaneceu o mesmo.

Apesar de algumas estações terem apresentado resíduos padronizados fora do intervalo considerado, como Usina São Miguel e Rive, elas não foram excluídas, pois foi observado que as exclusões não proporcionaram melhoria significativa nos resultados.

A figura 12 compara os valores dos erros percentuais, antes (M1) e após a exclusão das estações (M1.1). Observa-se que 12 de 21 estações tiveram valores reduzidos, correspondendo a uma melhoria de ajuste em 57% das estações. Entretanto, os ajustes pioraram para 43% das estações.

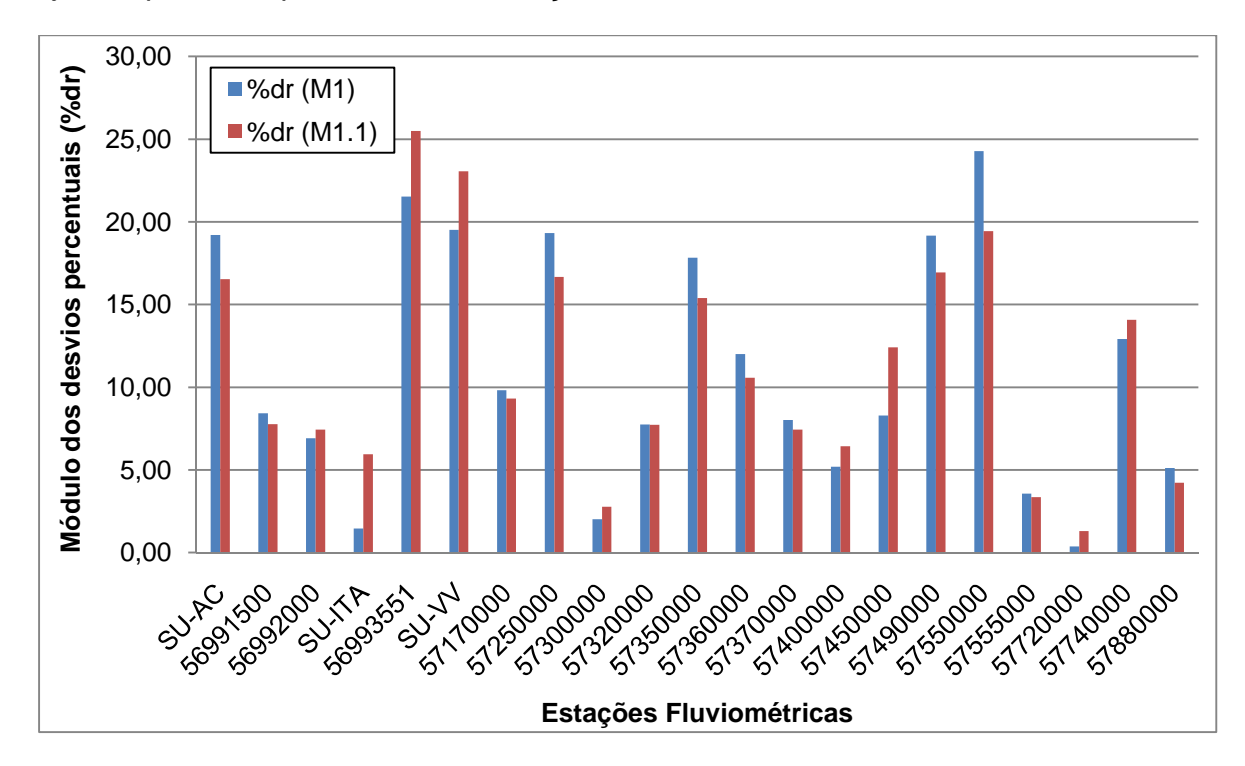

Figura 12 - Gráfico de barras representativo dos módulos dos erros percentuais para os modelos M1 e M1.1

Na figura 13 pode-se observar os valores dos erros no modelo M3 antes e após a retirada das estações (M3.1). Neste caso, 12 de 22 estações tiveram erros de ajuste reduzidos (55%). Contudo, as outras 10 estações (45%) apresentaram erros aumentados.

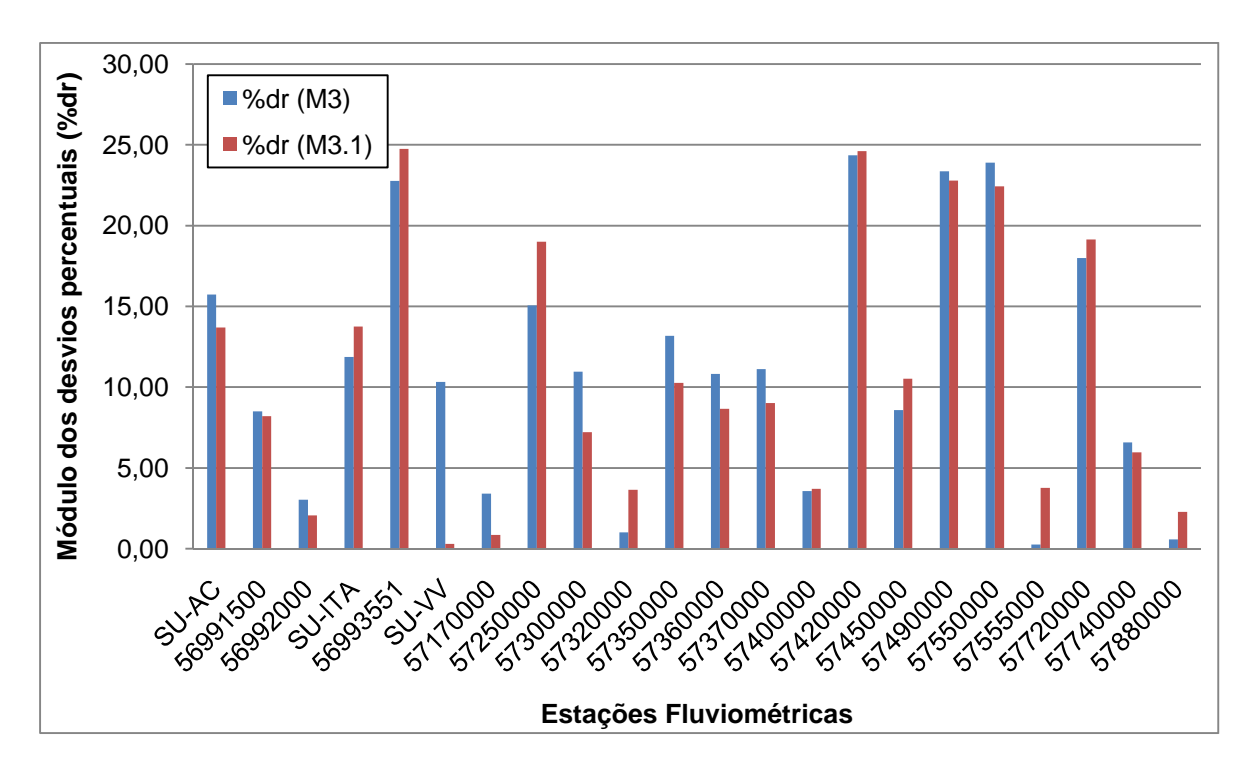

Figura 13 - Gráfico de barras representativo dos módulos dos erros percentuais para os modelos M3 e M3.1

É possível constatar, também, que a retirada de estações que apresentaram desvios percentuais maiores que 30% não acarretou aumentos significativos nos coeficientes obtidos no ajustamento. No caso do modelo 3.1, o erro médio ficou aproximadamente 9% superior. Relativamente às médias dos desvios percentuais (em módulo) das estações em comum entre os quatro modelos, pode ser observado na figura 14, que ocorreu pequena redução do modelo M3 para M3.1 em aproximadamente 0,5%. O modelo M1 sofreu ligeiro aumento, de menos de 0,1%.

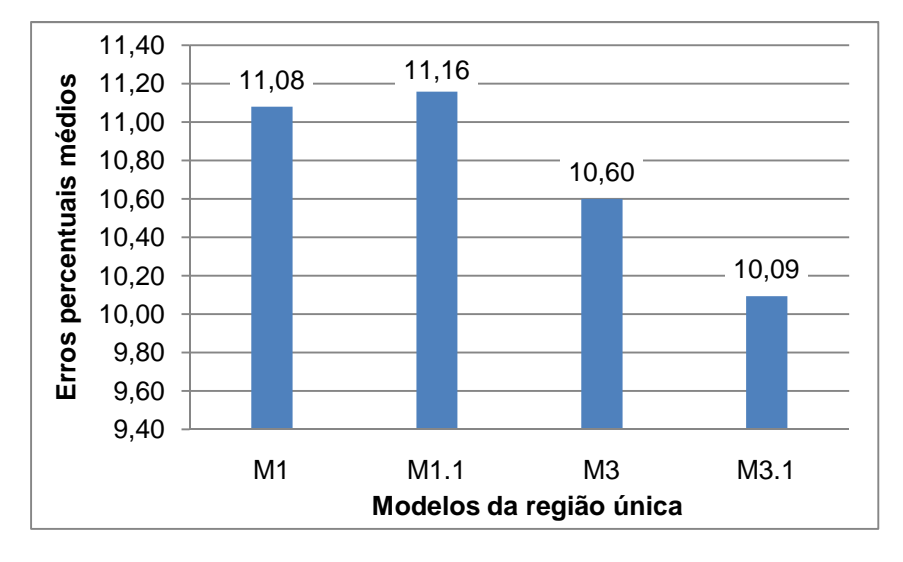

Figura 14 – Gráfico de barras representativo dos erros percentuais médios obtidos com os modelos antes (M1 e M3) e após (M1.3 e M3.1) a retirada de estações

### 4.6.2 Regionalização considerando a existência de sub-regiões homogêneas

Procurou-se verificar a melhoria de ajustes de equações de regressão considerando, ao invés de uma única, duas regiões homogêneas.

A consideração de uma única região homogênea conduziu a ajustes apresentando desvios percentuais maiores que 30% e resíduos padronizados fora do intervalo adotado de -1,5 a +1,5, para algumas das estações fluviométricas consideradas.

Cabe observar que estes limites são empíricos, tendo sido adotados com base em outros estudos de regionalização, como foi mostrado na tabela 7 do item 3.7.1.

Para inicio da análise de subdivisão da área de estudo em diferentes regiões homogêneas foram observadas as classes de resíduos dos modelos M1 e M3.

Na análise das classes de resíduos do modelo M1 (tabela D.2 do Anexo D), todas as estações se enquadraram na classe 1, excetuando-se Ibitirama, que se enquadrou na classe 5.

Esta situação pode indicar um comportamento diferenciado desta estação perante as outras. Este comportamento pode ser explicado por Ibitirama possuir a maior vazão específica, entre todas as estações consideradas no estudo. Porém, a existência de apenas um posto de classe diferenciada não indica a necessidade da subdivisão da área em sub-regiões.

Pela análise do modelo M3, todas as estações se enquadraram na Classe 1. Os resultados das classes são apresentados na tabela D.3 do Anexo D.

Iniciou-se, então, a análise de curvas de frequência adimensionais para cada posto, procurando-se verificar os coeficientes angulares de subgrupos de curvas que indicavam tendências próximas, sugerindo a formação de sub-regiões homogêneas.

As distribuições Normal e Lognormal foram ajustadas aos coeficientes angulares das curvas de frequência adimensionalizadas, sendo os resultados apresentados na tabela 16. Nos ajustes da distribuição Normal ocorreram valores do coeficiente de determinação menores que 0,8. Os valores de R² obtidos nos ajustes da distribuição Lognormal se apresentaram sempre superiores aos obtidos nos ajustes da distribuição Normal, sendo que apenas para uma estação o valor de R² ficou abaixo de 0,9. Desta forma, optou-se pela análise dos valores de coeficientes angulares obtidos considerando-se ajustes com a distribuição Lognormal.

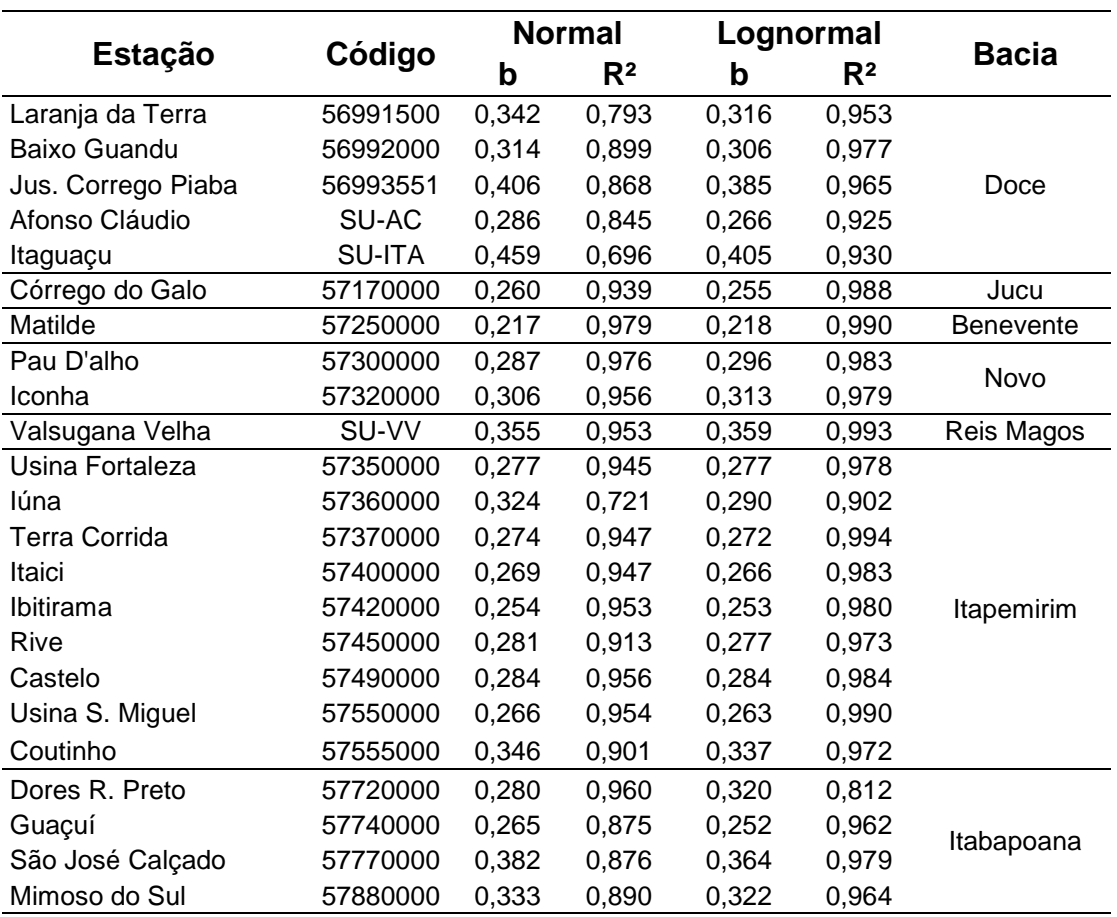

Tabela 16 - Coeficientes angulares (b) e coeficientes de determinação (R²) das curvas de frequência, obtidos considerando-se ajustes com as distribuições Normal e Lognormal

Foi analisada, então, a proximidade entre os coeficientes angulares obtidos, considerando-se limites de variações de 20%, 25% e 30% em relação à média dos mesmos. Na tabela 17 são mostrados os intervalos de variações. Pode ser observado que as estações que apresentaram valores de b fora dos intervalos de variação não sugeriram diretamente a existência de sub-regiões homogêneas, independentemente do limite de porcentagem de variação considerado em relação ao valor médio de b. Para o limite percentual mais restritivo, 20%, por exemplo, há indicação de que as duas estações da bacia do rio Doce (Jusante Córrego da Piaba e Itaguaçu) possam constituir uma sub-região homogênea junto às outras que também fazem parte da bacia. No entanto, as quatro estações que apresentaram valores fora do intervalo, sendo duas da bacia do Doce, uma do rio Benevente e uma da bacia do Itabapoana, estão geograficamente distantes e apresentam características hidrológicas diferentes, o que indica que as quatro não pertencem a uma mesma sub-região.

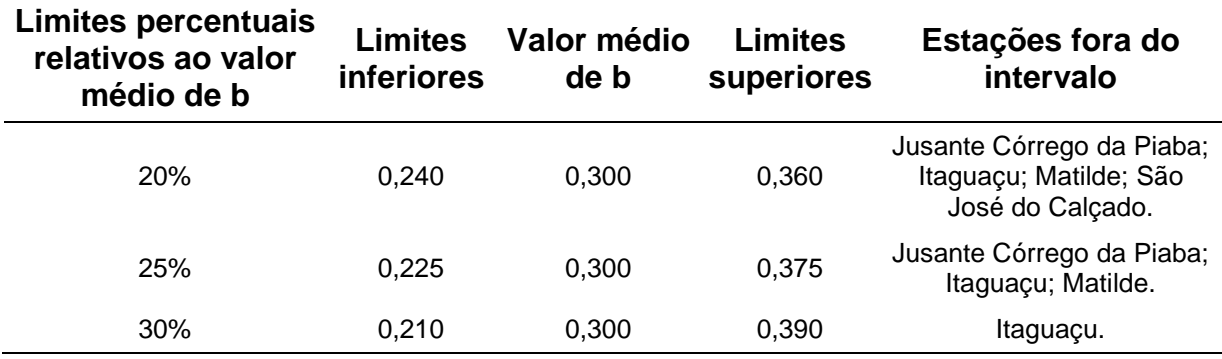

Tabela 17 – Estações apresentando valores de coeficientes angulares (b) fora de diferentes intervalos limites

A observação visual da curva de frequência adimensionalizada para todas as 23 estações, figura 15, indica a existência de dispersão dos dados nas suas extremidades.

Portanto, pela análise da classe dos resíduos não foi possível distinguir diretamente diferentes sub-regiões homogêneas, nem na análise da proximidade dos coeficientes angulares pelos limites percentuais analisados. Contudo, a análise visual das curvas de frequência adimensionalizadas sugeriu a possibilidade de divisão da região.

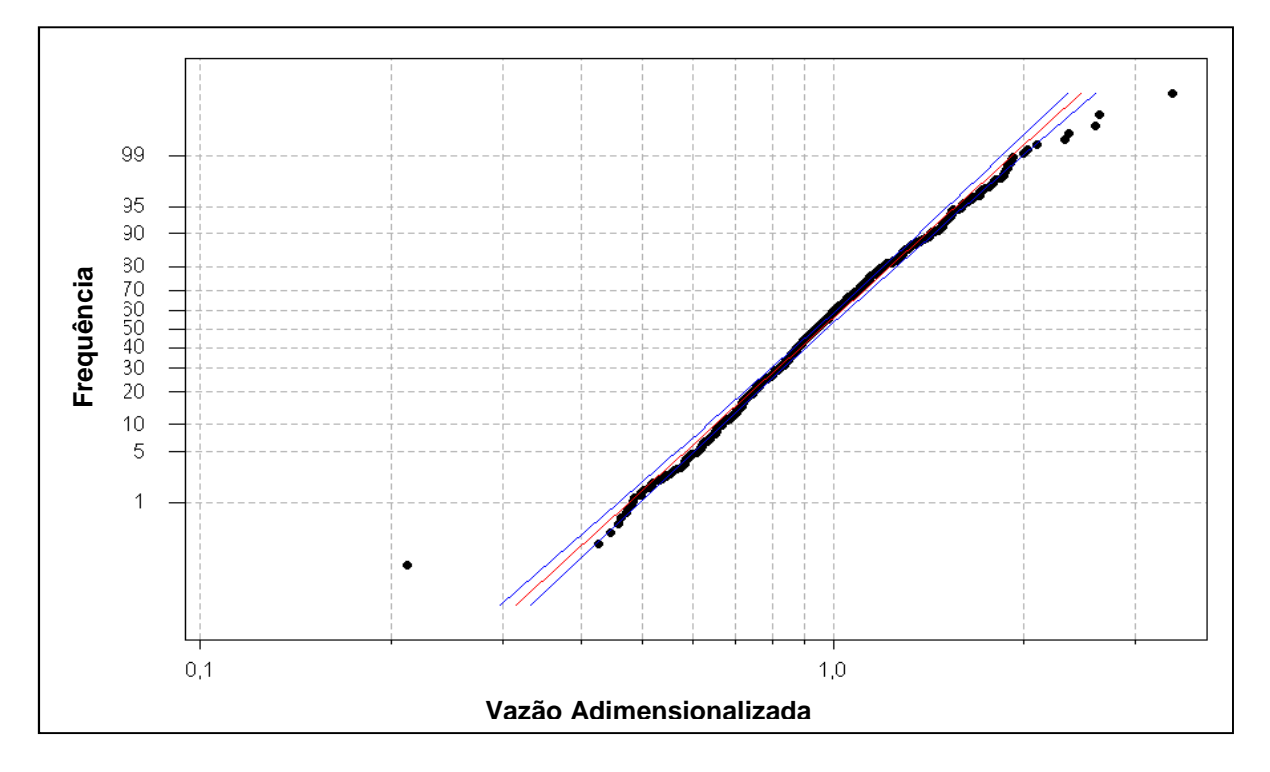

Figura 15 – Gráfico da distribuição de frequência adimensionalizada para a região homogênea única
Considerando a dispersão observada, buscou-se averiguar se a distribuição geográfica das estações, suas características físicas, climáticas e a existência de estações em uma mesma bacia hidrográfica, indicariam possíveis sub-regiões homogêneas.

Com base nesses critérios, adotou-se uma divisão da área de estudo em duas subregiões homogêneas, separando-se as estações que se encontravam mais ao Norte daquelas mais ao Sul, conforme mostrado na tabela 18.

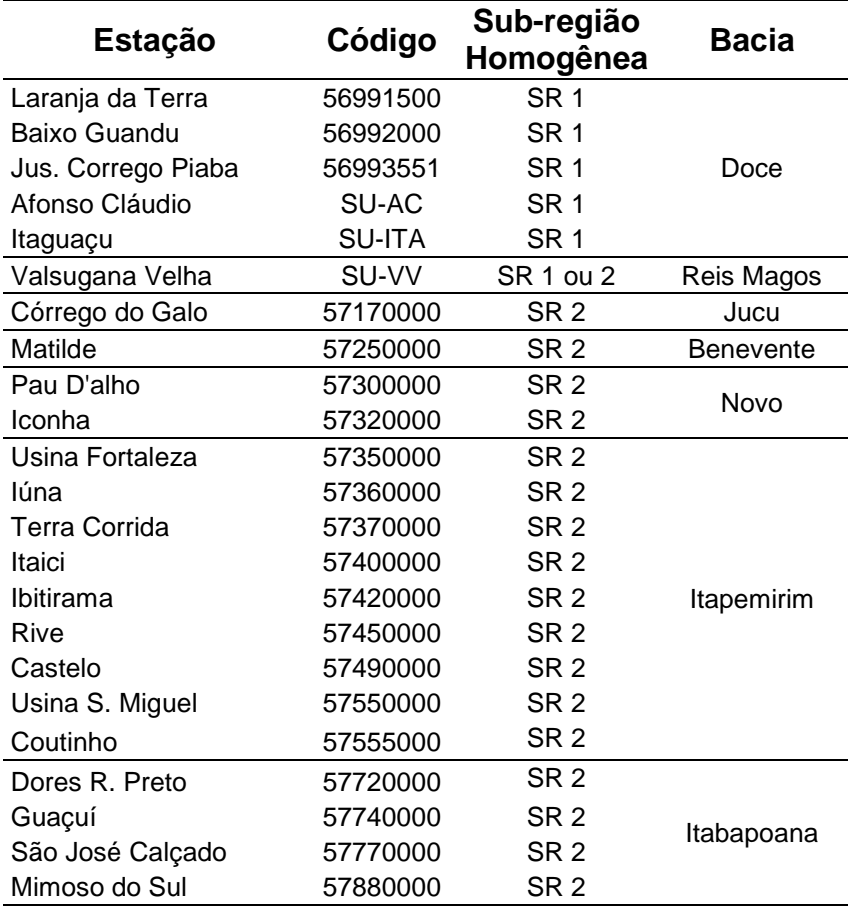

Tabela 18 – Subdivisão preliminar da área de estudo em sub-regiões homogêneas

Os postos situados mais ao Norte foram considerados como inseridos em uma subregião, denominada SR1, e localizam-se na mesma bacia, do rio Doce. Esta subregião possui clima mais seco e média de precipitação geralmente inferior às apresentadas na sub-região adotada para as estações situadas mais ao Sul, denominada SR2. Esta sub-região SR2 adotada abrange estações localizadas nas bacias dos rios Jucu, Benevente, Novo, Itapemirim e Itabapoana.

Ocorreu dúvida quanto à posição relativa da estação Valsugana Velha, intermediária, em termos geográficos, em relação às sub-regiões adotadas, SR1 e SR2. Por este motivo, procurou-se comparar ajustes considerando esta estação como pertencente a cada uma delas.

A figura 16 mostra as curvas de frequência adimensionais para as sub-regiões SR1 e SR2, excluindo-se a estação Valsugana Velha. Observa-se que a subdivisão adotada aponta melhorias, apesar das curvas ainda apresentarem alguma dispersão nas extremidades.

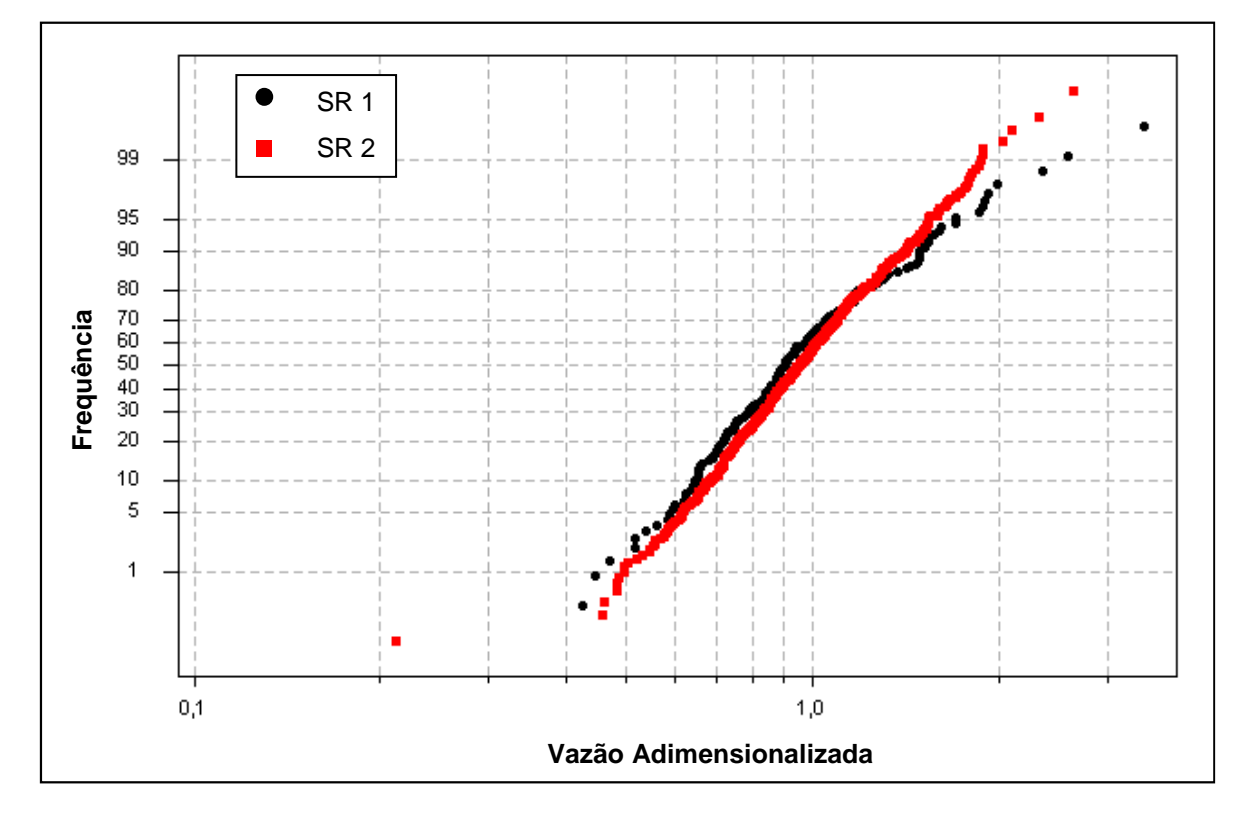

Figura 16 - Gráfico da distribuição de frequência adimensionalizada para as sub-regiões SR1 e SR2 (Vazão adimensionalizada x Frequência)

#### • Regionalização para a sub-região SR1

Foram ajustadas diversas equações de regressão para a sub-região SR1, que são apresentadas na tabela D.4 do Anexo D. Na tabela 19 estão os modelos com menores erros médios, que apresentaram poucas estações com desvios percentuais inferiores a 30%, e valores significativos de F. Considerou-se a possibilidade de inclusão ou não da estação Valsugana Velha na sub-região.

Quando a estação Valsugana Velha era retirada, na análise da SR1, o modelo de regressão ficava restrito à utilização de apenas uma variável explicativa, devido à limitação do grau de liberdade.

As equações que consideraram Valsugana Velha foram obtidas a partir de uma faixa de área (A) entre 89km² e 2.142km²; precipitação (P) entre 1097,79mm a 1.582,21mm; declividade média da bacia entre 42,40% e 48,82%.

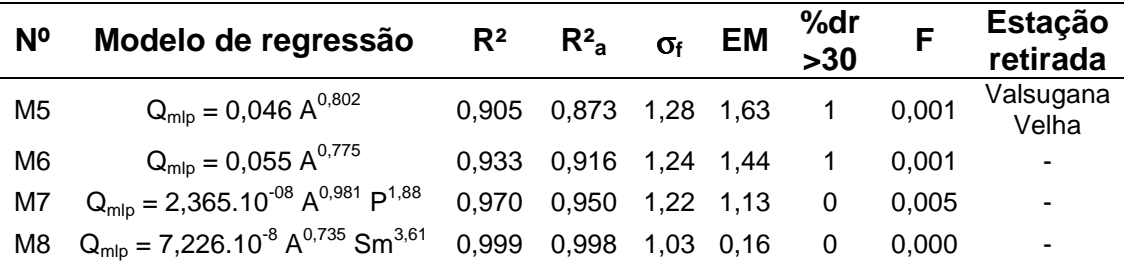

Tabela 19 - Modelos de regressão obtidos para a sub-região SR1

O modelo M5, sem Valsugana Velha, apresentou uma estação com desvio percentual maior que 30%, erro médio e erro padrão fatorial maior que o apresentado pelo modelo M6, que também considera apenas a área de drenagem como variável explicativa, mas inclui a estação Valsugana Velha. Além disso, o coeficiente de determinação de M5 foi menor que o de M6. Os modelos M7 e M8 apresentaram erros médios menores que M5 e M6, sendo escolhidos para análise mais detalhada.

Entre os modelos M7 e M8, o que apresentou maiores erros percentuais foi o denominado M7 (figura 17), que considera as variáveis área e precipitação e a estação Valsugana Velha. Possivelmente, esta condição tenha ocorrido devido ao fato das precipitações médias anuais na bacia da estação Valsugana Velha serem muito maiores do que aquelas que ocorrem nas bacias das estações situadas na bacia do rio Doce. A menor média de desvios percentuais correspondeu ao modelo M8 (2,04%), seguido de M7 (11,57%).

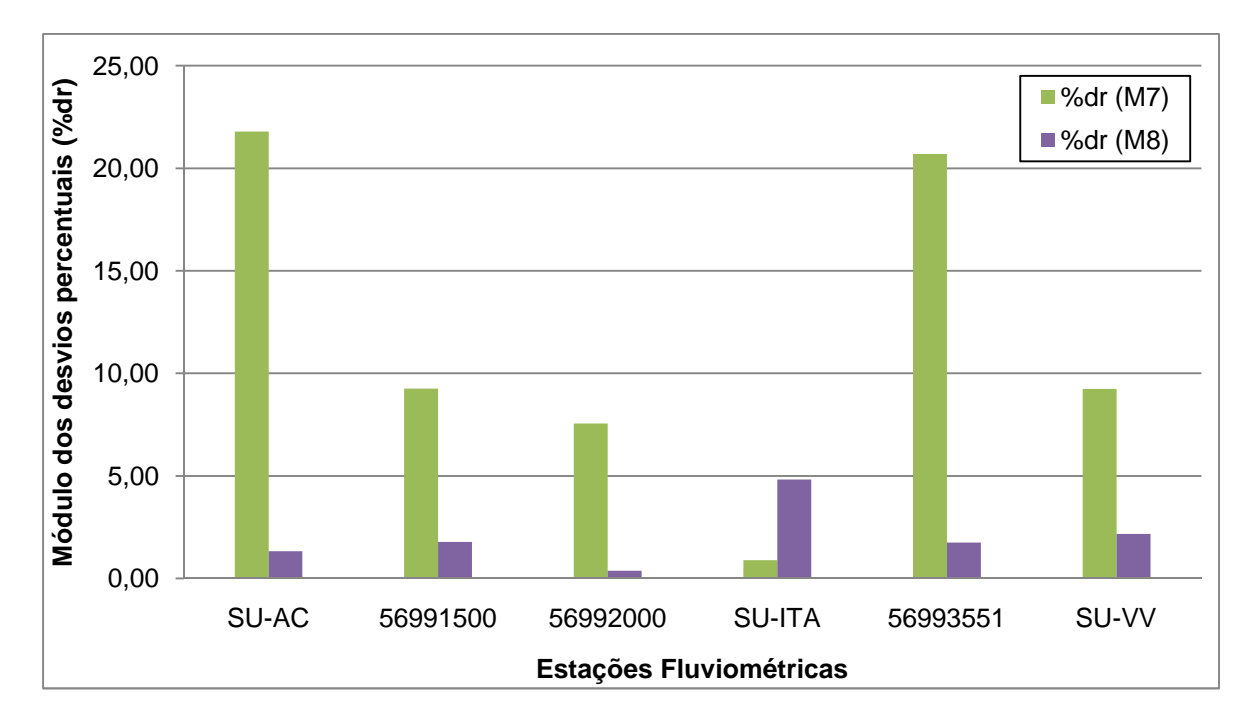

Figura 17 – Gráfico de barras representativo dos desvios percentuais (%dr) em módulo para os modelos M7 e M8 da sub-região SR1

Comparando-se os desvios percentuais observados para os modelos M7 e M8 com aqueles correspondentes aos modelos M1 e M3 (figura 18), percebe-se que para a maioria dos casos M8 forneceu melhores estimativas, indicando que a subdivisão da área de estudo ocasionou melhoria nos ajustes de modelos e nas estimativas de vazões, no que se refere às estações consideradas na sub-região SR1.

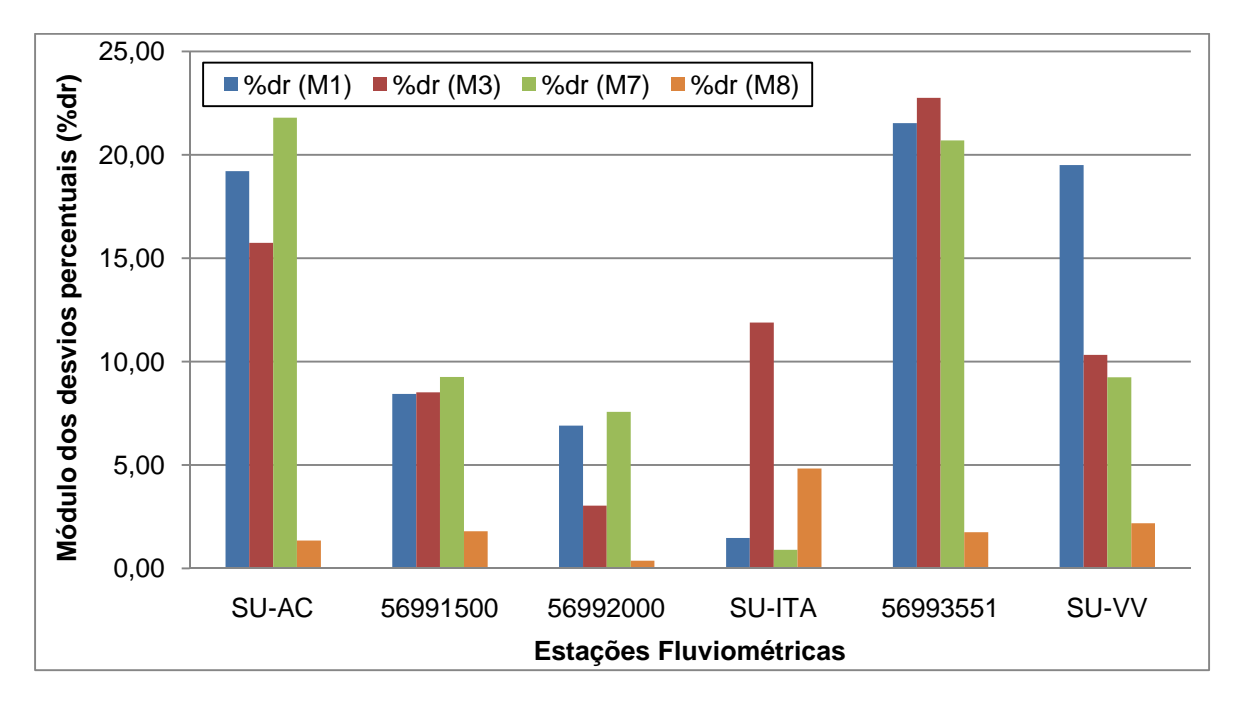

Figura 18 - Gráfico de barras representativo dos desvios percentuais (%dr) em módulo para os modelos M1, M3, M7 e M8 da sub-região SR1

Ao se analisar as médias dos erros percentuais destes quatro modelos pela figura 19, observa-se que M7 apresentou valor equivalente aos modelos que consideraram a região homogênea única (R). A média obtida para M8 se difere dos demais, apresentando valor notadamente inferior.

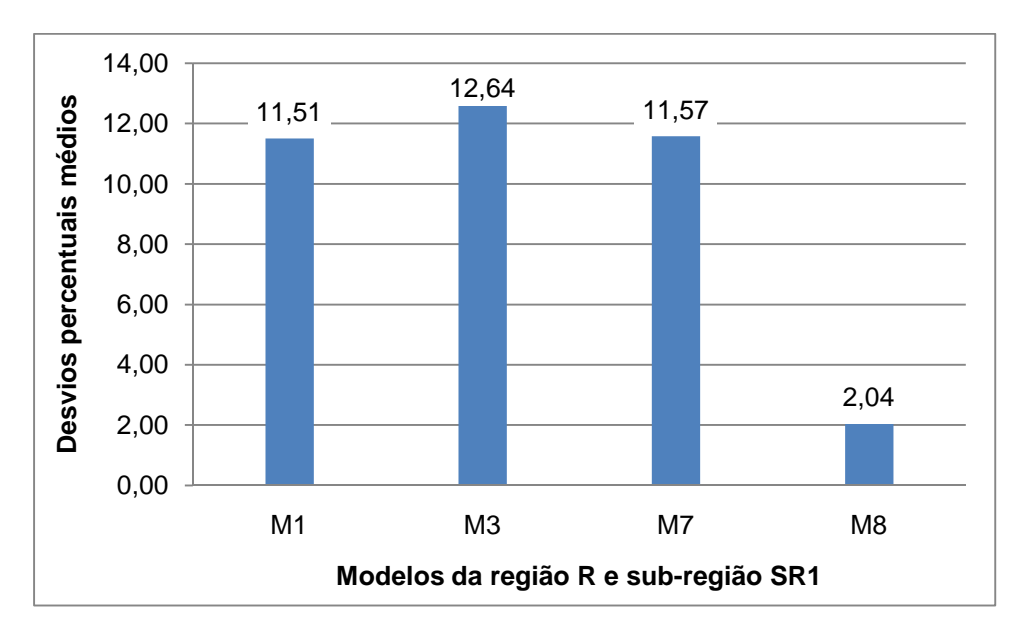

Figura 19 – Gráfico de barras representativo dos desvios percentuais médios em módulo para os modelos de regressão M1, M3, M7 e M8

A figura 20 apresenta as bacias da SR1, incluindo a bacia referente à estação Valsugana Velha.

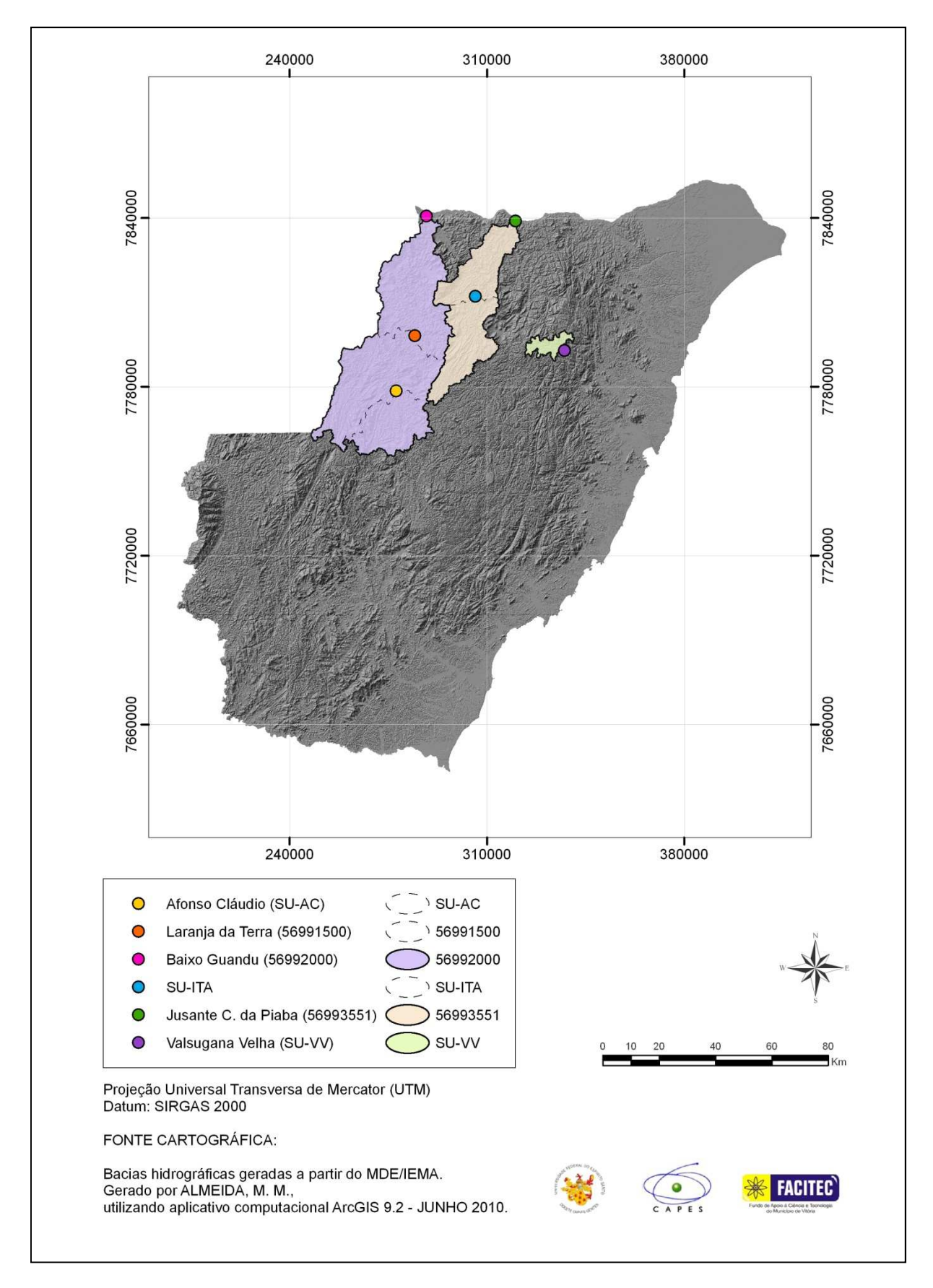

Figura 20 – Áreas de drenagem consideradas na subdivisão SR1, incluindo a bacia referente à estação Valsugana Velha

• Regionalização para a sub-região SR2

Para a sub-região SR2, foram ajustados diversos modelos que estão apresentados na tabela D.5 do Anexo D. Da mesma forma que para a SR1, foram selecionadas as equações de regressão, apresentadas na tabela 20, com menores erros médios, erros padrão fatoriais abaixo de 1,5, coeficientes de ajustamento acima de 0,80 e valores de teste F significativos.

As equações, desconsiderando Valsugana Velha, foram obtidas a partir de uma faixa de área (A) entre 150km² e 4.606km²; precipitação (P) entre 1.305,75mm a 1.807,81mm; declividade entre a nascente e a foz entre 7,95m/km e 37,97m/km.

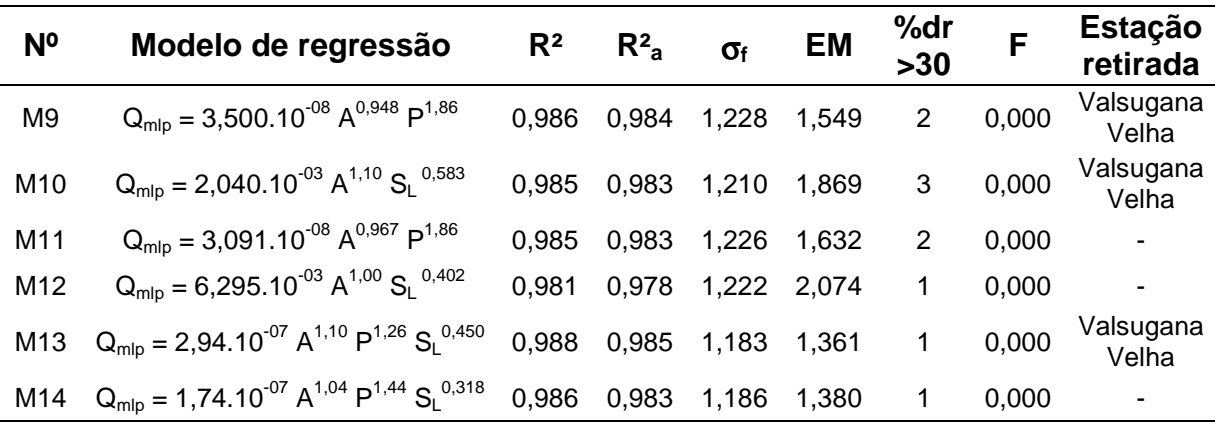

Tabela 20 - Modelos de regressão obtidos para a sub-região SR2

Na tabela D.5 do Anexo D, verificou-se a existência de modelos com duas variáveis e erros médios menores. Porém, esses não estão na tabela 20 pois os valores obtidos no teste t foram acima dos limites adotados. No caso dos modelos com três variáveis explicativas, M13 e M14 foram os únicos que apresentaram valores dentro dos limites considerados por este mesmo teste. Os erros padrão fatoriais das regressões apresentaram valores inferiores a 1,5 e os coeficientes de determinação ajustados ficaram superiores a 0,95.

Analisando-se os desvios percentuais das equações de regressão, apresentados na tabela 21, observa-se que, na maior parte dos casos, as estações que se encontravam com erros percentuais acima de 30% foram Ibitirama (57420000) e São José do Calçado (57770000).

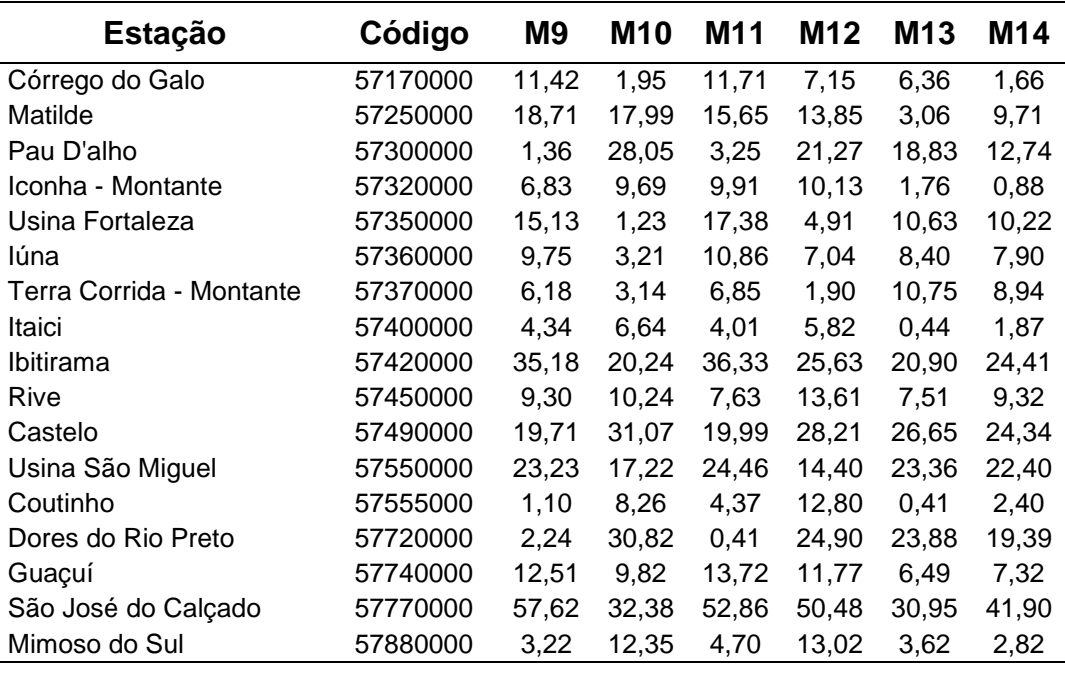

Tabela 21 - Valores em módulo dos desvios percentuais (%dr) obtidos para cada estação a partir de modelos de regressão da sub-região SR2

A figura 21 ilustra o gráfico de barras dos valores correspondentes aos desvios percentuais apresentados na tabela 21.

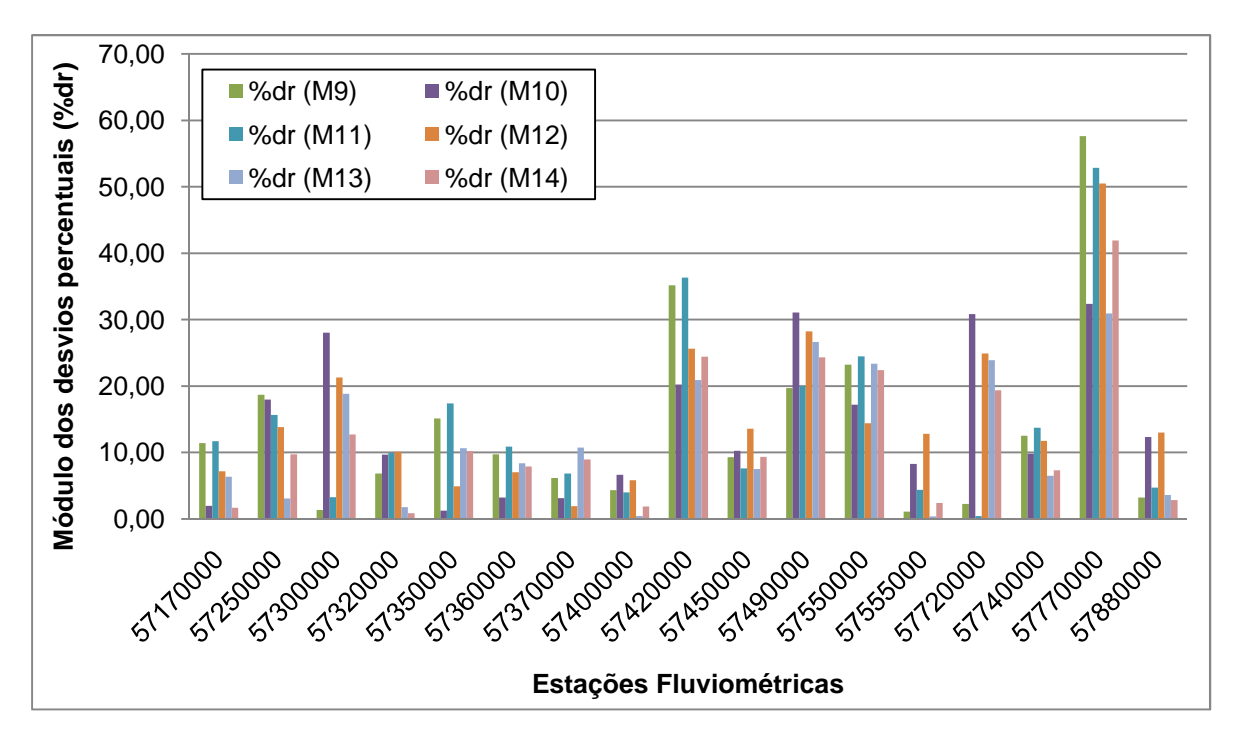

Figura 21 - Gráfico de barras representativo dos desvios percentuais em módulo de modelos da subregião SR2

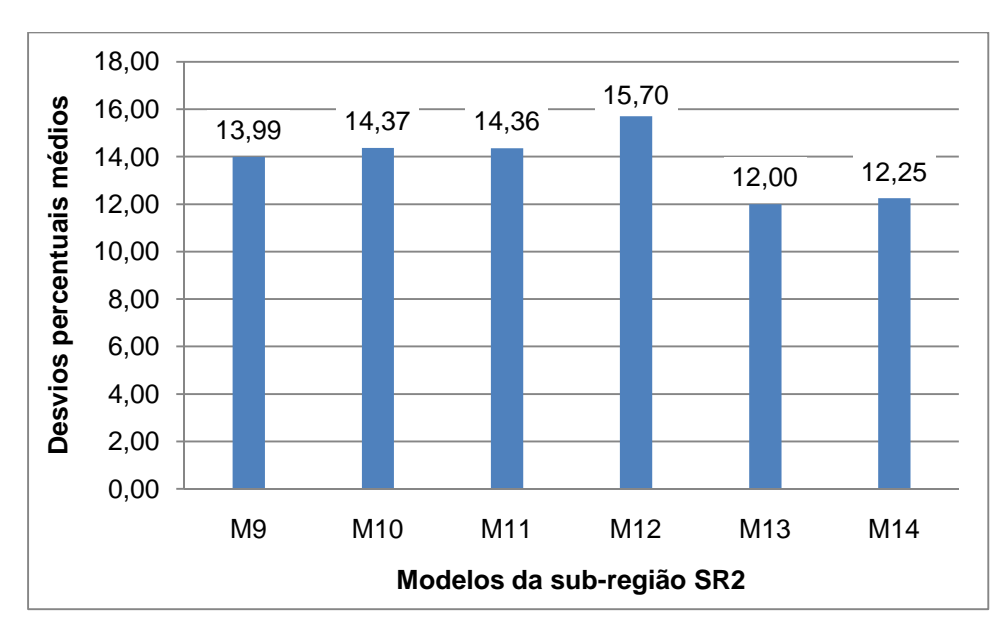

O modelo com menor média de erros percentuais, comparando-se as estações em comum, foi M13, como pode ser observado na figura 22.

Figura 22 - Gráfico de barras representativo dos desvios percentuais médios em módulo para modelos de regressão da sub-região SR2

Observa-se que, incluindo M1 e M3 (região R) na análise dos erros percentuais (tabela 22 e na figura 23), alguns dos desvios observados nestes dois modelos foram menores do que aqueles obtidos para as equações de regressão que consideraram apenas estações da SR2.

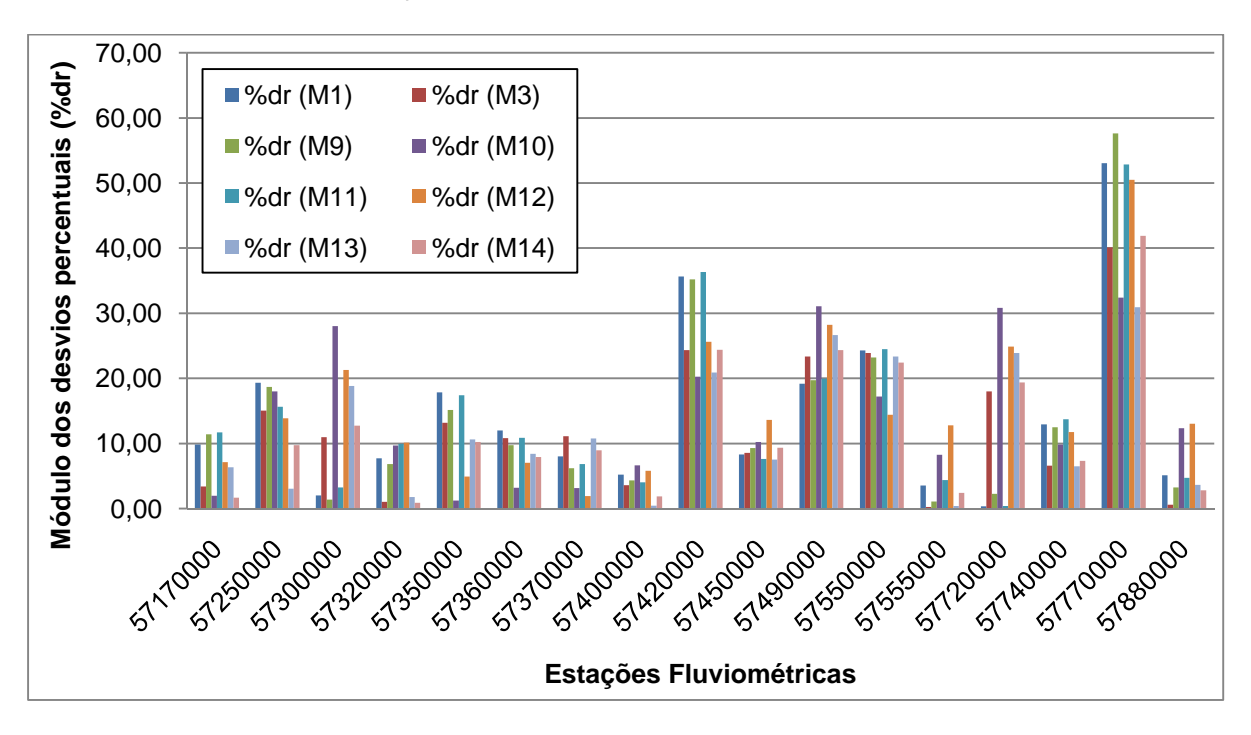

Figura 23 - Gráfico de barras representativo de desvios percentuais em módulo de modelos da região única (R) e da sub-região SR2, considerando as diferentes estações

|                          | Código   | Região R |                | Sub-região SR2 |            |       |       |                 |       |  |  |
|--------------------------|----------|----------|----------------|----------------|------------|-------|-------|-----------------|-------|--|--|
| Estação                  |          | Μ1       | M <sub>3</sub> | M <sub>9</sub> | <b>M10</b> | M11   | M12   | M <sub>13</sub> | M14   |  |  |
| Córrego do Galo          | 57170000 | 9,81     | 3,41           | 11,42          | 1,95       | 11,71 | 7,15  | 6,36            | 1,66  |  |  |
| Matilde                  | 57250000 | 19,32    | 15,05          | 18,71          | 17,99      | 15,65 | 13,85 | 3,06            | 9,71  |  |  |
| Pau D'alho               | 57300000 | 2,01     | 10,97          | 1,36           | 28,05      | 3,25  | 21,27 | 18,83           | 12,74 |  |  |
| Iconha - Montante        | 57320000 | 7,74     | 1,02           | 6,83           | 9,69       | 9,91  | 10,13 | 1,76            | 0,88  |  |  |
| Usina Fortaleza          | 57350000 | 17,84    | 13,18          | 15,13          | 1,23       | 17,38 | 4,91  | 10,63           | 10,22 |  |  |
| Iúna                     | 57360000 | 12,01    | 10,83          | 9,75           | 3,21       | 10,86 | 7,04  | 8,40            | 7,90  |  |  |
| Terra Corrida - Montante | 57370000 | 8,01     | 11,11          | 6,18           | 3,14       | 6,85  | 1,90  | 10,75           | 8,94  |  |  |
| Itaici                   | 57400000 | 5,20     | 3,58           | 4,34           | 6,64       | 4,01  | 5,82  | 0,44            | 1,87  |  |  |
| Ibitirama                | 57420000 | 35,65    | 24,35          | 35,18          | 20,24      | 36,33 | 25,63 | 20,90           | 24,41 |  |  |
| Rive                     | 57450000 | 8,29     | 8,57           | 9,30           | 10,24      | 7,63  | 13,61 | 7,51            | 9,32  |  |  |
| Castelo                  | 57490000 | 19,17    | 23,35          | 19,71          | 31,07      | 19,99 | 28,21 | 26,65           | 24,34 |  |  |
| Usina São Miguel         | 57550000 | 24,28    | 23,89          | 23,23          | 17,22      | 24,46 | 14,40 | 23,36           | 22,40 |  |  |
| Coutinho                 | 57555000 | 3,56     | 0,27           | 1,10           | 8,26       | 4,37  | 12,80 | 0,41            | 2,40  |  |  |
| Dores do Rio Preto       | 57720000 | 0,36     | 17,99          | 2,24           | 30,82      | 0,41  | 24,90 | 23,88           | 19,39 |  |  |
| Guaçuí                   | 57740000 | 12,92    | 6,58           | 12,51          | 9,82       | 13,72 | 11,77 | 6,49            | 7,32  |  |  |
| São José do Calçado      | 57770000 | 53,04    | 40,10          | 57,62          | 32,38      | 52,86 | 50,48 | 30,95           | 41,90 |  |  |
| Mimoso do Sul            | 57880000 | 5,11     | 0,58           | 3,22           | 12,35      | 4,70  | 13,02 | 3,62            | 2,82  |  |  |

Tabela 22 - Valores em módulo das porcentagens de desvios percentuais (%dr) obtidas para cada estação, a partir de modelos de regressão da região única (R) e da sub-região SR2

Os modelos de regressão M13 e M14 apresentaram as menores médias de erros percentuais (figura 24), o que indica, neste caso, que a inclusão de mais uma variável explicativa melhorou as estimativas de vazões. No entanto, pode-se observar que a diferença entre M13, que apresentou a menor média do desvio, para M3 (região R), e para M12, que apresentou maior desvio, foi de 0,64% e 3,7%, respectivamente. Estes valores indicam que a sub-divisão SR2 apresentou modelos com menores erros percentuais médios, mas não melhorou de forma significativa as estimativas de vazões médias se comparado aos modelos que consideraram a região com um todo (R). Este fato pode ser devido a mais de 70% das estações consideradas na região R fazerem parte de SR2, o que fez com que as estimativas dos modelos de R apresentassem, em média, valores mais próximos aos de SR2.

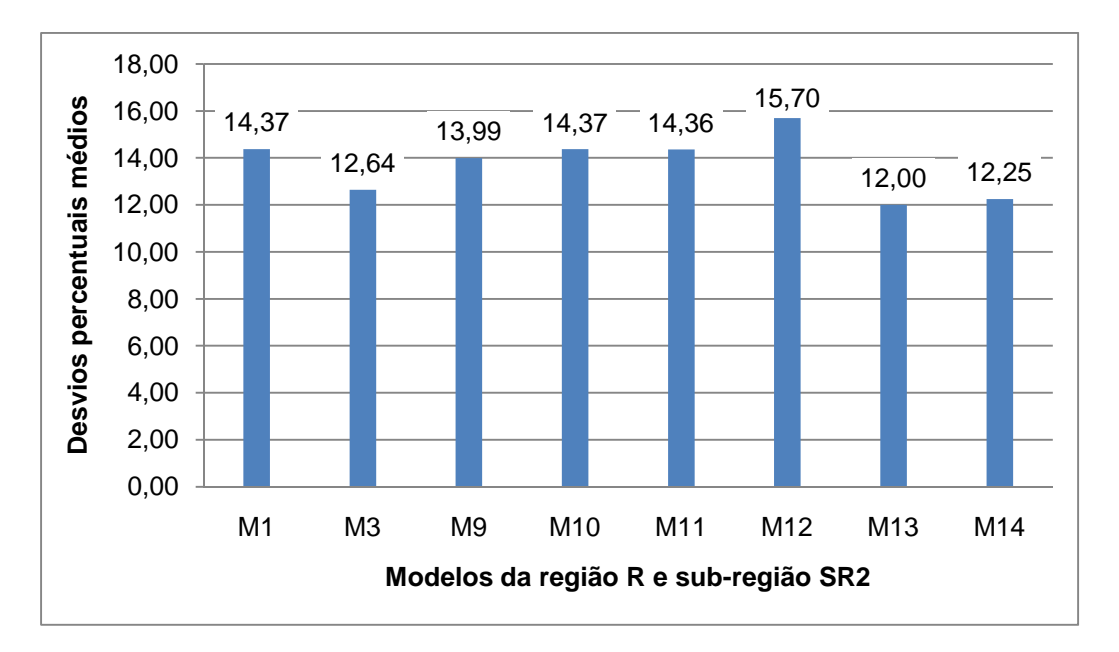

Figura 24 - Gráfico de barras representativo dos desvios percentuais médios em módulo para modelos de regressão da região R e sub-região SR2

Como os modelos da SR2 apresentaram estações com erros percentuais maiores que 30%, realizou-se nova análise, eliminando-se estas estações, como mostra a tabela 23. Dessa forma, buscou-se melhorar o ajustamento e reduzir os erros das vazões estimadas.

No caso do modelo M14.1, com a retirada da estação São José do Calçado, o valor do teste t de uma das variáveis apresentou nível de significância de 92%, diferente do limite de 95% adotado. Todas as equações de regressão apresentadas na tabela 23 tiveram erros padrão fatoriais abaixo de 1,5 e reduções dos respectivos valores de erros quando da retirada de estações. Os coeficientes de determinação ajustados ficaram sempre acima de 0,95, sendo que em quase todas as situações de retirada de estações ocorreram pequenas reduções de valores.

| N <sup>o</sup> | Modelo de regressão                                      | R <sup>2</sup> | $R^2$ <sub>a</sub> | $\sigma_f$ | EM   | %dr<br>>30     | F     | Estação<br><b>Retirada</b>            |
|----------------|----------------------------------------------------------|----------------|--------------------|------------|------|----------------|-------|---------------------------------------|
| M9             | $Q_{mlp} = 3,500.10^{-08} A^{0,948} P^{1,86}$            | 0,986          | 0,984              | 1,228      | 1,55 | $\overline{2}$ | 0,000 | Valsugana<br>Velha                    |
| M9.1           | $Q_{mlp} = 2,011.10^{-06} A^{0,897} P^{1,35}$            | 0,988          | 0,986              | 1,122      | 1,72 | 0              | 0,000 | São José<br>do Calçado<br>e Ibitirama |
| M10            | $Q_{mlp} = 2,040.10^{-03} A^{1,10} S_1^{0,583}$          | 0,985          | 0,983              | 1,210      | 1,87 | 3              | 0,000 | Valsugana<br>Velha                    |
| M10.1          | $Q_{mlp} = 6,183.10^{-03} A^{1,00} S_1^{0,419}$          | 0,982          | 0,979              | 1,189      | 2,30 | 0              | 0,000 | São José<br>do Calçado                |
| M11            | $Q_{mlp} = 3,091.10^{-08} A^{0,967} P^{1,86}$            | 0,985          | 0,983              | 1,226      | 1,63 | $\overline{2}$ | 0,000 | $\blacksquare$                        |
| M11.1          | $Q_{mlp} = 1,436.10^{-06} A^{0,926} P^{1,37}$            | 0,987          | 0,985              | 1,136      | 1,44 | 0              | 0,000 | São José<br>do Calçado<br>e Ibitirama |
| M12            | $Q_{mlp} = 6,295.10^{-03} A^{1,00} S_1^{0,402}$          | 0,981          | 0,978              | 1,222      | 2,07 | $\mathbf{1}$   | 0,000 |                                       |
| M12.1          | $Q_{mlp} = 1,052.10^{-02} A^{0,955} S^{0,336}$           | 0,977          | 0,974              | 1,184      | 2,34 | 0              | 0,000 | São José<br>do Calçado                |
| M13            | $Q_{mlp} = 2,936.10^{-07} A^{1,10} P^{1,26} S_1^{0,45}$  | 0,988          | 0,985              | 1,183      | 1,36 | 1              | 0,000 | Valsugana<br>Velha                    |
| M13.1          | $Q_{mlp} = 1,11.10^{-06} A^{1,00} P^{1,23} S_1^{0,296}$  | 0,987          | 0,984              | 1,158      | 1,63 | 0              | 0,000 | São José<br>do Calçado                |
| M14            | $Q_{mlp} = 1,74.10^{-07} A^{1,04} P^{1,44} S_1^{0,318}$  | 0,986          | 0,983              | 1,186      | 1,38 | 1              | 0,000 |                                       |
| M14.1          | $Q_{mlp} = 1,09.10^{-06} A^{0,993} P^{1,25} S_1^{0,272}$ | 0,984          | 0,980              | 1,151      | 1,57 | 0              | 0,000 | São José<br>do Calçado                |

Tabela 23 - Modelos de regressão de SR2 antes e após a retirada de estações

Analisando a retirada de estações de M9, observa-se que a média geral dos erros percentuais das estações em comum reduziu em aproximadamente 1%, passando de 9,67% para 8,80%. Na figura 25, verifica-se que 8 estações tiveram os erros percentuais reduzidos no modelo M9.1 se comparado a M9.

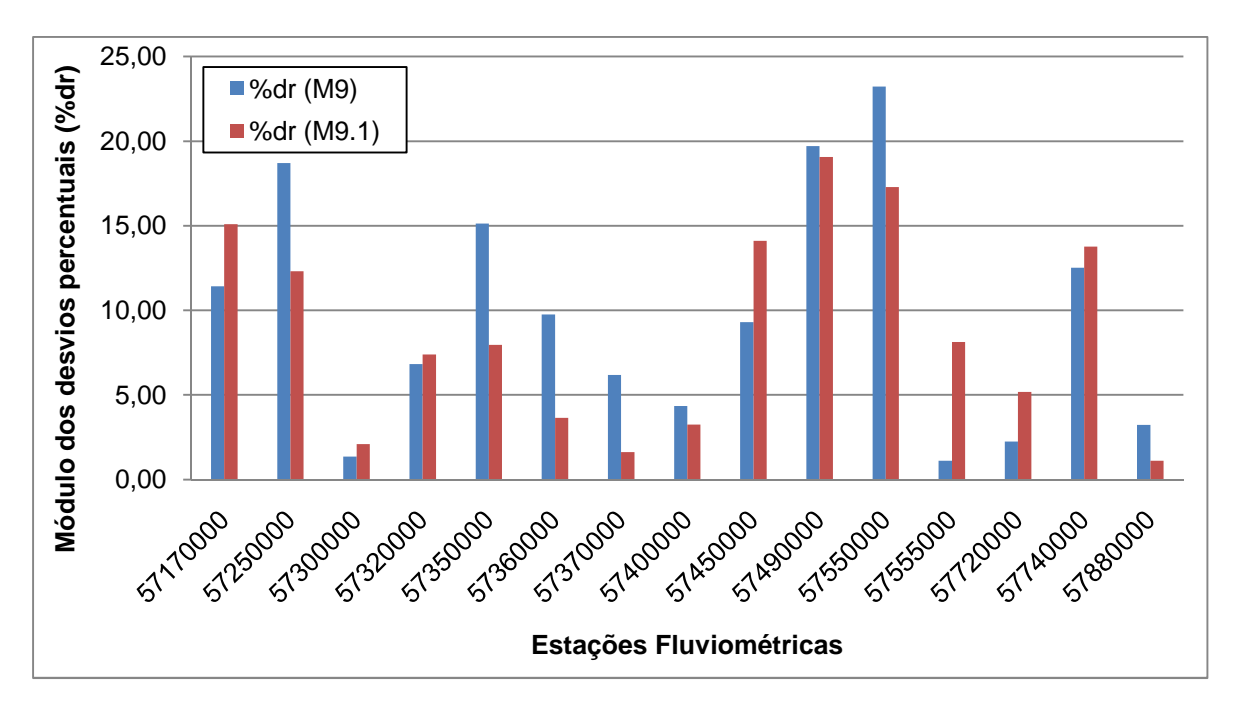

Figura 25 - Gráfico de barras representativo dos módulos dos erros percentuais para os modelos M9 e M9.1 da sub-região SR2

A mesma análise foi realizada para as outras equações de regressão. O modelo M10.1 apresentou aumento da média do desvio percentual, em relação a M10, da ordem de 0,5%. Comparando-se os erros percentuais das estações em comum, na figura 26, observa-se que 50% das estações apresentaram redução de erros percentuais.

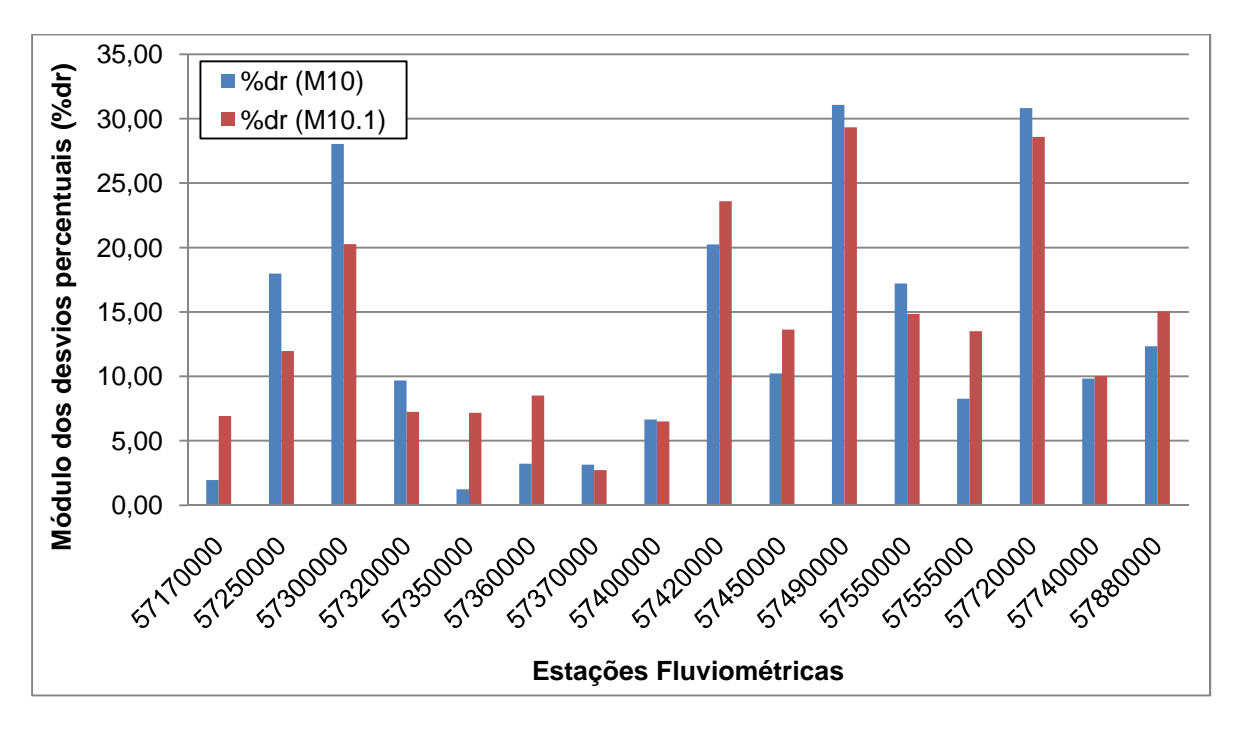

Figura 26 - Gráfico de barras representativo dos módulos dos erros percentuais (%dr) para os modelos M10 e M10.1 da sub-região SR2

Comparando-se as estações em comum, o modelo M11.1 apresentou média dos erros percentuais menor que M11, contudo a diferença foi de aproximadamente 1%. A figura 27 mostra a comparação dos módulos dos erros percentuais obtidos nos ajustes dos dois modelos. Foi possível observar que 9 estações apresentaram erro percentual menor quando da retirada de estações.

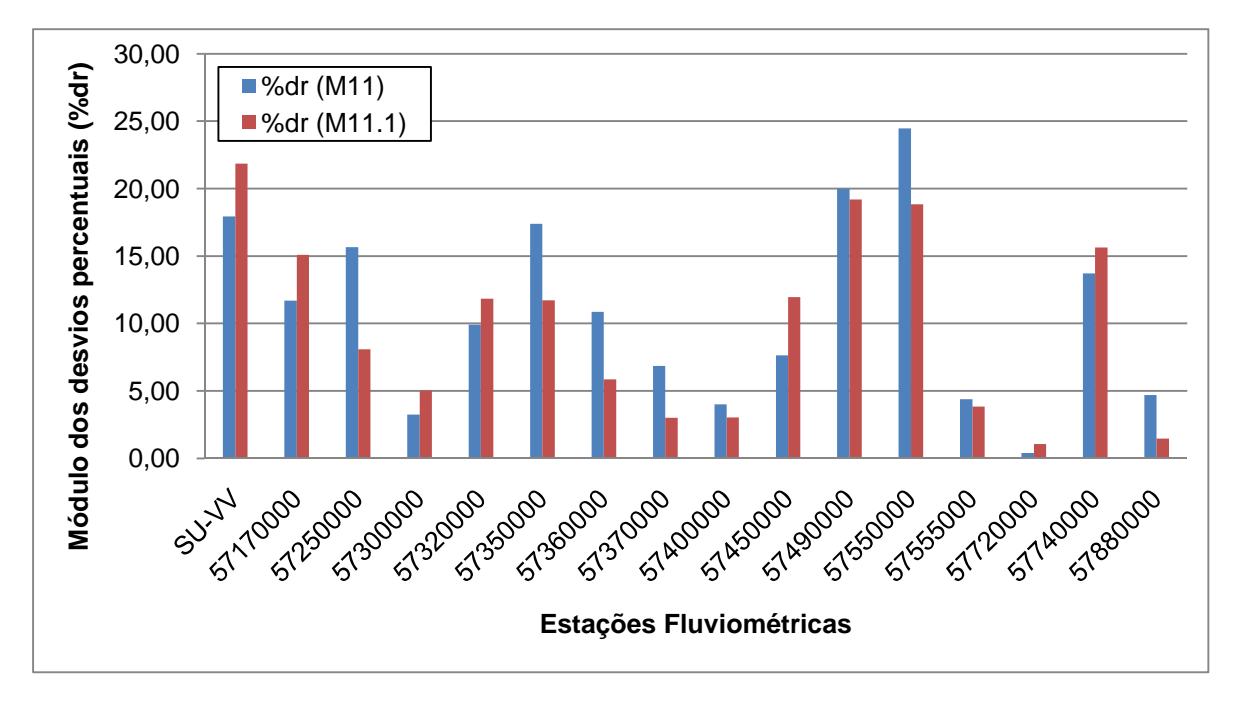

Figura 27 - Gráfico de barras representativo dos módulos dos erros percentuais (%dr) para os modelos M11 e M11.1 da sub-região SR2

Para M12.1, a média do erro percentual foi de 13,74%, enquanto a de M12, para as mesmas estações foi de 13,82%, uma diferença de apenas 0,07%. Na figura 28, observa-se que 6 estações em M12.1 apresentaram redução dos erros percentuais.

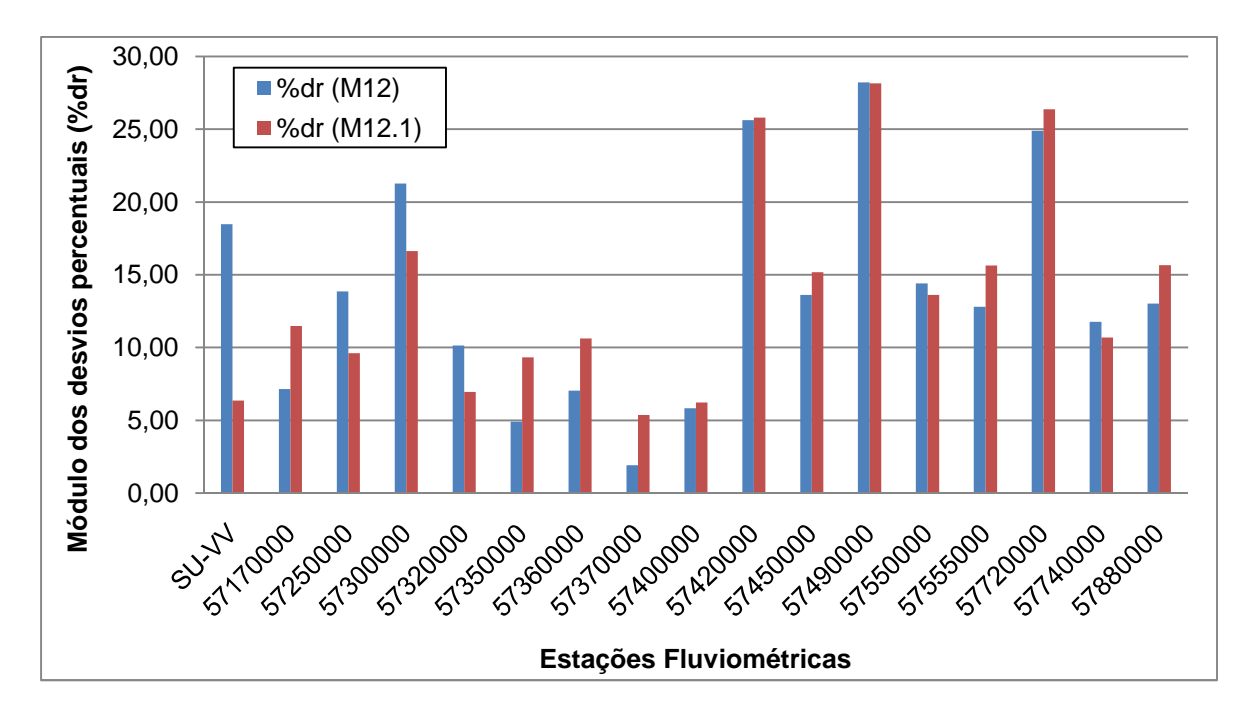

Figura 28 - Gráfico de barras representativo dos módulos dos erros percentuais (%dr) para os modelos M12 e M12.1 da sub-região SR2

Com relação à M13.1, verifica-se que a média dos erros percentuais reduziu de 10,82% para 9,98%, considerando-se as estações em comum aos dois modelos. Neste caso, 10 estações apresentaram erros percentuais menores na retirada de estações, como mostra a figura 29.

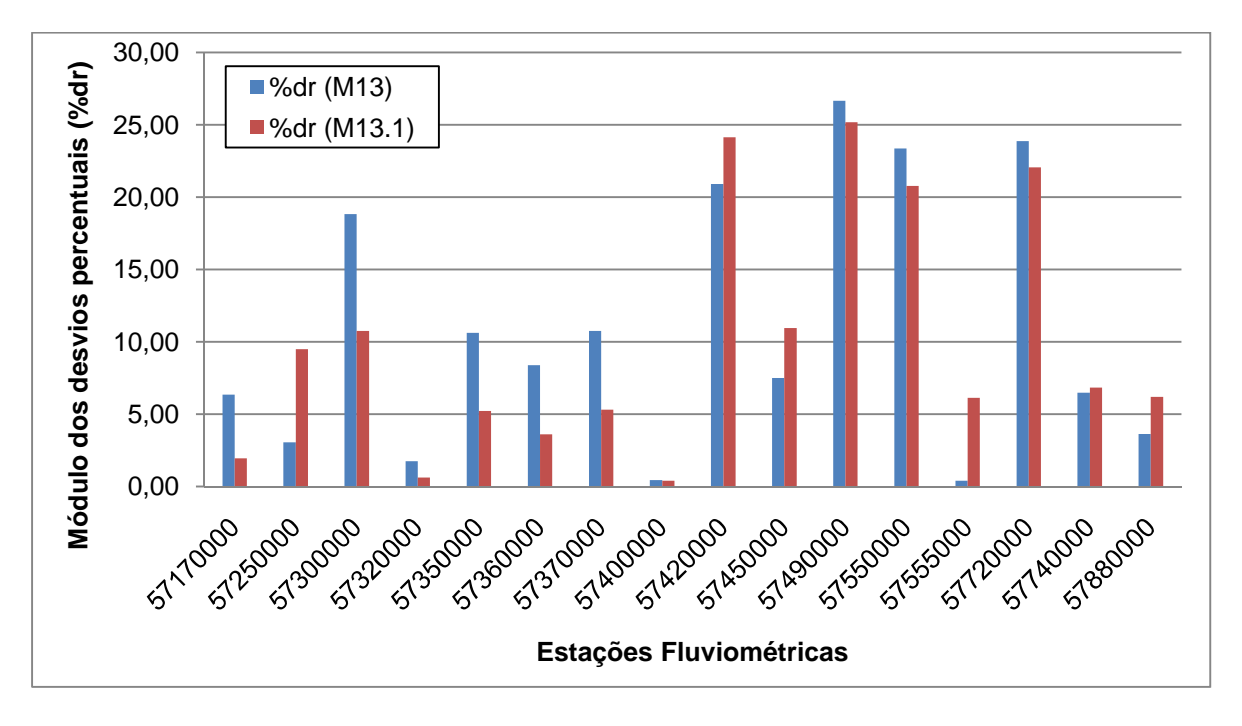

Figura 29 - Gráfico de barras representativo dos módulos dos erros percentuais (%dr) para os modelos M13 e M13.1 da sub-região SR2

O modelo M14.1 apresentou média dos desvios percentuais menor que M14. Os valores médios dos desvios foram de 9,53% e 10,49%, respectivamente. Observase, na figura 30, que em M14.1, 8 estações apresentaram erros percentuais menores que no M14.

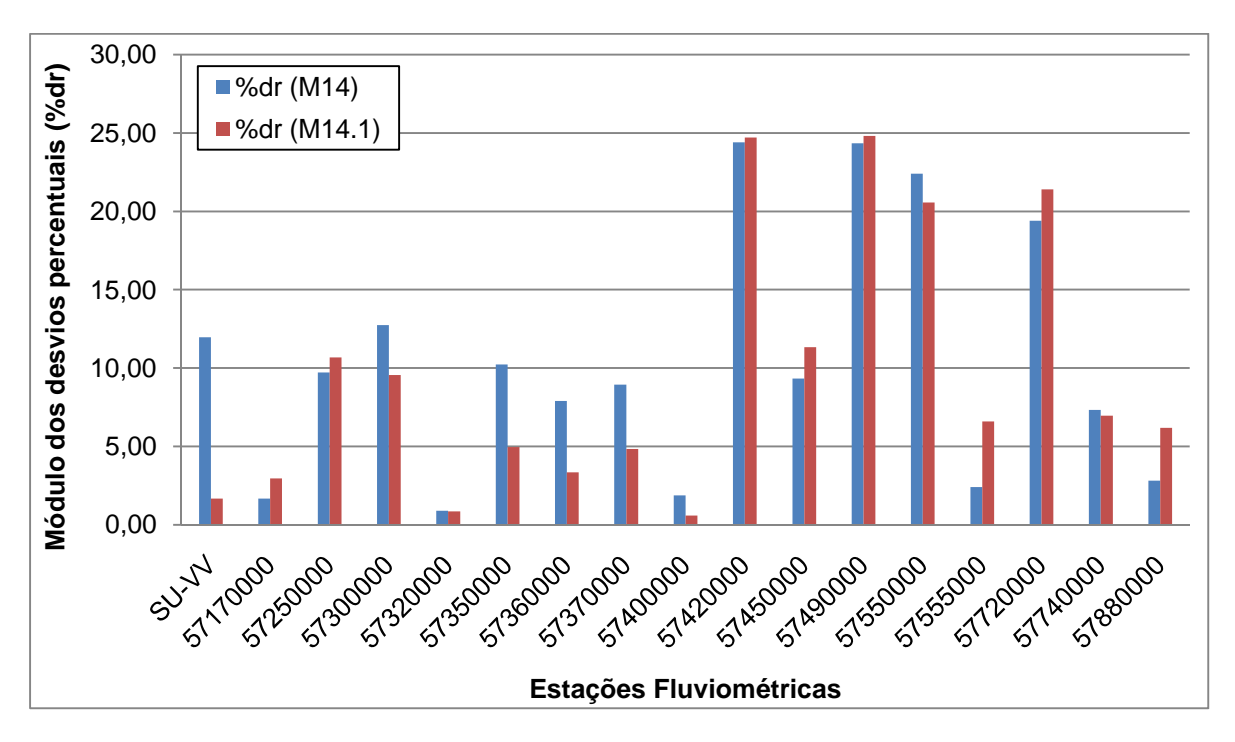

Figura 30 - Gráfico de barras representativo dos módulos dos erros percentuais (%dr) para os modelos M14 e M14.1 da sub-região SR2

De uma forma geral, na maioria dos casos retratados acima, em que foram retiradas estações, os erros percentuais médios sofreram redução. Porém, a redução era pequena, não ultrapassando 1% de diferença em relação ao valor médio dos desvios antes da retirada de estações.

Comparando-se as médias dos erros percentuais das estações em comum dos modelos de SR2 com os da região única (R), considerando ainda os modelos que tiveram estações retiradas, observa-se que a menor média de desvio percentual foi de M9.1, seguido de M13.1, e dos outros modelos da sub-região SR2 que tiveram estações retiradas. Após estes, M9 foi o que apresentou o menor desvio percentual. Verifica-se que M10, M12 e seus respectivos modelos com estações retiradas (M10.1 e M12.1) apresentaram os maiores desvios se comparados aos demais da figura 31. Entre os que consideraram a única região (R), o modelo que forneceu o menor erro percentual médio foi M1.1.

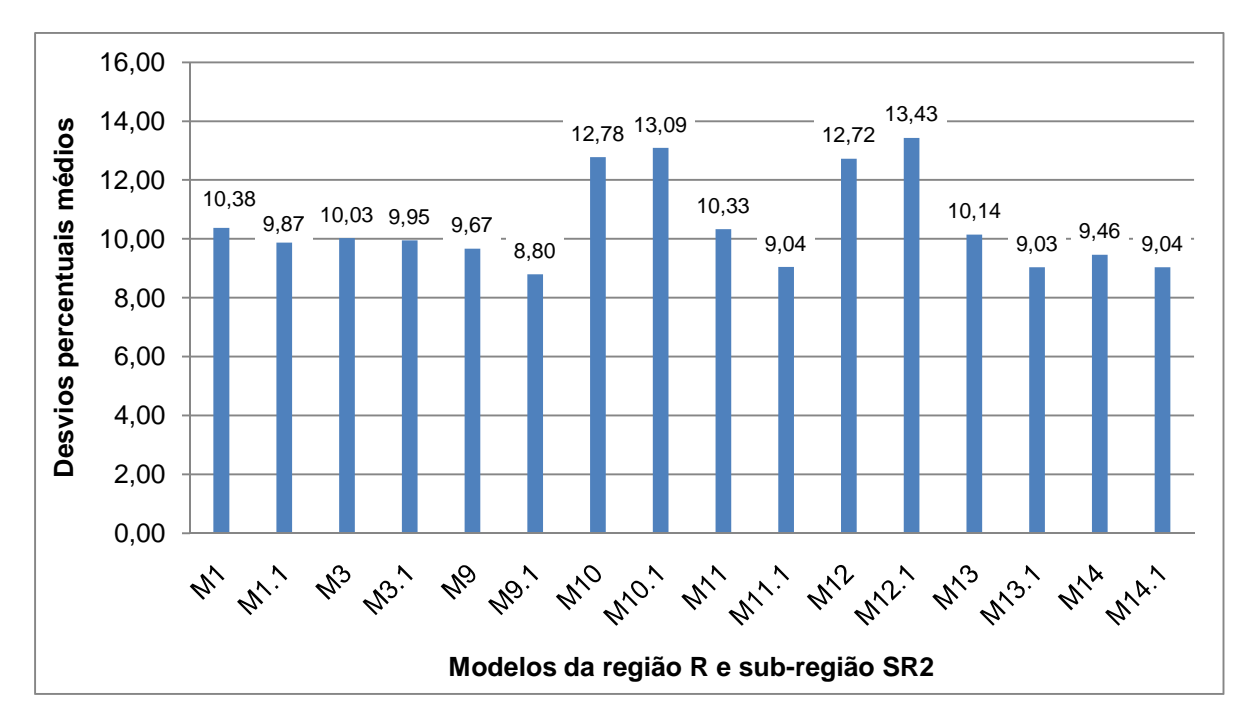

Figura 31 - Gráfico de barras representativo dos desvios percentuais médios (%dr) em módulo para modelos de regressão da região R e sub-região SR2

A diferença observada entre o menor desvio percentual do modelo da sub-região SR2 e o maior da região R, foi aproximadamente 1,5%, o que indica que os valores são próximos. Dessa forma, não se verificou melhoria significativa quando da subdivisão da região de R em SR2.

A figura 32 apresenta as bacias estudadas na sub-região SR2.

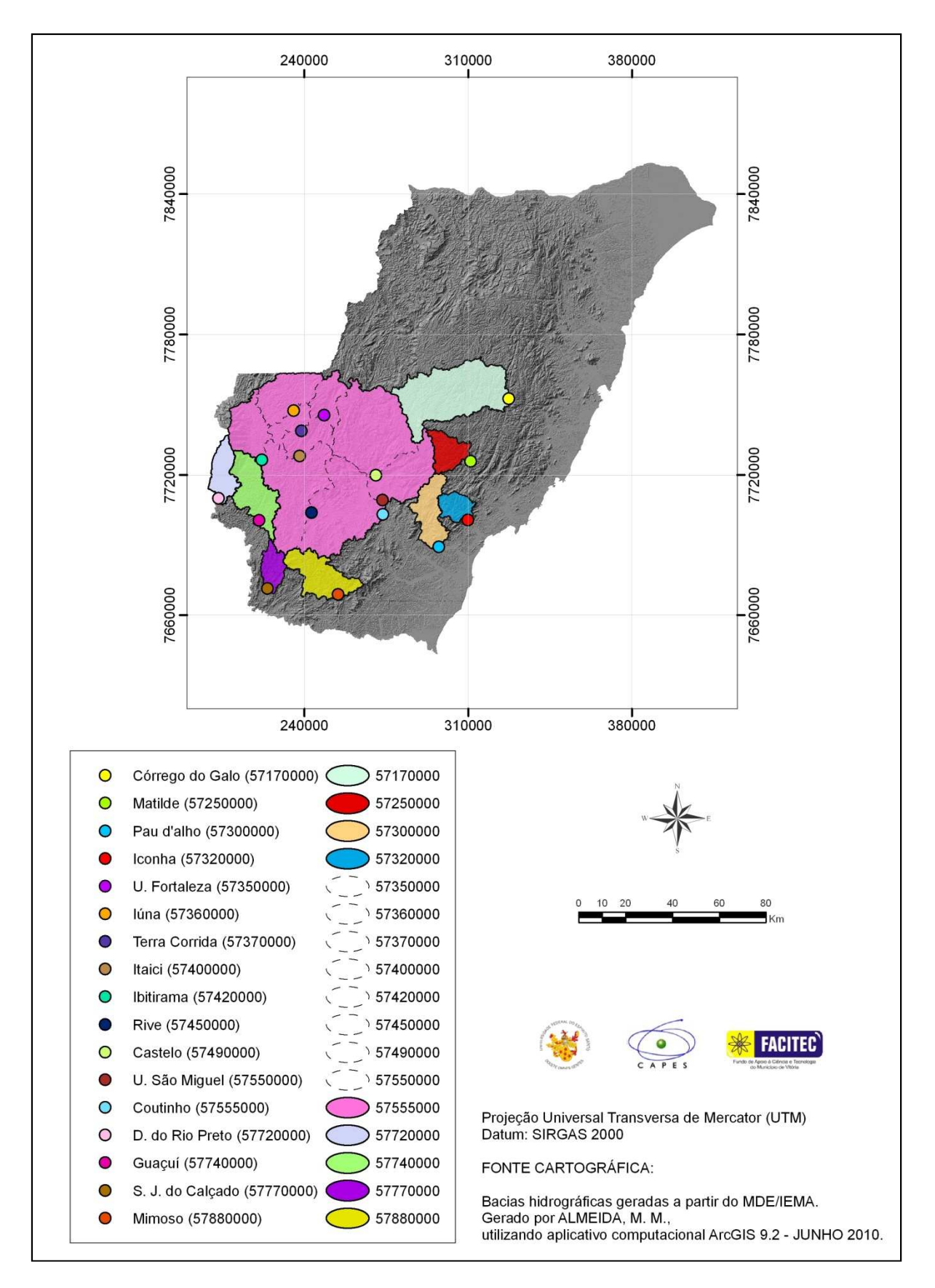

Figura 32 – Áreas de drenagem consideradas na subdivisão SR2, excluindo-se a bacia referente à estação Valsugana Velha

• Sub-região de SR2, SR-Itapemirim

Procurou-se ajustar equações de regressão considerando apenas estações da bacia do Itapemirim, para verificar uma possível melhoria nos ajustes quando da consideração de estações de uma mesma bacia de drenagem na composição de uma sub-região homogênea. Modelos obtidos são apresentados na tabela D.6 do Anexo D.

Na tabela 24 são mostradas as equações de regressão com menores erros médios e que atenderam aos limites adotados para os testes estatísticos realizados. Nenhum modelo com três variáveis explicativas apresentou nível de significância no teste t superior a 90%.

As equações foram obtidas a partir de uma faixa de área (A) entre 222km<sup>2</sup> e 4.606km²; precipitação (P) entre 1.329,48mm a 1.564,75mm; declividade entre a nascente e a foz entre 7,95m/km e 34,41m/km.

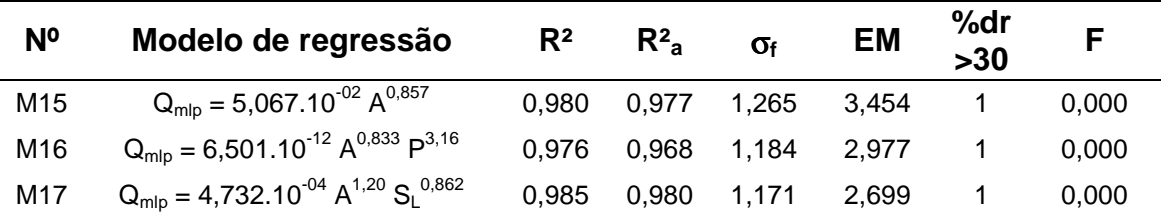

Tabela 24 - Modelos de regressão considerando a sub-região da bacia do rio Itapemirim

Os modelos da tabela 24 apresentaram erros padrão fatoriais menores que 1,5, e coeficientes de determinação ajustados maiores que 0,95. Nos modelos M16 e M17, havia estações, uma em cada modelo, que apresentaram erros percentuais acima do limite adotado, porém este valor foi pouco superior a 30%.

Comparando-se os desvios percentuais dos três modelos analisados, de acordo com a figura 33, o que apresentou maiores valores em grande parte das estações foi M15.

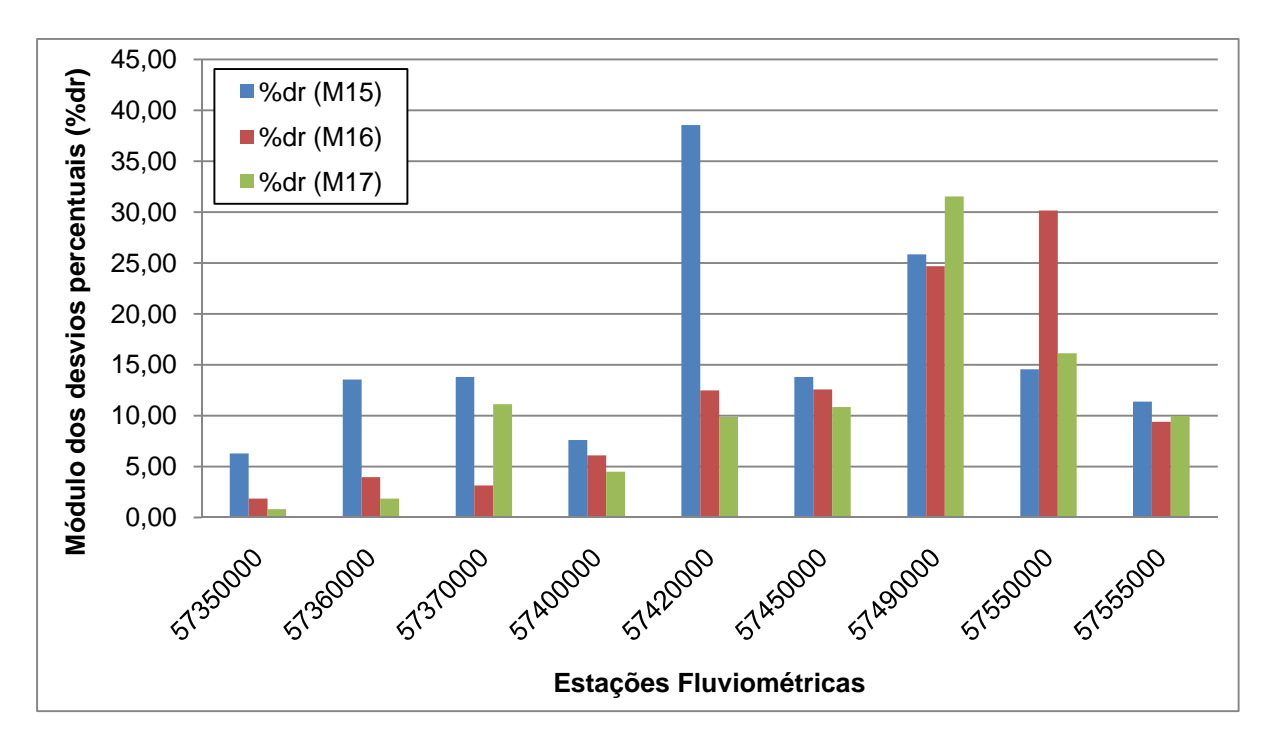

Figura 33 - Gráfico de barras representativo de desvios percentuais (%dr) em módulo de modelos M15, M16 e M17 da sub-região SR-Itapemirim

Na figura 34 é apresentado gráfico de barras das médias dos desvios percentuais para outros modelos que continham as estações da bacia do Itapemirim. Observa-se que três deles possuem médias entre 10 a 12% e, entre estes, dois (M16 e M17) são os modelos para os quais foram consideradas apenas estações da própria bacia. O maior erro percentual médio foi aproximadamente 16% (M15).

A diferença entre a menor média de desvio percentual do modelo que considera apenas a bacia do Itapemirim (M17), para o de maior média do modelo da SR2 (M11) e de R (M1), foi de aproximadamente 4%. Pode ser observado que as diferenças entre as médias dos erros percentuais não é grande, o que indica que a subdivisão, neste caso, não ocasionou melhoria significativa nas estimativas de vazões.

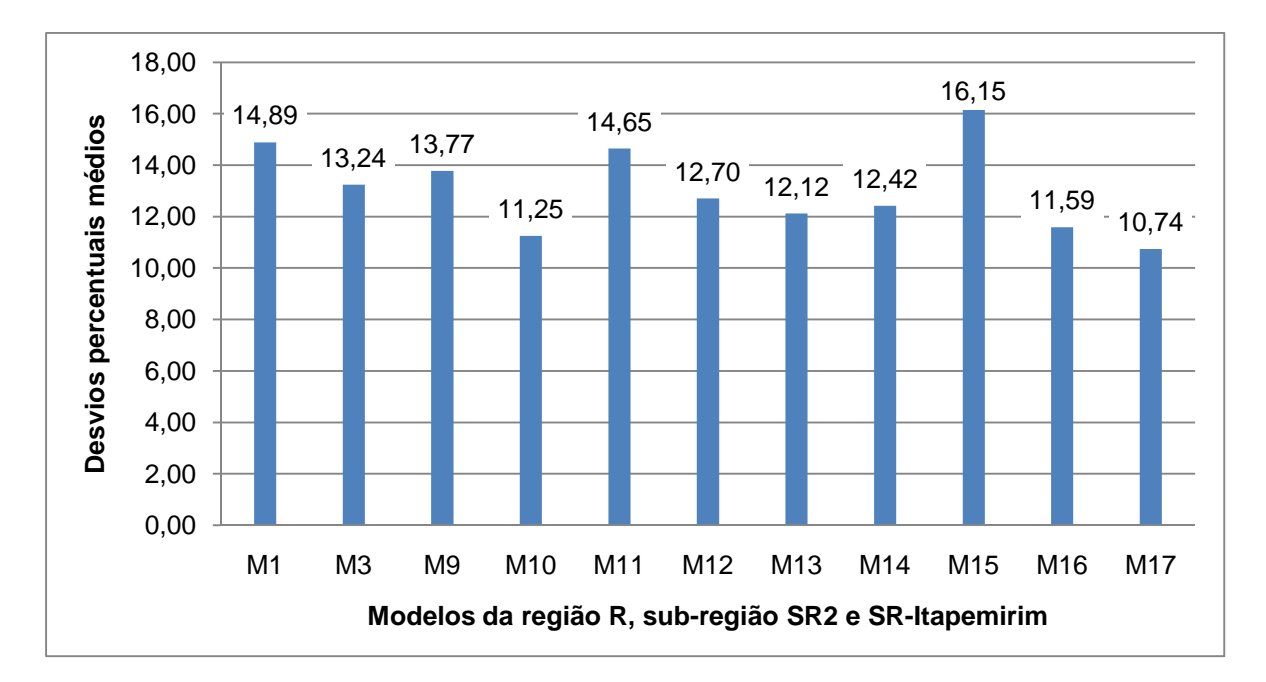

Figura 34 - Gráfico de barras representativo dos desvios percentuais médios (%dr) em módulo para modelos de regressão que consideraram as estações da bacia do rio Itapemirim

Como os modelos M15, M16 e M17 apresentaram estações com erros percentuais maiores do que 30%, procedeu-se à retirada das mesmas para verificar a possibilidade de melhorias nos ajustes. Alguns dos modelos de regressão obtidos encontram-se na tabela 25.

Tabela 25 - Modelos de regressão obtidos para a sub-região da bacia do Itapemirim, antes e após a retirada de estações

| N <sub>o</sub>    | Modelo de regressão                             | $R^2$ | $R^2$ | $\sigma_f$  | <b>EM</b> | %dr<br>$>30$ | F     | Estação<br><b>Retirada</b> |
|-------------------|-------------------------------------------------|-------|-------|-------------|-----------|--------------|-------|----------------------------|
| M <sub>15</sub>   | $Q_{mlp} = 5,067.10^{-02} A^{0,857}$            | 0.980 | 0.977 | 1,265 3,454 |           | 1            | 0,000 |                            |
| M <sub>15.1</sub> | $Q_{mlp} = 2,738.10^{-02} A^{0,938}$            | 0,991 | 0,996 | 1,122 2,080 |           | 0            | 0,000 | Ibitirama                  |
| M16               | $Q_{mlp} = 6,501.10^{-12} A^{0,833} P^{3,16}$   | 0,976 | 0.968 | 1,184 2,977 |           | 1            | 0,000 | $\overline{\phantom{0}}$   |
| M16.1             | $Q_{mlp} = 6,033.10^{-14} A^{0,852} P^{3,80}$   | 0,994 | 0,992 | 1,136 1,377 |           | $\Omega$     | 0,000 | Usina São<br>Miguel        |
| M17               | $Q_{mlp} = 4,732.10^{-04} A^{1,20} S_1^{0,862}$ | 0,985 | 0.980 | 1.171       | 2.699     | 1            | 0,000 |                            |
| M <sub>17.1</sub> | $Q_{mlp} = 3,609.10^{-04} A^{1,23} S_1^{0,912}$ | 0.991 | 0.987 | 1,119       | 1.961     | 0            | 0,000 | Castelo                    |

Na figura 35 podem ser observadas as médias de erros percentuais das estações em comum entre os modelos limitados à bacia do rio Itapemirim. O modelo M16.1 apresentou o menor valor médio (3,92%).

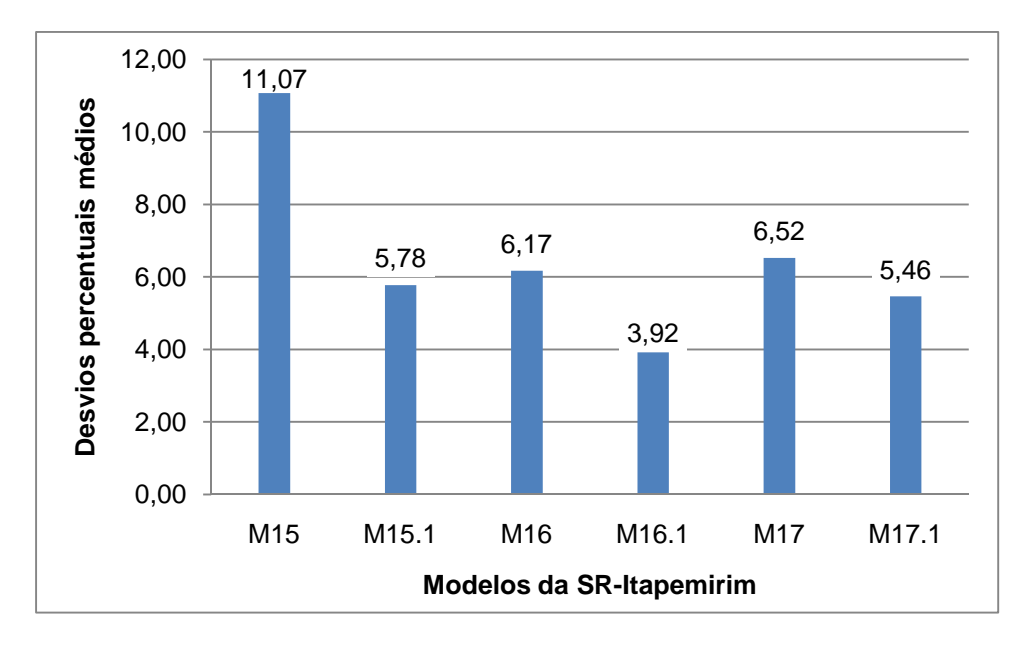

Figura 35 - Gráfico de barras representativo dos desvios percentuais médios (%dr) em módulo para modelos de regressão da sub-região SR-Itapemirim, antes e após a retirada de estações

Comparando-se os modelos obtidos para a sub-região da bacia do rio Itapemirim com aqueles da região única (R) e da SR2 na figura 36, observa-se que M16.1 apresentou a menor média (3,92%). Dos modelos restantes, 11 apresentaram médias de desvios percentuais entre 5 e 7%. Entre estes 11, alguns foram modelos limitados à bacia de Itapemirim e outros de SR2. Os modelos da região única apresentaram médias acima de 7%.

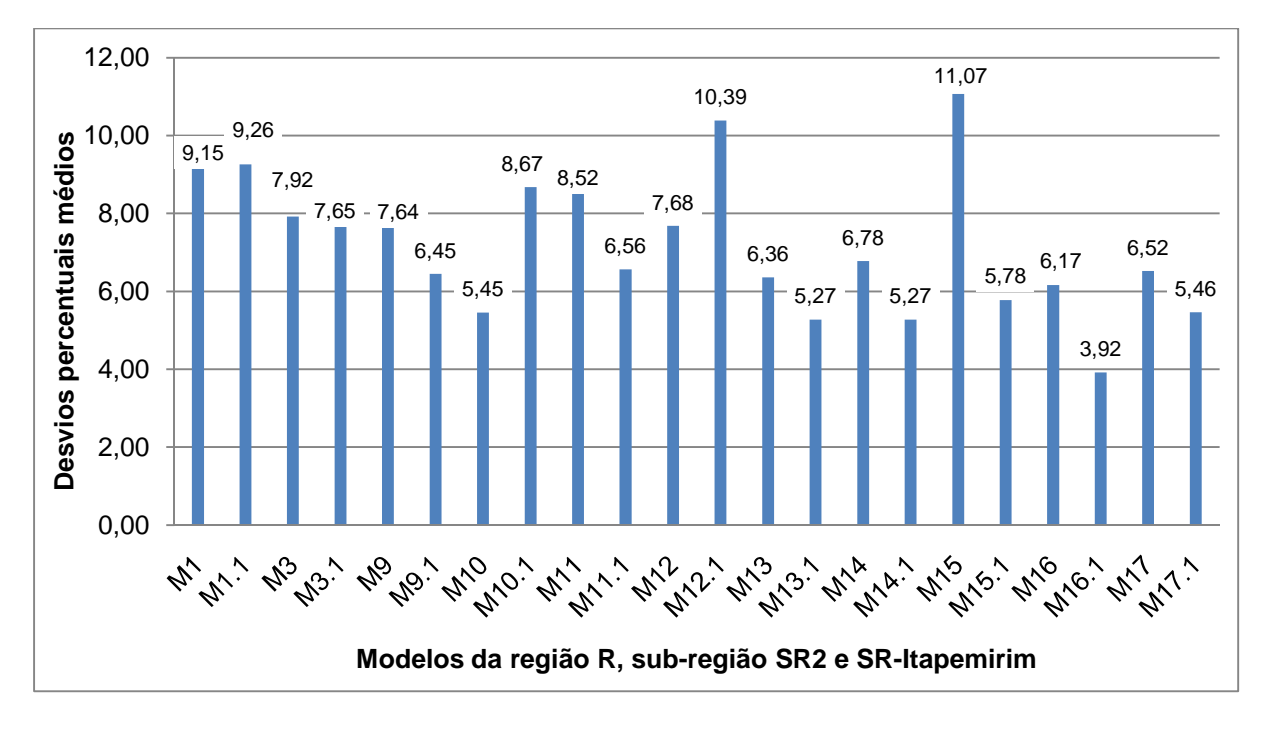

Figura 36 - Gráfico de barras representativo dos desvios percentuais médios (%dr) em módulo para modelos de regressão da região única (R), de SR2 e SR-Itapemirim

A maioria dos modelos de SR-Itapemirim e de SR2 forneceram resultados melhores que os da região única (R). Porém, observa-se que a diferença entre o modelo que apresentou, entre todos os outros, a menor média de desvio percentual (M16.1), com o modelo da região única (R) que apresentou a maior média (M1.1), é pouco superior a 5%.

A formação de uma sub-região, neste caso, seja ela SR2 ou mesmo limitada à bacia do rio Itapemirim, indicou algumas melhorias nos ajustes das estimativas do que a consideração de uma única região.

A figura 37 apresenta as bacias das estações do rio Itapemirim, consideradas na análise dos modelos para esta sub-região.

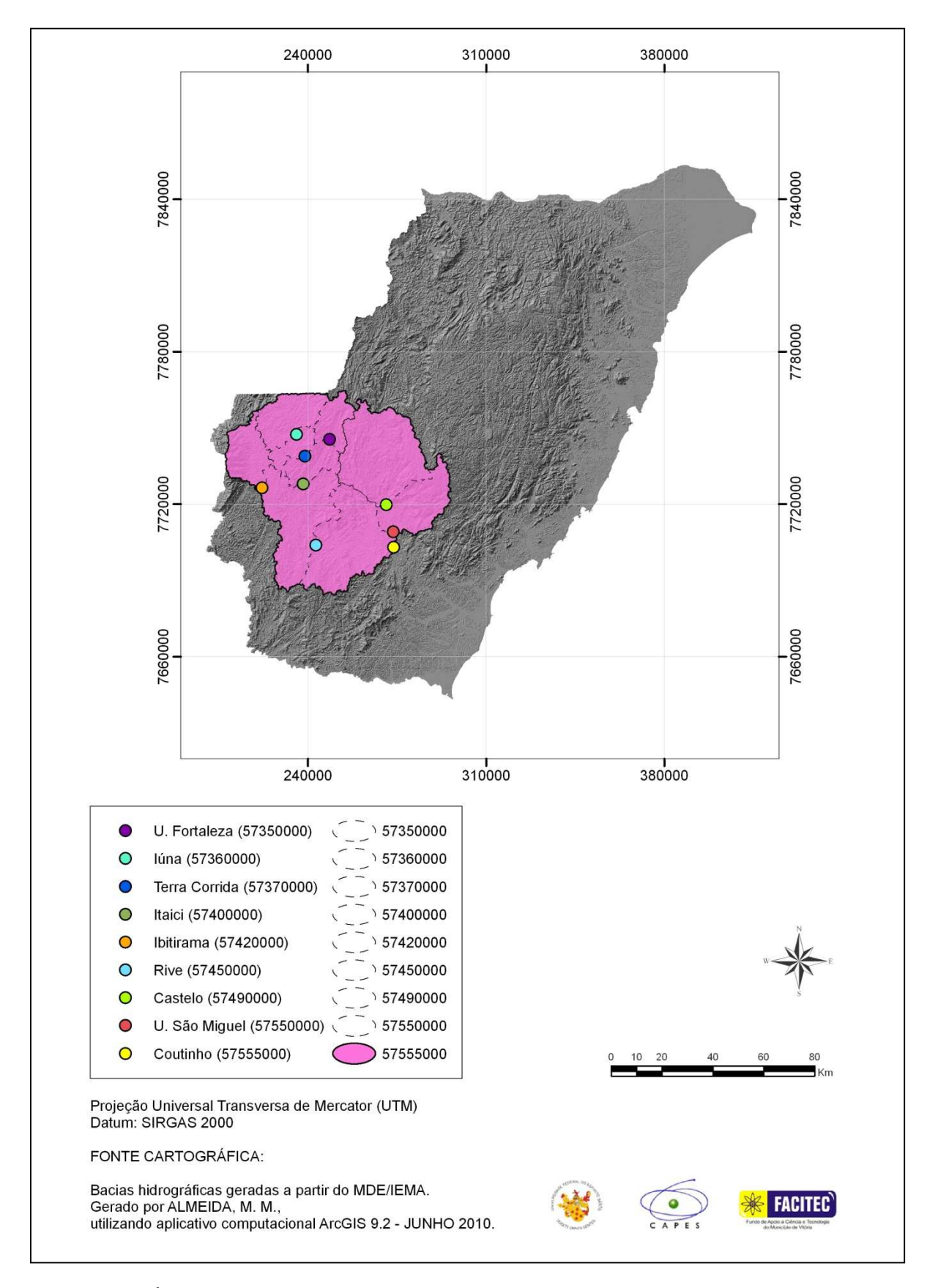

Figura 37 – Áreas de drenagem consideradas na subdivisão restrita às bacias das estações estudadas do rio Itapemirim

• Ajustamento para a estação Valsugana Velha

Para Valsugana Velha, os modelos que forneceram os menores erros percentuais foram os que incluíram esta estação na SR1 (modelos M7 e M8), como pode-se observar na figura 38. Notadamente, o modelo M8 forneceu o melhor resultado.

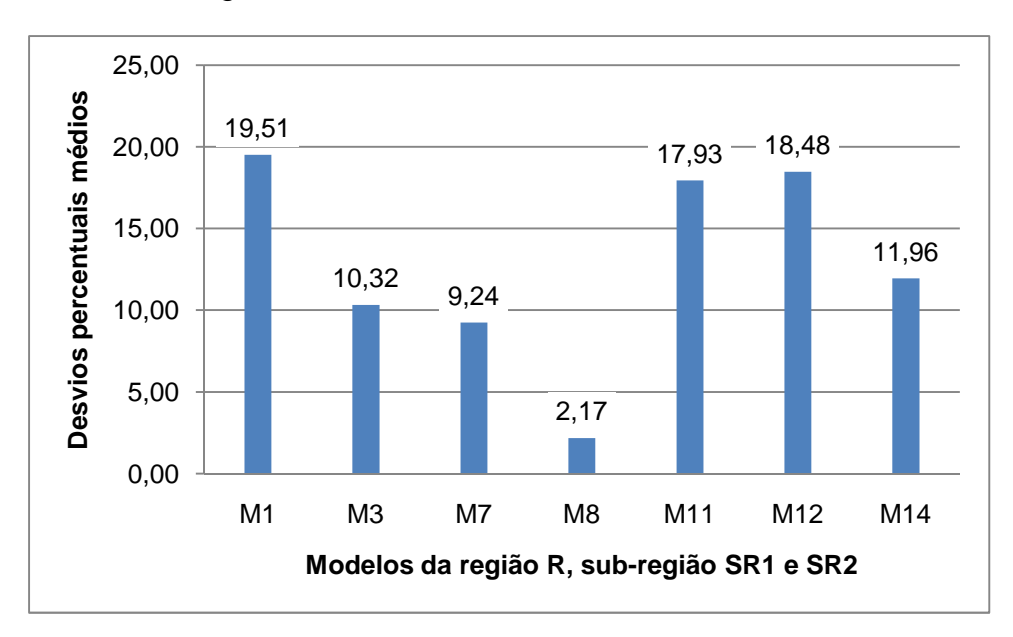

Figura 38 - Gráfico de barras representativo dos desvios percentuais (%dr) em módulo para modelos de regressão M1, M3, M7, M8, M11, M12 e M14 que consideraram a estação Valsugana Velha

Contudo, após a retirada de estações, o que mais se aproximou da vazão observada foi M3.1, como pode ser observado na figura 39.

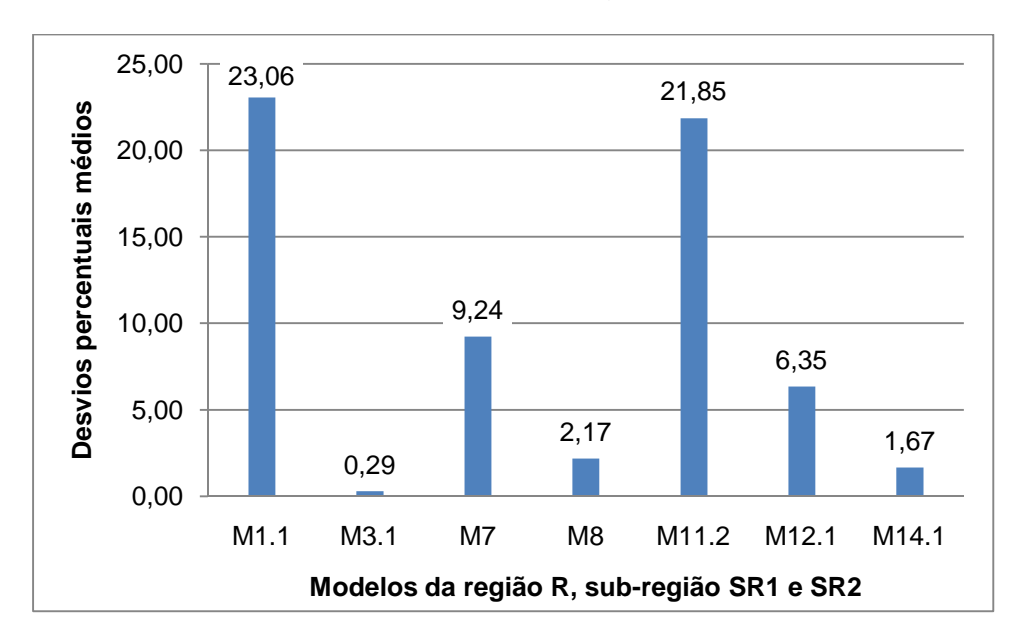

Figura 39 - Gráfico de barras representativo dos desvios percentuais (%dr) em módulo para modelos de regressão M1.1, M3.1, M7, M8, M11.2, M12.1 e M14.1 que consideraram a estação Valsugana Velha

#### 4.6.3 Análise geral da regionalização pelo método de Eletrobrás (1985a)

Não se verificou contribuição significativa da análise das classes de resíduos para a definição de sub-regiões homogêneas, uma vez que, geralmente, todas as estações se enquadraram em uma só classe. A análise visual da curva de frequência adimensionalizada foi o procedimento que mais contribuiu para a definição preliminar de sub-regiões, em conjunto com análises relacionadas com localização geográfica das estações e características físicas e climáticas de suas bacias hidrográficas.

Os modelos de R e SR2 que apresentaram a declividade média da bacia como uma das variáveis explicativas, consideraram uma estação a menos, por não ter sido estimado este parâmetro para a bacia de Dores do Rio Preto, que apresenta mais de 10% de sua área fora dos limites territoriais do Espírito Santo, conforme citado anteriormente no item 4.4.

Alguns modelos que incluíram a densidade de drenagem como variável explicativa tiveram bons ajustamentos e apresentaram erros médios menores do que outros modelos analisados. Estes modelos não foram analisados devido à incerteza na obtenção do parâmetro e à possibilidade de que o mesmo tenha sido superestimado, conforme descrito no item 4.4.

Com relação à análise de parâmetros, os modelos geralmente apresentaram estações com resíduos padronizados fora do intervalo limite adotado, de -1,5 a +1,5. Contudo, na retirada dessas estações não se verificou, em termos gerais, melhoria expressiva dos modelos, não sendo constatado progresso dos parâmetros estatísticos, ocorrendo de outros valores de resíduos padronizados se apresentarem fora do intervalo adotado nos ajustes realizados, implicando na retirada de muitas estações, reduzindo significativamente o número de postos considerados no estudo.

O nível de significância de 95% adotado para avaliação da inclusão de variáveis explicativas pelo teste t, limitou a utilização de alguns modelos com altos coeficientes de determinação ajustados, erros padrão fatoriais dentro dos limites adotados e erros médios pequenos. Grande parte desses modelos apresentaram valores correspondentes ao nível de significância entre 90% e 95%.

A análise dos erros padrão fatoriais para os modelos potenciais de vazão média indicaram, geralmente, valores abaixo do limite estipulado, 1,5. Dessa forma,

quando se dispunha de diversos modelos com altos coeficientes de determinação ajustados, erros médios pequenos e erros percentuais médios próximos, a limitação de erros padrão fatoriais em 1,5 não auxiliou na escolha de modelos, tendo sido baseada nos modelos que apresentaram os menores valores para este parâmetro.

Nos processos de exclusão de estações, procurou-se verificar se ocorreram reduções nos erros padrão fatoriais e aumentos nos coeficientes de determinação ajustados. Quando estes valores se apresentavam próximos, a análise das médias dos erros percentuais ajudou na verificação dos ganhos obtidos nos ajustes. Verificou-se, ainda, que, de uma forma geral, as retiradas de estações não indicaram melhorias significativas nos modelos.

Muitos modelos de regionalização da vazão média, quando comparados, apresentaram desvios percentuais médios próximos.

• Modelos aplicáveis para regionalização da vazão média de longo período

A definição do melhor modelo de regressão a ser utilizado envolve certa subjetividade. Não se realizou a indicação de um modelo único. Dessa forma, deve ser feita a análise daqueles que melhor se adéquem ao objetivo do estudo específico.

Os modelos M7 (incluindo as variáveis explicativas área de drenagem e precipitação média anual) e M8 (com as variáveis área de drenagem e declividade média da bacia), apresentados na tabela 19, podem ser utilizados para a SR1, observando-se as considerações realizadas na análise. Ressalta-se, que para esta sub-região, o modelo M8 notadamente apresentou a menor média geral de desvio percentual. Além disso, o modelo M6, com apenas uma variável explicativa, é de simples aplicação.

Da mesma forma, os modelos das tabelas 13, 15, 20 e 23 são aplicáveis na SR2, levando-se em consideração a análise realizada. Podem ser utilizados M1 e M3 da região única (R). Os modelos M9 ou M9.1 (incluíram a área de drenagem e precipitação como variáveis explicativas) forneceram bons resultados para SR2, com menores médias de desvios percentuais e a utilização de duas variáveis explicativas. Outros modelos apresentaram erros percentuais médios pouco abaixo do obtido com M9, porém necessitaram de dados de três variáveis explicativas.

Considerando o caso específico da bacia do rio Itapemirim, os modelos para aplicação obtidos são apresentados nas tabelas 24 e 25. O modelo M16.1 (com as variáveis área de drenagem e precipitação) apresentou o menor desvio percentual médio se comparado aos demais, mas as bacias hidrográficas das estações abrangeram menor percentagem de área total da bacia. O modelo apresentando menor média de desvio percentual, abrangendo maior percentagem da área total foi M17, que considerou a área de drenagem e declividade entre a nascente e a foz do rio principal como variáveis explicativas.

Cabe observar que os modelos deste trabalho são aplicáveis às faixas de valores das variáveis explicativas que compõem as equações de regressão.

## • Combinação de variáveis explicativas

Com relação às variáveis explicativas de maior relevância, a tabela 26 mostra um resumo daquelas que foram utilizadas nos modelos de regressão analisados mais detalhadamente. Observa-se que a área de drenagem está presente em todos os modelos.

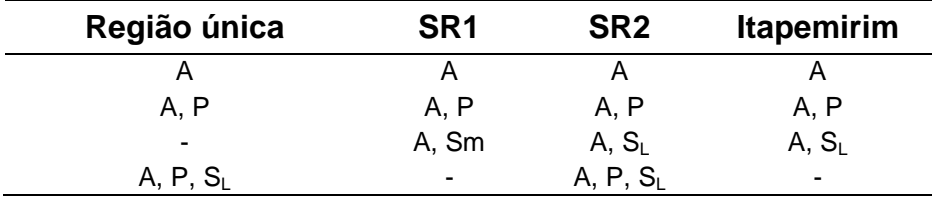

Tabela 26 - Variáveis explicativas mais utilizadas nos diferentes modelos de regressão analisados

Para as equações de regressão que continham apenas uma variável explicativa, as que consideraram a área de drenagem forneceram os melhores ajustes.

As áreas de drenagem e precipitações pluviométricas fizeram parte de equações que apresentaram mais de uma variável explicativa, para as diferentes regiões consideradas.

As variáveis explicativas declividade média da bacia e área de drenagem, para SR1, e declividade entre a nascente e a foz do rio principal e área de drenagem, para SR2 e Itapemirim, também apresentaram ajustes satisfazendo aos critérios adotados neste trabalho. Para utilização da declividade média da bacia e da declividade entre

a nascente e a foz do rio principal, o SIG teve grande contribuição, tendo em vista que estes parâmetros seriam de difícil obtenção pelos métodos tradicionais.

Considerando modelos apresentando três variáveis explicativas, o que atendeu aos parâmetros estatísticos e forneceu resultados satisfatórios foi a combinação de área de drenagem, precipitação e declividade entre a nascente e a foz do rio principal. Estes modelos foram ajustados para as regiões com maiores números de estações, R e SR2.

## **4.7 Regionalização de vazões médias pelo método da interpolação linear**

A tabela 27 mostra os valores das vazões médias de longo período estimadas e dos erros percentuais relativos ao método de interpolação linear. Pode-se observar que apenas a estação Ibitirama apresentou desvio percentual maior que 30%.

Tabela 27 - Valores de vazão estimada (Q<sub>est</sub>) em m<sup>3</sup>/s para o método de interpolação linear e desvios percentuais (%dr) associados

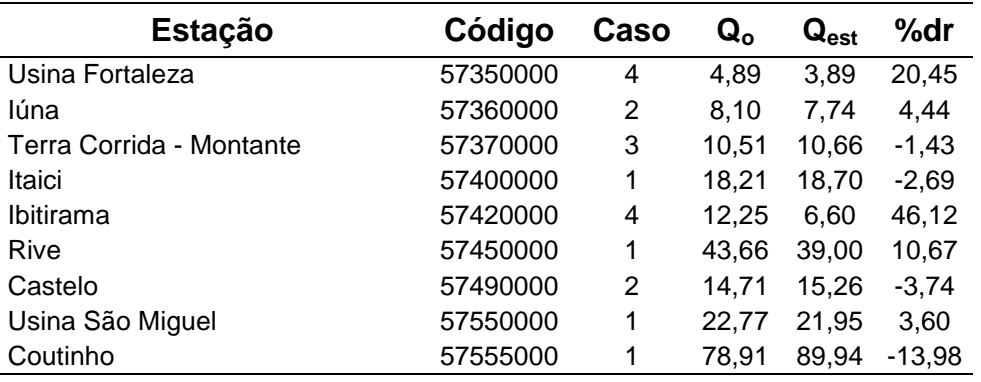

As estações Terra Corrida, Itaici e Rive, por estarem entre duas outras estações fluviométricas, poderiam ser enquadradas nos três primeiros casos de aplicação das equações, conforme descrito no item 3.7.2 da metodologia. Os casos considerados na tabela 27 são aqueles para os quais foram observados os menores erros percentuais.

A vazão estimada para a estação de Ibitirama, que apresentou o maior desvio percentual, foi obtida com base na aplicação de equações previstas para o caso 4. Cabe observar que a área de drenagem da bacia da confluência, utilizada no cálculo, foi quase 6 vezes maior do que a área da referente estação. Nesta condição, em que as áreas são muito diferentes, Eletrobrás (1985b) não recomendada a aplicação do método.

Para a estação Usina Fortaleza foi utilizado o mesmo caso de Ibitirama, tendo sido obtido o segundo maior erro percentual, dentre as estações consideradas. Neste caso, a área de drenagem da confluência correspondente é aproximadamente 4 vezes superior à Usina Fortaleza. O erro percentual não ultrapassou 30%.

Deste modo, observa-se que o caso 4 resultou nos maiores erros percentuais. Isto pode ter sido ocasionado pela diferença expressiva entre as áreas de drenagem analisadas e pelo acúmulo de erros resultantes da aplicação dos outros casos na determinação das vazões na seção de confluência.

## **4.8 Regionalização de vazões médias pelo método de Chaves et al. (2002)**

Os resultados obtidos para as estações da bacia do Itapemirim, pelo método de Chaves et al. (2002), são apresentados na tabela 28.

Tabela 28 - Valores de vazão estimada ( $Q_{est}$ ) em m<sup>3</sup>/s para o método de Chaves et al. (2002) e desvios percentuais (%dr) associados

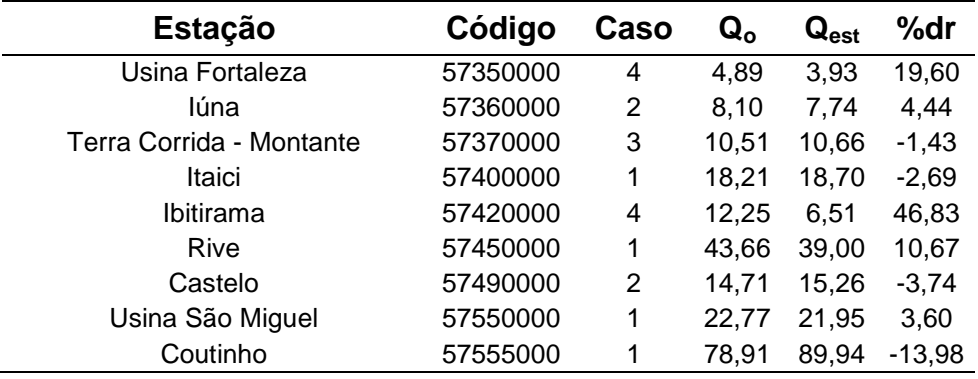

As estações que apresentaram resultados diferentes do obtido pelo método de interpolação linear foram Usina Fortaleza e Ibitirama, enquadradas no caso 4. No entanto, estas diferenças não foram expressivas.

Para a estação Terra Corrida foi utilizada a equação correspondente ao caso 3, de Chaves et al. (2002). Porém, não foram constatadas diferenças nos valores de vazões estimadas, até a segunda casa decimal.

As duas estações que apresentaram maiores desvios percentuais foram as enquadradas no caso 4, da mesma forma e pelos mesmos motivos do ocorrido na aplicação do método de vazões específicas.

A melhor estimativa de vazão ocorreu quando da utilização do caso 3, para Terra Corrida. As estações Iúna, Itaici, Castelo e Usina São Miguel, enquadradas nos casos 1 e 2, apresentaram erros percentuais inferiores a 5%.

O método de Chaves et al. (2002), inicialmente desenvolvido para vazões mínimas, apresentou bons resultados para a estimativa de vazões médias de longo período, à exceção da estação Ibitirama.

# **4.9 Comparação entre os métodos e modelos de regionalização de vazão média de longo período**

Foram escolhidos para comparação os resultados do método de interpolação linear, de Chaves et al. (2002), do modelo de regressão ajustado M16.1 do método de Eletrobrás (1985a) e de outros estudos realizados para a mesma área, sendo eles Elesbon et al. (2002), Euclydes et al. (2007a) e Andreazza et al. (2009).

O modelo de regressão M16.1 do método Eletrobrás (1985a) utiliza a área de drenagem e precipitação como variáveis explicativas e foi escolhido pois apresentou o menor erro percentual médio entre os outros modelos analisados que consideraram apenas a bacia do Itapemirim ou a sub-região SR2. O modelo M16.1 não contempla a estação Usina São Miguel, assim como a equação de Elesbon et al. (2002) não considerou esta estação nem Usina Fortaleza. Dessa forma, a comparação foi realizada desconsiderando as estações Usina São Miguel (57550000) e Usina Fortaleza (57350000).

A tabela 29 apresenta os valores de vazões estimadas e desvios percentuais, para cada método e equação analisados.

A figura 40 mostra o gráfico apresentando as vazões estimadas, em m<sup>3</sup>/s, pelos diferentes métodos e modelos, e as vazões observadas das estações da tabela 29.

| <b>Estação</b> | Código<br>Q。 |       | Interpolação<br>linear |       | <b>Chaves et</b><br>al. (2002) |       | M <sub>16.1</sub> |       | Elesbon et al.<br>(2002) |       | <b>Euclydes et</b><br>al. (2007a) |       | Andreazza<br>et al. (2009) |       |
|----------------|--------------|-------|------------------------|-------|--------------------------------|-------|-------------------|-------|--------------------------|-------|-----------------------------------|-------|----------------------------|-------|
|                |              |       | $Q_{est}$              | %dr   | $Q_{est}$                      | %dr   | $Q_{est}$         | %dr   | $Q_{est}$                | %dr   | $\mathbf{Q}_{\mathsf{est}}$       | %dr   | $Q_{est}$                  | %dr   |
| Iúna           | 57360000     | 8,10  | 7,74                   | 4.44  | 7.74                           | 4,44  | 7,68              | 5,21  | 7,07                     | 12,72 | 7.13                              | 11,98 | 8,66                       | 6,91  |
| Terra Corrida  | 57370000     | 10,51 | 10,66                  | 1,43  | 10,66                          | ∣,43  | 10,14             | 3,48  | 9,76                     | 7.14  | 9,53                              | 9,32  | 11,46                      | 9,04  |
| Itaici         | 57400000     | 18,21 | 18,70                  | 2,69  | 18,70                          | 2,69  | 17,35             | 4,72  | 18,07                    | 0,77  | 16,65                             | 8,57  | 19.46                      | 6,86  |
| Ibitirama      | 57420000     | 12,25 | 6,60                   | 46.12 | 6,51                           | 46,83 | 11,68             | 4,65  | 8,87                     | 27,59 | 10.97                             | 10.45 | 8.22                       | 32,90 |
| Rive           | 57450000     | 43,66 | 39,00                  | 10.67 | 39,00                          | 10,67 | 40.63             | 6,93  | 45,36                    | 3.89  | 40,28                             | 7,74  | 40,65                      | 6,89  |
| Castelo        | 57490000     | 14,71 | 15,26                  | 3,74  | 15,26                          | 3.74  | 19,06             | 29,56 | 18,91                    | 28,55 | 18,33                             | 24,61 | 14,22                      | 3,33  |
| Coutinho       | 57555000     | 78,91 | 89.94                  | 3.98  | 89,94                          | 13,98 | 77,56             | 1,71  | 96,29                    | 22,03 | 78,92                             | 0,01  | 78,49                      | 0,53  |

Tabela 29 - Valores de vazões estimadas (Q<sub>est</sub>) em m<sup>3</sup>/s e desvios percentuais (%dr) associados, para diferentes métodos e modelos

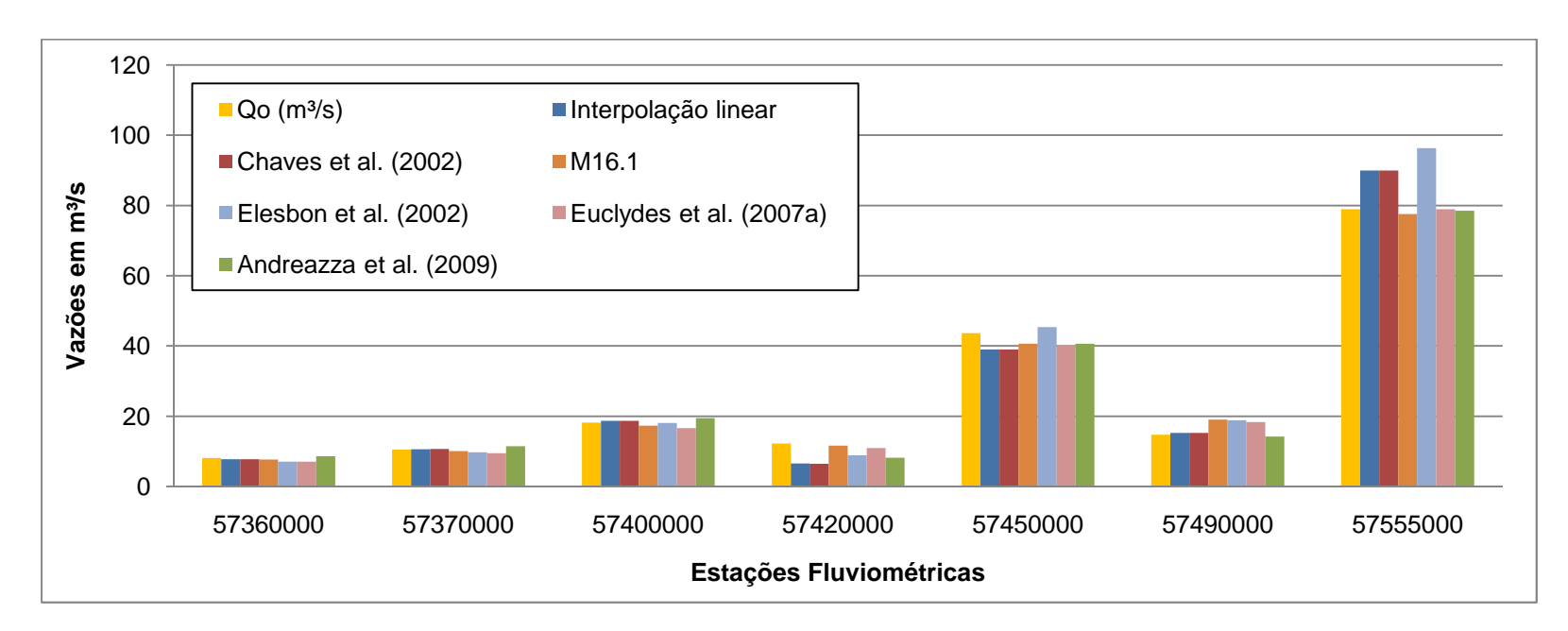

Figura 40 – Gráfico de barras representativo das vazões observadas ( $Q_o$ ) e estimadas ( $Q_{est}$ ) para os diferentes métodos analisados

Observa-se na figura 41, que os métodos de interpolação linear, Chaves et al. (2002) e o modelo de Andreazza et al. (2009) apresentaram maiores erros percentuais para a estação Ibitirama (57420000). Para o modelo M16.1, Elesbon et al. (2002) e Euclydes et al. (2007a), a estação com maior desvio percentual foi Castelo (57490000).

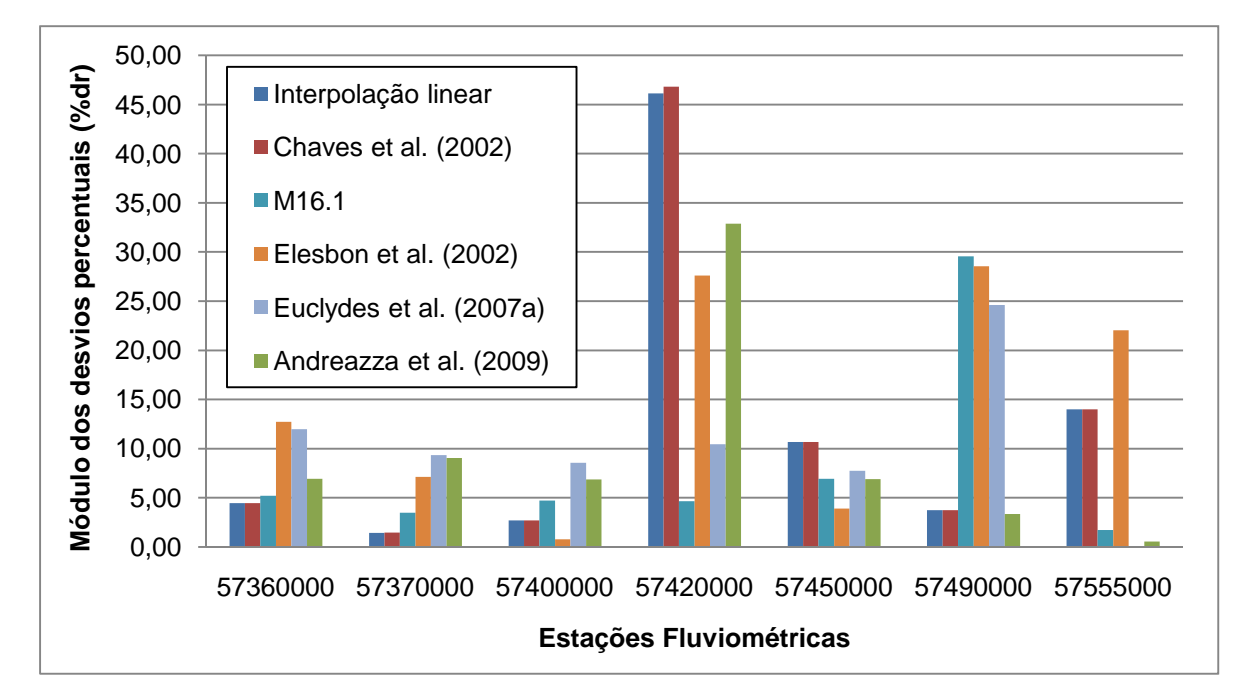

Figura 41 – Gráfico de barras representativo dos erros percentuais (%dr) para os diferentes métodos e modelos analisados

Comparando-se as médias dos desvios percentuais dos métodos e modelos analisados, o que apresentou menor média foi o modelo M16.1, seguido de Andreazza et al. (2009), como mostra a figura 42. A diferença entre a média dos erros percentuais de M16.1 e Andreazza et al. (2009) foi de aproximadamente 1,5%.

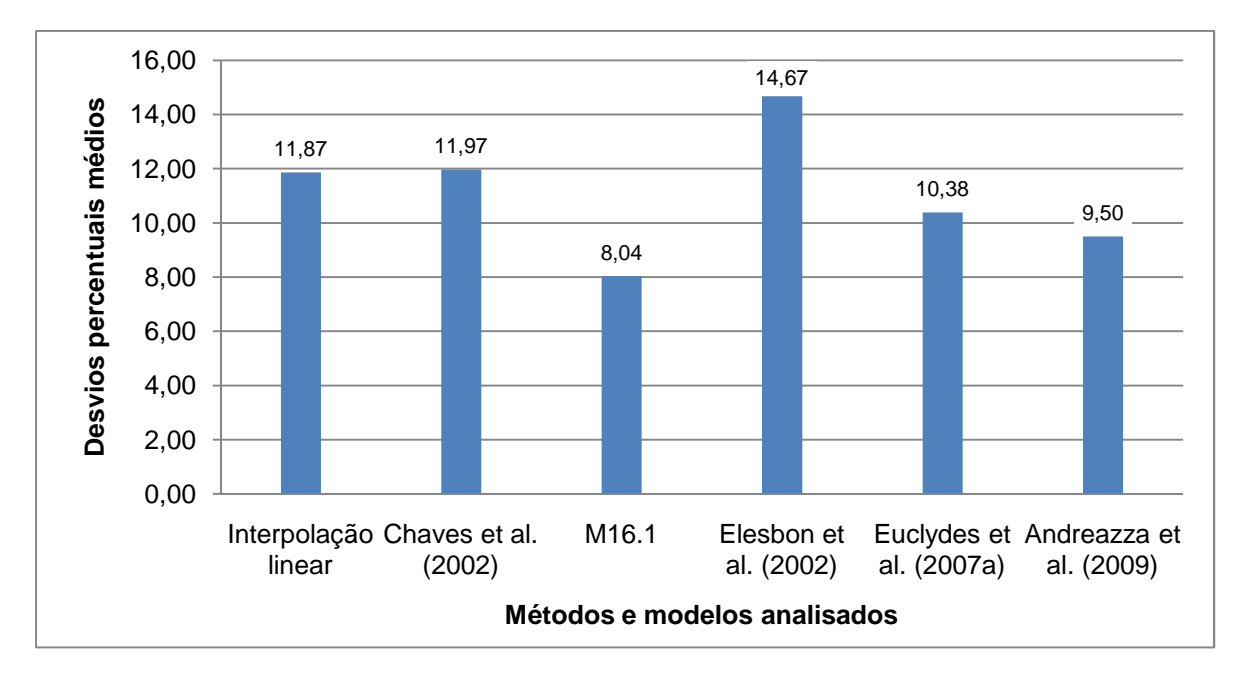

Figura 42 – Gráfico de barras representativo dos desvios percentuais médios para os métodos e modelos analisados

Na análise do coeficiente de Nash e Sutcliffe (1970), conforme aplicação da equação 17, descrita no item 3.7.4 da metodologia, não foram observadas diferenças expressivas entre os valores obtidos, como se observa na tabela 30.

Tabela 30 - Valores dos coeficientes de Nash e Sutcliffe (1970) obtidos para cada método e modelo analisado

| <b>Método Utilizado</b> | <b>Nash e Sutcliffe</b><br>(1970) |
|-------------------------|-----------------------------------|
| Interpolação linear     | 0,96                              |
| Chaves et al. (2002)    | 0,96                              |
| M <sub>16.1</sub>       | 0.99                              |
| Elesbon et al. (2002)   | 0.92                              |
| Euclydes et al. (2007a) | 0.99                              |
| Andreazza et al. (2009) | 0.99                              |

Os métodos de interpolação linear e Chaves et al. (2002) apresentaram resultados similares, sendo que a interpolação linear mostrou uma pequena melhoria em relação ao outro, correspondente a menos de 0,5% nas médias dos erros percentuais.

Para as estações consideradas na comparação, as vazões estimadas pelas equações de regressão apresentaram as menores médias de erros percentuais, com exceção do modelo apresentado por Elesbon et al. (2002). Cabe observar que a obtenção dos mesmos requer análises mais detalhadas do que os requeridos para os métodos de interpolação e Chaves et al. (2002), incluindo a definição de regiões homogêneas, e a determinação de duas variáveis explicativas. Contudo, as equações de regressão permitem a estimativa de vazões para regiões consideradas homogêneas, não sendo restrito a rios de uma única bacia.

Os métodos de interpolação linear e Chaves et al. (2002) são de aplicação simplificada, não são realizadas análises e definição de sub-regiões homogêneas, e são limitados para aplicação em rios de uma mesma bacia, necessitando da existência de postos próximos à seção do rio para a qual se deseja fazer estimativas de vazão.

## **4.10 Regionalização de curvas de regularização**

Na regionalização de curvas de regularização, foram obtidos diversos modelos, a partir da utilização de diferentes intervalos de regularização da vazão média. Inicialmente, foram obtidas curvas individuais para os postos considerados na região de estudo.

As tabelas 31 e 32 apresentam os coeficientes (a e b) das curvas de regularização, para cada posto, além dos respectivos coeficientes de determinação. Os intervalos de variação das vazões de regularização considerados para obtenção das curvas foram: entre 30 e 100%, 40 e 100%, 50 e 100%, 30 e 80%, 40 e 80%, e 50 e 80% da vazão média.

Observa-se nas tabelas 31 e 32 que os coeficientes de determinação obtidos para as diferentes curvas estudadas foram, todos, superiores a 0,90. Observou-se, para distintos intervalos de vazões médias, diferentes valores de coeficientes. Independentemente dos intervalos de percentagens das vazões médias considerados na análise, valores de coeficientes angulares (b) para grupos de estações se apresentaram próximos.

As proximidades foram analisadas, inicialmente, através da fixação de diferentes intervalos limites para b, a exemplo do que foi feito para as curvas de frequência adimensionais, no estudo das vazões médias de longo período.

|                          |          | 30-100%                 |             |                |                  | 40-100%     |                | 50-100%                 |             |                |  |
|--------------------------|----------|-------------------------|-------------|----------------|------------------|-------------|----------------|-------------------------|-------------|----------------|--|
| <b>Estação</b>           | Código   | a                       | $\mathbf b$ | R <sup>2</sup> | a                | $\mathbf b$ | R <sup>2</sup> | a                       | $\mathbf b$ | R <sup>2</sup> |  |
| Afonso Cláudio           | SU-AC    | $9,263.10^{8}$          | 3,539       | 0,997          | $3,651.10^{8}$   | 3,584       | 0,995          | $1,534.10^{-7}$         | 3,425       | 0,994          |  |
| Laranja da Terra         | 56991500 | $2,810.10^{8}$          | 3,874       | 0,981          | $3,716.10^{-8}$  | 3,810       | 0,964          | $9,405.10^{9}$          | 4,123       | 0,953          |  |
| Baixo Guandu             | 56992000 | $3,606.10^{-7}$         | 3,285       | 0,978          | $1,545.10^{-7}$  | 3,482       | 0,97           | $3,712.10^{-8}$         | 3,807       | 0,967          |  |
| Itaguaçu                 | SU-ITA   | $3,009.10^{6}$          | 2,875       | 0,932          | $4,478.10^{-7}$  | 3,315       | 0,94           | $3,581.10^{8}$          | 3,892       | 0,958          |  |
| Jusante Córrego da Piaba | 56993551 | $1,159.10^{-5}$         | 2,539       | 0,966          | $3,957.10^{-6}$  | 2,788       | 0,964          | $9,026.10^{-7}$         | 3,125       | 0,968          |  |
| Valsugana Velha          | SU-VV    | $1,412.10^{-7}$         | 3,614       | 0,997          | $6,849.10^{8}$   | 3,781       | 0,999          | $7,062.10^{-8}$         | 3,774       | 0,998          |  |
| Córrego do Galo          | 57170000 | $6,585.10^{-15}$        | 7,301       | 0,989          | $6,585.10^{15}$  | 7,301       | 0,989          | 8,493.10 <sup>-14</sup> | 6,718       | 0,991          |  |
| Matilde                  | 57250000 | $7,068.10^{-13}$        | 6,167       | 0,992          | $7,068.10^{13}$  | 6,167       | 0,992          | $7,068.10^{13}$         | 6,167       | 0,992          |  |
| Pau d'alho               | 57300000 | $8,540.10^{9}$          | 4,179       | 0,989          | $2,021.10^{8}$   | 3,980       | 0,982          | $4,474.10^{9}$          | 4,324       | 0,984          |  |
| Iconha Montante          | 57320000 | $4,757.10^{8}$          | 3,756       | 0,995          | $5,155.10^{8}$   | 3,738       | 0,99           | $2,081.10^{8}$          | 3,945       | 0,988          |  |
| Usina Fortaleza          | 57350000 | $1,724.10^{8}$          | 3,971       | 0,993          | $2,925.10^{-8}$  | 3,848       | 0,989          | $1,456.10^{8}$          | 4,007       | 0,983          |  |
| lúna                     | 57360000 | $1,076.10^{9}$          | 4,591       | 0,985          | $1,843.10^{10}$  | 5,000       | 0,991          | $7,102.10-11$           | 5,218       | 0,987          |  |
| Terra Corrida            | 57370000 | $9,159.10^{9}$          | 4,105       | 0,993          | $6,540.10^{9}$   | 4,183       | 0,989          | $1,289.10^{9}$          | 4,554       | 0,995          |  |
| Itaici                   | 57400000 | $1,139.10$ <sup>'</sup> | 3,547       | 0,989          | $1,146.10^{-7}$  | 3,546       | 0,979          | $2,685.10^{8}$          | 3,877       | 0,981          |  |
| Ibitirama                | 57420000 | $1,446.10^{6}$          | 2,837       | 0,948          | $8,061.10^{-7}$  | 3,094       | 0,933          | $9,168.10^{8}$          | 3,590       | 0,941          |  |
| Rive                     | 57450000 | $5,173.10^{9}$          | 4,263       | 0,994          | $5,040.10^{9}$   | 4,269       | 0,99           | $1,672.10^{9}$          | 4,520       | 0,989          |  |
| Castelo                  | 57490000 | $1,921.10^{-7}$         | 3,497       | 0,934          | $3,978.10^{8}$   | 3,861       | 0,918          | $1,978.10^{9}$          | 4,546       | 0,928          |  |
| Usina São Miguel         | 57550000 | $2,456.10^{-8}$         | 3,880       | 0,971          | $6,042.10^{8}$   | 3,671       | 0,948          | $1,079.10^{8}$          | 4,065       | 0,938          |  |
| Coutinho                 | 57555000 | $2,900.10^{-8}$         | 3,877       | 0,994          | $3,953.10^{8}$   | 3,805       | 0,989          | $1,226.10^{8}$          | 4,073       | 0,990          |  |
| Dores do Rio Preto       | 57720000 | $4,501.10^{-5}$         | 2,329       | 0,997          | $5,436.10^{-5}$  | 2,285       | 0,994          | 5,436.10 <sup>-5</sup>  | 2,285       | 0,989          |  |
| Guaçuí                   | 57740000 | $1,190.10^{-14}$        | 7,242       | 0,947          | $7,486.10^{12}$  | 5,750       | 0,981          | $1,043.10^{12}$         | 6,200       | 0,979          |  |
| São José do Calçado      | 57770000 | $1,097.10^{-10}$        | 5,276       | 0,994          | $3,071.10^{-10}$ | 5,037       | 0,992          | $9,092.10^{-11}$        | 5,315       | 0,992          |  |
| Mimoso do Sul            | 57880000 | 4,319.10-11             | 5,386       | 0,997          | 4,319.10-11      | 5,386       | 0,997          | $4,214.10-11$           | 5,391       | 0,993          |  |

Tabela 31 - Coeficientes (a e b) das curvas de regularização, para cada posto, nos casos de intervalos de variações das vazões de regularização entre 30 a 100%, 40 a 100% e 50 a 100%, e respectivos coeficientes de determinação (R²)
|                          | Código        | 30-80%                  |             |                | 40-80%                  |             |                | 50-80%           |             |                |
|--------------------------|---------------|-------------------------|-------------|----------------|-------------------------|-------------|----------------|------------------|-------------|----------------|
| Estação                  |               | a                       | $\mathsf b$ | R <sup>2</sup> | a                       | $\mathbf b$ | R <sup>2</sup> | a                | $\mathbf b$ | R <sup>2</sup> |
| Afonso Cláudio           | SU-AC         | $7,556.10^{8}$          | 3,593       | 0,996          | $4,541.10^{8}$          | 3,716       | 0,993          | $1,101.10^{-7}$  | 3,506       | 0,987          |
| Laranja da Terra         | 56991500      | $1,284.10^{-7}$         | 3,472       | 0,986          | $8,188.10^{7}$          | 3,026       | 0,999          | $1,279.10^{-6}$  | 2,920       | 0,999          |
| <b>Baixo Guandu</b>      | 56992000      | $1,795.10^{-6}$         | 2,860       | 0,999          | $1,839.10^{-6}$         | 2,855       | 0,999          | $1,395.10^{-6}$  | 2,920       | 0,998          |
| Itaguaçu                 | <b>SU-ITA</b> | $2,857.10^{-5}$         | 2,277       | 0,945          | $8,195.10^{-6}$         | 2,578       | 0,931          | $9,671.10^{-7}$  | 3,084       | 0,924          |
| Jusante Córrego da Piaba | 56993551      | $4,630.10^{-5}$         | 2,173       | 0,992          | $2,655.10^{-5}$         | 2,307       | 0,991          | $1,017.10^{-5}$  | 2,534       | 0,995          |
| Valsugana Velha          | SU-VV         | $1,633.10^{-7}$         | 3,576       | 0,995          | $5,430.10^{-8}$         | 3,841       | 0,999          | $4,717.10^{-8}$  | 3,874       | 0,999          |
| Córrego do Galo          | 57170000      | 7,915.10 <sup>-15</sup> | 7,256       | 0,978          | 7,915.10 <sup>-15</sup> | 7,256       | 0,978          | $1,935.10^{-12}$ | 5,954       | 0,998          |
| Matilde                  | 57250000      | $7,614.10^{12}$         | 5,601       | 0,989          | $7,614.10-12$           | 5,601       | 0,989          | $7,614.10-12$    | 5,601       | 0,989          |
| Pau d'alho               | 57300000      | $1,544.10^{-8}$         | 4,024       | 0,986          | $1,197.10^{-7}$         | 3,531       | 0,996          | $3,907.10^{-8}$  | 3,796       | 0,999          |
| Iconha Montante          | 57320000      | $8,030.10^{8}$          | 3,619       | 0,998          | $1,533.10^{-7}$         | 3,463       | 0,998          | $8,139.10^{-8}$  | 3,613       | 0,999          |
| Usina Fortaleza          | 57350000      | $3,218.10^{-8}$         | 3,805       | 0,991          | $1,411.10^{-7}$         | 3,45        | 0,996          | $1,810.10^{-7}$  | 3,391       | 0,991          |
| Iúna                     | 57360000      | $2,922.10^{-9}$         | 4,327       | 0,979          | $3,567.10^{-10}$        | 4,833       | 0,981          | $1,026.10^{-10}$ | 5,128       | 0,965          |
| <b>Terra Corrida</b>     | 57370000      | $1,815.10^{-8}$         | 3,924       | 0,992          | $1,890.10^{8}$          | 3,914       | 0,981          | $2,059.10^{9}$   | 4,439       | 0,988          |
| Itaici                   | 57400000      | $2,742.10^{-7}$         | 3,314       | 0,988          | $6,087.10^{-7}$         | 3,122       | 0,976          | $1,763.10^{-7}$  | 3,415       | 0,964          |
| Ibitirama                | 57420000      | $1,805.10^{-5}$         | 2,308       | 0,992          | $1,713.10^{-5}$         | 2,38        | 0,982          | $5,546.10^{-6}$  | 2,588       | 0,983          |
| Rive                     | 57450000      | $9,950.10^{-9}$         | 4,090       | 0,995          | $1,763.10^{-8}$         | 3,952       | 0,991          | $7,310.10^{-9}$  | 4,161       | 0,985          |
| Castelo                  | 57490000      | $3,902.10^{-6}$         | 2,699       | 0,988          | $4,119.10^{6}$          | 2,686       | 0,973          | $1,223.10^{-6}$  | 2,973       | 0,962          |
| Usina São Miguel         | 57550000      | $1,044.10^{-7}$         | 3,497       | 0,967          | $1,856.10^{-6}$         | 2,805       | 0,993          | $2,127.10^{-6}$  | 2,772       | 0,984          |
| Coutinho                 | 57555000      | $4,117.10^{-8}$         | 3,784       | 0,990          | $9,494.10^{8}$          | 3,583       | 0,980          | $2,089.10^{-8}$  | 3,941       | 0,974          |
| Dores do Rio Preto       | 57720000      | $4,752.10^{-5}$         | 2,315       | 0,997          | $7,018.10^{-5}$         | 2,221       | 0,995          | $1,348.10^{-4}$  | 2,066       | 0,996          |
| Guaçui                   | 57740000      | 4,825.10 <sup>-15</sup> | 7,482       | 0,916          | $1,280.10^{-10}$        | 5,031       | 0,983          | $4,351.10^{-11}$ | 5,286       | 0,967          |
| São José do Calçado      | 57770000      | $1,152.10^{-10}$        | 5,262       | 0,989          | $6,986.10^{-10}$        | 4,829       | 0,985          | $1,339.10^{-10}$ | 5,220       | 0,979          |
| Mimoso do Sul            | 57880000      | $8,032.10^{-11}$        | 5,230       | 0,997          | $8,032.10^{-11}$        | 5,23        | 0,997          | $1,579.10^{-10}$ | 5,070       | 0,993          |

Tabela 32 - Coeficientes (a e b) das curvas de regularização, para cada posto, nos casos de intervalos de variações das vazões de regularização entre 30 a 80%, 40 a 80% e 50 a 80%, e respectivos coeficientes de determinação (R²)

A tabela 33 mostra as estações com valores de b situados fora dos diferentes intervalos limites adotados, considerando vazões de regularização entre 30 e 100% da vazão média. As tabelas E.1 a E.5 do Anexo E apresentam limites percentuais para outras situações estudadas.

Tabela 33 - Estações com valores de b situados fora dos diferentes intervalos limites adotados, considerando as curvas obtidas a partir do intervalo de variação da vazão de regularização de 30 e 100%

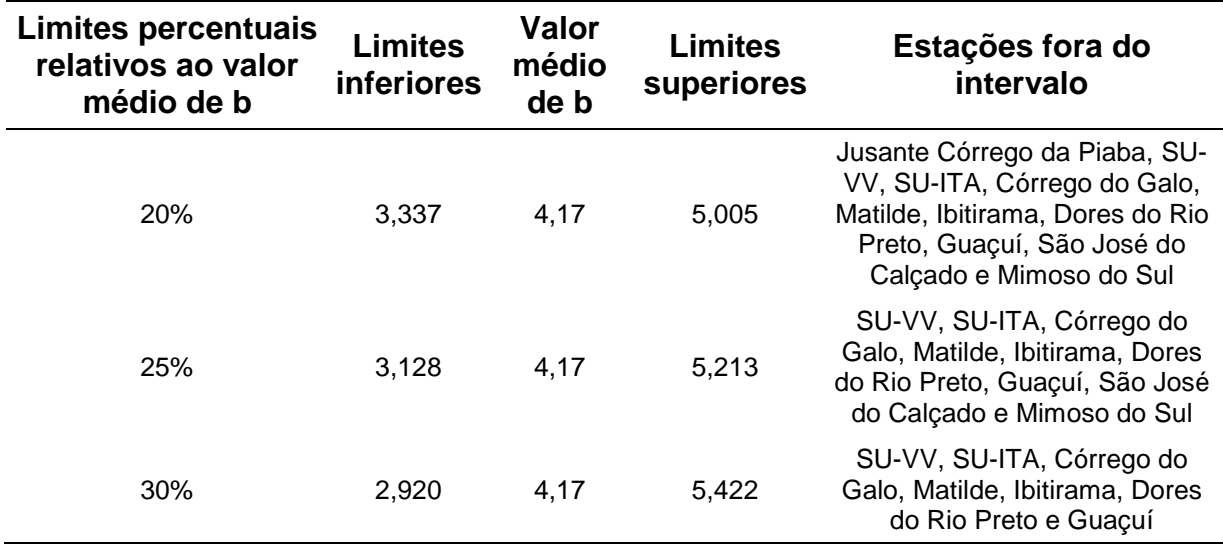

Foram observadas algumas características semelhantes para algumas estações. Córrego do Galo e Matilde geralmente apresentaram valores mais altos de b. Estas estações se apresentam geograficamente próximas, estando situadas em região montanhosa e com chuvas mais regulares. Matilde não apresentou necessidade de reservatório para vazões de regularização de 30 e 40% da vazão média. Córrego do Galo não apresentou necessidade de reservatório para a vazão de 30%, sendo que para a vazão de regularização de 40%, o volume útil do reservatório foi pequeno, bem menor do que os correspondentes estimados para as demais estações.

Da mesma forma, observou-se proximidade dos valores de b para Pau D'alho e Iconha nos diferentes casos analisados. Estes dois postos estão geograficamente próximos, na bacia do rio Iconha, e em locais apresentando relevo mais plano.

As estações da bacia do rio Itapemirim, em sua maioria, e para todos os casos de porcentagens de vazões médias consideradas, apresentaram valores de b próximos. A principal exceção foi a estação de Ibitirama, que na quase totalidade dos casos

apresentou valores mais discrepantes se comparados aos observados para outras estações.

Para a bacia do Itabapoana, os valores de b obtidos para diferentes estações também foram próximos, excetuando-se os obtidos para Dores do Rio Preto, que apresentou coeficiente angular sempre menor que os demais.

As estações que se localizam em um mesmo rio ou mesma bacia, comumente apresentaram mesma tendência de inclinação das curvas obtidas, indicando possível comportamento semelhante.

Dessa forma, procurou-se analisar e escolher equações regionais para as curvas de regularização, considerando as diferentes percentagens de vazão de regularização, partindo-se inicialmente de uma região única.

Tendo como base os diferentes intervalos de porcentagens considerados para obtenção das curvas adimensionais individuais, ajustou-se equações regionais inicialmente para toda a área de estudo, apresentadas na tabela 34.

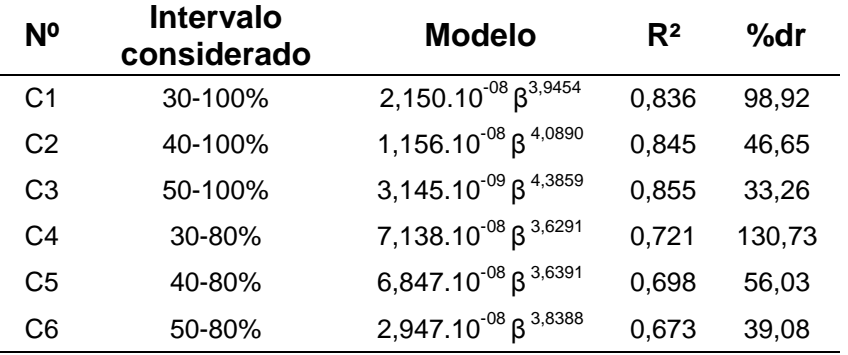

Tabela 34 – Modelos de curvas de regularização considerando a região única (R)

Observou-se que, quando foram levadas em consideração as vazões de 90 e 100% de regularização para obtenção da curva (modelos C1, C2 e C3), o coeficiente de determinação aumentou quando foram retirados os valores correspondentes às menores porcentagens. O contrário aconteceu quando se iniciou a análise a partir da retirada dos valores correspondentes a 90 e 100%, ocorrendo diminuição nos coeficientes de determinação, que ficaram inferiores a 0,80. As equações que incluíram as vazões de regularização de 30% das vazões médias foram as que apresentaram as maiores médias de erros percentuais.

Os valores dos desvios percentuais, apresentados na tabela 34, representam médias obtidas para todas as porcentagens de vazão de regularização incluídas nos modelos, não indicando diretamente os erros correspondentes às porcentagens individuais.

A tabela 35 mostra as médias de desvios percentuais para cada porcentagem de vazão de regularização, permitindo observação mais detalhada dos erros das estimativas, para cada modelo.

Tabela 35 – Valores de desvios percentuais médios (%dr) para as diferentes curvas obtidas e correspondentes a cada porcentagem de vazão de regularização, para a região R

| R     | 30-100 | 40-100 | 50-100 | 30-80  | 40-80  | 50-80 |
|-------|--------|--------|--------|--------|--------|-------|
| 30    | 444,88 | ۰      | ۰      | 503,65 | -      | -     |
| 40    | 128,26 | 114,52 |        | 131,70 | 131,21 |       |
| 50    | 62,37  | 60,55  | 57,37  | 61,20  | 61,12  | 69,06 |
| 60    | 43,98  | 41,23  | 36,30  | 37,27  | 37,25  | 36,19 |
| 70    | 38,34  | 37,28  | 33,29  | 27,07  | 27,11  | 27,37 |
| 80    | 31,15  | 31,78  | 31,76  | 23,47  | 23,47  | 23,69 |
| 90    | 17,87  | 18,47  | 19,87  | ۰      | -      |       |
| 100   | 24.50  | 22,74  | 20,98  | ٠      | ۰      | -     |
| Média | 98,92  | 46,65  | 33,26  | 130,73 | 56,03  | 39,08 |

Observa-se que apesar da média dos desvios ser de 98,92%, para o caso correspondente ao intervalo das vazões de 30 a 100%, a média dos erros das estimativas correspondentes às vazões de 30% foi superior a 440%.

A figura 43 mostra os resultados, para cada estação, da curva de regularização obtida considerando o intervalo das vazões de regularização de 30 a 100% da vazão média. Nesta figura, pode ser observado que os valores correspondentes às vazões de regularização de 30% e 40% das vazões médias, para as estações Guaçui e Córrego do Galo, apresentaram as maiores discrepâncias (pontos circulados em vermelho na figura 43). Isto pode ter ocorrido pelo fato dos volumes dos reservatórios correspondentes a estas estações serem muito menores do que os obtidos para as demais.

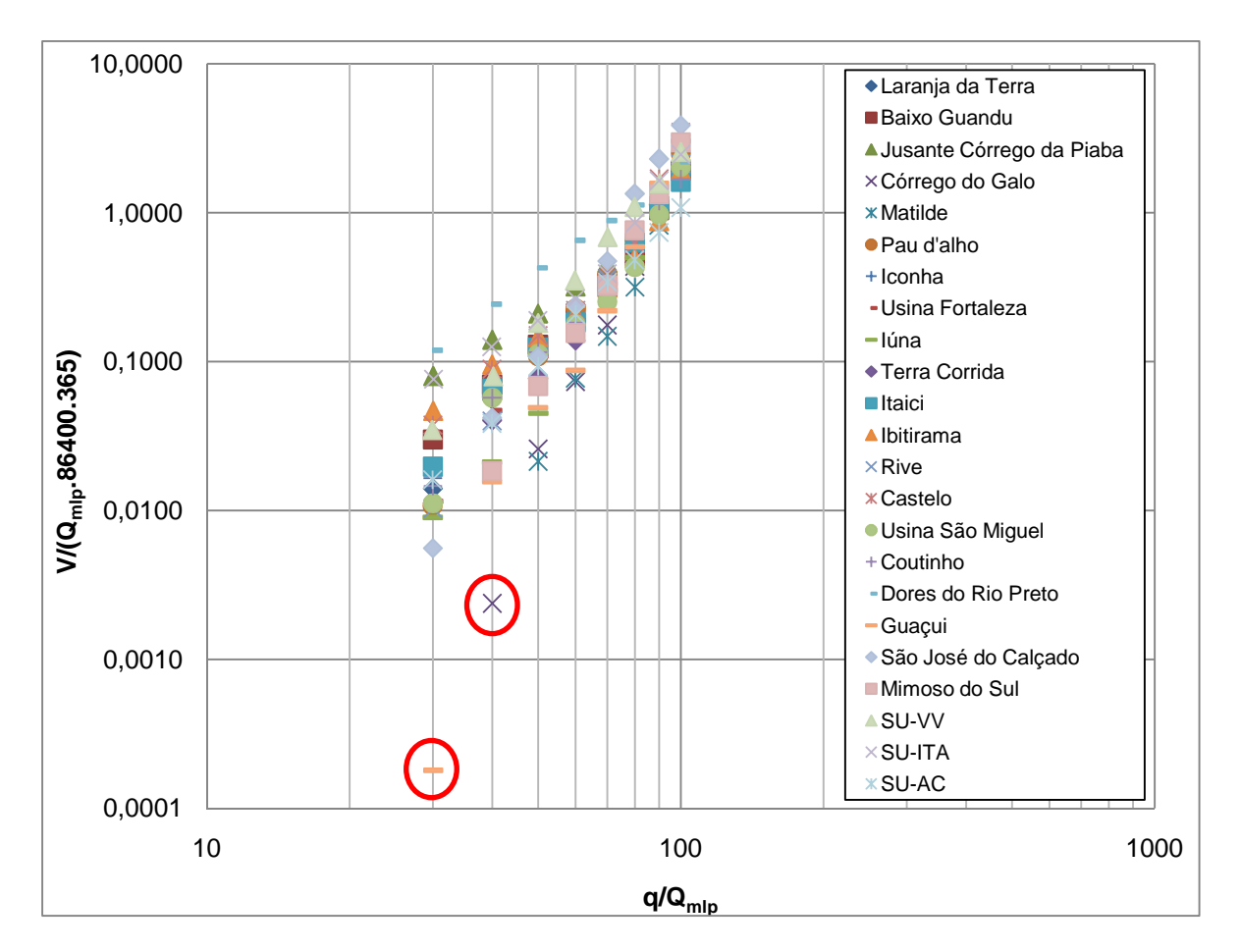

Figura 43 – Gráfico indicando o ajustamento para cada estação da curva de regularização obtida considerando as vazões de regularização de 30 a 100% da vazão média

Procedendo-se a retirada, da análise, dos dois pontos apresentando maiores discrepâncias, ocorreram melhorias significativas nos ajustes, com reduções nas médias gerais dos desvios percentuais, como mostrado na tabela 36.

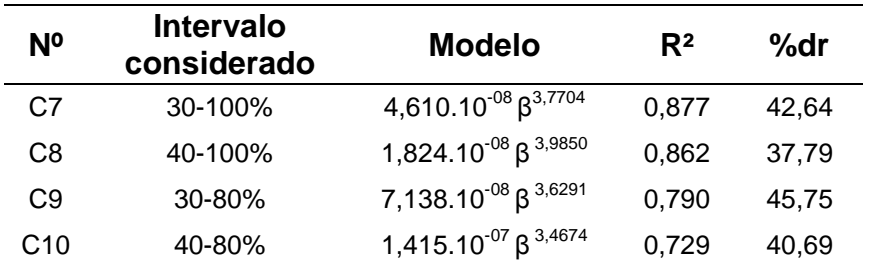

Tabela 36 - Novos modelos para a região única (R), após a retirada de dois pontos discrepantes

As curvas correspondentes aos intervalos de vazão de regularização de 50 a 100% e 50 a 80%, não sofreram alterações e, por isso, não foram apresentadas na tabela 36.

Com relação às médias dos desvios percentuais correspondentes às diferentes percentagens de vazão de regularização, observa-se que o valor obtido inicialmente de 444,88% para o modelo correspondente ao intervalo entre 30 e 100%, passou a ser 57,15% para a regularização de 30% da vazão média. Contudo, este desvio percentual pode ser considerado ainda alto, sendo superior ao limite adotado de 30%. Reduções também foram observadas nos desvios percentuais para as estimativas correspondentes aos valores de regularização de 40%. Relativamente aos valores correspondentes a percentagens entre 50 e 100%, alguns sofreram redução dos erros percentuais, enquanto outros aumentaram. Os maiores acréscimos foram da ordem de 5%.

Tabela 37 – Valores de desvios percentuais médios (%dr) para as diferentes curvas obtidas e correspondentes a cada porcentagem de vazão de regularização, para a região R, no caso da retirada de dois pontos discrepantes

| R     | 30-100 | 40-100 | 50-100 | 30-80 | 40-80 | 50-80 |
|-------|--------|--------|--------|-------|-------|-------|
| 30    | 57,15  |        |        | 68,72 |       |       |
| 40    | 51,59  | 46,36  |        | 52,85 | 51,71 |       |
| 50    | 67,77  | 62,06  | 57,37  | 64.44 | 63,19 | 69,06 |
| 60    | 48,61  | 43,76  | 36,30  | 38,54 | 38,20 | 36,19 |
| 70    | 40,37  | 38,72  | 33,29  | 26,55 | 26,91 | 27,37 |
| 80    | 30,87  | 31,79  | 31,76  | 23,39 | 23,42 | 23,69 |
| 90    | 17,76  | 18,13  | 19,87  |       |       |       |
| 100   | 27,01  | 23,71  | 20,98  | ۰     |       | -     |
| Média | 42,64  | 37,79  | 33,26  | 45,75 | 40,69 | 39,08 |

Tendo em vista o ganho obtido para as regularizações de 30 e 40% das vazões médias, com a retirada dos dois pontos discrepantes citados acima, prosseguiu-se a regionalização excluindo-se estes pontos da análise.

Com o objetivo de melhoria de estimativas das curvas, que apresentaram erros superiores a 30%, foram buscadas sub-regiões homogêneas definidas a partir de análises dos coeficientes angulares das curvas individuais das estações. Na subdivisão, considerou-se também as características físicas e climáticas das bacias e as posições geográficas das estações fluviométricas consideradas.

As sub-regiões adotadas para análise são apresentadas na tabela 38. A sub-região 1 (SR1) foi composta pelas estações localizadas na bacia do rio Doce. Foi analisada outra sub-região, com tentativa de inclusão da estação Valsugana Velha. A subregião 2 (SR2) é composta pelas estações restantes. Foram adotadas, ainda, outras subdivisões.

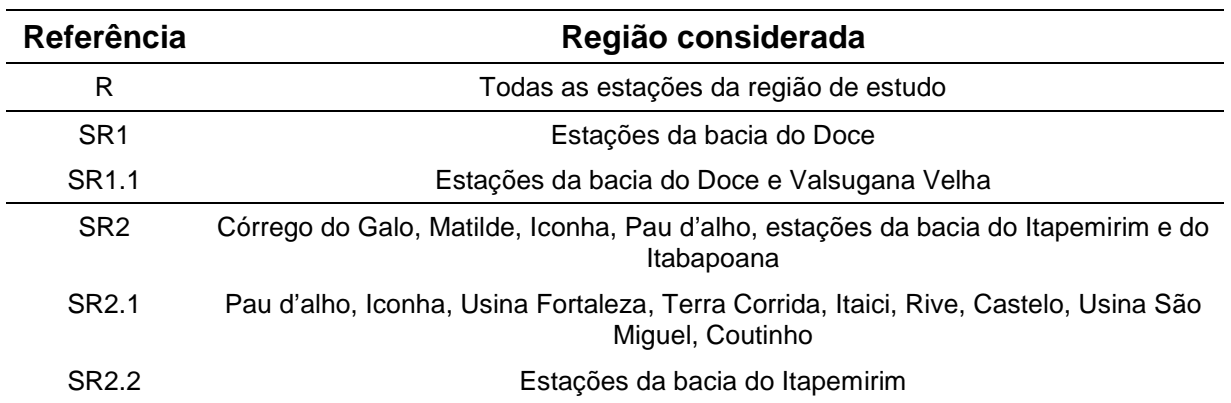

Tabela 38 - Sub-regiões estudadas na regionalização das curvas de regularização

• Subdivisões SR1 e SR1.1

As tabelas 39 e 40 apresentam as curvas ajustadas para SR1 e suas sub-regiões, considerando diferentes intervalos de regularização. Os modelos ajustados para SR1 e SR1.1 apresentaram coeficientes de determinação maiores ou iguais a 0,80.

Observa-se, nas tabelas 39 e 40, que os coeficientes de determinação foram maiores nos casos em que foram consideradas as vazões de regularizações de 90 e 100%.

Tabela 39 - Modelos para SR1 e sub-regiões e respectivos coeficientes de determinação (R²) e médias de desvios percentuais (%dr), para os intervalos de 30 a 100%, 40 a 100% e 50 a 100% da vazão média

| Ref.            | 30-100%                                  |                |       | 40-100%                                  |       |       | 50-100%                                                       |       |       |
|-----------------|------------------------------------------|----------------|-------|------------------------------------------|-------|-------|---------------------------------------------------------------|-------|-------|
|                 | <b>Modelo</b>                            | R <sup>2</sup> | %dr   | <b>Modelo</b>                            | $R^2$ | %dr   | Modelo                                                        | $R^2$ | %dr   |
| R               | 4,610.10 <sup>-08</sup> $\beta^{3,7704}$ | 0,88           | 42,64 | 1,824.10 <sup>-08</sup> $\beta^{3,9850}$ | 0,86  | 37,79 | 3,145.10 <sup>-09</sup> $\beta^{4,3859}$                      | 0.86  | 33,26 |
| SR <sub>1</sub> | 5,213.10 <sup>-07</sup> $\beta^{3,2147}$ | 0.90           | 33,91 | 2,261.10 $^{07}$ $\beta^{3,2147}$        | 0.91  | 27,07 | 6,729.10 $^{\text{-08}}$ $\boldsymbol{\beta}^{\text{3,6847}}$ | 0,91  | 23,14 |
| SR1.1           | 4,184.10 $^{07}$ $\beta^{3,2818}$        | 0,91           | 33,96 | 1,856.10 <sup>-07</sup> $\beta^{3,4699}$ | 0,91  | 29,09 | 6,701.10 <sup>-08</sup> $\beta^{3,7024}$                      | 0,90  | 26,58 |

Tabela 40 - Modelos para SR1 e sub-regiões e respectivos coeficientes de determinação (R²) e médias de desvios percentuais (%dr), para os intervalos de 30 a 80%, 40 a 80% e 50 a 80% da vazão média

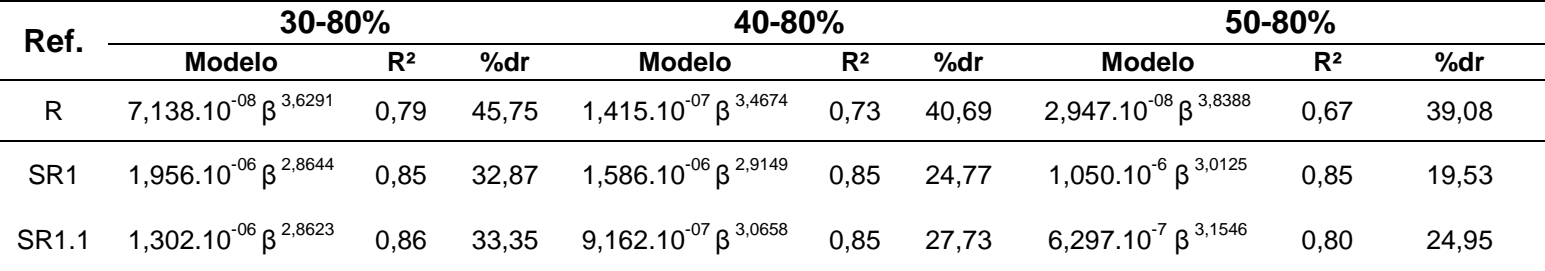

As tabelas E.6 e E.7 do Anexo E apresentam os valores de desvios percentuais obtidos individualmente para cada sub-região. A tabela 41 apresenta os menores desvios percentuais obtidos para cada região, considerando-se as estações em comum, e os intervalos que forneceram estes valores, para cada porcentagem de vazão de regularização.

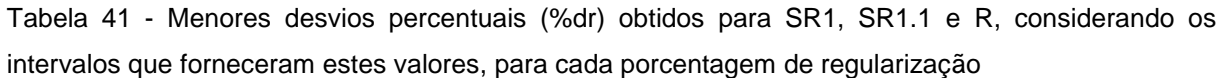

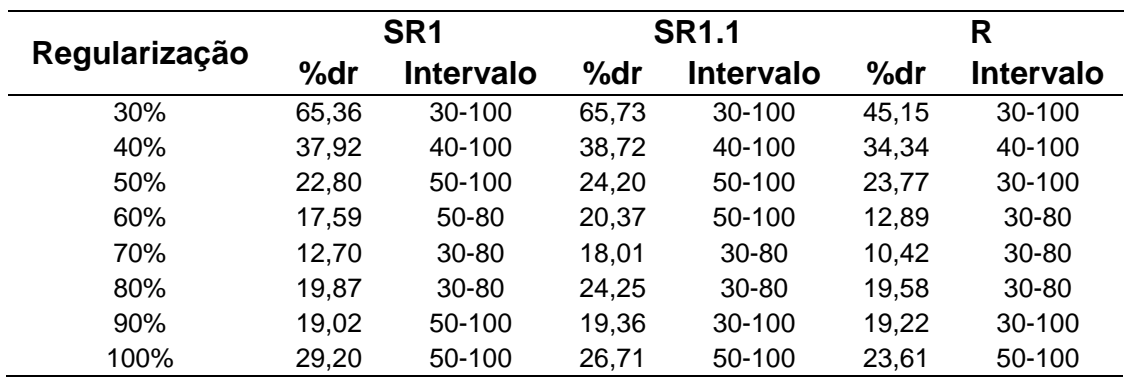

Observa-se que os maiores desvios percentuais médios correspondem às regularizações de 30% da vazão média. O menor valor, para esta percentagem, foi obtido para o modelo que considerou a região única. Pode-se observar que, independentemente da região considerada, as regularizações de 30, 40 e 50% da vazão média, apresentaram menores valores de desvios percentuais quando o intervalo considerado levou em conta as vazões de 90 e 100% de regularização. Para as regularizações de 60, 70, e 80%, geralmente, os menores valores de erro percentual foram obtidos quando não foram consideradas as vazões de 90 e 100% de regularização.

Exceção às regularizações correspondentes a 50 e 90% da vazão média, todas as outras apresentaram menores desvios percentuais médios quando obtidas a partir dos modelos da região única (R).

A figura 44 apresenta o gráfico de barras dos menores desvios percentuais obtidos para as regiões SR1, SR1.1 e R, correspondentes às regularizações de 30 a 100%.

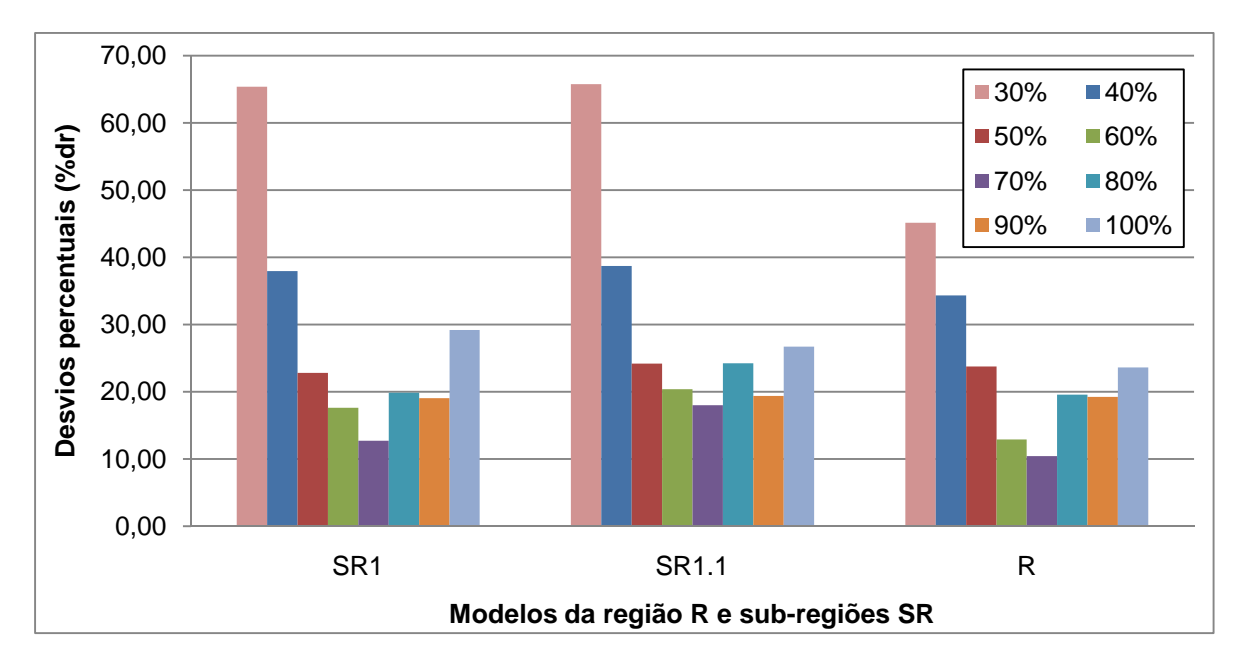

Figura 44 - Gráfico de barras representativo dos menores desvios percentuais das regiões SR1, SR1.1 e R, correspondentes às regularizações de 30 a 100%

Observa-se, na figura 45, que as estimativas correspondentes à regularização de 30% apresentaram desvios percentuais altos. Para esta regularização, a região única apresentou os menores desvios para as estações de Laranja da Terra e Afonso Cláudio (SU-AC), obtidos considerando o intervalo da vazão de regularização de 30 a 100% da vazão média. As estações Itaguaçu (SU-ITA) e Jusante Córrego da Piaba apresentaram menores desvios a partir da SR1, e considerando o intervalo de 30 a 80%. Para Baixo Guandu, o menor desvio percentual foi obtido considerando o intervalo de 30 a 100% e região SR1.1.

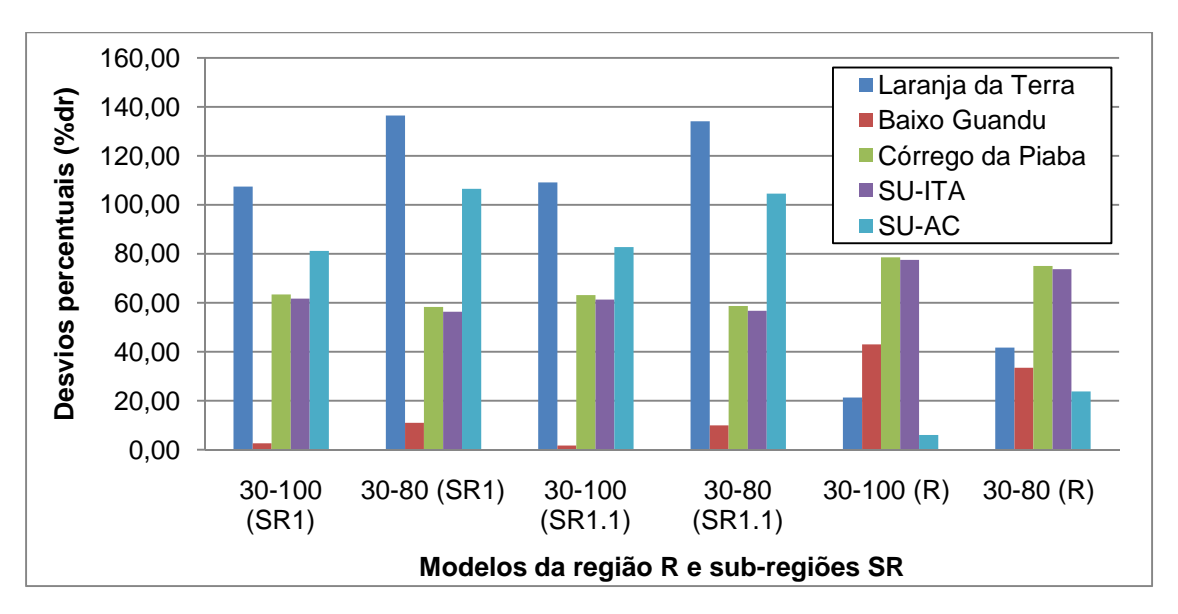

Figura 45 – Gráfico de barras representativo dos desvios percentuais (%dr) para cada estação, com relação à regularização de 30%, e diferentes intervalos e regiões consideradas

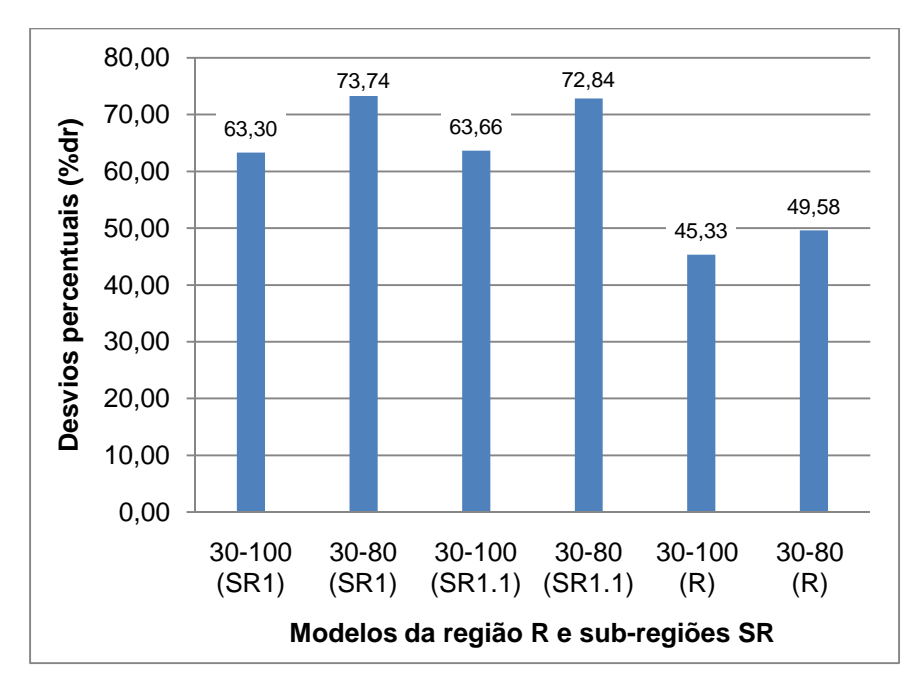

De uma maneira geral, os modelos que consideraram a região única (R) apresentaram menores médias de desvios percentuais, como ilustra a figura 46.

Figura 46 – Gráfico de barras representativo dos desvios percentuais médios (%dr) para cada intervalo estudado, correspondentes à regularização de 30% da vazão média

A figura 47 mostra os desvios percentuais para as diferentes estações, considerando a regularização de 40% da vazão média.

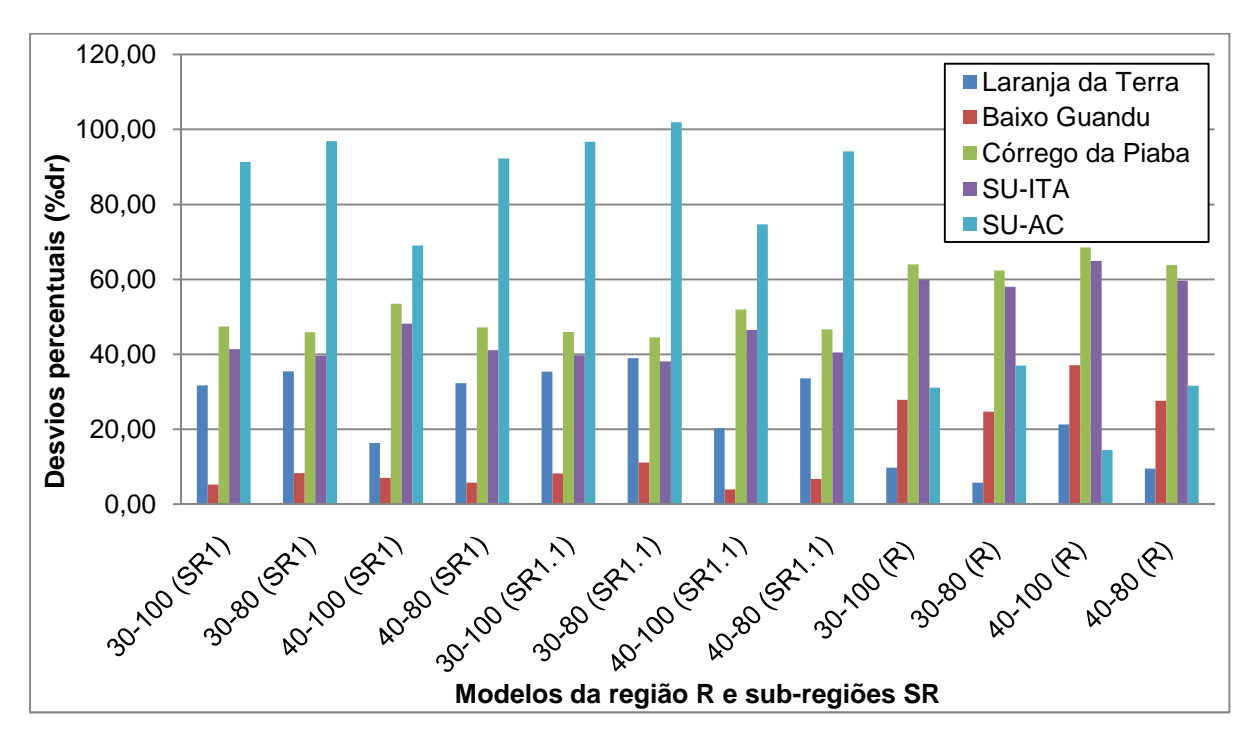

Figura 47 - Gráfico de barras representativo dos desvios percentuais (%dr) para cada estação, com relação à regularização de 40%, e diferentes intervalos e regiões consideradas

Pela figura 47, observa-se que as estimativas correspondentes à regularização de 40% apresentaram altos desvios percentuais, porém menores se comparados à 30%. Para a regularização de 40% da vazão média, a região única apresentou os menores desvios para as estações de Laranja da Terra e Afonso Cláudio (SU-AC). As estações Itaguaçu (SU-ITA), Jusante Córrego da Piaba e Baixo Grandu, apresentaram menores desvios na SR1.1.

Com relação à média geral dos desvios percentuais, figura 48, a região R apresentou os dois menores valores, sendo que o menor deles correspondeu ao intervalo de 30 a 80%.

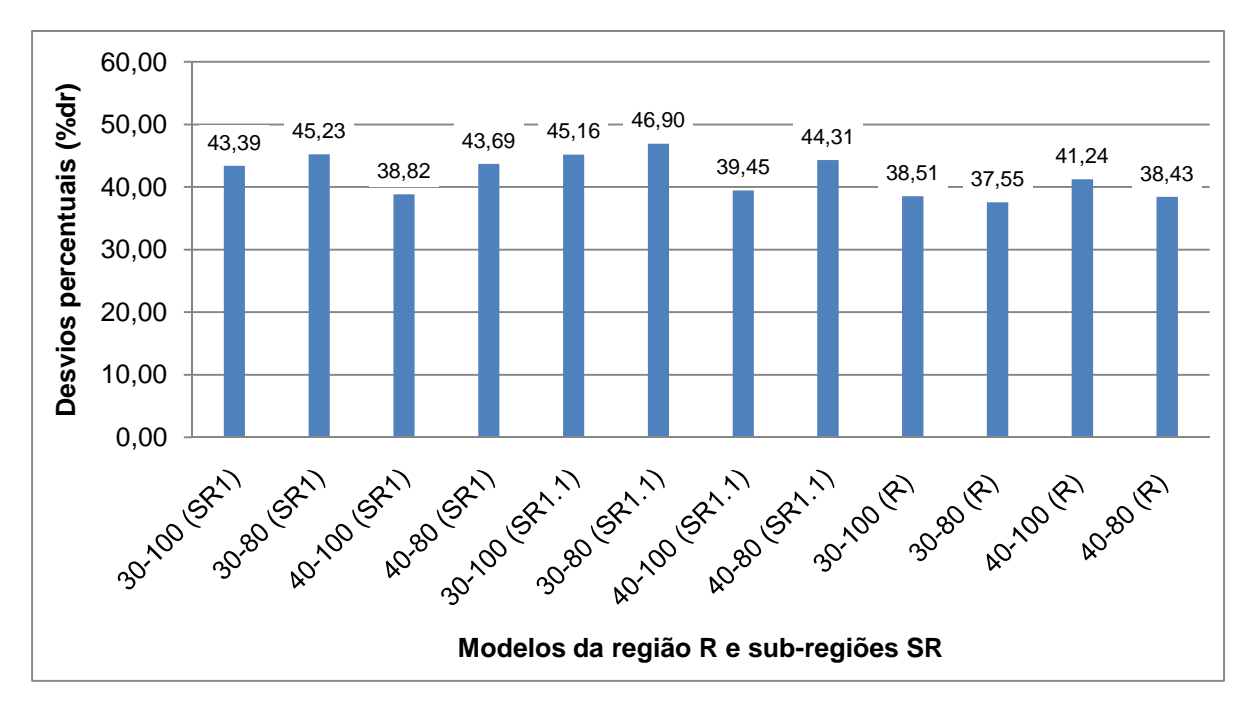

Figura 48 - Gráfico de barras representativo dos desvios percentuais médios (%dr) para cada intervalo estudado, correspondentes à regularização de 40% da vazão média

A figura 49 apresenta os desvios percentuais para regularização de 50% da vazão média, para cada estação.

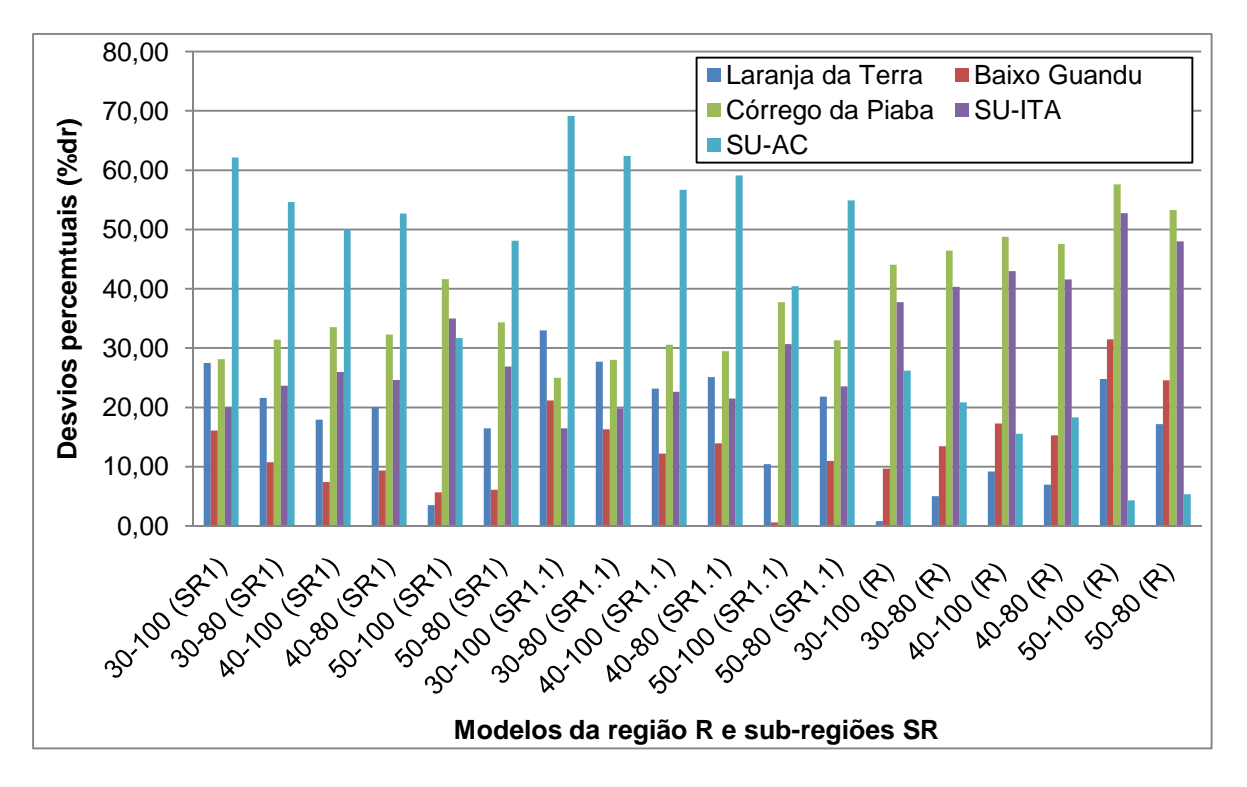

Figura 49 - Gráfico de barras representativo dos desvios percentuais (%dr) para cada estação, com relação à regularização de 50%, e diferentes intervalos e regiões consideradas

No caso da regularização de 50% da vazão média, a região única apresentou os menores desvios para as estações de Laranja da Terra e Afonso Cláudio (SU-AC), como verificado também nas análises relativas a 30% e 40%. As estações Itaguaçu (SU-ITA), Jusante Córrego da Piaba e Baixo Guandu, apresentaram menores desvios quando considerada a SR1.1.

A menor média geral dos desvios percentuais foi correspondente à região de SR1 e ao intervalo 50 a 100%. Na figura 50, pode-se observar que alguns modelos das regiões SR1.1 e R apresentaram valores médios de desvios percentuais próximos aos obtidos para a de menor valor, 23,50%, para SR1.

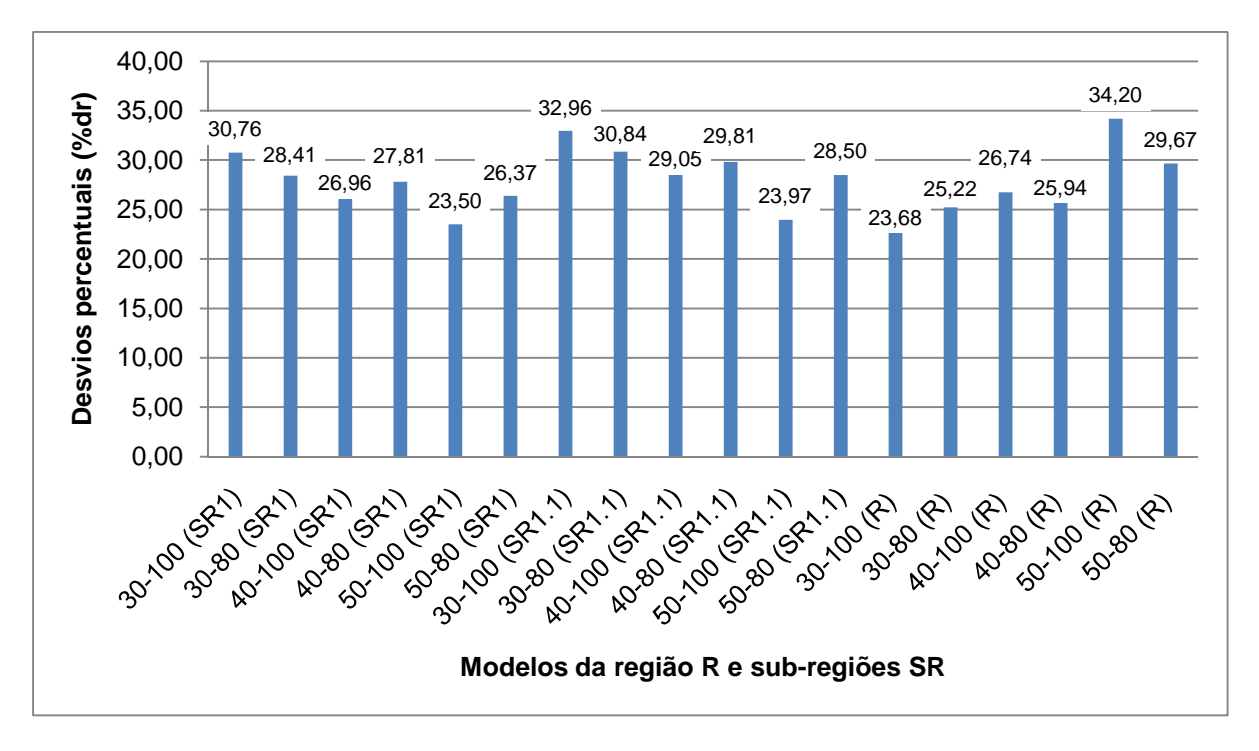

Figura 50 - Gráfico de barras representativo dos desvios percentuais médios (%dr) para cada intervalo estudado, correspondentes à regularização de 50% da vazão média

Observou-se, de uma forma geral, que o modelo que considera a região única (R) e o intervalo de vazão de regularização de 30 a 100%, apresentou menores médias de desvios percentuais. Contudo, esta região apresentou desvios médios superiores a 45% para a regularização de 30% da vazão média e a 35%, para a regularização de 40% da vazão média.

• Subdivisões SR2, SR2.1 e SR2.2

Os modelos ajustados para a SR2, SR2.1 e SR2.2 são apresentados nas tabelas 42 e 43.

Nas tabelas 42 e 43 pode-se observar que os coeficientes de determinação foram maiores nos casos em que foram consideradas as vazões de regularizações de 90 e 100%, assim como na análise da SR1. As subdivisões realizadas apresentaram, geralmente, coeficientes de determinação maiores e desvios percentuais médios menores que os modelos que consideraram a região única (R).

As tabelas E.8 a E.10 do Anexo E apresentam os valores de desvios percentuais obtidos para cada sub-região, individualmente.

Tabela 42 - Modelos de SR2, SR2.1, SR2.2 e R e respectivos coeficientes de determinação (R²) e médias de desvios percentuais (%dr), para os intervalos de 30 a 100%, 40 a 100% e 50 a 100% da vazão média

| Ref.            | 30-100%                                           |                |       | 40-100%                                               |                |       | 50-100%                                                          |                |       |
|-----------------|---------------------------------------------------|----------------|-------|-------------------------------------------------------|----------------|-------|------------------------------------------------------------------|----------------|-------|
|                 | <b>Modelo</b>                                     | R <sup>2</sup> | %dr   | <b>Modelo</b>                                         | R <sup>2</sup> | %dr   | <b>Modelo</b>                                                    | R <sup>2</sup> | %dr   |
| $\mathsf{R}$    | 4,610.10 <sup>-08</sup> $\beta^{3,7704}$          | 0,88           | 42,64 | 1,824.10 $^{\text{-08}}$ $\upbeta$ $^{\text{3,9850}}$ | 0,86           | 37,79 | 3,145.10 <sup>-09</sup> $\beta$ <sup>4,3859</sup>                | 0,86           | 33,26 |
| SR <sub>2</sub> | 1,809.10 $^{08}$ $\beta$ $^{3,9790}$              | 0,88           | 40,95 | 7,384.10 $^{09}$ $\beta$ $^{4,1863}$                  | 0,86           | 38,42 | 1,046.10 $^{\text{-09}}$ $\boldsymbol{\beta}$ $^{\text{4,6321}}$ | 0,86           | 32,96 |
| <b>SR2.1</b>    | 2,579.10 $^{08}$ $\beta$ $^{3,8979}$              | 0,97           | 18,67 | 2,812.10 $^{\text{-08}}$ β $^{\text{3,8779}}$         | 0,96           | 17,11 | 6,516.10 $^{09}$ $\beta$ <sup>4,2115</sup>                       | 0,96           | 15,08 |
| <b>SR2.2</b>    | 3,172.10 <sup>-08</sup> $\beta$ <sup>3,8417</sup> | 0,95           | 24,89 | 2,255.10 $^{-08}$ $\beta$ $^{3,9208}$                 | 0,94           | 22,08 | 4,861.10 <sup>-09</sup> $\beta^{4,2708}$                         | 0,95           | 17,12 |

Tabela 43 - Modelos para SR2, SR2.1, SR2.2 e R e sub-regiões e respectivos coeficientes de determinação (R²) e médias de desvios percentuais (%dr), para os intervalos de 30 a 80%, 40 a 80% e 50 a 80% da vazão média

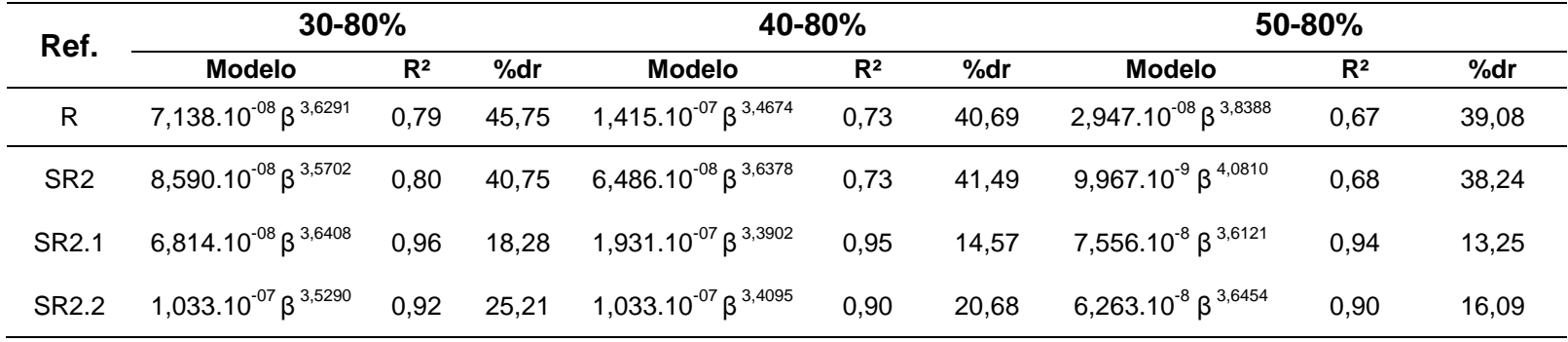

A tabela 44 apresenta os menores desvios percentuais obtidos para cada região, considerando-se as estações em comum (estações da bacia do rio Itapemirim, exceto Iúna e Ibitirama), e os intervalos que forneceram estes valores, para cada porcentagem de vazão de regularização.

Tabela 44 - Menores desvios percentuais (%dr) obtidos para SR2, SR2.1, SR2.2 e R, considerando os intervalos que forneceram estes valores, para cada porcentagem de regularização

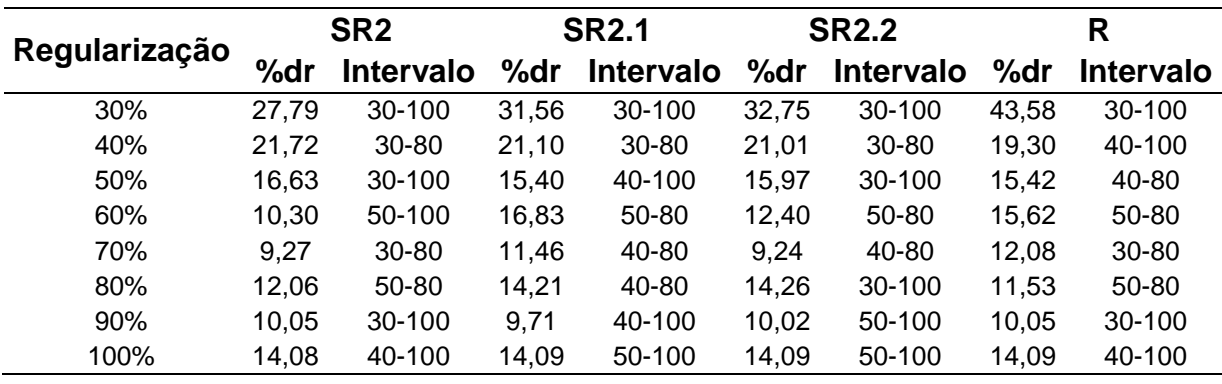

É possível observar, pela figura 51, que as maiores médias de desvios percentuais correspondem à regularização de 30% da vazão média, seguida da percentagem de 40%.

Não se verificou uma prevalência de uma determinada região em fornecer os menores valores de desvios percentuais. Observou-se que a SR2 apresentou os menores desvios para as regularizações de 30%, 60% e 100% da vazão média, sendo que as outras percentagens de regularização se aproximam dos menores valores. Todos os desvios médios estimados para SR2 foram inferiores a 30%.

As menores médias de desvios percentuais para a regularização de 30% foram obtidas a partir dos intervalos que consideraram as vazões de regularização de 90 e 100% da vazão média. No caso da regularização de 70% da vazão média, as menores médias de erros percentuais não consideraram as vazões de 90 e 100% para sua obtenção. As regularizações de 40 e 60% da vazão média, geralmente, apresentaram menores valores de desvios percentuais quando foram desconsideradas as vazões de 90 e 100% de regularização da vazão média. Para a regularização de 50% da vazão média, os menores valores de desvios encontrados, geralmente, foram na consideração das vazões de 90 e 100% de regularização da vazão média.

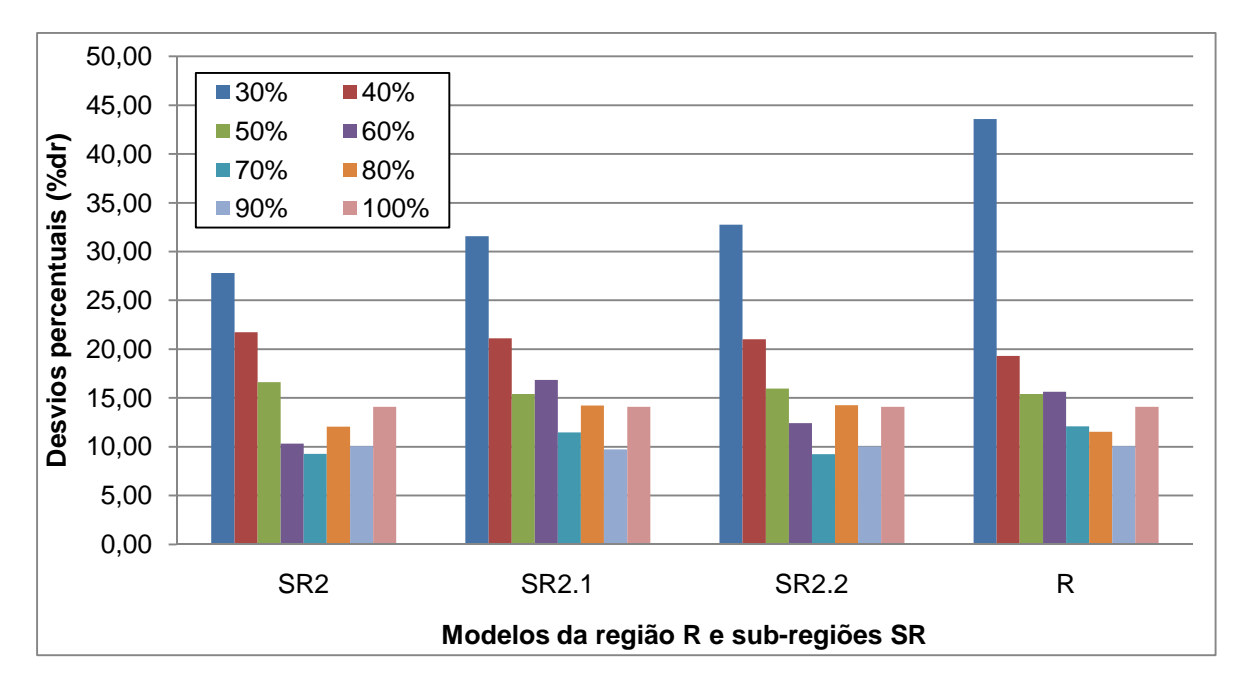

Figura 51 - Gráfico de barras representativo dos menores desvios percentuais (%dr) obtidos para as regiões SR2, SR2.1, SR2.2 e R, correspondentes às regularizações de 30 a 100% da vazão média

Buscou-se analisar o ajustamento individual para as estações. A figura 52, apresenta parte das estações da bacia do rio Itapemirim. Pode-se observar que Castelo apresentou desvios percentuais altos para todas as situações estudadas. Rive, apresentou erros percentuais altos e superiores a 30%, sendo o menor valor encontrado correspondente a SR2 e considerando o intervalo de 30 a 100%. As estações Itaici e Coutinho, geralmente, apresentaram valores de desvios percentuais menores que as demais.

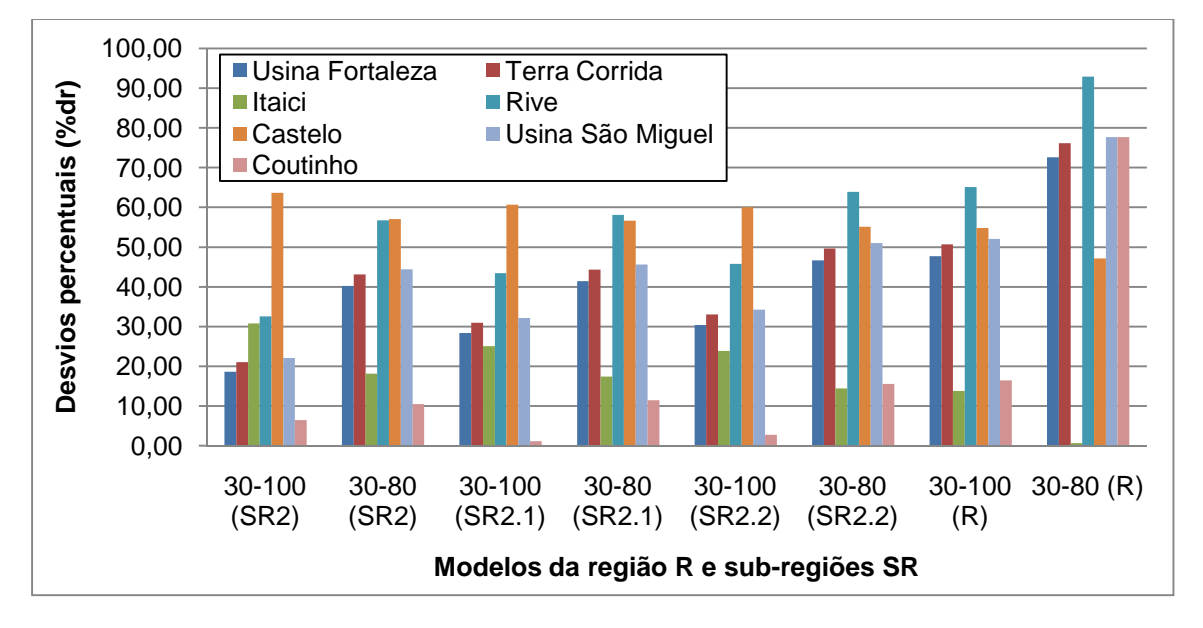

Figura 52 - Gráfico de barras representativo dos desvios percentuais (%dr) para cada estação, com relação à regularização de 30%, e diferentes intervalos e regiões consideradas

De uma maneira geral, para as estações analisadas na figura 52, a SR2 para o intervalo de 30 a 100%, indica melhores estimativas, podendo-se verificar, na figura 53, que este modelo foi o que apresentou o menor desvio percentual médio dentre os outros.

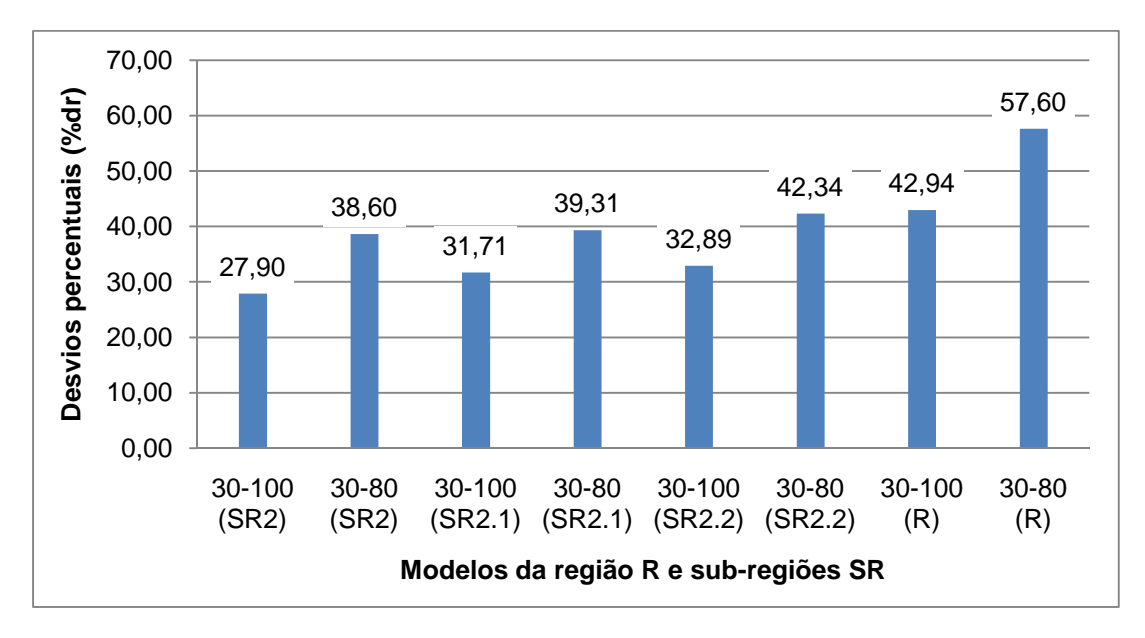

Figura 53 - Gráfico de barras representativo dos desvios percentuais médios (%dr) para cada intervalo estudado, correspondentes à regularização de 30% da vazão média

Com relação às estações Iconha e Pau d'alho, observa-se, na figura 54, que Iconha geralmente apresenta valores de desvios percentuais menores que 20%. No que se refere à Pau d'alho, o único valor inferior a 30% foi observado na SR2, considerando-se o intervalo de 30 a 100%.

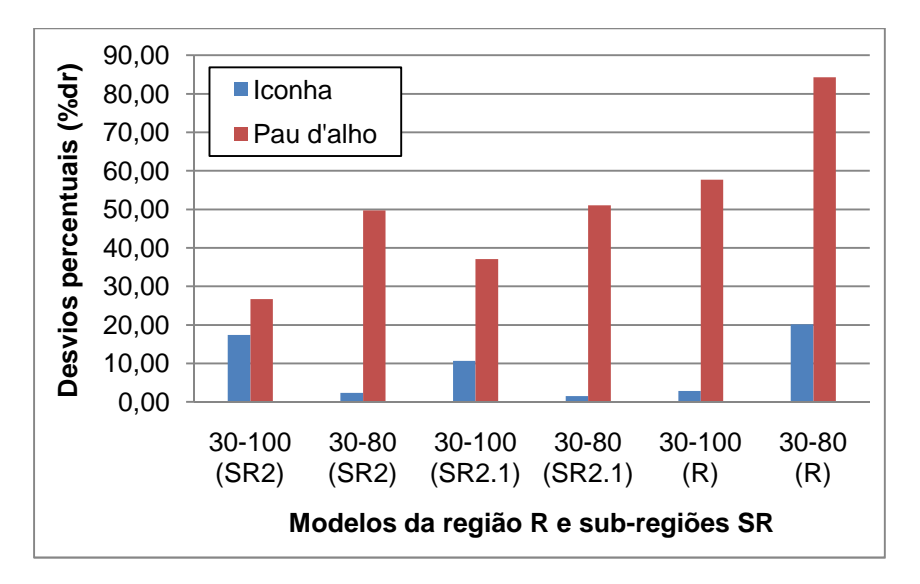

Figura 54 - Gráfico de barras representativo dos desvios percentuais (%dr) para as estações Iconha e Pau d'alho, com relação à regularização de 30%, e diferentes intervalos e regiões consideradas

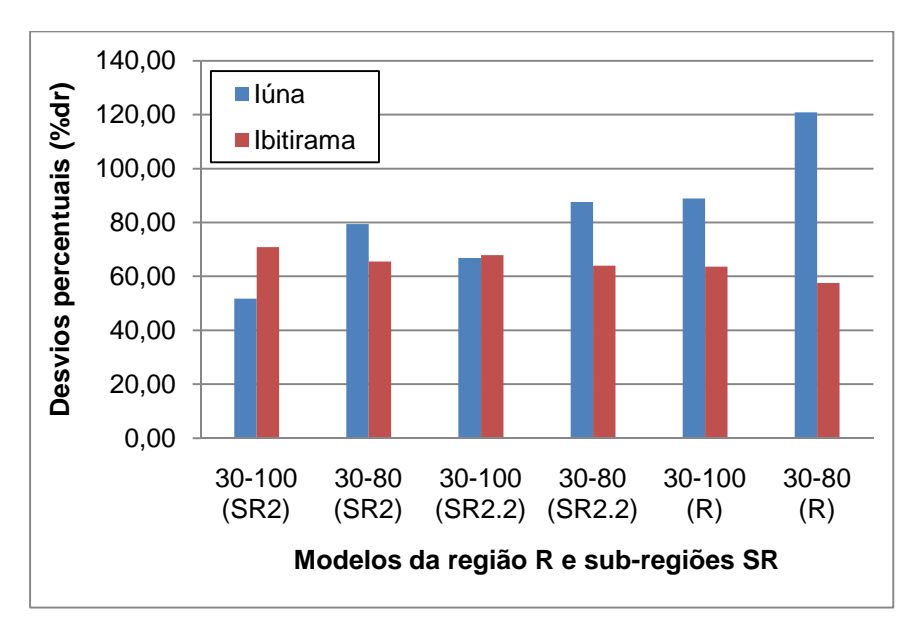

As estações Iúna e Ibitirama apresentaram erros percentuais altos em todos os casos estudados, sempre fornecendo valores acima de 40% (figura 55).

Figura 55 - Gráfico de barras representativo dos desvios percentuais (%dr) para as estações Iúna e Ibitirama, com relação à regularização de 30%, e diferentes intervalos e regiões consideradas

Para as estações da bacia do rio Itabapoana, figura 56, São José do Calçado apresentou desvios percentuais sempre acima de 100%. Os erros percentuais de Dores do Rio Preto também foram altos, com valores superiores a 80%.

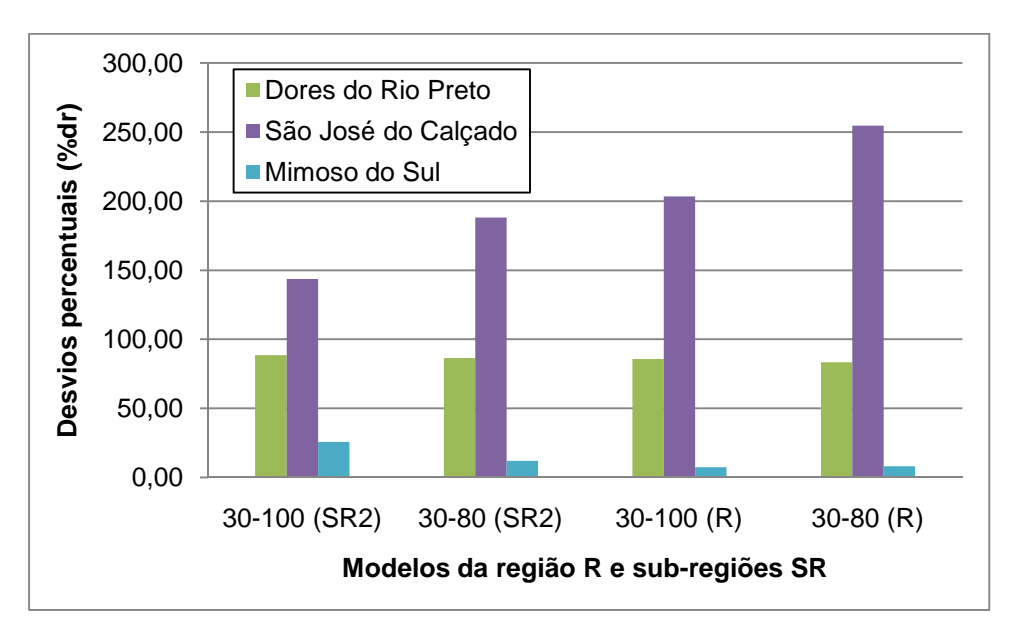

Figura 56 - Gráfico de barras representativo dos desvios percentuais (%dr) para as estações Dores do Rio Preto e São José do Calçado, com relação à regularização de 30%, e diferentes intervalos e regiões consideradas

No que se refere às regularizações de 40% da vazão média, foram observados desvios percentuais altos, principalmente para a estação Castelo. A figura 57 apresenta os desvios percentuais das estações estudadas da bacia do rio Itapemirim. Além de Castelo, Itaici apresentou, geralmente, erros percentuais superiores a 30%. As outras estações, na maioria dos casos, apresentaram desvios percentuais abaixo de 30%.

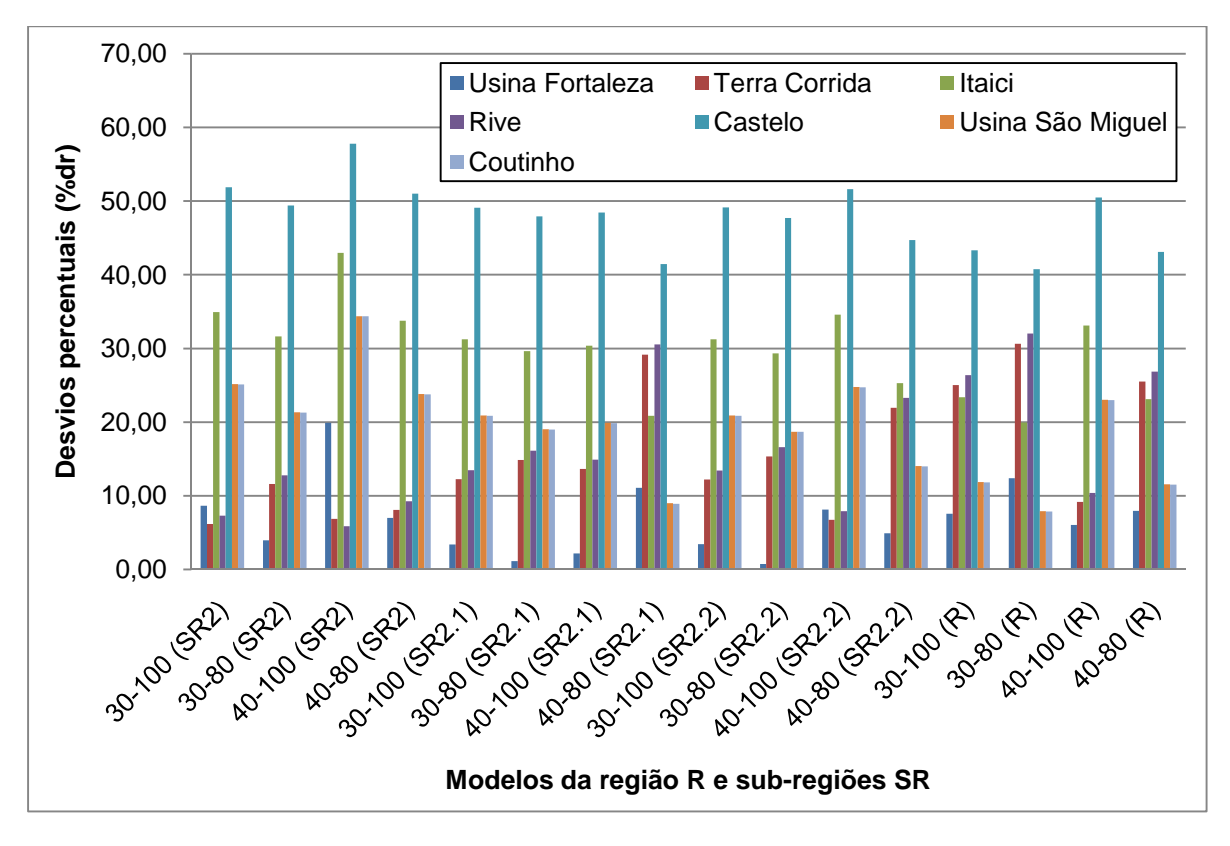

Figura 57 - Gráfico de barras representativo dos desvios percentuais (%dr) para as estações estudadas da bacia do Itapemirim, com relação à regularização de 40%, e diferentes intervalos e regiões consideradas

De uma forma geral, verifica-se, na figura 58, que praticamente todas as médias gerais de desvios percentuais para as estações estudadas do rio Itapemirim, apresentaram valores entre 21 e 23%. A única exceção foi para o modelo de SR2 que considera o intervalo de 40 a 100% das vazões de regularização. O menor valor de desvio percentual médio foi de SR2.2, no intervalo entre 30 a 80%.

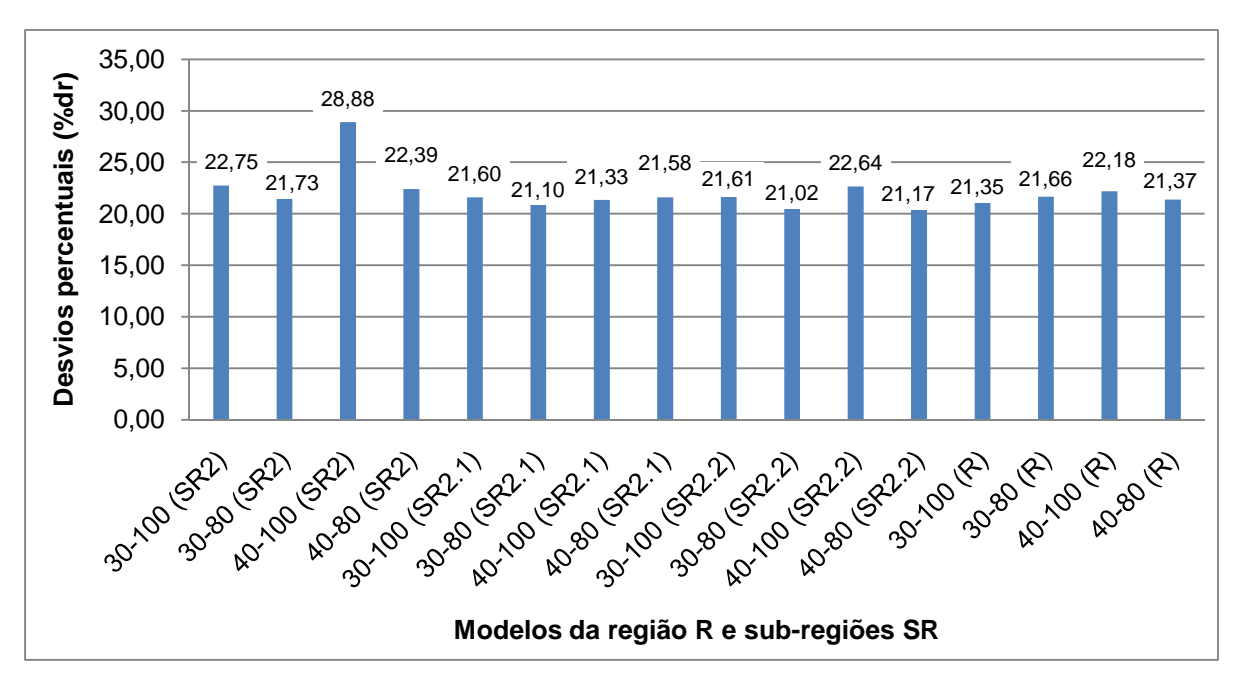

Figura 58 - Gráfico de barras representativo dos desvios percentuais médios (%dr) das estações estudadas da bacia do Itapemirim, para cada intervalo, correspondentes à regularização de 40% da vazão média

Para as estações Iconha e Pau d'alho, figura 59, o modelo de SR2 correspondente ao intervalo de 40 a 100% de regularização da vazão média, apresentou os maiores desvios percentuais. Os menores desvios foram observados no intervalo 30 a 80%, na região R.

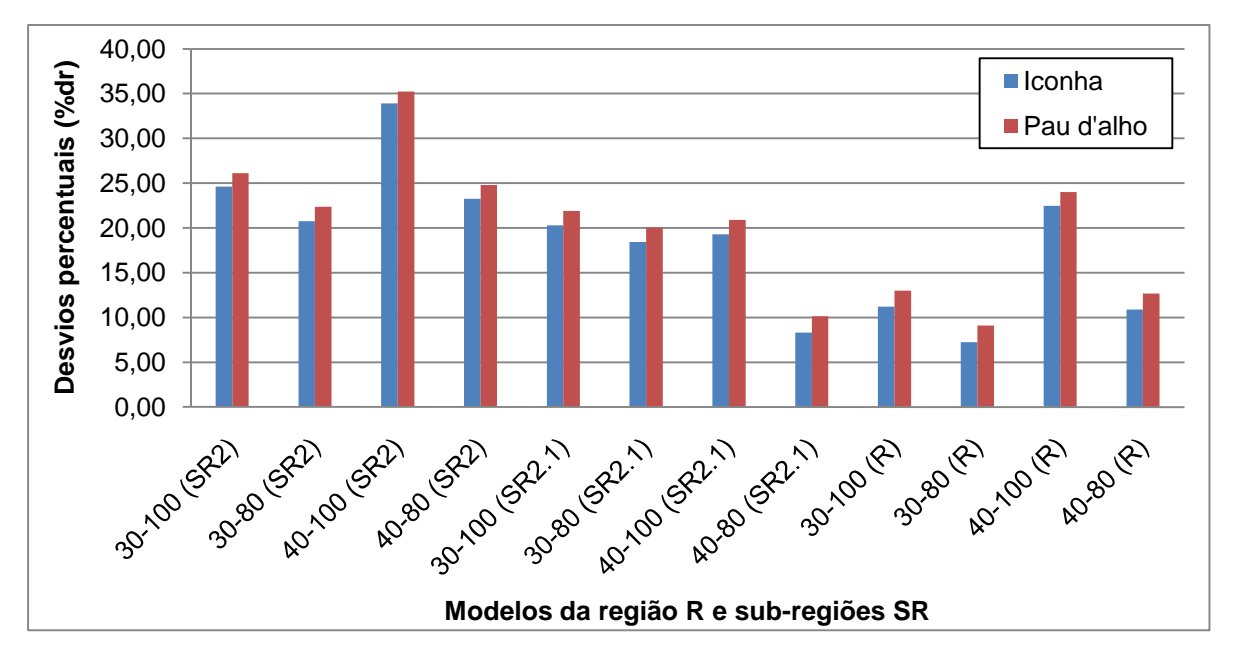

Figura 59 - Gráfico de barras representativo dos desvios percentuais (%dr) para as estações Iconha e Pau d'alho, com relação à regularização de 40%, e diferentes intervalos e regiões consideradas

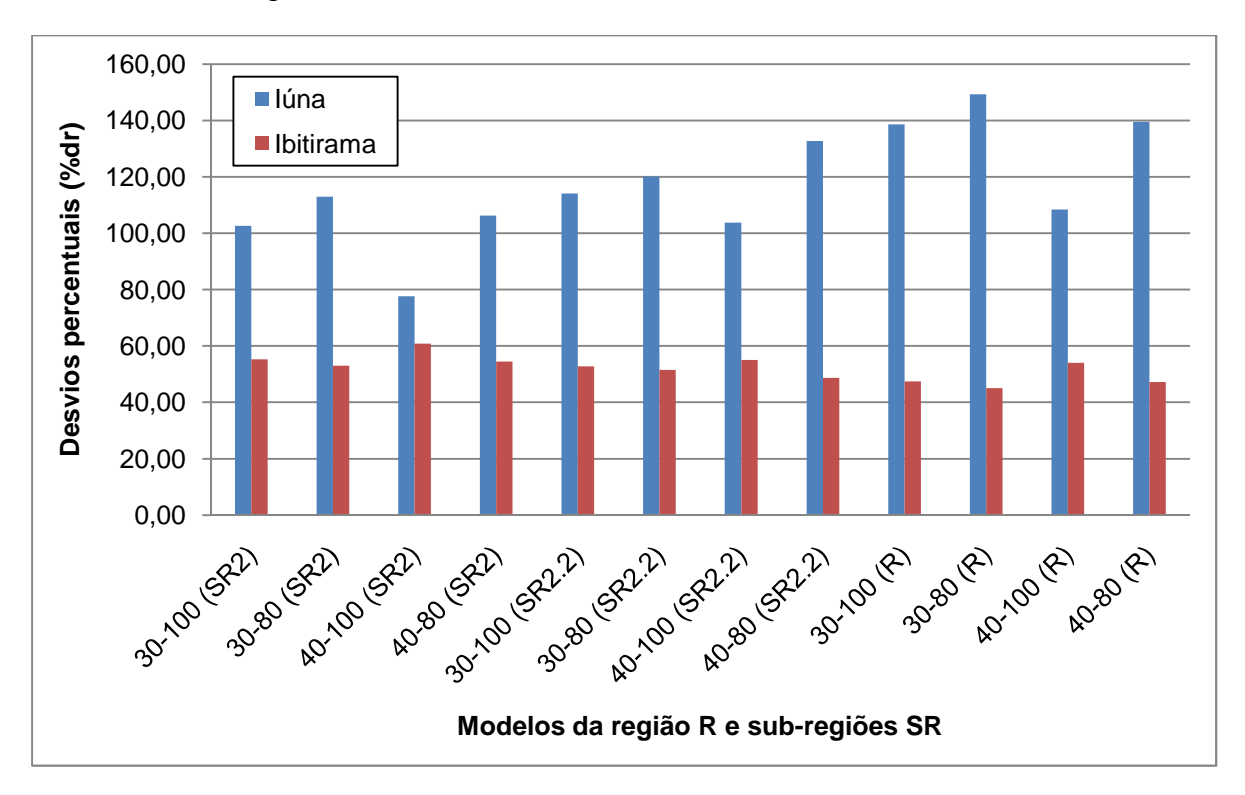

As estações Iúna e Ibitirama apresentaram erros percentuais sempre acima de 40%, como mostra a figura 60.

Figura 60 - Gráfico de barras representativo dos desvios percentuais (%dr) para as estações Iúna e Ibitirama, com relação à regularização de 40%, e diferentes intervalos e regiões consideradas

A figura 61 mostra que Dores do Rio Preto, Guaçui e Mimoso do Sul apresentaram desvios altos, superiores a 75%. São José do Calçado apresentou os menores desvios, todos inferiores a 30%.

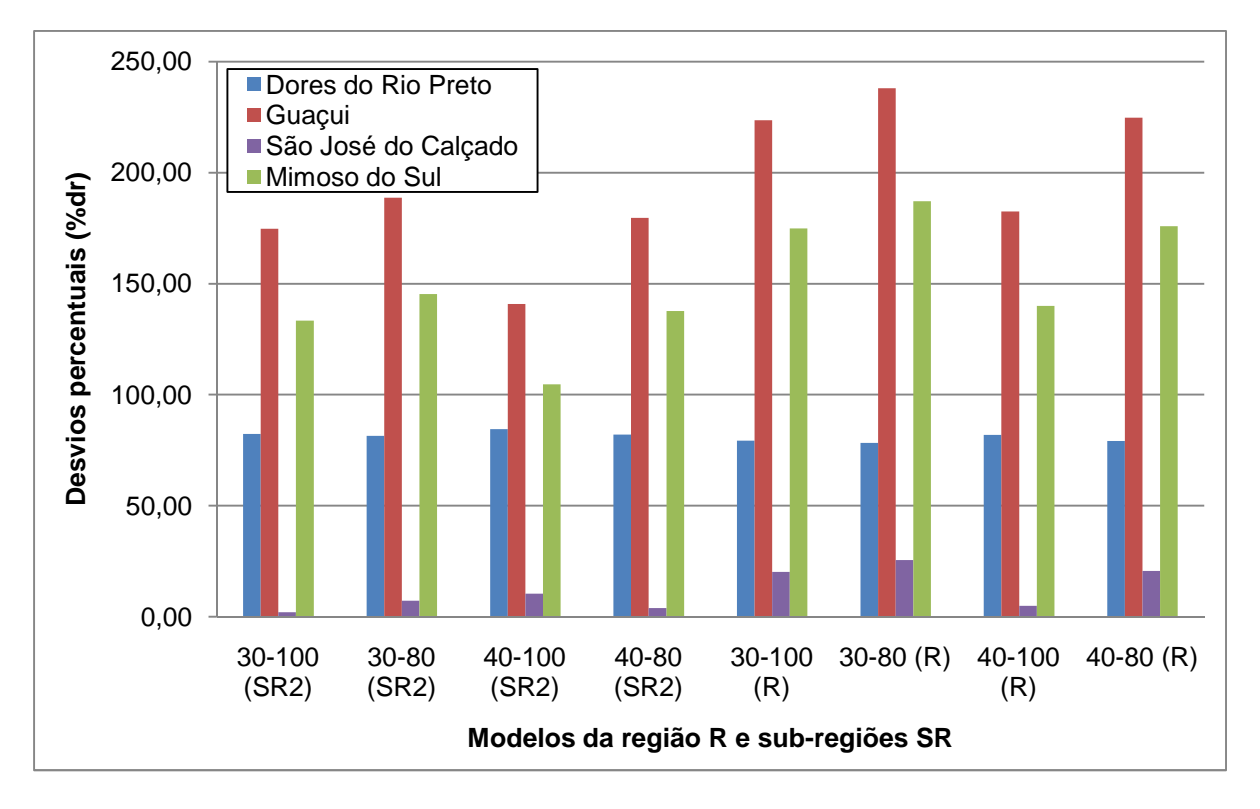

Figura 61 - Gráfico de barras representativo dos desvios percentuais (%dr) para as estações Dores do Rio Preto, Guaçui, São José do Calçado, e Mimoso do Sul, com relação à regularização de 40%, e diferentes intervalos e regiões consideradas

Com relação à regularização de 50% da vazão média, a figura 62 apresenta o gráfico de barras das estações do rio Itapemirim. Terra Corrida e Castelo apresentaram, em diversos modelos, valores de desvios percentuais superiores a 30%. As demais estações, geralmente, apresentaram erros abaixo de 30%.

Observa-se, na figura 63, que quase 80% dos modelos apresentaram erros percentuais médios de 15 a 19%. O menor erro observado foi correspondente à região SR2.1, no intervalo considerado de 40 a 100% de regularização da vazão média.

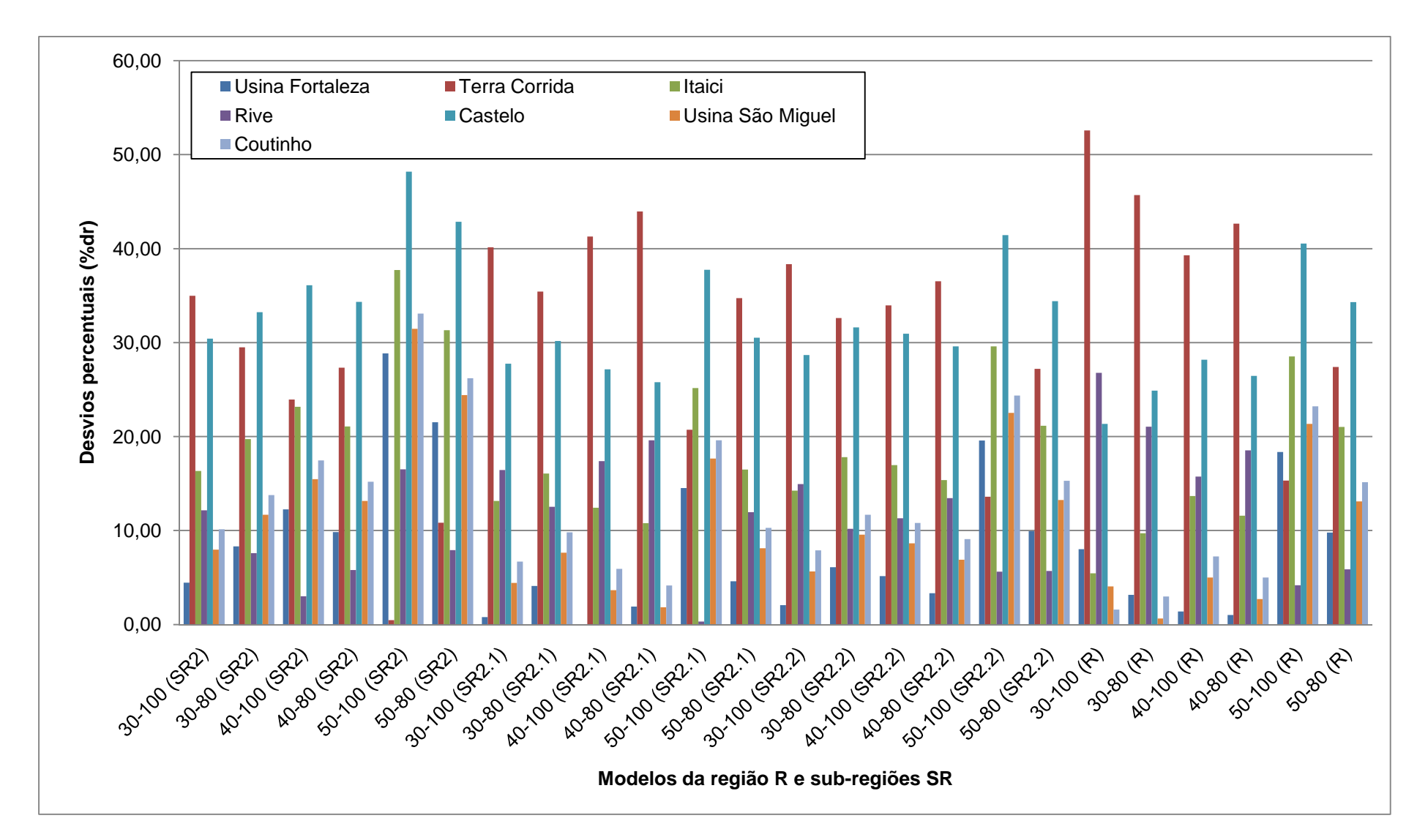

Figura 62 - Gráfico de barras representativo dos desvios percentuais (%dr) para as estações estudadas da bacia do Itapemirim, com relação à regularizaçãode 50%, e diferentes intervalos e regiões consideradas

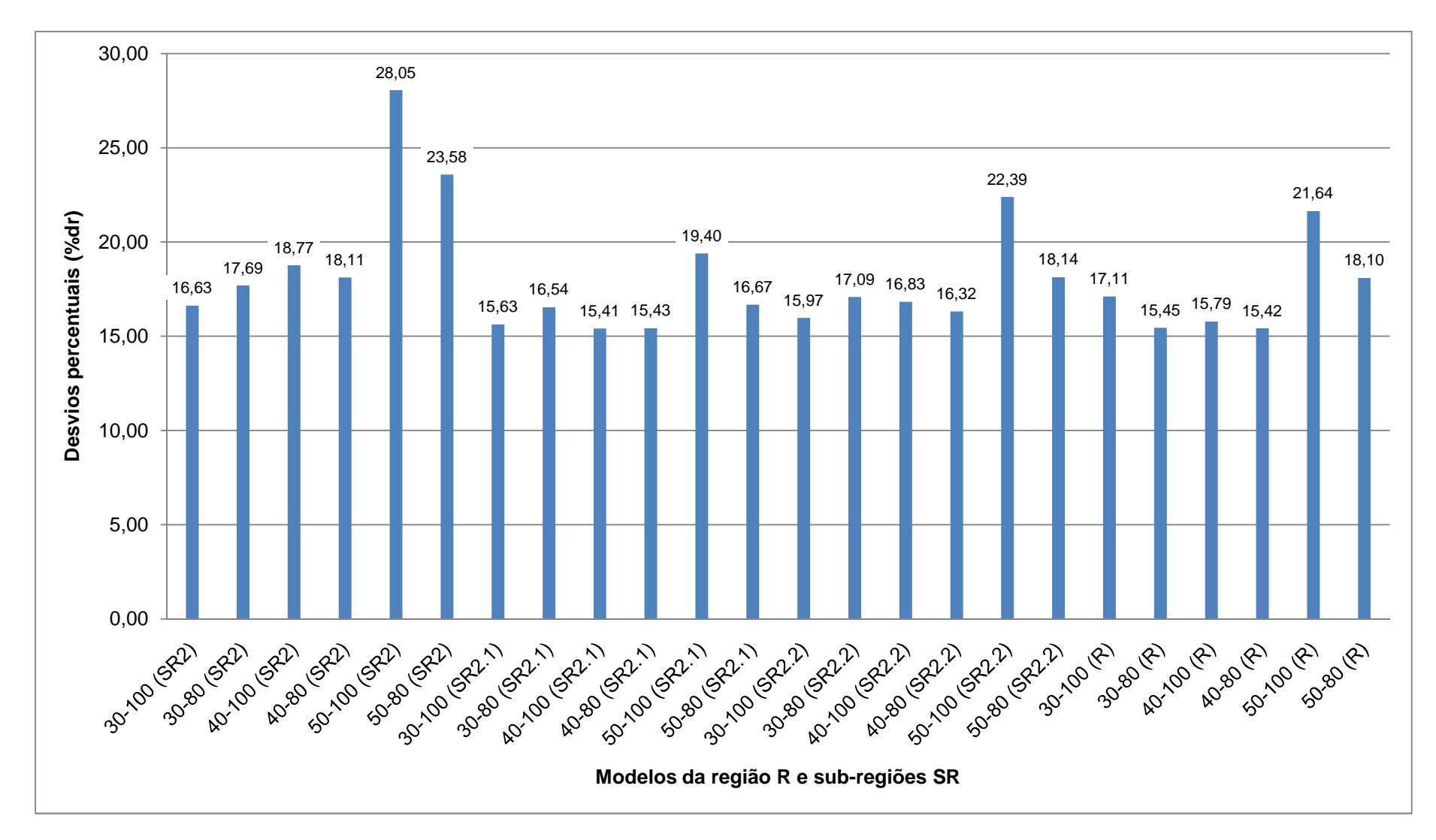

Figura 63 - Gráfico de barras representativo dos desvios percentuais médios (%dr) das estações estudadas da bacia do Itapemirim, para cada intervalo, correspondentes à regularização de 50% da vazão média

A figura 64 apresenta gráficos de desvios percentuais das estações de Pau d'alho e Iconha. Pau d'alho, para a regularização de 50% da vazão média, apresentou para todos os casos estudados, desvios percentuais inferiores a 30%. Para Iconha, apenas um dos casos apresentou desvio superior a 30%.

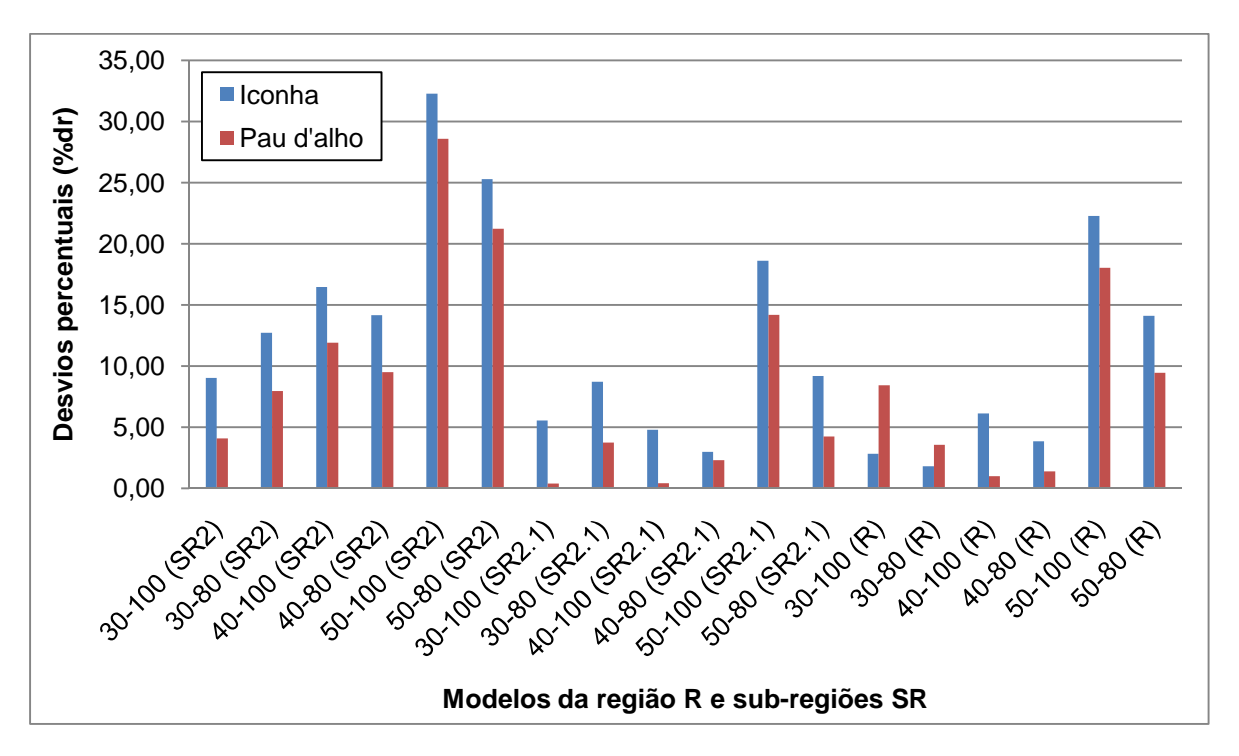

Figura 64 - Gráfico de barras representativo dos desvios percentuais (%dr) para as estações Iconha e Pau d'alho, com relação à regularização de 50%, e diferentes intervalos e regiões consideradas

Iúna, a exemplo das situações anteriores, apresentou erros superiores a 60%, como mostra a figura 65. Ibitirama, para a regularização de 50% da vazão média, apresentou casos em que os erros percentuais obtidos foram inferiores a 30%.

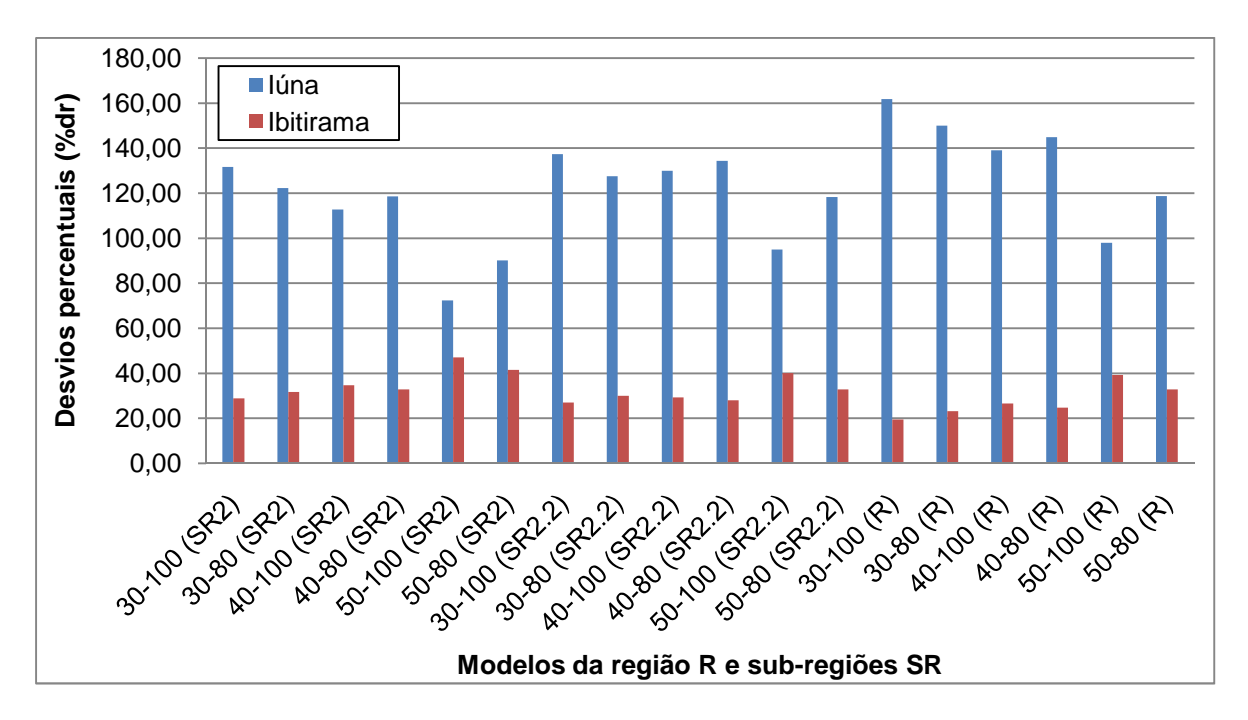

Figura 65 - Gráfico de barras representativo dos desvios percentuais (%dr) para as estações Iúna e Ibitirama, com relação à regularização de 50%, e diferentes intervalos e regiões consideradas

As estações da bacia do rio Itabapoana, Dores do Rio Preto e Guaçui, apresentaram desvios percentuais superiores a 60%, como mostra a figura 66. Mimoso do Sul apresentou desvios percentuais inferiores a 30% em três modelos estudados. São José do Calçado apresentou, geralmente, desvios percentuais inferiores a 20%.

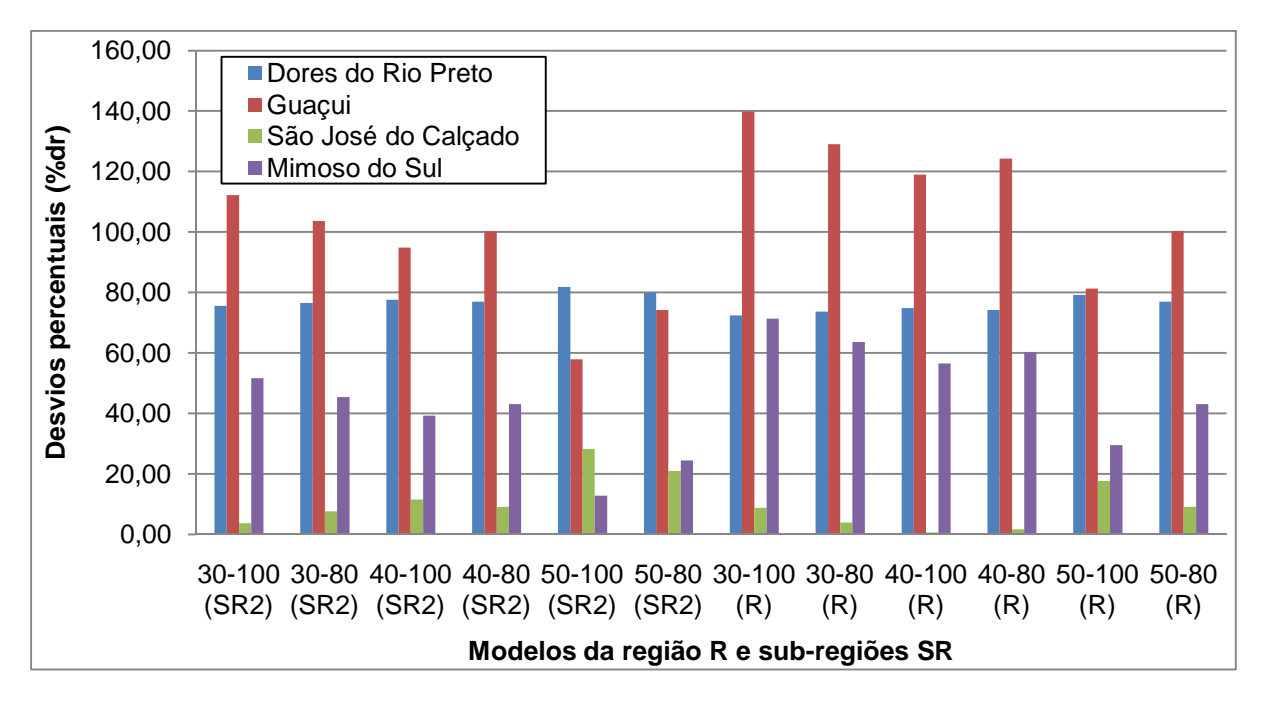

Figura 66 - Gráfico de barras representativo dos desvios percentuais (%dr) para as estações Dores do Rio Preto, Guaçui, São José do Calçado, e Mimoso do Sul, com relação à regularização de 50%, e diferentes intervalos e regiões consideradas

## 4.10.1 Análise geral da regionalização de curvas de regularização

Alguns modelos da região R e da sub-região SR2 apresentaram coeficientes de determinação menores que 0,80. Mesmo assim, foram utilizados para comparação com outros modelos, como forma de contribuição às análises dos resultados para diferentes intervalos de vazões de regularização, considerados no estudo.

Constatou-se que a regionalização das curvas considerando diferentes intervalos de vazão de regularização possibilitou uma série de opções de modelos. A retirada das maiores vazões de regularização não reduziram, necessariamente, os erros do ajustamento. Não foi possível prever, anteriormente à análise de desvios percentuais médios, qual intervalo conduziria a um melhor ajustamento.

A análise dos erros percentuais se mostrou muito importante para a seleção de modelos, uma vez que maiores coeficientes de determinação não garantiram menores erros.

Observou-se que grande parte das estimativas obtidas para as menores percentagens de regularização sofreram variações e apresentaram erros percentuais elevados. Dessa forma, a adoção e escolha de modelos devem ser feitos de forma criteriosa, a partir de análise semelhante à realizada, levando em consideração os erros percentuais observados.

# 4.10.2 Comparação de modelos

Procurou-se comparar os modelos ajustados para R e SR2 com aqueles obtidos por Euclydes et al. (2007a) para diversos intervalos de regularização da vazão média. As regiões SR2 e R foram escolhidas por incluírem as estações utilizadas por Euclydes et al. (2007a). Dentre os intervalos analisados, foram adotados aqueles que apresentaram, em média, menores desvios percentuais. As regularizações utilizadas para comparação foram 30, 40 e 50% da vazão média.

Para a regularização de 30%, dentre os modelos estudados neste trabalho, o que apresentou menor desvio percentual médio foi o que considerou a SR2, para o intervalo de 30 a 100%. A tabela 45 apresenta os desvios percentuais obtidos para este modelo e os referentes ao ajustado por Euclydes et al. (2007a).

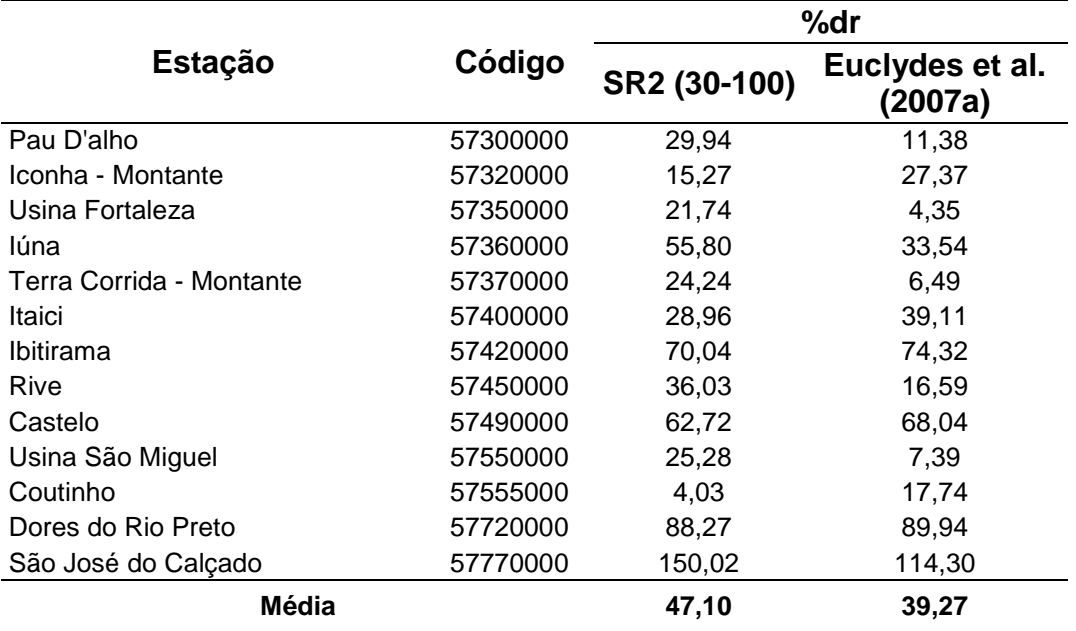

Tabela 45 - Valores de desvios percentuais (%dr) para o modelo SR2 e para o ajustado por Euclydes et al. (2007a), considerando a regularização de 30%

Observa-se que, para a regularização de 30%, o desvio percentual médio do modelo ajustado por Euclydes et al. (2007a) apresentou-se menor que o correspondente a SR2, porém, superior a 30%. Pode-se observar, além disso, a existência de diversas estações apresentando erros percentuais acima de 30%, para os dois modelos comparados (figura 67). Os maiores erros percentuais, para os dois modelos comparados, corresponderam à estação São José do Calçado (57700000).

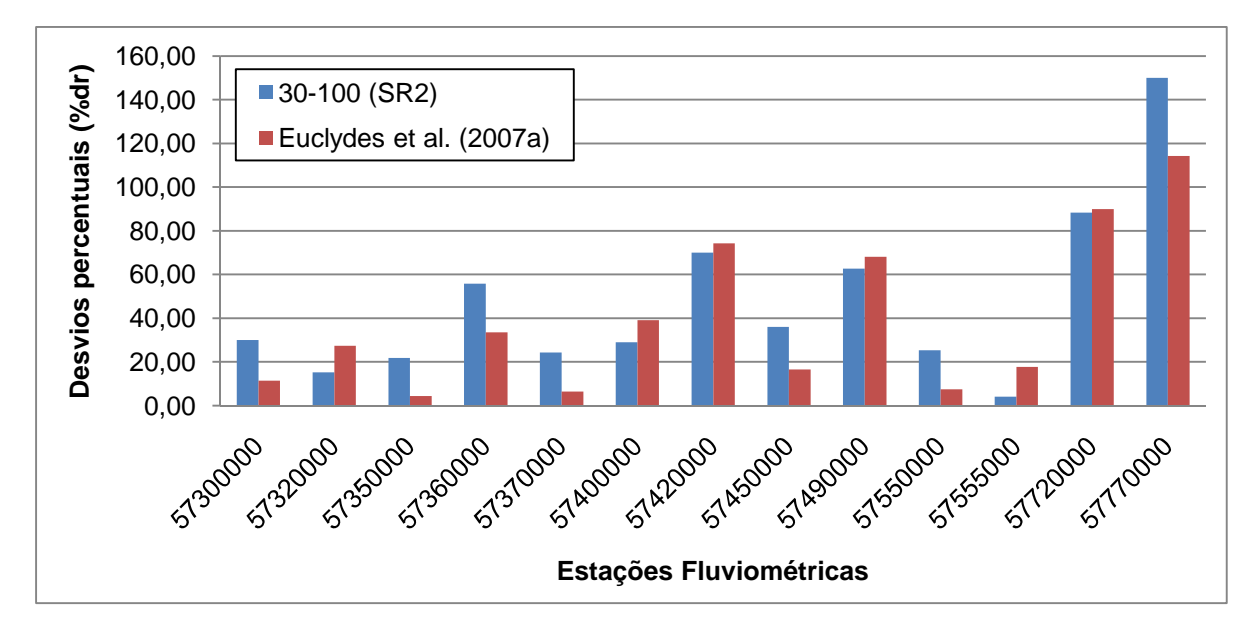

Figura 67 - Gráfico de barras representativo dos desvios percentuais para o modelo SR2 e para o ajustado por Euclydes et al. (2007a), considerando a regularização de 30%

A tabela 46 apresenta os desvios percentuais para a regularização de 40% da vazão média. Neste caso, para as estações consideradas na tabela 46, o modelo ajustado neste trabalho apresentou menor erro percentual, para o intervalo de 40 a 100%.

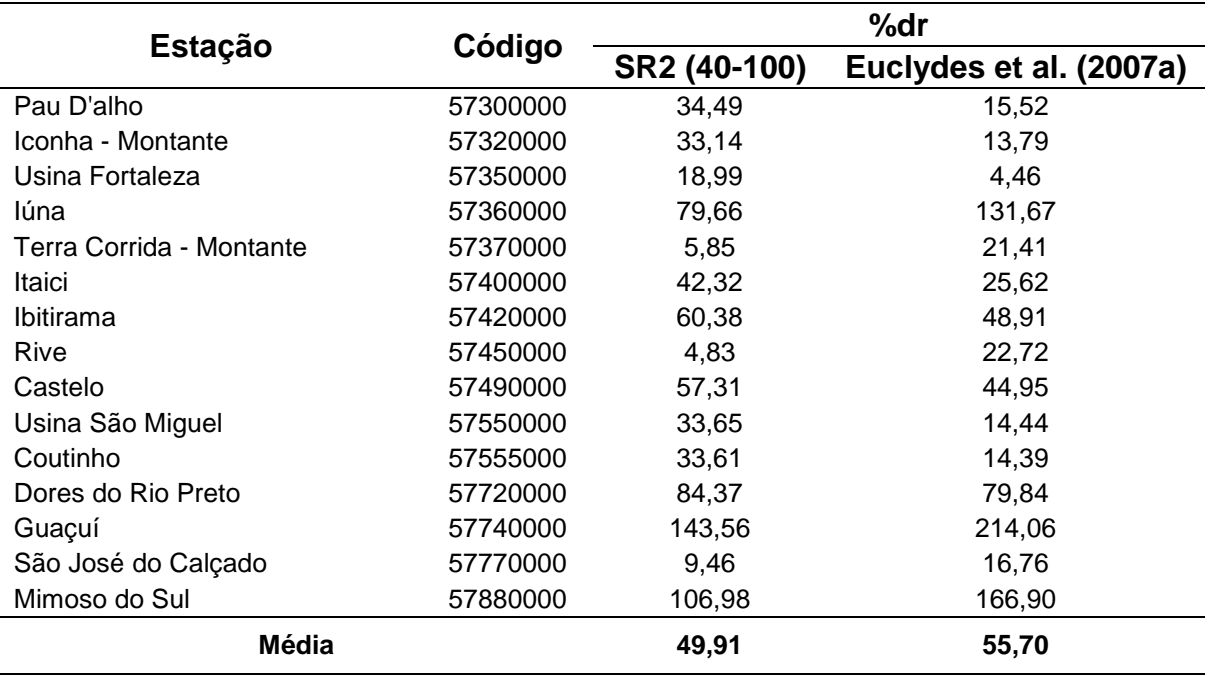

Tabela 46 - Valores de desvios percentuais (%dr) para o modelo SR2 e para o ajustado por Euclydes et al. (2007a), considerando a regularização de 40%

Na tabela 46 e na figura 68, pode ser observado que diversas estações apresentaram erros superiores a 30%. Guaçuí foi a estação que apresentou maior erro percentual, para os modelos analisados.

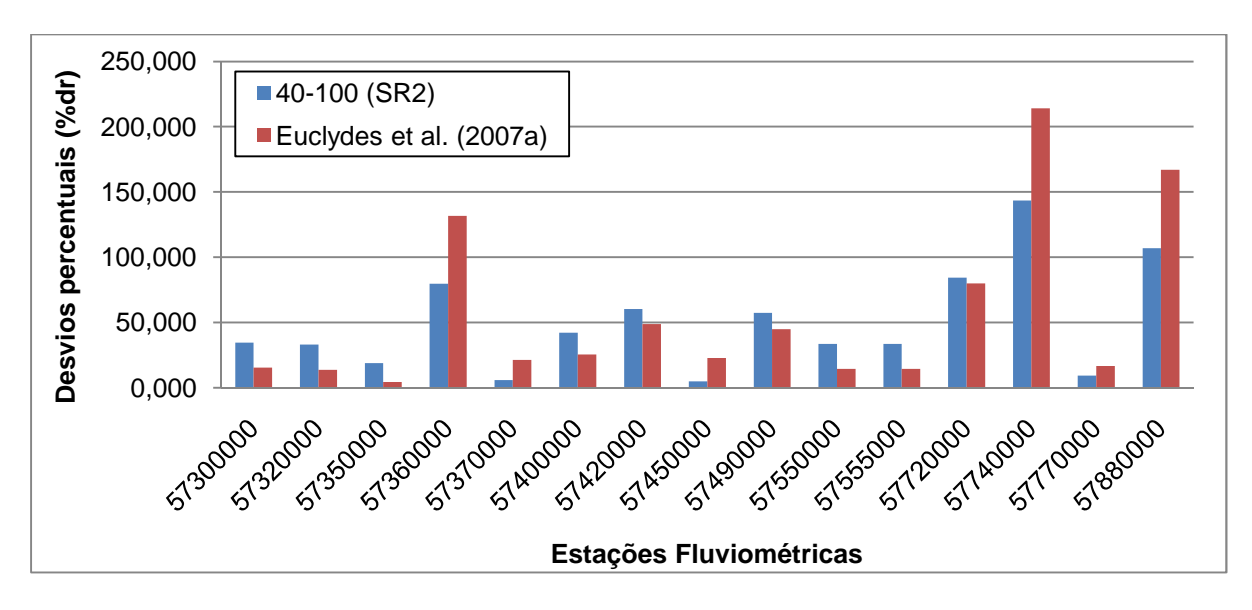

Figura 68 - Gráfico de barras representativo dos desvios percentuais para o modelo SR2 e para o ajustado por Euclydes et al. (2007a), considerando a regularização de 40%

Para a regularização de 50%, o modelo que apresentou menor desvio percentual médio foi SR2 com intervalo de 50 a 100%. A tabela 47 mostra os erros percentuais obtidos com o ajuste deste modelo e os obtidos por Euclydes et al. (2007a).

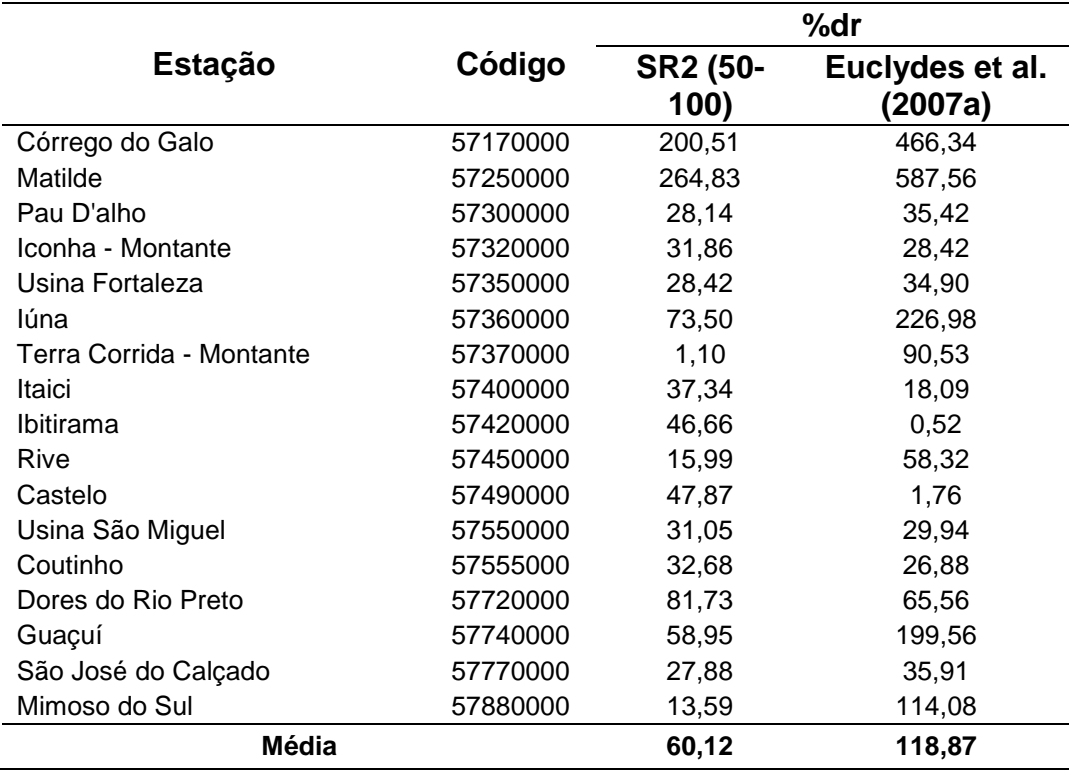

Tabela 47 - Valores de desvios percentuais (%dr) para o modelo SR2 e para o ajustado por Euclydes et al. (2007a), considerando a regularização de 50%

O menor erro percentual médio foi obtido a partir do modelo de SR2. Pode-se observar (figura 69) que os maiores erros ocorreram para as estações Córrego do Galo e Matilde. Outras estações também apresentaram erros percentuais elevados.

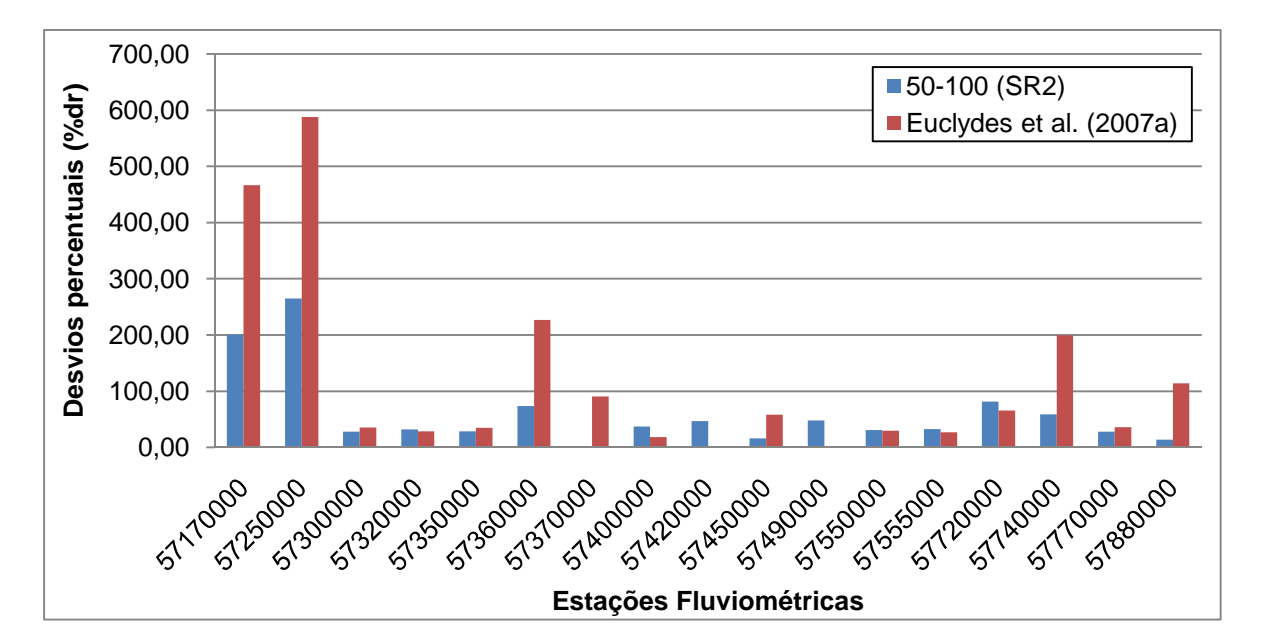

Figura 69 - Gráfico de barras representativo dos desvios percentuais para o modelo SR2 e para o ajustado por Euclydes et al. (2007a), considerando a regularização de 50%

A partir da análise realizada, identificou-se que os dois modelos analisados, para as regularizações de 30, 40 e 50%, apresentaram erros percentuais elevados para diversas estações, ocorrendo, inclusive, valores superiores a 100%.

**CAPÍTULO 5 – CONCLUSÕES E RECOMENDAÇÕES** 

# **5 CONCLUSÕES E RECOMENDAÇÕES**

## **5.1 Conclusões**

Os Modelos Digitais de Elevação gerados foram hidrologicamente consistentes para as áreas de relevo mais acidentado. O mesmo não ocorreu para as áreas próximas às estações Fazenda Jucuruaba e Usina Paineiras.

Com relação à definição de regiões homogêneas pelo método de Eletrobrás (1985a), a área em estudo foi dividida em duas regiões hidrologicamente homogêneas, a sub-região SR1, abrangendo as estações da bacia do Doce e Reis Magos, e a sub-região SR2, compreendendo as bacias dos rios Novo, Jucu, Benevente, Itapemirim e parte da bacia do Itabapoana. Para a sub-divisão adotada, a melhoria mais expressiva nas estimativas de vazão, com relação aos modelos que contemplaram a região como um todo, puderam ser observadas na SR1.

A variável explicativa de maior relevância na regionalização das vazões médias foi a área de drenagem. Em conjunto com área, as variáveis precipitação média anual, declividade média da bacia e declividade entre a nascente e a foz do rio principal foram também importantes.

Os métodos de interpolação linear e Chaves et al. (2002), apresentaram maiores erros nas situações em que as diferenças entre as áreas de drenagem dos postos fluviométricos e as das seções transversais para os quais se desejava fazer estimativas foram mais significativas. As diferenças entre as estimativas obtidas com a utilização dos dois métodos foram pouco expressivas.

Os ajustes que indicaram melhores estimativas e menores desvios percentuais, na região estudada, foram os realizados pela metodologia de equações de regressão regionais.

A consideração de diferentes intervalos de regularização para ajustamento das curvas de regularização permitiu a análise de diversas alternativas de modelos. A análise, para diferentes intervalos, contribuiu na identificação daqueles que forneceram menores erros, para cada percentagem de regularização considerada. Os modelos obtidos apresentaram erros significativos para as regularizações de 30, 40 e 50% da vazão média.

#### **5.2 Recomendações**

Recomenda-se a realização de estudo comparativo de resultados de regionalização que considerem diferentes escalas para extração de características físicas, para avaliação de influência da escala utilizada sobre os resultados.

Para elaboração do MDE, sugere-se testes com outros interpoladores. Desta forma, pode ser verificado se a adoção de outros métodos implicariam em melhorias nos ajustes às áreas planas e litorâneas pelos MDEs, sendo mantida a qualidade nas regiões montanhosas.

Para melhores estimativas de vazões para seções transversais localizadas em diferentes regiões, recomenda-se a operação e ampliação da rede de monitoramento pluviométrico e fluviométrico.

Tendo em vista a necessidade de estimativas de vazões para seções transversais apresentando bacias hidrográficas de menor porte, propõe-se que sejam implementadas estações em microbacias, de forma que técnicas de regionalização possam ser utilizadas com maior confiança para menores áreas de drenagem.

Na tentativa de melhorar as estimativas de vazões para a bacia do Itabapoana, recomenda-se incluir outras estações, fora do limite do estado do Espírito Santo.

Para a regionalização das curvas de regularização, recomenda-se que, adicionalmente à análise de coeficientes de determinação dos modelos, sejam também realizadas análises de desvios percentuais.

A partir dos resultados do presente estudo, recomenda-se estudar as variações que ocorrem em todas as regiões da curva, observando-se os pontos que se distinguem dos demais e verificando o ajustamento de diferentes situações, para que possam ser obtidos modelos que forneçam menores erros.

Ressalta-se que os modelos de curva de regularização obtidos se referem aos volumes críticos no período de 1970 a 2008, sendo que, caso disponíveis, recomenda-se a consideração, no dimensionamento de reservatórios, de dados relativos ao período crítico ocorrido na década de 1950.

**CAPÍTULO 6 – REFERÊNCIAS BIBLIOGRÁFICAS**
### **6 REFERÊNCIAS BIBLIOGRÁFICAS**

- 1 AGÊNCIA NACIONAL DE ÁGUAS (Brasil). **Disponibilidades e Demandas de Recursos Hídricos no Brasil**. Vol. 2. 1ª edição. Brasília: ANA, 2007.
- 2 AGRA, S. G. et al. Metodologia de regionalização de vazões: Estudo comparativo na bacia do rio Carreiro – RS. In: XV Simpósio Brasileiro de Recursos Hídricos, 15, 2003, Curitiba. **Anais**... Curitiba: ABRH, 2003. CD-ROM.
- 3 ANDREAZZA, A. M. P. et al. **Estudo de Regionalização de Vazões e Metodologia para Determinação de Vazões Insignificantes para as 12 Bacias Hidrográficas do Estado do Espírito Santo**. Vitória: IEMA, 2009, 138 p.
- 4 ANDRADE, E. M. et al. Regionalização de modelos de vazões médias de longo período para o Estado do Ceará. **Revista Ciência Agronômica**, Ceará, vol. 35, número especial, p. 139 a 148, out. 2004.
- 5 ARAÚJO, C. B. O. **Caracterização física e regionalização hidrológica de vazão máxima na bacia do rio do Carmo, alto Rio Doce**. 2008. 124 f. Dissertação (Mestrado em Engenharia Ambiental) – Programa de Pós-Graduação em Engenharia Ambiental, Universidade Federal de Ouro Preto, Ouro Preto, 2008.
- 6 ATKINSON, P. M.; LLOYD, C. D. Mapping precipitation in Switzerland with Ordinary and Indicator Kriging. **Journal of Geographic Information and Decision Analysis**. Vol. 2, nº 2, p. 65-76, 1998.
- 7 AZEVEDO, A. A. **Avaliação de metodologias de regionalização de vazões mínimas de referência para a sub-bacia do rio Paranã**. 2004. 116 f. Dissertação (Mestrado em Engenharia Agrícola) – Programa de Pós-Graduação em Engenharia Agrícola, Universidade Federal de Viçosa, Viçosa, 2004.
- 8 BAENA, L. G. N. **Regionalização de vazões para a bacia do Rio Paraíba do Sul, a montante de Volta Redonda, a partir de modelo digital de elevação hidrologicamente consistente**. 2002. 148 f. Dissertação

(Mestrado em Engenharia Agrícola) – Programa de Pós-Graduação em Engenharia Agrícola, Universidade Federal de Viçosa, Viçosa, 2002.

- 9 BAENA, L. G. N. et al. Regionalização de vazões com base em modelo digital de elevação para a bacia do rio Paraíba do Sul. **Revista Engenharia na Agricultura**, Jaboticabal, vol. 24, nº 3, p. 612-624, set./dez. 2004.
- 10 BARBOSA, I. M. B. R. **Contribuição aos estudos de regionalização de vazões a partir do conhecimento do meio físico** – estudo de caso: bacia do rio São Francisco. 2002. 118 f. Dissertação (Mestrado em Engenharia Civil) – Programa de Pós-Graduação da Universidade de Pernambuco, Universidade Federal de Pernambuco, Recife, 2002.
- 11 BRASIL. **Lei nº 9.433, de 8 de janeiro de 1997**. Brasília, 1997. Disponível em: <http://www.planalto.gov.br>. Acesso em: 11 ago. 2004.
- 12 CHAVES, H. et al. Regionalização de vazões mínimas em bacias através de interpolação em sistemas de informações geográficas. **Revista Brasileira de Recursos Hídricos**, Porto Alegre, vol. 07, nº 3, p. 43-51, 2002.
- 13 CHAVES, M. A. **Modelos digitais de elevação hidrologicamente consistentes para a bacia Amazônica**. 2002. 115 f. Dissertação (Doutorado em Ciência Florestal) – Programa de Pós-Graduação em Ciência Florestal, Universidade Federal de Viçosa, Viçosa, 2002.
- 14 CHILDS, C. **Interpolating surfaces in ArcGis spatial analyst**. ESRI Education Services – Arc User: July-September, 2004. Disponível em: <http://www.esri.com>. Acesso em: Jan. 2009.
- 15 CONSELHO NACIONAL DE RECURSOS HÍDRICOS (Brasil). **Resolução nº 16, de 8 de maio de 2001**. Brasília, 2001. Disponível em: <http://www.cnrhsrh.gov.br>. Acesso em: 17 jul. 2006.
- 16 COMPANHIA ESPÍRITO SANTENSE DE SANEAMENTO (Brasil). **CESAN aumenta produção de água em Guarapari durante o verão**. Disponível em: <http://www.cesan.com.br/news.php?item.1307>. Acesso em: Jan. 2010a.
- 17 COMPANHIA ESPÍRITO SANTENSE DE SANEAMENTO (Brasil). **CESAN continua o rodízio de água em Guarapari até domingo**. Disponível em: <http://www.cesan.com.br/news.php?extend.1325>. Acesso em: Fev. 2010b.
- 18 COSER, Marisa Cruz. **Regionalização de Vazões Q7,10 no Estado do Espírito Santo**. 2003. 160 f. Dissertação (Mestrado em Engenharia Ambiental) – Programa de Pós-Graduação em Engenharia Ambiental, Universidade Federal do Espírito Santo, Vitória, 2003.
- 19 CRISTELO, Vanuza Pratti. **Aplicações de Sistemas de Informações Geográficas na estimativa de vazões máximas de projeto**. 2006. 172 f. Dissertação (Mestrado em Engenharia Ambiental) – Programa de Pós-Graduação em Engenharia Ambiental, Universidade Federal do Espírito Santo, Vitória, 2006.
- 20 EARLS, J.; DIXON, B. **Spatial interpolation of rainfall data using ArcGis**: A Comparative Study. ESRI Users Group Conference, October 2007. Disponível em: <http://proceedings.esri.com>. Acesso em: Dez. 2009.
- 21 DARNELL, A. R. et al. Improving user assessment of error implications in digital elevation models. **Computers, Environmental and Urban Systems**. Vol. 32, p. 268-277, 2008.
- 22 DUQUE, J. C. et al. Supervised Regionalization Methods: A Survey. **International Regional Science Review**. American Agricultural Editor's Association, vol. 30, nº 3, p. 195-220, 2007.
- 23 ELESBON, A. A. A. et al. Regionalização de vazões máximas, médias e mínimas para o Estado do Espírito Santo visando futura aplicação em SIG em sua automatização. In: VI Simpósio de Recursos Hídricos do Nordeste, 2002, Maceió. **Anais**... Maceió: ABRH, 2002. CD-ROM.
- 24 ELESBON, Abrahão Alexandre Alden. **Utilização de Sistemas de Informação Geográfica na regionalização de vazões** – Estudo de Caso: bacias dos rios Mucuri, Itaúnas e São Mateus. 2004. 129 f. Dissertação (Mestrado em Engenharia Ambiental) – Programa de Pós-Graduação em Engenharia Ambiental, Universidade Federal do Espírito Santo, Vitória, 2004.
- 25 ELETROBRÁS. Centrais Elétricas Brasileiras S. A. **Metodologia para Regionalização de Vazões**. Rio de Janeiro, 1985a.
- 26 ELETROBRÁS. Centrais Elétricas Brasileiras S. A. **Manual de Minicentrais Hidrelétricas**. Rio de Janeiro, 1985b.
- 27 EUCLYDES, H. P. et al. Regionalização Hidrológica na Bacia do Alto São Francisco a Montante da Barragem de Três Marias, Minas Gerais. **Revista Brasileira de Recursos Hídricos**, Porto Alegre, vol. 06, nº 2, p. 81-105, 2001.
- 28 EUCLYDES, H. P. et al. Regionalização das Bacias do Rio Grande, Minas Gerais. In: VII Simpósio de Recursos Hídricos do Nordeste, 7, 2004, Maranhão. **Anais**... Maranhão: ABRH, 2004. CD-ROM.
- 29 EUCLYDES, H. P. et al. Regionalização Hidrológica das Sub-Bacias do Rio Paranaíba-MG e Uso do SIG na Disposição das Informações, Via Internet. In: XVI Simpósio Brasileiro de Recursos Hídricos, 16, 2005, Paraíba. **Anais**... Paraíba: ABRH, 2005. CD-ROM.
- 30 EUCLYDES, H. P. et al. Regionalização hidrológica na região hidrográfica capixaba, compreendida entre os limites da bacia do rio Doce e do rio Itabapoana. In: I Simpósio Brasileiro de Recursos Hídricos do Norte e Centro-Oeste, 1, 2007a, Cuiabá. **Anais**... Cuiabá: ABRH, 2007. CD-ROM.
- 31 EUCLYDES, H. P.; RIBEIRO, C. A. A. S. Uso de Geoprocessamento como ferramenta auxiliar na regionalização hidrológica na bacia do Alto Rio Purus, Estado da Amazonas. In: II Simpósio de Recursos Hídricos do Centro-Oeste, 2, 2002, Campo Grande. **Anais**... Campo Grande-MS: ABRH, 2002.
- 32 EUCLYDES, H. P. et al. **RH 4 Regionalização Hidrológica**. Manual do Programa. Viçosa, MG: UFV/RURALMINAS, 2007b.
- 33 FERREIRA, D. S. et al. Utilização de dados de sensoriamento remoto para obtenção das características físicas da bacia hidrográfica do córrego João Pedro em Linhares – Espírito Santo. In: XIII Simpósio Brasileiro de Sensoriamento Remoto, 13, 2007, Florianópolis. **Anais**... Florianópolis: INPE, 2007.
- 34 FRANCISCO, C. N.; CARVALHO, C. N. Disponibilidade Hídrica da visão global às pequenas bacias hidrográficas, no Estado do Rio de Janeiro. **Revista de Geociências**, Niterói, Ano 3, n. 3, Instituto de Geociências, 2004.
- 35 FREITAS, V. A. L. et al. Regionalização Hidrológica nas bacias 46, 47, 48 e 49 do rio São Francisco. In: VI Simpósio de Recursos Hídricos do Nordeste, 2002, Maceió. **Anais**... Maceió: ABRH, 2002. CD-ROM.
- 36 GARCEZ, L. N.; ALVAREZ, G. A. **Hidrologia**. 2ª edição. São Paulo: Edgard Blücher, 1988.
- 37 GENOVEZ, A. M. Métodos de determinação de volumes de armazenamento de reservatórios para regularização anual. In: PAIVA, J. B. D.; PAIVA, E. M. C. D. (Org.). **Hidrologia Aplicada à Gestão de Pequenas Bacias Hidrográficas**. Porto Alegre: ABRH, 2001. p. 223-235.
- 38 GOLDENFUM, Joel Avruch. Pequenas Bacias Hidrográficas: Conceitos Básicos. In: PAIVA, J. B. D.; PAIVA, E. M. C. D. (Org.). **Hidrologia Aplicada à Gestão de Pequenas Bacias Hidrográficas**. Porto Alegre: ABRH, 2001. p. 125-163.
- 39 GOOCH, M. J.; CHANDLER, H. J. Failure prediction in automatically generated digital elevation models. **Computers and Geosciences**. Vol. 27, 8ª edição, p. 913-920. Elsevier: Junho, 2001.
- 40 GOONETILLEKE, A.; JENKINS, G. A. The Role of Geographical Information Systems in Urban Hydrological Modelling. **Journal of Chartered Institution of Water and Environmental Management**. Austrália, vol. 13, nº 3, p. 200- 206, 1999.
- 41 KOBOLD, M.; BRILLY, M. Low flow discharge analysis in Slovenia. **Proceedings of the Braunschweig Conference**. In: Flow Regimes from International Experimental and Network Data. Reino Unido: Outubro, 1994.
- 42 LANNA, A. E. et al. Regionalização de vazões mínimas na bacia do rio Jacuí, RS. In: V Simpósio Brasileiro de Hidrologia e Recursos Hídricos, 5, 1983, Blumenau – SC. **Anais**... Blumenau: ABRH, 1983.
- 43 LEE, J. Y. et al. Development of integrated GIS interface for characteristics of regional daily flow. **Proceedings of World Academy of Science, Engineering and Technology Volume**. Vol. 28, p. 180-185, Moscou, Rússia: Abril, 2007.
- 44 LEIPNIK, M. R. et al. Implementation of GIS for Water Resources Planning and Management. **Journal of Water Resources Planning and Management**. Texas, vol. 119, nº 2, mar./abr. 1993.
- 45 LEMOS, Alysson Feliciano. **Avaliação de Metodologias de Regionalização de Vazões Mínimas de Referência para a Bacia Hidrográfica do Rio São Francisco, a Montante do Reservatório Três Marias**. 2006. 158 f. Dissertação (Mestrado) – Programa de Pós-Graduação em Engenharia Agrícola, Universidade Federal de Viçosa, Viçosa, 2006.
- 46 LISBOA, L. et al. Estimativa e Regionalização das vazões mínimas e médias na bacia do rio Paracatu. **Revista Engenharia na Agricultura**, Viçosa - MG, vol. 16, nº 4, p. 471-479, out./dez. 2008.
- 47 LUKASHEH, A. F. et al. Review of Expert System (ES), Geographic Information System (GIS), Decision Support System (DSS) and their application in landfill design and management. **Waste Management and Research**. Reino Unido, vol. 19, p. 177-185, 2001.
- 48 MIMIKOU, M. Regional analysis of hydrological variables in Greece. **Proceedings of Ljubljana Symposium**. Reino Unido: nº 191, Abril, 1990.
- 49 MOREIRA, Michel Castro. **Gestão de Recursos Hídricos: Sistema Integrado para Otimização da Outorga de Uso da Água**. 2006. 107 f. Dissertação (Mestrado em Engenharia Agrícola) – Programa de Pós-Graduação em Engenharia Agrícola, Universidade Federal de Viçosa, Viçosa, 2006.
- 50 MOREIRA, M. C.; SILVA, D. D. Comparação da metodologia adotada pelo Instituto Mineiro de Gestão das Águas (IGAM) para estimativa da  $Q_{7,10}$  e  $Q_{mid}$ com três metodologias de regionalização de vazões. In: XVIII Simpósio Brasileiro de Recursos Hídricos, 18, 2009, Campo Grande - MS. **Anais**... Campo Grande: ABRH, 2009. CD-ROM.
- 51 NAGHETTINI, M.; PINTO, E. J. A. **Hidrologia Estatística**. Belo Horizonte: CPRM, 2007.
- 52 NASH, J. E.; SUTCLIFFE, J. V. River flow forecasting through conceptual models: a discussion of principles. **Journal of Hydrology**, v. 10, p. 282-290, 1970.
- 53 NOVAES, L. F. **Modelo para quantificação da disponibilidade hídrica na bacia do Paracatu**. 2005. 116 f. Dissertação (Mestrado em Engenharia Agrícola) – Programa de Pós-Graduação em Engenharia Agrícola, Universidade Federal de Viçosa, Viçosa, 2005.
- 54 NOVAES, L. F. et al. Avaliação do Desempenho de Cinco Metodologias de Regionalização de Vazões. **Revista Brasileira de Recursos Hídricos**, Porto Alegre, vol. 12, nº 2, p. 51-61, 2007.
- 55 ONTARIO. **Regional Analysis of Low Flow Characteristics** Central and Southeastern regions. Ontario Ministry of Environment and Energy, Cumming Cockburn Limited: Agosto, 1995.
- 56 PAZ, A. R. et al. Errors in river lengths derived from raster digital elevation model. **Computer and Geosciences**, vol. 34, p. 1584-1596, 2008.
- 57 PERALTA, Alyne da Silva. **Análise de Regionalização de Vazão Máxima para Pequenas Bacias Hidrográficas**. 2003. 142 f. Dissertação (Mestrado em Engenharia Civil) – Programa de Pós-Graduação da Faculdade de Engenharia Civil, Universidade Estadual de Campinas, Campinas, 2003.
- 58 PEREIRA, S. B. **Evaporação no lago de sobradinho e disponibilidade hídrica no rio São Francisco**. 2004. 125 f. Dissertação (Doutorado em Engenharia Agrícola) – Programa de Pós-Graduação em Engenharia Agrícola, Universidade Federal de Viçosa, Viçosa, 2004.
- 59 PILON, P. J. The Weibull distribution applied to regional low flow frequency analysis. In: Regionalization in hydrology. **Proceedings of Ljubljana Symposium**. Reino Unido: Abril, 1990.
- 60 RAAFLAUB, L. D.; COLLINS, M. J. The effect of error in gridded digital elevation models on the estimation of topographic parameters**. Environmental Modelling and software**, vol. 21, p. 710-732, 2006.
- 61 RAO, A. R. **Regionalization of Indiana watersheds for flood flow predictions** – Studies in regionalization of watersheds. Escola de Engenharia Civil. Purdue University: Fev. 2004.
- 62 RAO, A. R.; SRINIVAS, V. V. Regionalization of watersheds by fuzzy cluster analysis. **Journal of Hydrology**, vol. 318, p. 57-79, 2006.
- 63 RIBEIRO, C. B. M. R. et al. Estimativa e Regionalização de Vazões Mínimas de Referência para a Bacia do Rio Doce. **Revista Engenharia na Agricultura**, Viçosa, vol. 13, nº 2, p. 103-117, abr./jun. 2005.
- 64 RIGGS, H. C. Estimating flow characteristics at ungaged sites. In: Regionalization in hydrology. **Proceedings of Ljubljana Symposium**. Reino Unido: nº 191, Abril, 1990.
- 65 RODRIGUEZ, Renata Del Giudice. **Proposta Conceitual para a Regionalização de Vazões**. 2008. 195 f. Dissertação (Doutorado em Engenharia Agrícola) – Programa de Pós-Graduação em Engenharia Agrícola, Universidade Federal de Viçosa, Viçosa, 2008.
- 66 SAGHAFIAN, B. Regional hydrologic mapping of flows in stream networks. **International Journal of Applied Earth Observation and Geoinformation**. Disponível em: <http://www.sciencedirect.com>. Acesso em: Junho, 2009.
- 67 SCHUMANN, A. H. et al. Application of a geographic information system for conceptual rainfall-runoff modeling. **Journal of Hydrology**, vol. 240, p. 45-61, 2000.
- 68 SEQUEIRA, S. M. **A fotogrametria aplicada ao estudo multi-temporal de movimentos de vertente**. 2006. 207 f. Dissertação (Mestrado em Ciências e Engenharia da Terra) – Programa de Pós-Graduação em em Ciências e Engenharia da Terra, Universidade de Lisboa, Portugal, 2006.
- 69 SILVA, D. D. et al. Avaliação de metodologias de regionalização de vazões mínimas de referência para bacia do rio São Francisco. **Revista Engenharia na Agricultura**, Viçosa - MG, vol. 17, nº 5, p. 392-403, set./out. 2009.
- 70 SOTÉRIO, P. W. et al. Mapa de isoietas para o Rio Grande do Sul. In: XVI Simpósio Brasileiro de Recursos Hídricos, 16, 2005, Paraíba. **Anais**... Paraíba: ABRH, 2005. CD-ROM.
- 71 TRIPATHI, S. et al. On Selection of Features for Regional Hydrologic Studies. In: BABCOCK, R. W.; WALTON, R. **Proceedings of World Water and Environmental Resources Congress**. Honolulu, Hawaii, USA: ASCE-EWRI, 2008. p. 1-10. 1 CD-ROM.
- 72 TUCCI, Carlos E. M. Vazões Médias. In: PAIVA, J. B. D.; PAIVA, E. M. C. D. (Org.). **Hidrologia Aplicada à Gestão de Pequenas Bacias Hidrográficas**. Porto Alegre: ABRH, 2001. p. 113-124.
- 73 TUCCI, Carlos E. M. **Regionalização de Vazões**. 1ª edição. Porto Alegre: UFRGS, 2002.
- 74 TUCCI, Carlos E. M. (Org.). **Hidrologia**: Ciência e Aplicação. 3ª Edição. Porto Alegre: UFRGS/EDUSP/ABRH, 2004.
- 75 VENDRUSCOLO, J.; CRUZ, J. C. Regionalização dos parâmetros do modelo MOPH na parte norte do Rio Grande do Sul. In: XVI Simpósio Brasileiro de Recursos Hídricos, 16, 2005, Paraíba. **Anais**... Paraíba: ABRH, 2005. CD-ROM.
- 76 VILLELA, S. M.; MATTOS, A. **Hidrologia Aplicada**. São Paulo: Mc Graw Hill do Brasil, 1975.
- 77 WANG, X.; YIN, Z. Y. A comparison of drainage networks derived from digital elevation models at two scales. **Journal of Hydrology**, vol. 210, p. 221-241, 1998.
- 78 YADAV, M. et al. Regionalization of constraints on expected watershed response behavior for improved predictions in ungauged basins. **Advances in Water Resources**. ELSEVIER, nº 30, p. 1756-1774, fev. 2007.
- 79 ZARRIN, H. et al. Regional analysis of low flow in Karkheh and Karoon Watersheds. **Journal of Applied Sciences**, vol. 9, ed. 6, p. 1141-1146, 2009.

**ANEXOS** 

# **ANEXO A**

Tabela A. 1 - Estações de vazão selecionadas preliminarmente para o estudo

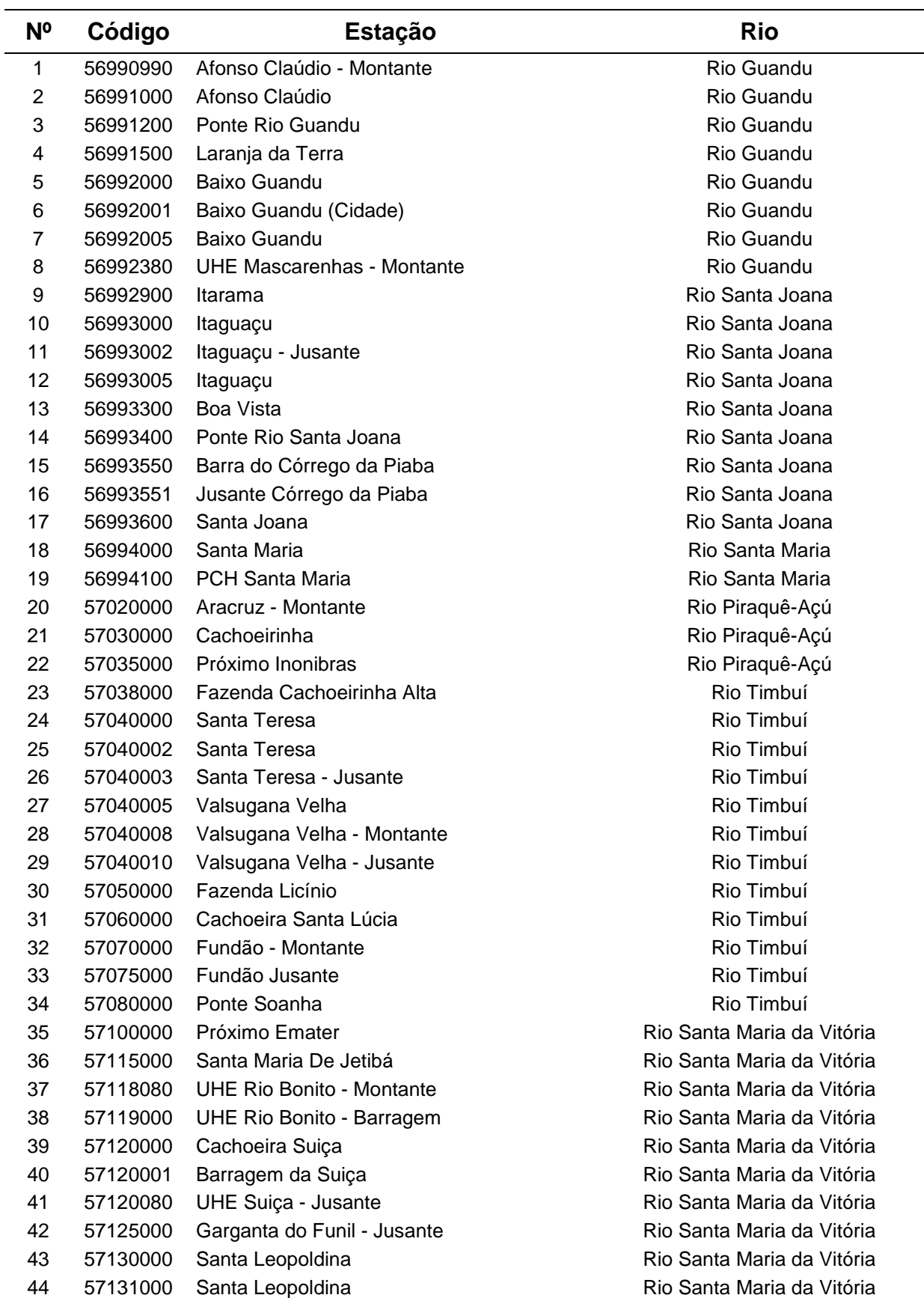

Tabela A.1 - Continuação

| N° | Código   | <b>Estação</b>                    | <b>Rio</b>                 |
|----|----------|-----------------------------------|----------------------------|
| 45 | 57132000 | Captação da Cesan                 | Rio Santa Maria da Vitória |
| 46 | 57134000 | Barra do Mangaraí                 | Rio Mangaraí               |
| 47 | 57134100 | Lagoa Juara                       | Lagoa Juara                |
| 48 | 57134500 | Efluente Lagoa Jacunem            | Rio Jacaraipe              |
| 49 | 57134600 | Ponte Estrada Jacaraipe - Serra   | Rio Jacaraipe              |
| 50 | 57134700 | Atrás Clube Barcelona             | Lagoa Jacunem              |
| 51 | 57134800 | Antiga Captação da Cesan          | Lagoa Jacunem              |
| 52 | 57134900 | Petrobrás - Entrada Tubulação     | Lagoa Jacunem              |
| 53 | 57135000 | Estação de Captania               | Rio Santa Maria da Vitória |
| 54 | 57135100 | Bicanga / Manguinhos              | Córrego Manguinhos         |
| 55 | 57135500 | Bairro Nova Brasília              | Rio Caiapozinho            |
| 56 | 57135600 | Ponte Estrada Itacibá - Cariacica | Rio Itanguá                |
| 57 | 57136000 | Rio Bubu (Ponte do Iesbem)        | Rio Bubu                   |
| 58 | 57137000 | Rio Bubu (Escola Agrícola)        | Rio Bubu                   |
| 59 | 57138000 | Ponte José Sette                  | Rio Bubu                   |
| 60 | 57139000 | Contorno de Vitória               | Rio Bubu                   |
| 61 | 57140000 | Bairro Santa Rita                 | Rio Aribiri                |
| 62 | 57150000 | Braço Sul                         | Lagoa de Carapebus         |
| 63 | 57150005 | Saída da Lagoa                    | Lagoa de Carapebus         |
| 64 | 57151000 | Vale do Aconchego                 | Rio Jucu - Braço Norte     |
| 65 | 57152000 | Sítio São Benedito                | Ribeirão Do Gordo          |
| 66 | 57155000 | PCH São Pedro                     | Rio Jucu - Braço Norte     |
| 67 | 57165000 | Ponte do Jucu                     | Rio Jucu - Braço Norte     |
| 68 | 57166000 | <b>Braço Norte</b>                | Rio Jucu - Braço Norte     |
| 69 | 57170000 | Córrego do Galo                   | Rio Jucu - Braço Norte     |
| 70 | 57175000 | Cascata do Galo                   | Rio Jucu - Braço Norte     |
| 71 | 57180000 | Marechal Floriano                 | Rio Jucu - Braço Sul       |
| 72 | 57185000 | Marechal Floriano                 | Rio Jucu - Braço Sul       |
| 73 | 57186000 | Usina Jucu                        | Rio Jucu - Braço Sul       |
| 74 | 57190000 | Marechal Floriano                 | Rio Jucu - Braço Sul       |
| 75 | 57200000 | PCH Jucu - Jusante                | Rio Jucu - Braço Sul       |
| 76 | 57229000 | Luiz Gomes                        | Rio Jucu                   |
| 77 | 57230000 | Fazenda Jucuruaba                 | Rio Jucu                   |
| 78 | 57230100 | Jabaete                           | Rio Santo Agostinho        |
| 79 | 57230500 | Jucuruaba                         | Rio Jucu                   |
| 80 | 57230600 | Calha Principal                   | Rio Jucu                   |
| 81 | 57230800 | Aracatiba                         | Rio Jucu                   |
| 82 | 57230900 | Jucupitanga                       | Rio Jucu                   |
| 83 | 57231000 | Jaguaraçu                         | Rio Jucu                   |
| 84 | 57231400 | Caçaroca                          | Rio Jucu                   |
| 85 | 57235000 | Formate                           | Rio Formate                |
| 86 | 57236000 | Conjunto Marcílio de Noronha      | Rio Formate                |
| 87 | 57236100 | Ponte da Divisa                   | Rio Formate                |
| 88 | 57236200 | Bairro São Francisco / Betânia    | Rio Formate                |
| 89 | 57236300 | Dois km Jusante Ponto Formate     | Rio Formate                |
| 90 | 57236400 | Caçaroca                          | Rio Formate                |

Tabela A.1 - Continuação

| N°  | Código   | <b>Estação</b>                     | <b>Rio</b>               |
|-----|----------|------------------------------------|--------------------------|
| 91  | 57237000 | Bairro Bela Aurora                 | Rio Marinho              |
| 92  | 57238000 | Cobi                               | Rio Marinho              |
| 93  | 57240000 | Marinho                            | Rio Marinho              |
| 94  | 57240002 | Fazenda Santa Catarina             | Rio Marinho              |
| 95  | 57245000 | Vala dos Neves                     | Rio Vala dos Neves       |
| 96  | 57247000 | Jabuti                             | Rio Jabuti               |
| 97  | 57248000 | Ponte BR 101                       | Córrego Conceição        |
| 98  | 57250000 | Matilde                            | Rio Benevente            |
| 99  | 57255000 | PCH São Joaquim - Montante         | <b>Rio Benevente</b>     |
| 100 | 57256000 | PCH São Joaquim (Iriritimirim)     | Rio Iriritimirim         |
| 101 | 57257000 | PCH São Joaquim - Jusante          | <b>Rio Benevente</b>     |
| 102 | 57260000 | ES 146 - Alfredo Chaves            | Rio Benevente            |
| 103 | 57260500 | Jabaquara                          | Rio Benevente            |
| 104 | 57270000 | Jabaquara                          | Rio Benevente            |
| 105 | 57270005 | Jabaquara                          | Rio Benevente            |
| 106 | 57280000 | Ponte Salinas                      | Rio Salinas              |
| 107 | 57290000 | Fazenda Baixo Pongal               | Rio Pongal               |
| 108 | 57295000 | Piuna                              | Rio Novo                 |
| 109 | 57300000 | Pau d'alho                         | Rio Novo                 |
| 110 | 57300500 | Ponte Rio Novo                     | Rio Novo                 |
| 111 | 57300700 | Ponte Itapemirim / Rio Novo do Sul | Rio Novo                 |
| 112 | 57300800 | Captação da Cesan                  | Rio Novo                 |
| 113 | 57302000 | Itaputanga                         | Rio Novo                 |
| 114 | 57320000 | Iconha - Montante                  | Rio Iconha               |
| 115 | 57320002 | Iconha                             | Rio Iconha               |
| 116 | 57350000 | Usina Fortaleza                    | Rio Braço Norte Esquerdo |
| 117 | 57360000 | lúna                               | Rio Pardo                |
| 118 | 57370000 | Terra Corrida - Montante           | Rio Pardo                |
| 119 | 57370010 | <b>UHE Muniz Freire - Barragem</b> | Rio Pardo                |
| 120 | 57370020 | UHE Muniz Freire - Jusante         | Rio Pardo                |
| 121 | 57370030 | UHE muniz freire - vaz. Turbinada  | Rio Pardo                |
| 122 | 57370040 | UHE muniz freire - vaz. Vertida    | Rio Pardo                |
| 123 | 57400000 | Itaici                             | Rio Braço Norte Esquerdo |
| 124 | 57410000 | PCH São Simão - Montante           | Rio Itapemirim           |
| 125 | 57413000 | PCH São Simão - Jusante            | Rio Itapemirim           |
| 126 | 57415000 | PCH Santa Fé Itaoquena             | Rio Braço Norte Direito  |
| 127 | 57420000 | Ibitirama                          | Rio Braço Norte Direito  |
| 128 | 57430000 | PCH Santa Fé - Montante            | Rio Braço Norte Direito  |
| 129 | 57435000 | PCH Santa Fé - Jusante             | Rio Itapemirim           |
| 130 | 57440000 | <b>PCH Alegre</b>                  | Rio Alegre               |
| 131 | 57450000 | Rive                               | Rio Itapemirim           |
| 132 | 57460000 | Pacotuba                           | Rio Itapemirim           |
| 133 | 57465000 | Ponte Pacotuba / Burarama          | Rio Itapemirim           |
| 134 | 57472000 | Valão                              | Rio Itapemirim           |
| 135 | 57474000 | Pch Viçosa - Castelo               | Rio Castelo              |
| 136 | 57476500 | Fazenda Lajinha                    | Rio Castelo              |

Tabela A.1 - Continuação

| N <sup>o</sup> | Código   | Estação                          | <b>Rio</b>         |
|----------------|----------|----------------------------------|--------------------|
| 137            | 57477000 | Laginha                          | Rio Castelo        |
| 138            | 57480000 | PCH São João                     | Rio Castelo        |
| 139            | 57490000 | Castelo                          | Rio Castelo        |
| 140            | 57550000 | Usina São Miguel                 | Rio Castelo        |
| 141            | 57550500 | Montante Cachoeiro de Itapemirim | Rio Itapemirim     |
| 142            | 57551000 | Próximo Usina São Miguel         | Rio Itapemirim     |
| 143            | 57552000 | <b>PCH Fruteiras</b>             | Rio Fruteira       |
| 144            | 57555000 | Coutinho                         | Rio Itapemirim     |
| 145            | 57560000 | Cachoeiro de Itapemirim          | Rio Itapemirim     |
| 146            | 57560001 | <b>Frente Ultra Mar</b>          | Rio Itapemirim     |
| 147            | 57560100 | Fazenda União                    | Rio Itapemirim     |
| 148            | 57560200 | Fazenda Vista Alegre             | Rio Itapemirim     |
| 149            | 57570000 | Safra                            | Rio Itapemirim     |
| 150            | 57570500 | Ponte BR 101 - Safra             | Rio Itapemirim     |
| 151            | 57571000 | Fazenda Ouvidor                  | Rio Itapemirim     |
| 152            | 57571100 | Fazenda Ribeira de Cima          | Rio Itapemirim     |
| 153            | 57571200 | Fazenda Airizes                  | Rio Itapemirim     |
| 154            | 57571300 | Fazenda Poço Grande              | Rio Itapemirim     |
| 155            | 57571400 | Fazenda Coqueiro                 | Rio Itapemirim     |
| 156            | 57580000 | Usina Paineiras                  | Rio Itapemirim     |
| 157            | 57581000 | Rio Novo do Sul                  | Rio Itapemirim     |
| 158            | 57583000 | <b>Barra Seca</b>                | Rio Itapemirim     |
| 159            | 57584000 | Fazenda Barra Seca               | Rio Itapemirim     |
| 160            | 57584200 | Captação do SAAE                 | Lagoa de Guanandi  |
| 161            | 57584400 | Próximo Plantação de Abacaxi     | Lagoa de Guanandi  |
| 162            | 57585000 | Fazenda da Lancha                | Rio Itapemirim     |
| 163            | 57587000 | Coroa da Onça                    | Rio Itapemirim     |
| 164            | 57590000 | Barra do Itapemirim              | Rio Itapemirim     |
| 165            | 57610000 | Fazenda da Glória                | Rio Muqui do Norte |
| 166            | 57620000 | Muqui                            | Rio Muqui do Norte |
| 167            | 57630000 | Atílio Vivacqua                  | Rio Muqui do Norte |
| 168            | 57650000 | Fazenda Cacheta                  | Rio Muqui do Norte |
| 169            | 57660000 | Ponte Paraíso                    | Rio Muqui do Norte |
| 170            | 57665000 | Caixa d'água Muqui               | Rio Muqui do Norte |
| 171            | 57680000 | Canal do Pinto                   | Canal do Pinto     |
| 172            | 57720000 | Dores do Rio Preto               | Rio Preto          |
| 173            | 57725000 | Divisa                           | Rio Preto          |
| 174            | 57730000 | PCH Fumaça Iv - Jusante          | Rio Preto          |
| 175            | 57740000 | Guaçuí                           | Rio do Veado       |
| 176            | 57746000 | Bairro Macário                   | Rio Itabapoana     |
| 177            | 57769000 | PCH Calheiros - Jusante          | Rio Itabapoana     |
| 178            | 57770000 | São José do Calçado              | Rio Calçado        |
| 179            | 57800000 | Apiacá                           | Rio Boa Visanta    |
| 180            | 57820000 | Posto Fiscal                     | Rio Itabapoana     |
| 181            | 57830000 | Ponte do Itabapoana              | Rio Itabapoana     |
| 182            | 57840000 | Divisa - BR 101                  | Rio Itabapoana     |

Tabela A.1 - Continuação

| N <sup>o</sup> | Código   | Estação                      | <b>Rio</b>       |
|----------------|----------|------------------------------|------------------|
| 183            | 57880000 | Mimoso do Sul                | Rio Muqui do Sul |
| 184            | 57880005 | Biguinha                     | Rio Muqui do Sul |
| 185            | 57890000 | Caixa D'água - Mimoso do Sul | Rio Muqui do Sul |
| 186            | 57900000 | Inhuma                       | Rio Muqui do Sul |
| 187            | 57930000 | Santa Cruz                   | Rio Itabapoana   |
| 188            | 57940000 | Barra Dos Guarulhos          | Rio Itabapoana   |
| 189            | 57950000 | Fazenda Julio Rocha          | Rio Preto        |

## **ANEXO B**

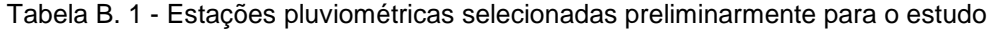

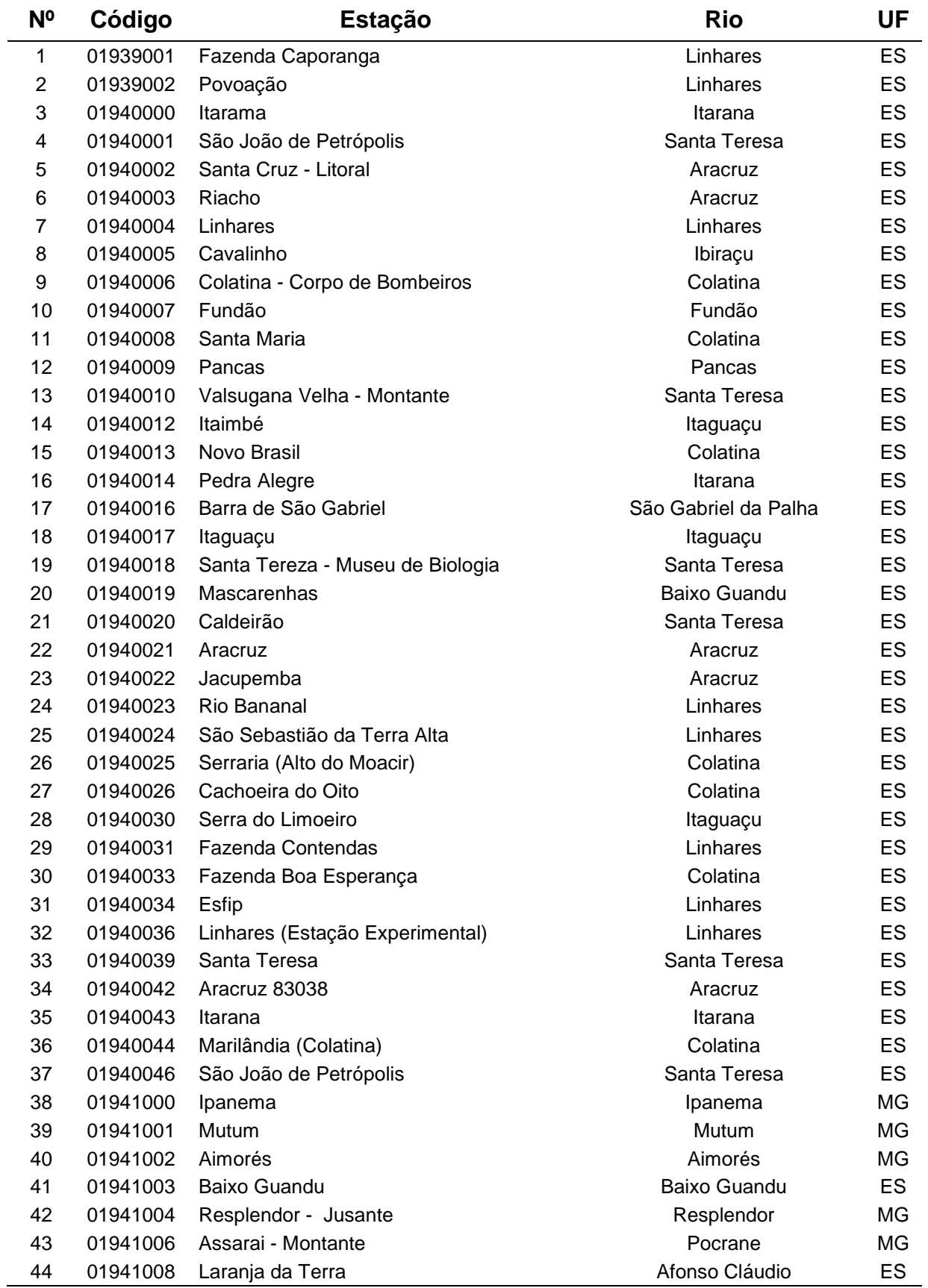

Tabela B.1 – Continuação

| N <sup>o</sup> | Código   | <b>Estação</b>                 | Rio                     | UF |
|----------------|----------|--------------------------------|-------------------------|----|
| 45             | 01941009 | Ibituba                        | <b>Baixo Guandu</b>     | ES |
| 46             | 01941010 | São Sebastião da Encruzilhada  | Aimorés                 | ΜG |
| 47             | 01941012 | Alto Rio Novo                  | Pancas                  | ES |
| 48             | 01941014 | Resplendor                     | Resplendor              | ΜG |
| 49             | 01941016 | Aimorés                        | Aimorés                 | MG |
| 50             | 01941017 | Aimorés 83595                  | Aimorés                 | ΜG |
| 51             | 01941019 | Mutum                          | Mutum                   | ΜG |
| 52             | 01941020 | Aimorés                        | Aimorés                 | ΜG |
| 53             | 02040000 | Domingos Martins (DNOS)        | Domingos Martins        | ES |
| 54             | 02040001 | Fazenda Jucuruaba              | Viana                   | ES |
| 55             | 02040002 | Alfredo Chaves (DNOS)          | Alfredo Chaves          | ES |
| 56             | 02040003 | Fazenda Fonte Limpa (DNOS)     | Serra                   | ES |
| 57             | 02040004 | Guarapari (DNOS)               | Guarapari               | ES |
| 58             | 02040005 | Iconha - Montante              | Iconha                  | ES |
| 59             | 02040006 | Usina Paineiras                | Itapemirim              | ES |
| 60             | 02040007 | Santa Maria De Jetibá (DNOS)   | Santa Leopoldina        | ES |
| 61             | 02040008 | Garrafão (DNOS)                | Santa Leopoldina        | ES |
| 62             | 02040009 | Anchieta (DNOS)                | Anchieta                | ES |
| 63             | 02040010 | Santa Leopoldina               | Santa Leopoldina        | ES |
| 64             | 02040011 | Matilde (DNOS)                 | Alfredo Chaves          | ES |
| 65             | 02040012 | Marechal Floriano (DNOS)       | Domingos Martins        | ES |
| 66             | 02040013 | Rio Novo do Sul                | Rio Novo do Sul         | ES |
| 67             | 02040014 | Duas Bocas (DNOS)              | Cariacica               | ES |
| 68             | 02040015 | Perobinha (DNOS)               | Domingos Martins        | ES |
| 69             | 02040017 | Duas Barras (DNOS)             | Iconha                  | ES |
| 70             | 02040018 | Cachoeira Suiça (DNOS)         | Santa Leopoldina        | ES |
| 71             | 02040019 | Granja São Jerônimo (DNOS)     | Domingos Martins        | ES |
| 72             | 02040020 | Vila Nova Maravilha            | Alfredo Chaves          | ES |
| 73             | 02040022 | Ponta da Fruta                 | Vila Velha              | ES |
| 74             | 02040023 | São Rafael                     | Domingos Martins        | ES |
| 75             | 02040026 | Vitória (Escola de Engenharia) | Vitória                 | ES |
| 76             | 02040031 | Soido                          | Domingos Martins        | ES |
| 77             | 02040038 | Córrego do Galo (DNOS)         | Domingos Martins        | ES |
| 78             | 02040039 | Canaã                          | Viana                   | ES |
| 79             | 02040042 | Alfredo Chaves                 | Alfredo Chaves          | ES |
| 80             | 02041000 | Atílio Vivacqua                | Atílio Vivacqua         | ES |
| 81             | 02041001 | Guaçuí                         | Guaçuí                  | ES |
| 82             | 02041002 | Castelo                        | Castelo                 | ES |
| 83             | 02041003 | Rive                           | Alegre                  | ES |
| 84             | 02041004 | Cachoeiro do Itapemirim (DNOS) | Cachoeiro de Itapemirim | ES |
| 85             | 02041005 | Caiana                         | Caiana                  | ΜG |
| 86             | 02041006 | Parada Da Independência        | Manhumirim              | ΜG |
| 87             | 02041007 | Chalé                          | Ipanema                 | ΜG |
| 88             | 02041008 | Dores do Manhumirim            | Manhuaçu                | МG |
| 89             | 02041009 | Santana do Manhuaçu            | Santana do Manhuaçu     | MG |
| 90             | 02041010 | Jaciguá (DNOS)                 | Cachoeiro de Itapemirim | ES |

Tabela B.1 - Continuação

| N <sup>o</sup> | Código   | Estação                     | <b>Rio</b>              | UF        |
|----------------|----------|-----------------------------|-------------------------|-----------|
| 91             | 02041011 | Conceição do Castelo (DNOS) | Conceição do Castelo    | ES        |
| 92             | 02041012 | Muniz Freire (DNOS)         | <b>Muniz Freire</b>     | ES        |
| 93             | 02041013 | luna                        | lúna                    | ES        |
| 94             | 02041014 | Dores do Rio Preto          | Dores do Rio Preto      | ES        |
| 95             | 02041015 | Fazenda Monte Alegre        | Muqui                   | ES        |
| 96             | 02041016 | Ibitirama                   | Alegre                  | ES        |
| 97             | 02041017 | Santa Cruz - Caparaó        | lúna                    | ES        |
| 98             | 02041018 | Usina Fortaleza             | <b>Muniz Freire</b>     | ES        |
| 99             | 02041019 | Itaici                      | Muniz Freire            | ES        |
| 100            | 02041020 | Aracê (DNOS)                | Domingos Martins        | ES        |
| 101            | 02041021 | <b>Burarama</b>             | Cachoeiro do Itapemirim | ES        |
| 102            | 02041022 | Usina São Miguel            | Venda Nova do Imigrante | ES        |
| 103            | 02041023 | Afonso Claúdio - Montante   | Afonso Cláudio          | <b>ES</b> |
| 104            | 02041024 | Terra Corrida (DNOS)        | Muniz Freire            | ES        |
| 105            | 02041030 | luna                        | lúna                    | ES        |
| 106            | 02041031 | Muqui                       | Muqui                   | ES        |
| 107            | 02041032 | Pacotuba                    | Cachoeiro do Itapemirim | ES        |
| 108            | 02041036 | Alto Jucu                   | Domingos Martins        | ES        |
| 109            | 02041044 | Caparaó 83639               | Caparaó                 | MG        |
| 110            | 02041045 | Cachoeiro Do Itapemirim     | Cachoeiro de Itapemirim | ES        |
| 111            | 02041046 | Varre - Sai                 | Natividade              | <b>RJ</b> |
| 112            | 02041047 | Cachoeiro de Itapemirim     | Cachoeiro de Itapemirim | ES        |
| 113            | 02041048 | Fazenda Vargem Alegre       | Manhuaçu                | MG        |
| 114            | 02041049 | Alegre                      | Alegre                  | ES        |
| 115            | 02041050 | <b>Muniz Freire</b>         | Muniz Freire            | ES        |
| 116            | 02041051 | Venda Nova                  | Venda Nova do Imigrante | ES        |
| 117            | 02042000 | Carangola                   | Carangola               | MG        |
| 118            | 02042002 | Manhuaçu                    | Manhuaçu                | MG        |
| 119            | 02042025 | Manhuaçu 83653              | Manhuaçu                | MG        |
| 120            | 02140000 | Barra do Itapemirim (DNOS)  | Itapemirim              | ES        |
| 121            | 02140002 | Barra do Itabapoana         | São João da Barra       | <b>RJ</b> |
| 122            | 02141004 | Itaperuna                   | Itaperuna               | RJ        |
| 123            | 02141008 | Italva                      | Italva                  | <b>RJ</b> |
| 124            | 02141014 | Ponte de Itabapoana         | Mimoso do Sul           | ES        |
| 125            | 02141015 | Mimoso do Sul (DNOS)        | Mimoso do Sul           | ES        |
| 126            | 02141016 | São José do Calçado         | São José do Calçado     | ES        |
| 127            | 02141017 | São José das Torres         | Mimoso do Sul           | ES        |
| 128            | 02141033 | Morro do Coco               | Campos dos Goytacazes   | <b>RJ</b> |
| 129            | 02141045 | Itaperuna 83695             | Itaperuna               | RJ        |

### **ANEXO C**

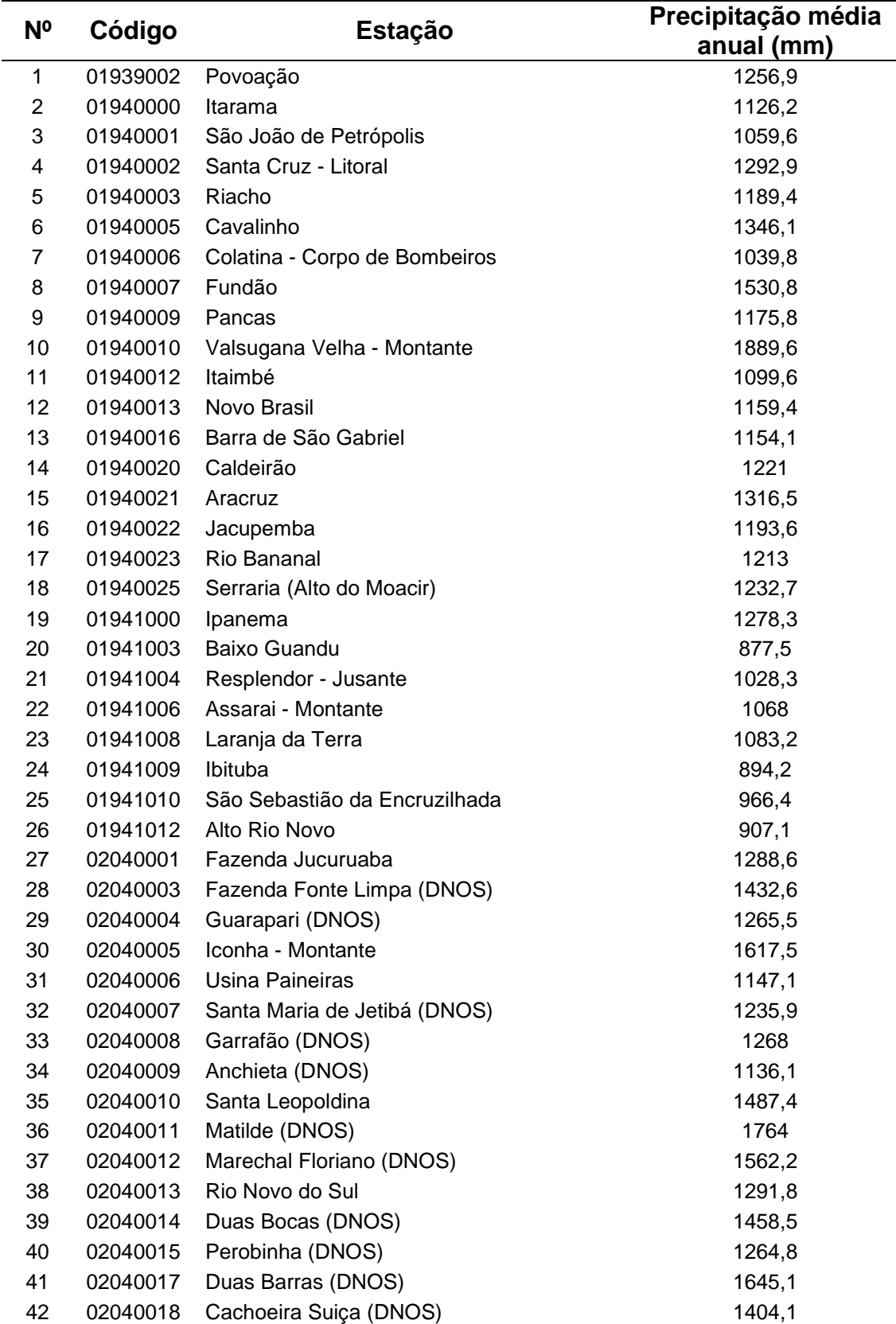

43 02040020 Vila Nova Maravilha 2118,9

Tabela C. 1 - Precipitação média anual para as estações pluviométricas

Tabela C.1 - Continuação

| N° | Código   | <b>Estação</b>              | Precipitação média<br>anual (mm) |
|----|----------|-----------------------------|----------------------------------|
| 44 | 02040022 | Ponta da Fruta              | 1118,5                           |
| 45 | 02040023 | São Rafael                  | 1180,6                           |
| 46 | 02041000 | Atílio Vivacqua             | 1118,5                           |
| 47 | 02041001 | Guaçuí                      | 1547,2                           |
| 48 | 02041002 | Castelo                     | 1299,7                           |
| 49 | 02041003 | Rive                        | 1362,5                           |
| 50 | 02041005 | Caiana                      | 1277,8                           |
| 51 | 02041008 | Dores do Manhumirim         | 1242,9                           |
| 52 | 02041010 | Jaciguá (DNOS)              | 1623,3                           |
| 53 | 02041011 | Conceição do Castelo (DNOS) | 1414,2                           |
| 54 | 02041013 | luna                        | 1203,2                           |
| 55 | 02041014 | Dores do Rio Preto          | 1453,9                           |
| 56 | 02041015 | Fazenda Monte Alegre        | 1267,1                           |
| 57 | 02041016 | Ibitirama                   | 1633,4                           |
| 58 | 02041017 | Santa Cruz - Caparaó        | 1563,0                           |
| 59 | 02041018 | Usina Fortaleza             | 1420,2                           |
| 60 | 02041019 | Itaici                      | 1387,2                           |
| 61 | 02041020 | Aracê (DNOS)                | 1356,7                           |
| 62 | 02041021 | <b>Burarama</b>             | 1731,4                           |
| 63 | 02041023 | Afonso Claúdio - Montante   | 1103,9                           |
| 64 | 02041046 | Varre - Sai                 | 1417,6                           |
| 65 | 02140000 | Barra do Itapemirim (DNOS)  | 1041,1                           |
| 66 | 02141014 | Ponte de Itabapoana         | 1105,2                           |
| 67 | 02141015 | Mimoso do Sul (DNOS)        | 1407,9                           |
| 68 | 02141016 | São José do Calçado         | 1365,2                           |
| 69 | 02141017 | São José das Torres         | 1530,1                           |

### **ANEXO D**

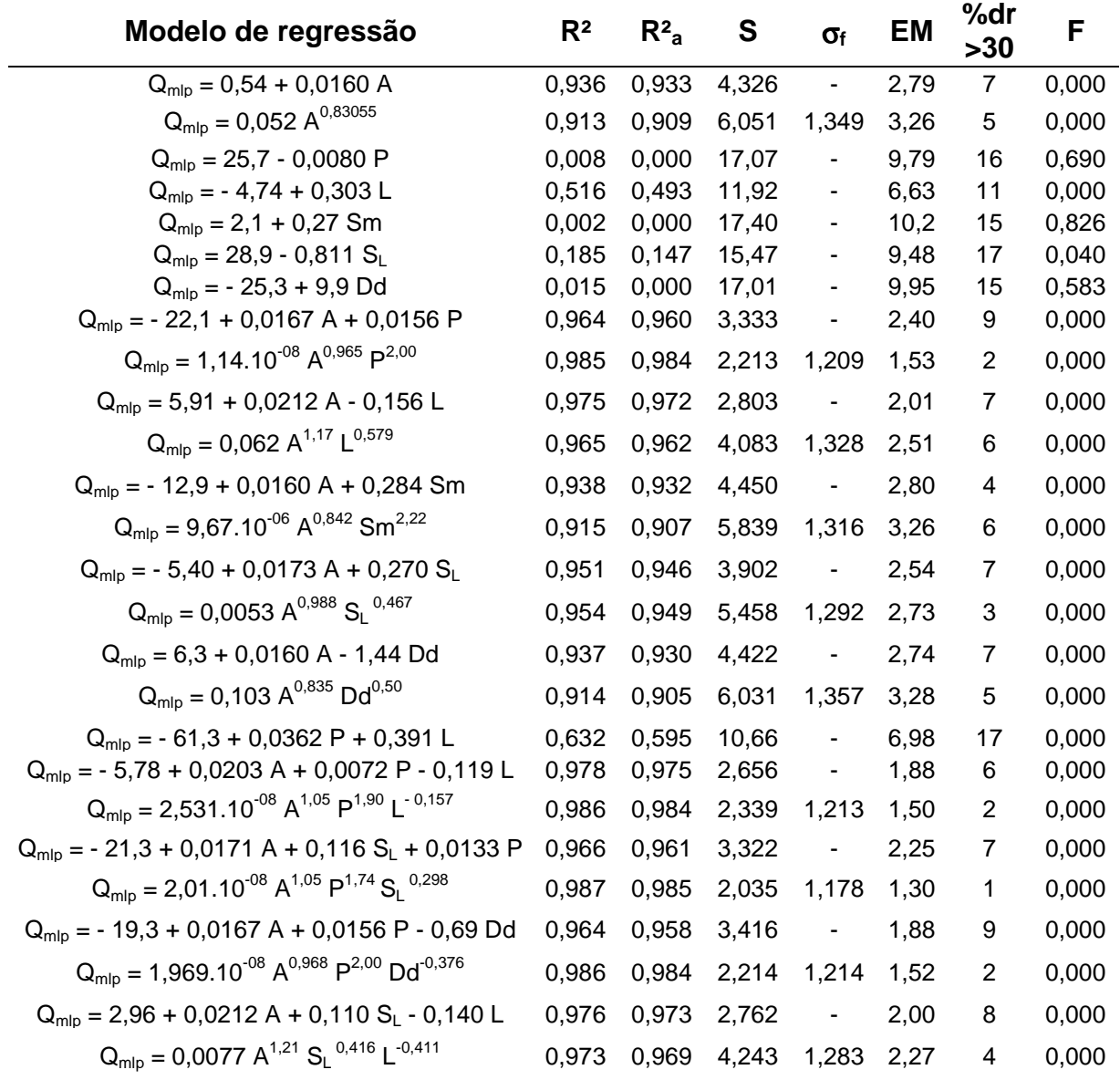

Tabela D. 1 - Modelos de regressão obtidos para a região única (R)

| <b>Estação</b>           | Código        | $Q_e/(2\sigma_f)$ | $Q_{e}/\sigma_{f}$ | $\mathbf{Q}_{\mathsf{e}}$ . $\sigma_{\mathsf{f}}$ | $2Q_e$ . $\sigma_f$ | <b>Classe</b> |
|--------------------------|---------------|-------------------|--------------------|---------------------------------------------------|---------------------|---------------|
| Afonso Claúdio           | SU-AC         | 2,499             | 4,999              | 7,306                                             | 14,613              |               |
| Laranja da Terra         | 56991500      | 6,794             | 13,588             | 19,861                                            | 39,721              |               |
| Baixo Guandu             | 56992000      | 9,528             | 19,056             | 27,853                                            | 55,706              |               |
| Itaguaçu                 | <b>SU-ITA</b> | 2,346             | 4,691              | 6,857                                             | 13,714              |               |
| Jusante Córrego da Piaba | 56993551      | 4,031             | 8,062              | 11,784                                            | 23,567              |               |
| Valsugana Velha          | SU-VV         | 0,909             | 1,819              | 2,659                                             | 5,317               |               |
| Córrego do Galo          | 57170000      | 6,285             | 12,571             | 18.374                                            | 36,748              |               |
| Matilde                  | 57250000      | 2,744             | 5,487              | 8,021                                             | 16,042              |               |
| Pau D'alho               | 57300000      | 2,991             | 5,982              | 8,743                                             | 17,486              |               |
| Iconha - Montante        | 57320000      | 1,732             | 3,465              | 5,064                                             | 10,128              |               |
| Usina Fortaleza          | 57350000      | 1,662             | 3,323              | 4,857                                             | 9,715               |               |
| lúna                     | 57360000      | 2,948             | 5,895              | 8,617                                             | 17,233              |               |
| Terra Corrida - Montante | 57370000      | 3,998             | 7,997              | 11,689                                            | 23,377              |               |
| Itaici                   | 57400000      | 7,140             | 14,279             | 20,871                                            | 41,743              |               |
| Ibitirama                | 57420000      | 3,26              | 6,52               | 9.53                                              | 19,06               | 5             |
| Rive                     | 57450000      | 16,56             | 33,12              | 48,41                                             | 96,821              |               |
| Castelo                  | 57490000      | 7,250             | 14,5               | 21,194                                            | 42,387              |               |
| Usina São Miguel         | 57550000      | 11,703            | 23,407             | 34,213                                            | 68,427              |               |
| Coutinho                 | 57555000      | 33,797            | 67,594             | 98,802                                            | 197,603             |               |
| Dores do Rio Preto       | 57720000      | 2,034             | 4,068              | 5,946                                             | 11,891              |               |
| Guacuí                   | 57740000      | 3,886             | 7,772              | 11,36                                             | 22,72               |               |
| São José do Calçado      | 57770000      | 1,329             | 2,658              | 3,886                                             | 7,771               |               |
| Mimoso do Sul            | 57880000      | 2,924             | 5,848              | 8,547                                             | 17,095              | 1             |

Tabela D. 2 - Classes de resíduo para o modelo de regressão M1

Tabela D. 3 - Classes de resíduo para o modelo de regressão M3

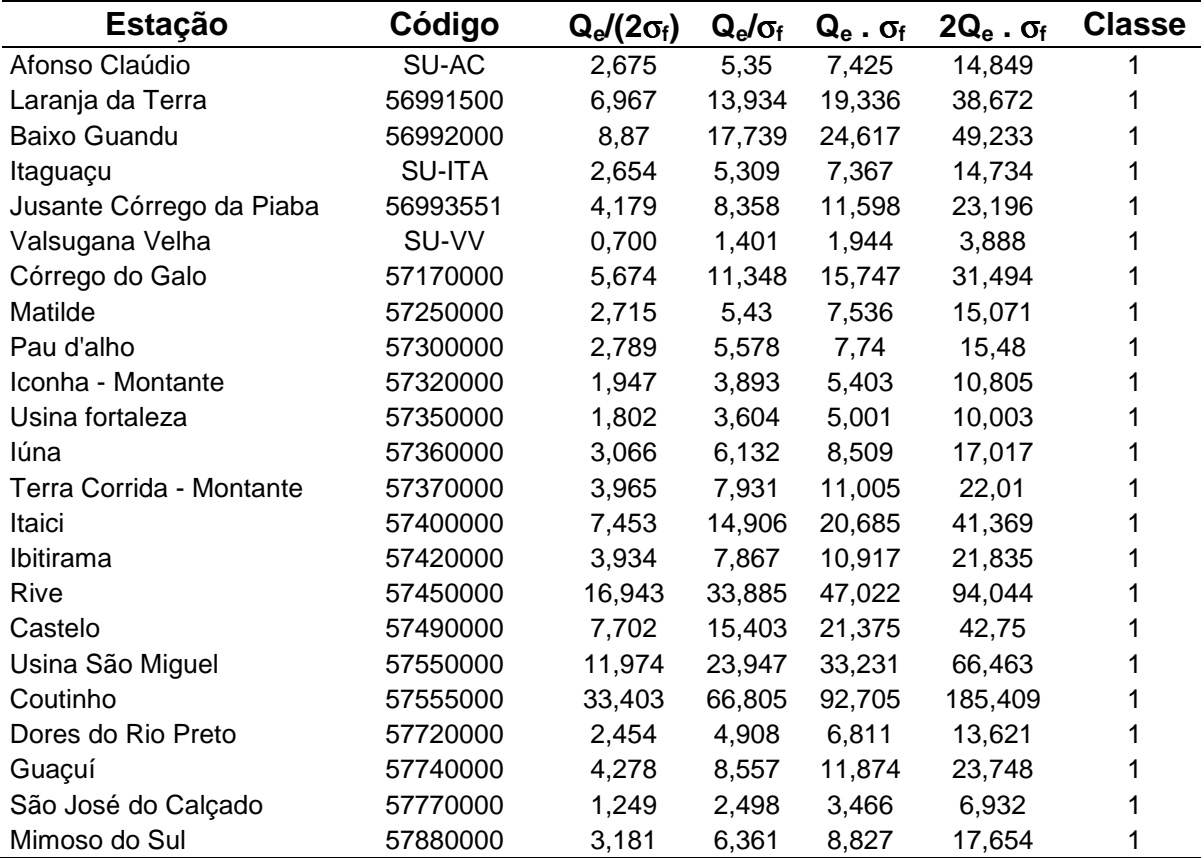

Tabela D. 4 - Modelos de regressão obtidos para a sub-região SR1

| Modelo de regressão                                   | $R^2$ | $R^2$ <sub>a</sub> | S    | $\sigma_f$               | <b>EM</b> | %dr<br>>30              | F     | Estação<br>retirada          |
|-------------------------------------------------------|-------|--------------------|------|--------------------------|-----------|-------------------------|-------|------------------------------|
| $Q_{mlp} = 1,62 + 0,00985 A$                          | 0,929 | 0,912              | 2,27 | $\blacksquare$           | 1,60      | $\mathbf 1$             | 0,002 |                              |
| $Q_{mlp} = 2,08 + 0,00954 A$                          | 0,902 | 0,870              | 2,58 |                          | 1,78      | 1                       | 0,013 | Valsugana<br>Velha           |
| $Q_{mlp} = 0,055 A^{0,775}$                           | 0,933 | 0,916              | 2,26 | 1,24                     | 1,44      | 1                       | 0,001 |                              |
| $Q_{mlp} = 0,046 A^{0,802}$                           | 0,905 | 0,873              | 2,22 | 1,28                     | 1,63      | 1                       | 0,001 | Valsugana<br>Velha           |
| $Q_{mlp} = 0.5 + 0.00998 A + 0.00086 P$               | 0,930 | 0,883              | 2,62 |                          | 1,62      | 1                       | 0,019 |                              |
| $Q_{mlp} = 2,365.10^{-08} A^{0,981} P^{1,88}$         | 0,970 | 0,950              | 1,90 | 1,22                     | 1,13      | 0                       | 0,005 |                              |
| $Q_{mlp} = 4,20 + 0,0204 A - 0,150 L$                 | 0,983 | 0,972              | 1,28 | $\blacksquare$           | 0,71      | 1                       | 0,002 |                              |
| $Q_{mlp} = 0,0425 A^{1,60} L^{-1,20}$                 | 0,970 | 0,950              | 1,92 | 1,17                     | 1,02      | 0                       | 0,003 |                              |
| $Q_{mlp}$ = - 33,1 + 0,00917 A + 0,768 Sm             | 0,988 | 0,980              | 1,09 |                          | 0,67      | 0                       | 0,001 |                              |
| $Q_{mlp} = 7,226.10^{-8} A^{0,735} Sm^{3,61}$         | 0,999 | 0,998              | 0,26 | 1,04                     | 0,16      | 0                       | 0,000 |                              |
| $Q_{mlp}$ = 142 + 0,00940 A - 34,1 Dd                 | 0,992 | 0,986              | 0,89 | $\blacksquare$           | 0,53      | 0                       | 0,001 |                              |
| $Q_{mlp} = 6,181.10^6 A^{0,737} Dd^{-13,0}$           | 0,970 | 0,965              | 1,53 | 1,11                     | 0,73      | $\pmb{0}$               | 0,001 |                              |
| $Q_{mlp} = 0,33 + 0,126 L$                            | 0,791 | 0,738              | 3,91 | $\overline{\phantom{a}}$ | 2,41      | 3                       | 0,018 |                              |
| $Q_{mlp} = 1,01 + 0,120$ L                            | 0,705 | 0,607              | 4,47 |                          | 2,67      | 3                       | 0,075 | Valsugana<br>Velha           |
| $Q_{mlp} = 0,0916 L^{1,07}$                           | 0,788 | 0,735              | 3,97 | 1,42                     | 2,43      | $\overline{c}$          | 0,006 |                              |
| $Q_{\text{mlp}} = 0,174 \text{ L}^{0,929}$            | 0,706 | 0,608              | 4,47 | 1,47                     | 2,79      | $\overline{2}$          | 0,088 | Valsugana<br>Velha           |
| $Q_{mlp} = 23.5 - 1.03 S_L$                           | 0,409 | 0,261              | 6,57 |                          | 4,57      | 3                       | 0,171 | $\qquad \qquad \blacksquare$ |
| $Q_{mlp} = 27.7 - 1.20 S_L$                           | 0,776 | 0,701              | 3,91 |                          | 2,33      | 1                       | 0,049 | Valsugana<br>Velha           |
| $Q_{mlp} = 105,848 S_L^{-1,05}$                       | 0,563 | 0,454              | 6,07 | 2,40                     | 4,17      | $\overline{2}$          | 0,349 |                              |
| $Q_{mlp} = 212,003 S_L^{-1,20}$                       | 0,794 | 0,725              | 3,76 | 1,34                     | 2,20      | $\overline{2}$          | 0,037 | Valsugana<br>Velha           |
| $Q_{\text{mlp}} = -0.64 + 0.0105 A + 0.135 S_L$       | 0,933 | 0,888              | 2,56 | $\overline{\phantom{a}}$ | 1,51      | 0                       | 0,017 |                              |
| $Q_{mlp} = 0,0630 A^{0,00163} S_1^{1,36}$             | 0,884 | 0,807              | 3,64 | 1,33                     | 2,02      | 1                       | 0,015 |                              |
| $Q_{\text{mlp}} = 54.0 - 0.0249 P - 1.04 S_L$         | 0,764 | 0,607              | 4,79 | $\overline{\phantom{a}}$ | 2,60      | $\overline{\mathbf{c}}$ | 0,115 | $\blacksquare$               |
| $Q_{mlp} = 1,83.10^7 P^{-5,00} S_l$ <sup>-0,894</sup> | 0,695 | 0,492 5,51         |      |                          | 1,64 2,82 | $\overline{2}$          | 0,082 |                              |
| $Q_{mlp}$ = - 27,9 - 0,0242 P + 1,47 Sm               | 0,576 | 0,294              | 6,42 | $\blacksquare$           | 3,71      | 4                       | 0,276 |                              |
| $Q_{mlp} = 9,02.10^4 P^{-5,30} Sm^{7,38}$             | 0,790 | 0,650              | 5,11 | 1,54                     | 2,98      | 3                       | 0,053 |                              |
| $Q_{mlp}$ = - 57,3 + 0,121 L + 1,26 Sm                | 0,959 | 0,932              | 2,00 | $\overline{\phantom{a}}$ | 1,02      | 0                       | 0,008 |                              |
| $Q_{mlp} = 6,138.10^{-11} L^{1,03} Sm^{5,56}$         | 0,971 | 0,952              | 1,83 | 1,10                     | 0,86      | 0                       | 0,001 |                              |
| $Q_{mlp} = 226 + 0,126 L - 55,1 Dd$                   | 0,959 | 0,931              | 2,01 | $\overline{\phantom{a}}$ | 1,29      | 1                       | 0,008 |                              |
| $Q_{mlp} = 1,038.10^{12} L^{1,03} Dd^{-21,2}$         | 0,986 | 0,977              |      | 1,27 1,14 0,65           |           | 0                       | 0,002 |                              |

Tabela D. 5 - Modelos de regressão obtidos para a sub-região SR2

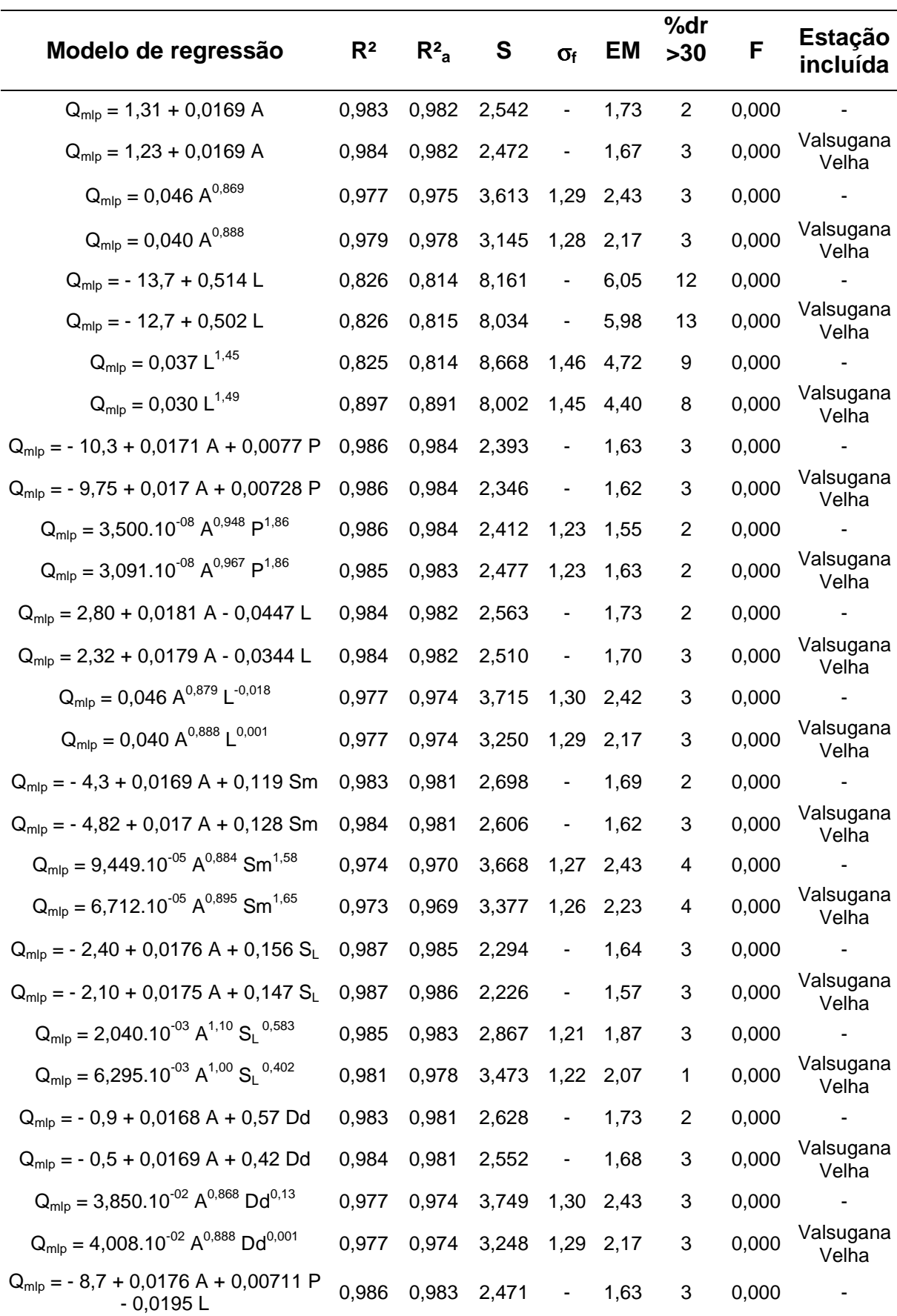

Tabela D.5 - Continuação

| Modelo de regressão                                              | R <sup>2</sup> | $R^2$ | S     | $\sigma_{\rm f}$         | EM   | %dr<br>>30 | F     | <b>Estação</b><br>incluída |
|------------------------------------------------------------------|----------------|-------|-------|--------------------------|------|------------|-------|----------------------------|
| $Q_{\text{mlo}} = -8.99 + 0.017 A + 0.00697 P$<br>$-0.0088L$     | 0,986          | 0,983 | 2,426 | $\overline{\phantom{a}}$ | 1,63 | 3          | 0,000 | Valsugana<br>Velha         |
| $Q_{mlp} = 3,448.10^{-08} A^{0,980} P^{1,87} I^{-0,059}$         | 0,986          | 0.983 | 2,408 | 1,24                     | 1.56 | 2          | 0.000 |                            |
| $Q_{mlp} = 3,055.10^{-08} A^{0,989} P^{1,87} L^{-0,039}$         | 0.985          | 0,982 | 2,498 | 1,23                     | 1,64 | 2          | 0,000 | Valsugana<br>Velha         |
| $Q_{\text{mlp}} = -7,58 + 0,0176$ A + 0,0040 P<br>$+0.119 S_1$   | 0,988          | 0.985 | 2,327 | $\overline{\phantom{a}}$ | 1,62 | 3          | 0.000 |                            |
| $Q_{\text{mlp}} = -7,66 + 0,0176 A + 0,00413$<br>$P + 0.117 S_1$ | 0,988          | 0,986 | 2,242 | $\blacksquare$           | 1,54 | 3          | 0,000 | Valsugana<br>Velha         |
| $Q_{mlp} = 2,936.10^{-07} A^{1,10} P^{1,26} S_1^{0,450}$         | 0,988          | 0,985 | 2,209 | 1,18 1,36                |      | 1          | 0,000 |                            |
| $Q_{mlp} = 1,735.10^{-07} A^{1,04} P^{1,44} S^{0,318}$           | 0,986          | 0,983 | 2,204 | 1,19                     | 1.38 |            | 0,000 | Valsugana<br>Velha         |

Tabela D. 6 - Modelos de regressão obtidos para a sub-região da bacia do Itapemirim

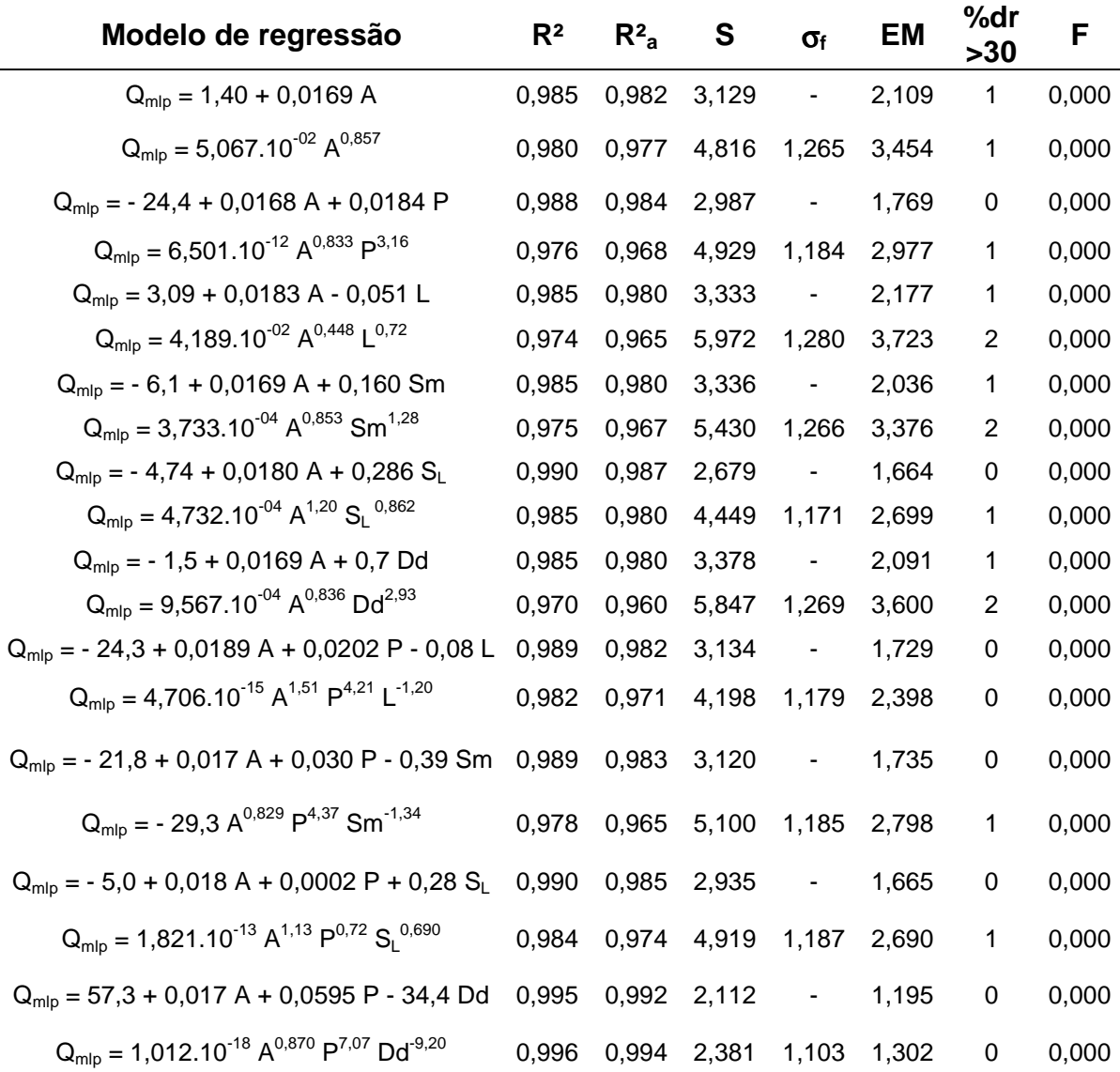

#### **ANEXO E**

Tabela E. 1 - Estações com valores de b situados fora dos intervalos limites adotados, considerando as curvas obtidas a partir do intervalo de variação da vazão de regularização de 40 a 100%

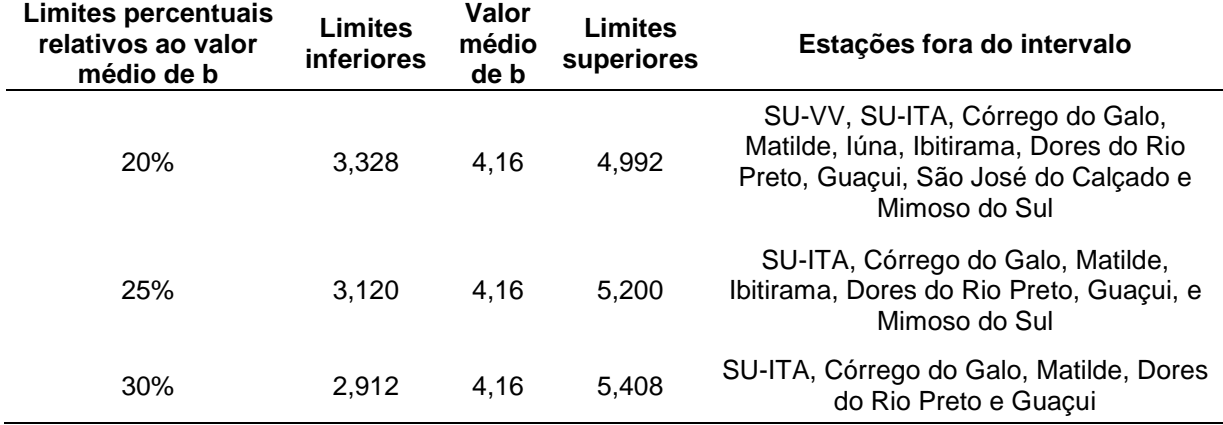

Tabela E. 2 - Estações com valores de b situados fora dos intervalos limites adotados, considerando as curvas obtidas a partir do intervalo de variação da vazão de regularização de 50 a 100%

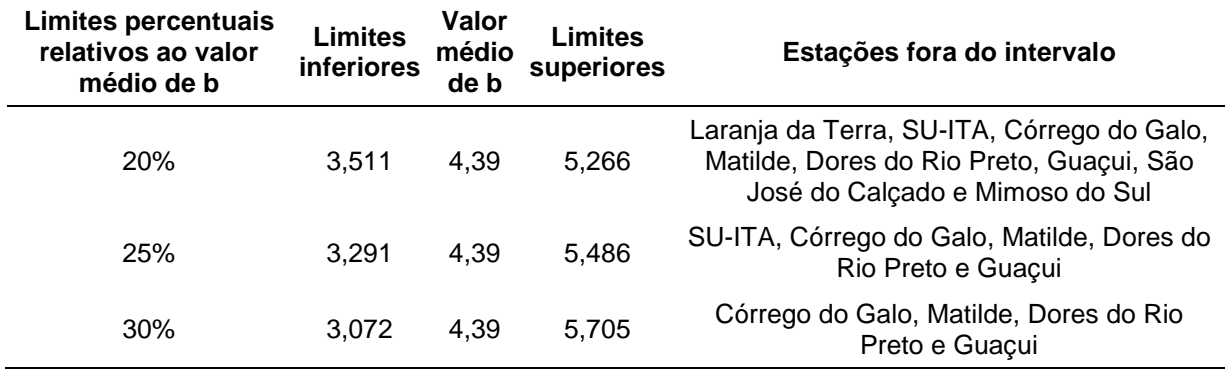

Tabela E. 3 - Estações com valores de b situados fora dos intervalos limites adotados, considerando as curvas obtidas a partir do intervalo de variação da vazão de regularização de 30 a 80%

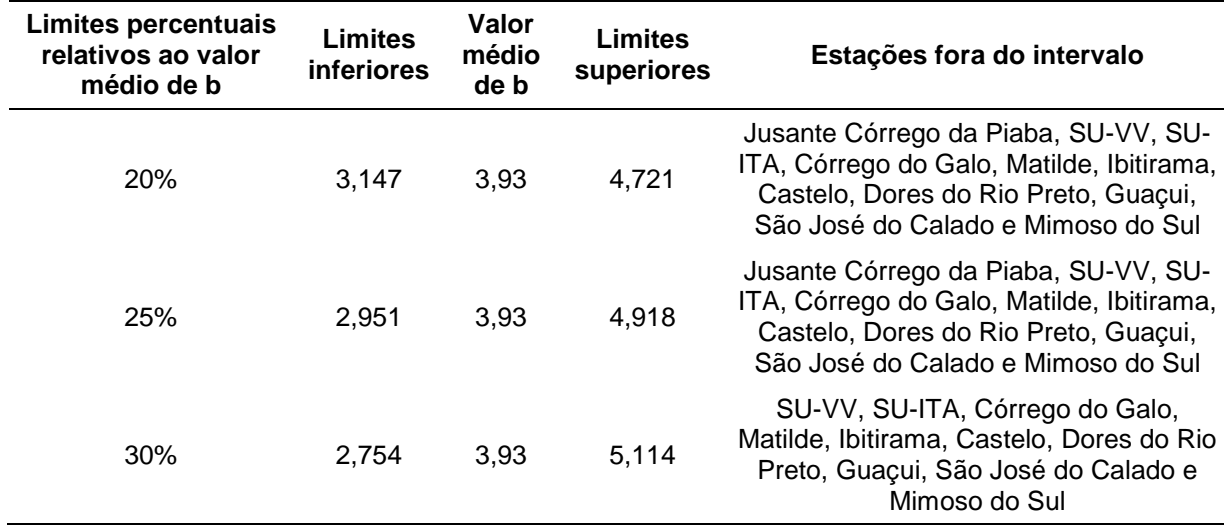

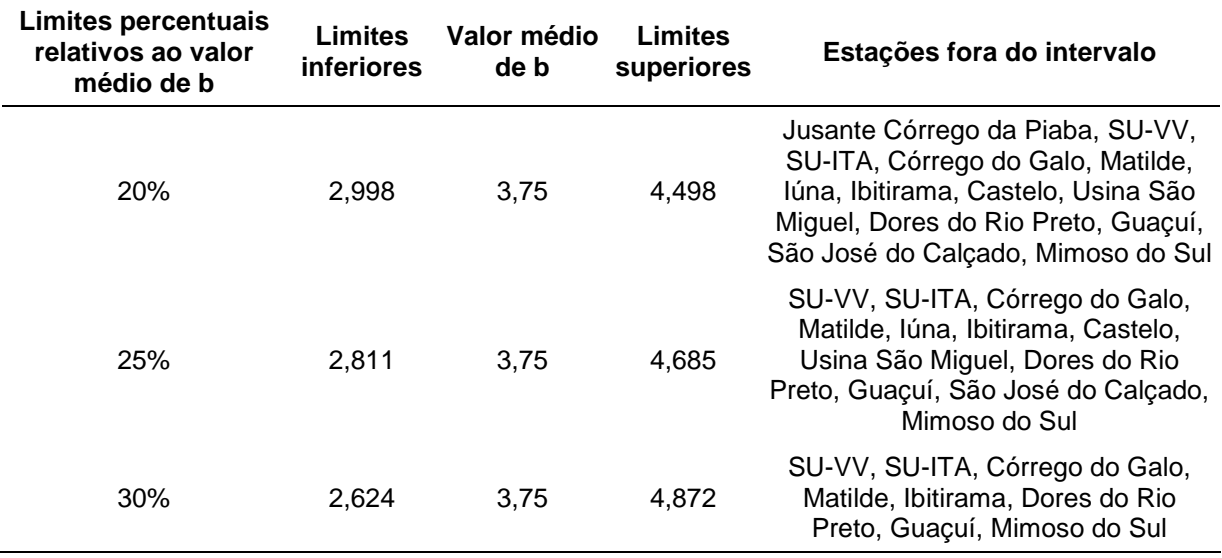

Tabela E. 4 - Estações com valores de b situados fora dos intervalos limites adotados, considerando as curvas obtidas a partir do intervalo de variação da vazão de regularização de 40 a 80%

Tabela E. 5 - Estações com valores de b situados fora dos intervalos limites adotados, considerando as curvas obtidas a partir do intervalo de variação da vazão de regularização de 50 a 80%

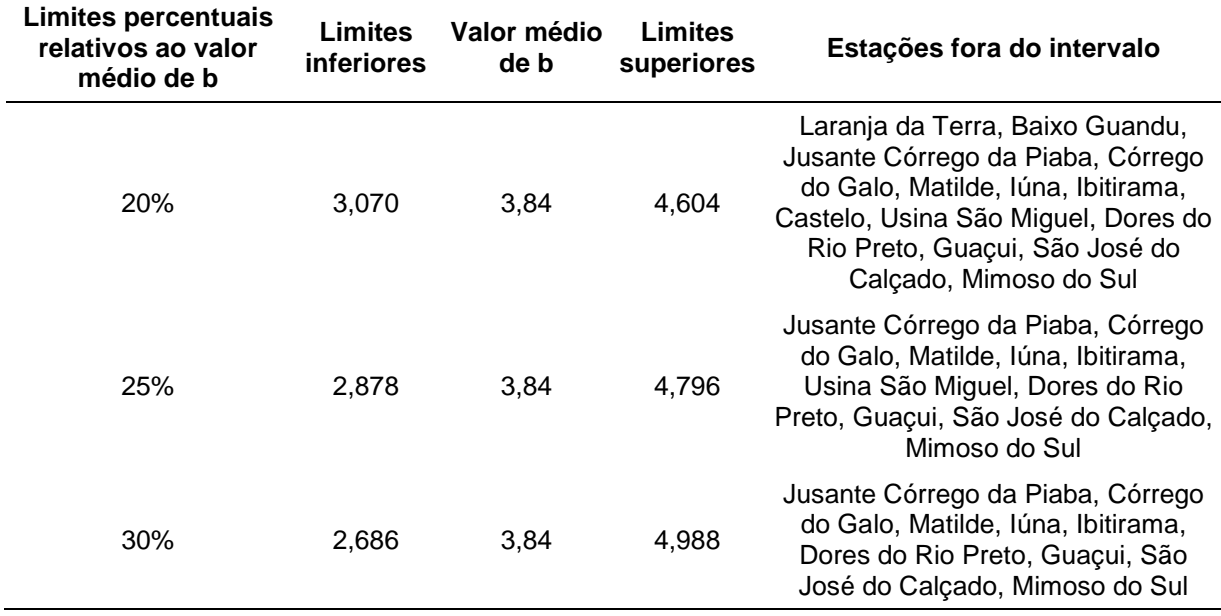

| SR <sub>1</sub> | 30-100 | 40-100 | 50-100 | 30-80 | 40-80 | 50-80 |
|-----------------|--------|--------|--------|-------|-------|-------|
| 30              | 65,36  | -      | ۰      | 71,69 |       |       |
| 40              | 44,32  | 37,92  | ٠      | 46,18 | 44,62 |       |
| 50              | 31,03  | 27,21  | 22,80  | 28,67 | 28,06 | 26,62 |
| 60              | 23,66  | 20,92  | 17,68  | 18,12 | 17,99 | 17,59 |
| 70              | 24,24  | 23,22  | 20,19  | 12,70 | 12,85 | 12,99 |
| 80              | 29,30  | 29,90  | 29,92  | 19,87 | 20,32 | 20,92 |
| 90              | 20,78  | 19.31  | 19,02  |       |       |       |
| 100             | 32,60  | 31,03  | 29,20  | -     | ۰     | ٠     |
| Média           | 33,91  | 27,07  | 23,14  | 32,87 | 24,77 | 19,53 |

Tabela E. 6 - Desvios percentuais médios (%dr) para as diferentes curvas e correspondentes a cada porcentagem de vazão de regularização, para SR1

Tabela E. 7 - Desvios percentuais médios (%dr) para as diferentes curvas e correspondentes a cada porcentagem de vazão de regularização, para SR1.1

| <b>SR1.1</b> | 30-100 | 40-100 | 50-100 | 30-80 | 40-80 | 50-80 |
|--------------|--------|--------|--------|-------|-------|-------|
| 30           | 57,29  | ۰      | ۰      | 60,15 | ۰     | ۰     |
| 40           | 39,24  | 34,86  | -      | 40,29 | 38,73 | -     |
| 50           | 29,92  | 27,72  | 24.84  | 28,73 | 28,14 | 27,42 |
| 60           | 26,68  | 24,20  | 21,43  | 21,73 | 21,62 | 21,59 |
| 70           | 30,82  | 29.54  | 27,28  | 21,66 | 22,09 | 22,27 |
| 80           | 34.59  | 35,40  | 35,38  | 27,54 | 28,07 | 28,51 |
| 90           | 21,34  | 22,08  | 22,69  |       | ۰     |       |
| 100          | 31,76  | 29,83  | 27,88  |       | ۰     | -     |
| Média        | 33,96  | 29,09  | 26,58  | 33,35 | 27,73 | 24,95 |
|              |        |        |        |       |       |       |

Tabela E. 8 - Desvios percentuais médios (%dr) para as diferentes curvas e correspondentes a cada porcentagem de vazão de regularização, para SR2

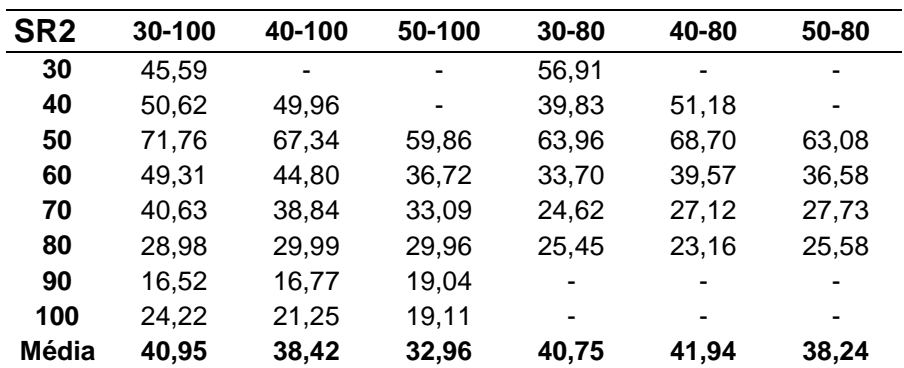

| <b>SR2.1</b> | 30-100 | 40-100 | 50-100 | 30-80                    | 40-80 | 50-80                    |
|--------------|--------|--------|--------|--------------------------|-------|--------------------------|
| 30           | 29,79  |        | -      | 36,24                    |       | ٠                        |
| 40           | 21,48  | 21,05  | ٠      | 20,68                    | 18,82 | -                        |
| 50           | 12,82  | 12,55  | 18,74  | 14,26                    | 12,58 | 14,52                    |
| 60           | 21,02  | 21,42  | 14,95  | 15,48                    | 16,23 | 14,79                    |
| 70           | 20,83  | 21,00  | 15,70  | 11,56                    | 11,03 | 11,16                    |
| 80           | 15,16  | 15,05  | 15,02  | 11,50                    | 14,16 | 12,53                    |
| 90           | 9.74   | 9,67   | 10,51  | $\overline{\phantom{0}}$ |       | $\overline{\phantom{0}}$ |
| 100          | 18,54  | 19,00  | 15,57  | ٠                        | ۰     | ٠                        |
| Média        | 18,67  | 17,11  | 15,08  | 18,28                    | 14,57 | 13,25                    |

Tabela E. 9 - Desvios percentuais médios (%dr) para as diferentes curvas e correspondentes a cada porcentagem de vazão de regularização, para SR2.1

Tabela E. 10 - Desvios percentuais médios (%dr) para as diferentes curvas e correspondentes a cada porcentagem de vazão de regularização, para SR2.2

| <b>SR2.2</b> | 30-100 | 40-100 | 50-100 | $30 - 80$ | 40-80 | 50-80 |
|--------------|--------|--------|--------|-----------|-------|-------|
| 30           | 40,42  |        |        | 49,61     | -     |       |
| 40           | 35,29  | 35,20  | ۰      | 35,35     | 36,56 |       |
| 50           | 30,67  | 30,75  | 32,38  | 30,78     | 30,70 | 30,92 |
| 60           | 21,69  | 19,94  | 12,31  | 13,66     | 14,17 | 12,03 |
| 70           | 21,32  | 20,65  | 15,10  | 8,32      | 7,87  | 8,07  |
| 80           | 17,86  | 18,34  | 18,30  | 13,56     | 14.09 | 13,32 |
| 90           | 10,89  | 10,57  | 10,60  |           | ٠     |       |
| 100          | 20,96  | 19,15  | 14,05  | -         | ٠     | -     |
| Média        | 24,89  | 22,08  | 17,12  | 25,21     | 20,68 | 16,09 |